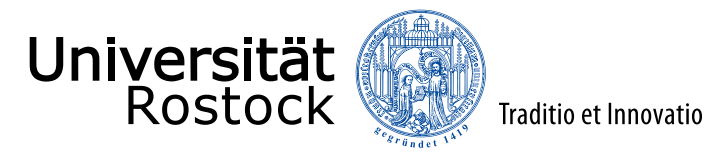

## Mobilkommunikation

*Prof. Dr.-Ing. habil. Tobias Weber*

数 同(4) 対情

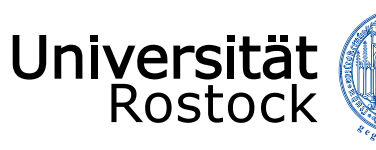

#### Traditio et Innovatio

#### Inhalt

- **[Einleitung](#page-3-0)**
- **[Modellierung](#page-40-0)**

#### **[Kanalkapazität](#page-74-0)**

- [Deterministische Kanalmodelle](#page-104-0)
- ⚫ [Stochastische Kanalmodelle](#page-132-0)
- **[Kanalschätzen](#page-156-0)**
- **[Datendetektion](#page-172-0)**
- **[Vorcodieren](#page-194-0)**
- **[Diversität](#page-205-0)**

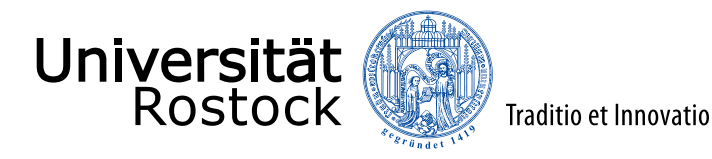

#### Literatur

- ⚫ Nachrichtentechnische Grundlagen
	- K.-D. Kammeyer: *Nachrichtenübertragung.* 5. Auflage, Wiesbaden: Vieweg+Teubner Verlag, 2011, ISBN 978-3-8348-0896-7.
	- J. Proakis, M. Salehi: *Digital Communications*. 5. Auflage, New York, NY: McGraw-Hill, 2008, ISBN 978-007-126378-8.
	- P. Tran-Gia: *Einführung in die Leistungsbewertung und Verkehrstheorie*. 2. Auflage, München: Oldenbourg Wissenschaftsverlag, 2005, ISBN 978-3-486-57882-9.
- ⚫ Mobilkommunikation
	- A. Goldsmith: *Wireless Communications*. New York, NY: Cambridge University Press, 2005, ISBN 978-0-521-83716-3.
	- A. F. Molisch: *Wireless Communications.* 2. Auflage, Chichester, UK: John Wiley & Sons, 2011, ISBN 978-0-470-74186-3.
	- D. Tse, P. Viswanath: *Fundamentals of Wireless Communication*. Cambridge, UK: Cambridge University Press, 2005, ISBN 978-0-521-84527-4.

<span id="page-3-0"></span>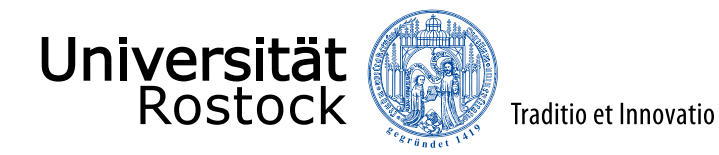

#### Einleitung

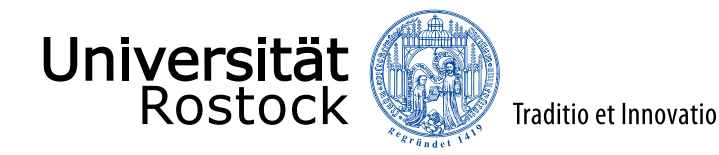

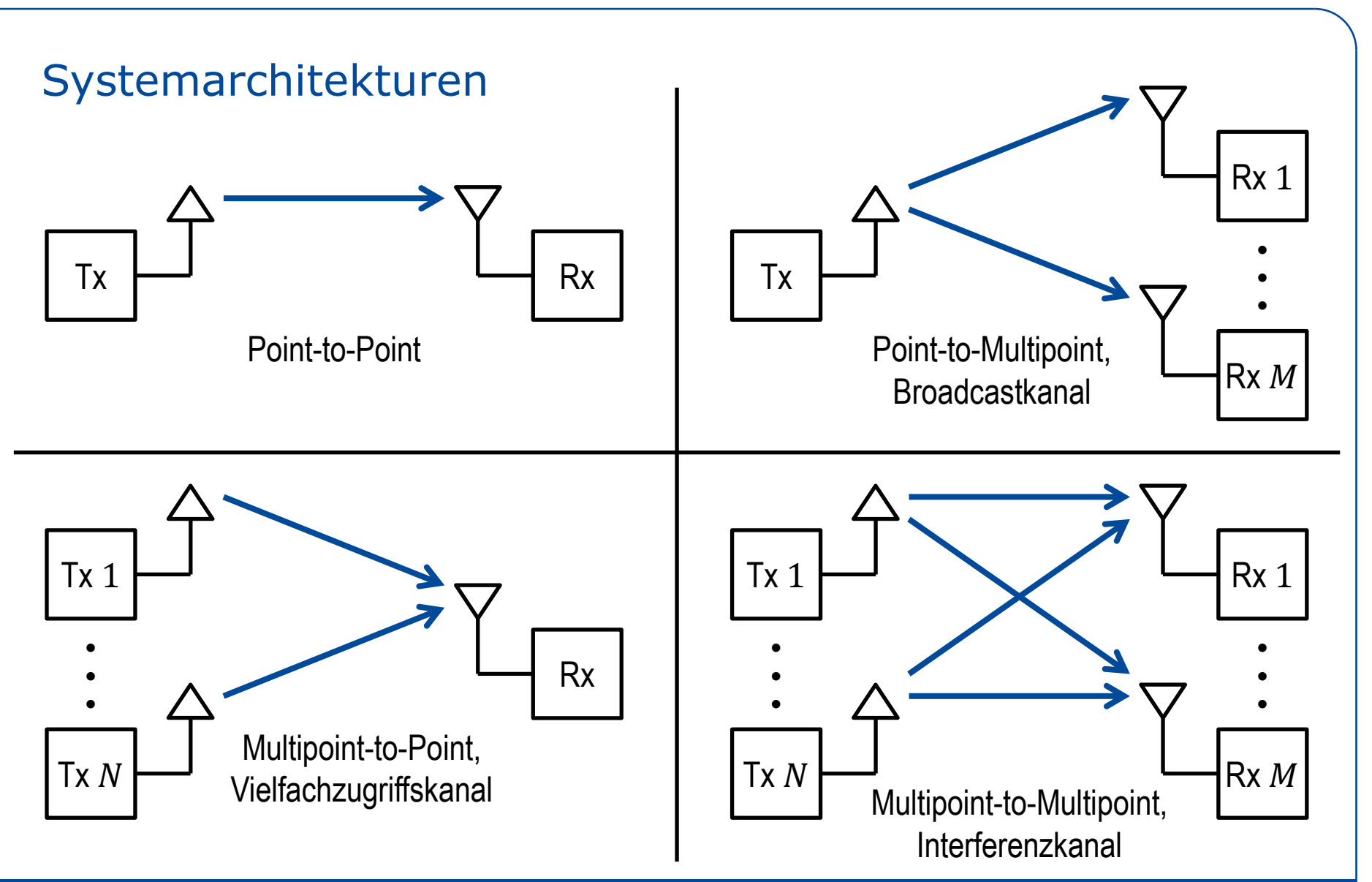

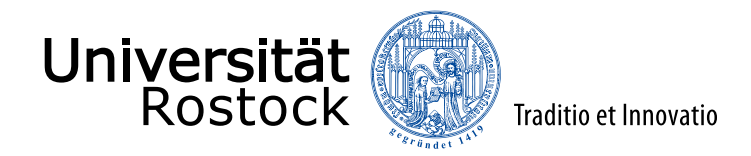

### Beispiel: Systemarchitektur von GSM

GSM 01.02: *General Description of a GSM Public Land Mobile Network (PLM)*

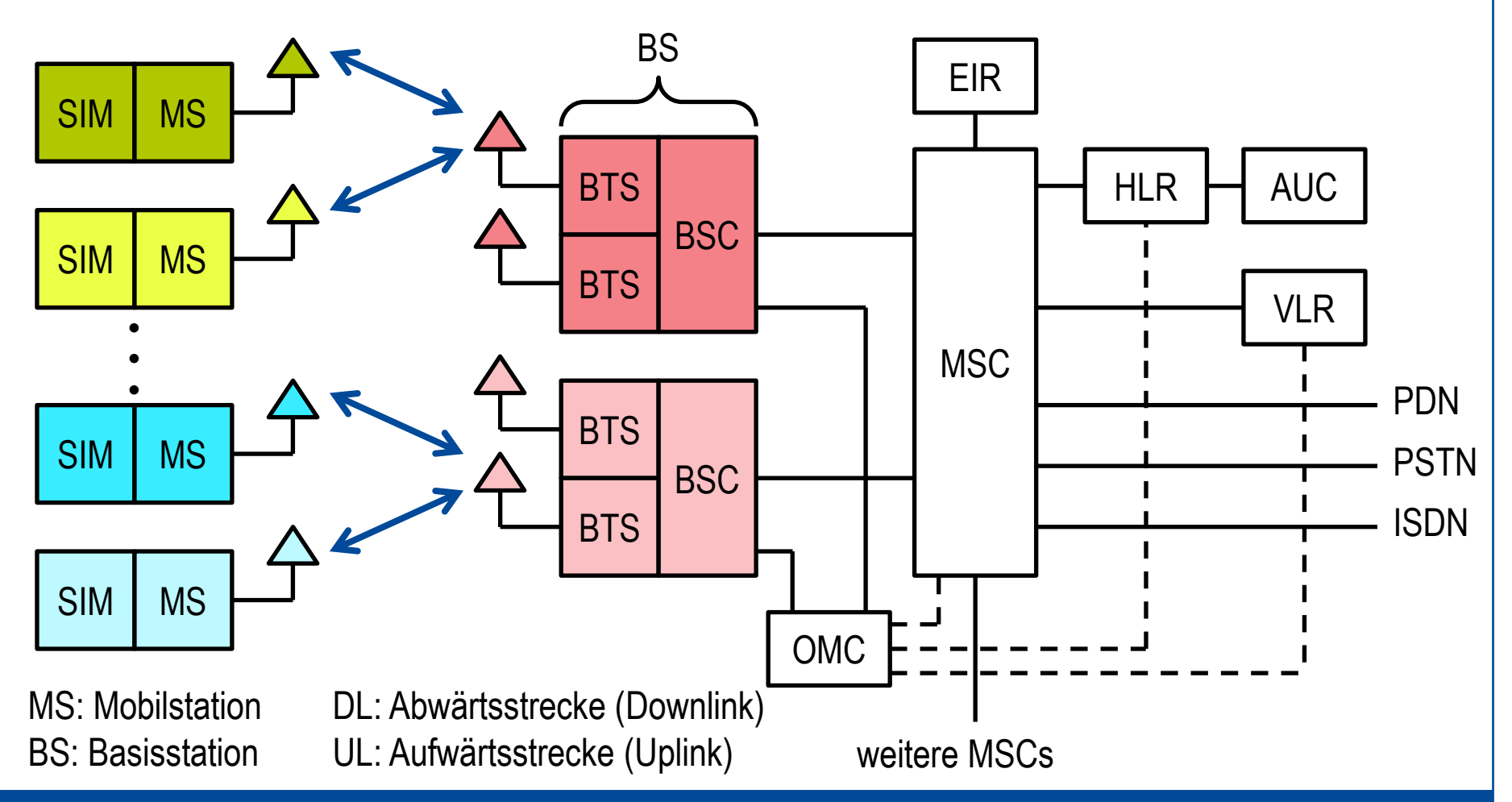

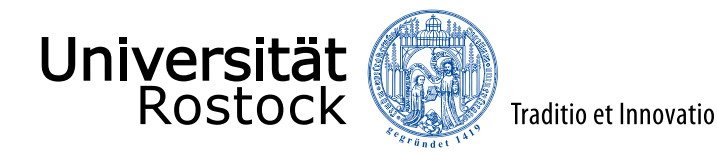

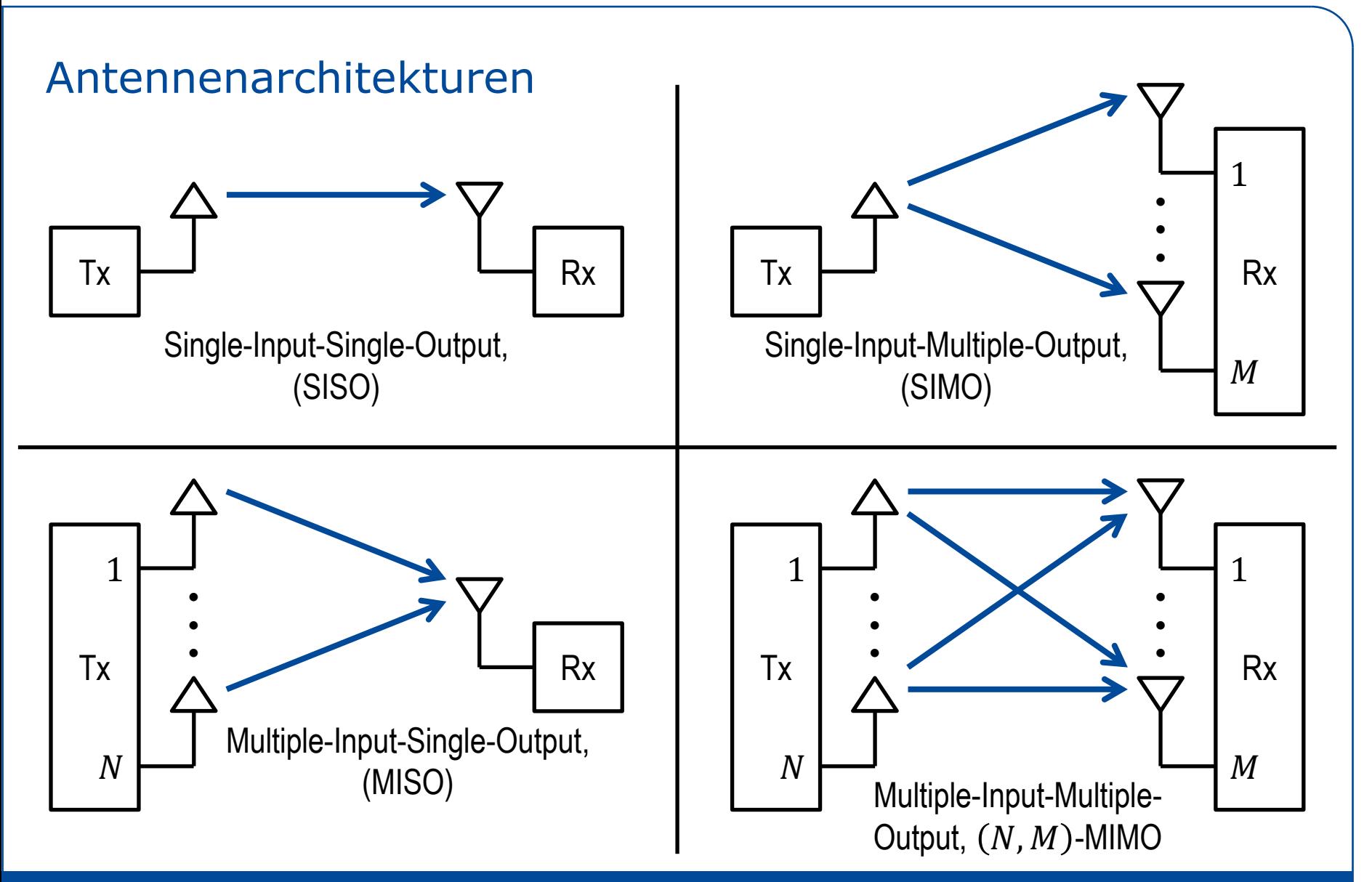

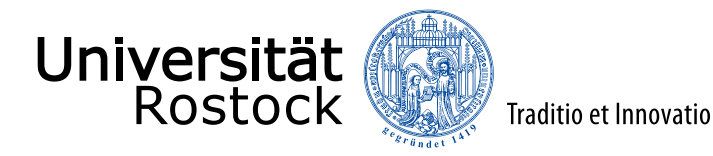

### Leitungsbündel

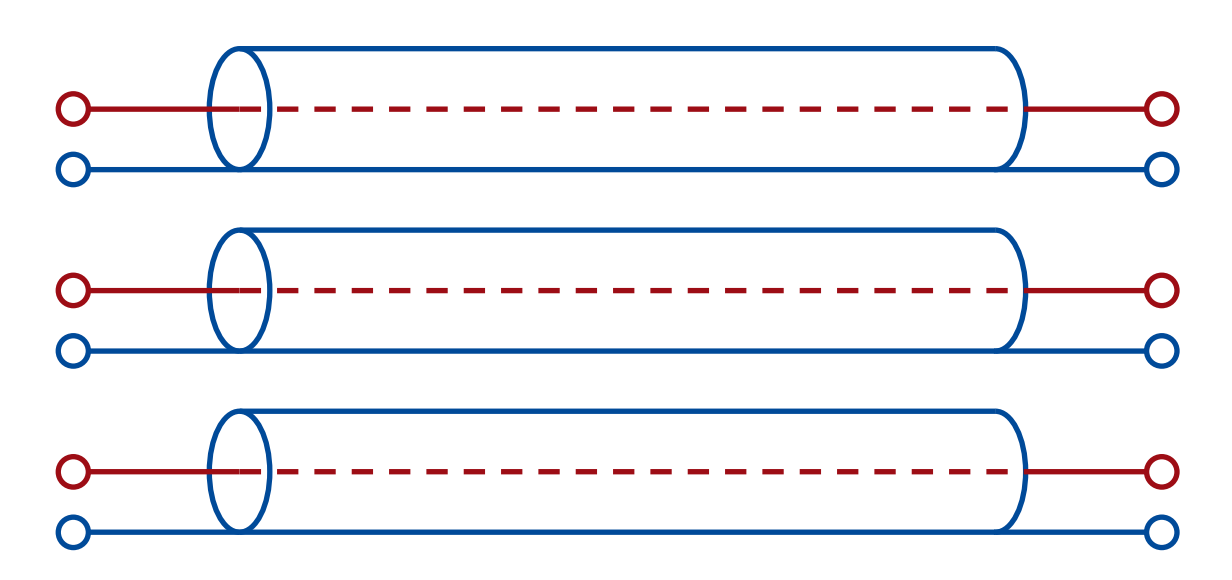

- $R$  parallele Leitungen
	- $\Rightarrow$   $(R, R)$ -MIMO-System
- Kanalkapazität proportional zu  $R$  (bei fester Sendeleistung je Eingang)
- ⚫ schlechte Abschirmung
	- $\Rightarrow$  Übersprechen (Kreuzkoppeln)

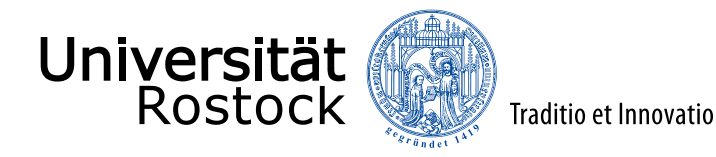

## Basistechniken im Mobilfunk

#### ⚫ **Duplexverfahren:**

Trennen der Nachrichtenübertragung in Abwärtsstrecke und Aufwärtsstrecke

#### ⚫ **Vielfachzugriffsverfahren:**

Trennen der Nachrichtenübertragung verschiedener Teilnehmer

#### ⚫ **zellulares Konzept:**

Wiederverwenden von Ressourcen in hinreichend großem räumlichen Abstand

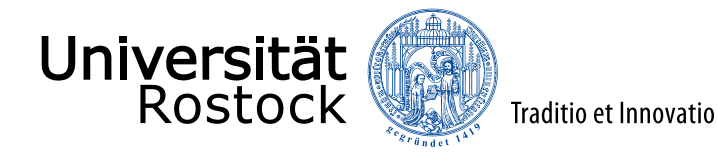

## Frequenzduplex, Frequency Division Duplex, FDD

- ⚫ Abwärtsstrecke und Aufwärtsstrecke in unterschiedlichen Frequenzbändern
- ⚫ Signalseparierung durch Filterung
- + kontinuierliches Senden und Empfangen möglich (wichtig bei analoger Übertragung)
- − teure HF-Bauteile (Filter) benötigt
- − feste Ressourcenaufteilung zwischen Abwärtsstrecke und Aufwärtsstrecke

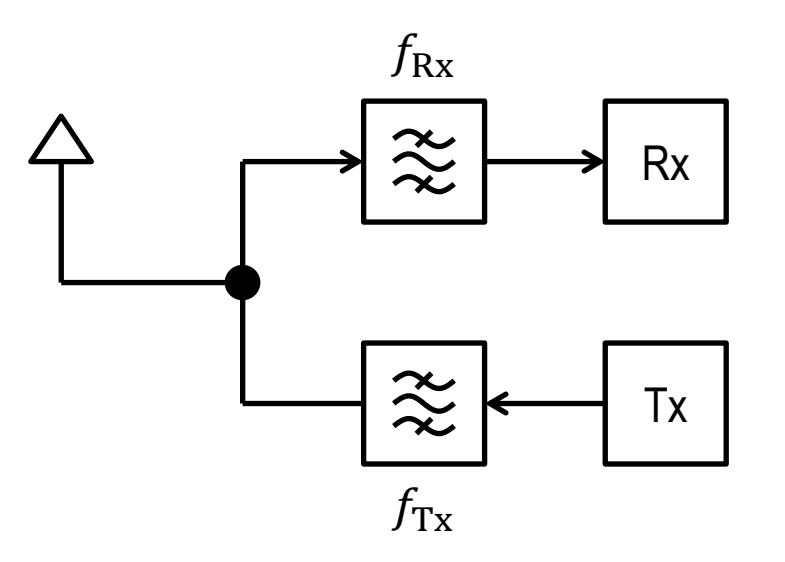

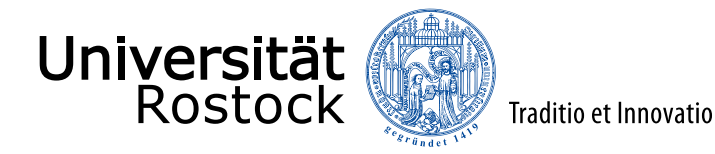

## Zeitduplex, Time Division Duplex, TDD

- ⚫ Abwärtsstrecke und Aufwärtsstrecke zu unterschiedlichen Zeiten
- ⚫ Signalseparierung durch Umschalten
- billiger integrierbarer Umschalter
- + Kanalreziprozität nutzbar
- + direkte Kommunikation zwischen Mobilstationen möglich (Ad-hoc-Modus, Relays, Mesh Networks)
- + variable Ressourcenaufteilung zwischen Abwärtsstrecke und Aufwärtsstrecke
- in analogen Mobilfunksystemen nicht einsetzbar
- wegen benötigter Totzeiten nur bei nicht zu großen Entfernungen zwischen MS und BS einsetzbar
- − BS-zu-BS-Interferenzen

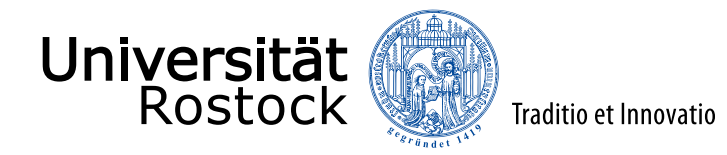

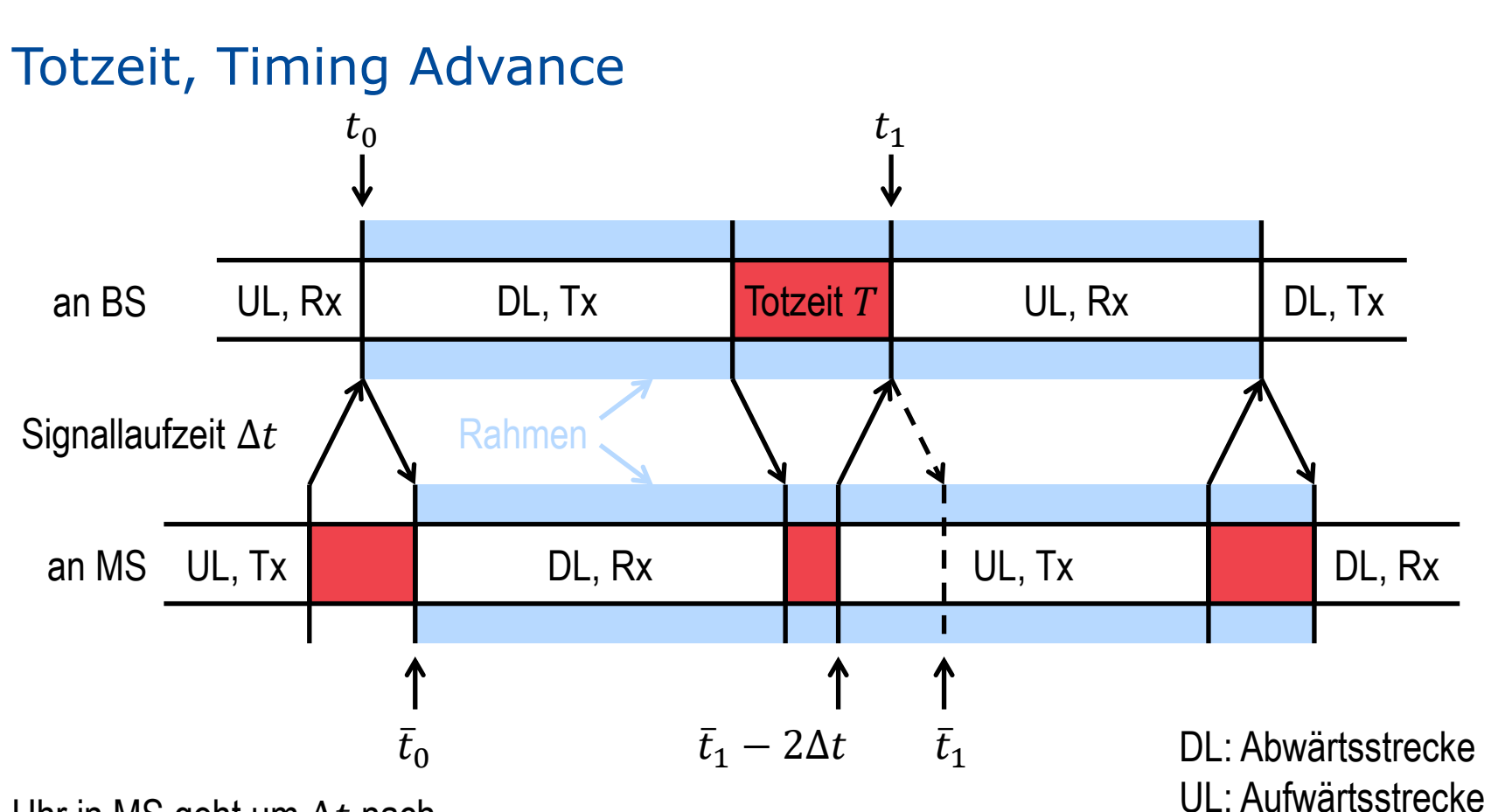

Uhr in MS geht um  $\Delta t$  nach

- MS muss um Timingadvance  $2\Delta t$  "zu früh" zu senden beginnen
- damit keine Überschneidung mindestens  $T = 2\Delta t$  Totzeit

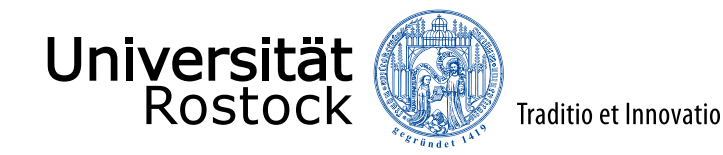

## BS-zu-BS-Interferenz in TDD

- ⚫ BSen an exponierten Standorten
	- $\Rightarrow$  Sendesignale einer BS verursachen selbst an weit entfernten anderen BSen signifikante Empfangssignale
- ⚫ große Laufzeiten zu weit entfernten BSen
	- ⇒ BS-zu-BS-Interferenzen treffen selbst bei Synchronisation des Netzes teilweise während der Empfangsphasen an weit entfernten BSen ein

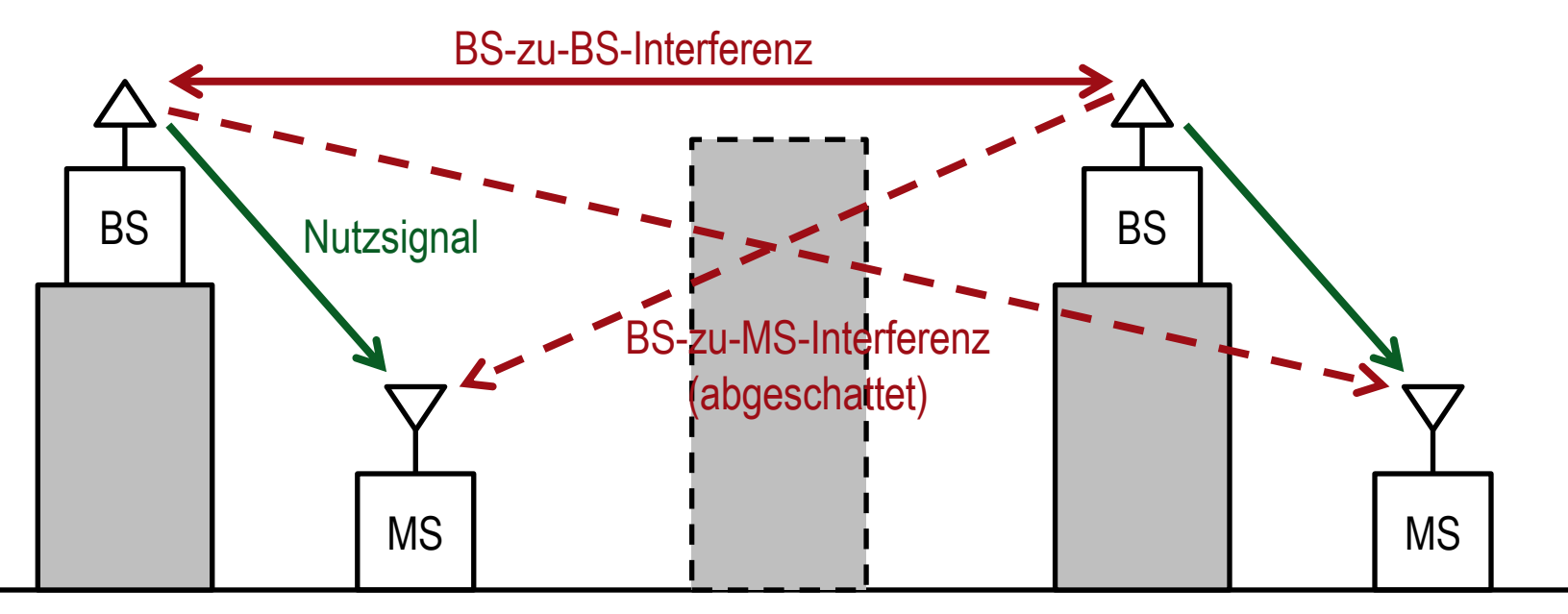

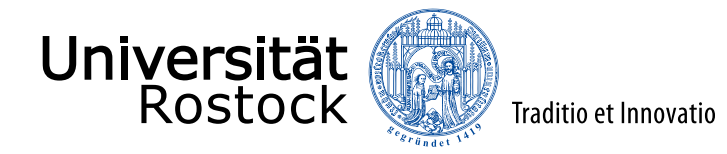

## gedächtnisloser (Markovscher) Ankunftsprozess

- im infinitesimalen Zeitintervall  $\Delta t$  wird mit der Wahrscheinlichkeit  $\lambda \Delta t$  ein zu übertragendes Datenpaket erzeugt,  $\lambda$  ist die Ankunftsrate
- Wahrscheinlichkeit, dass in einem Zeitintervall der Dauer  $T$  genau  $k$  Datenpakete erzeugt werden:

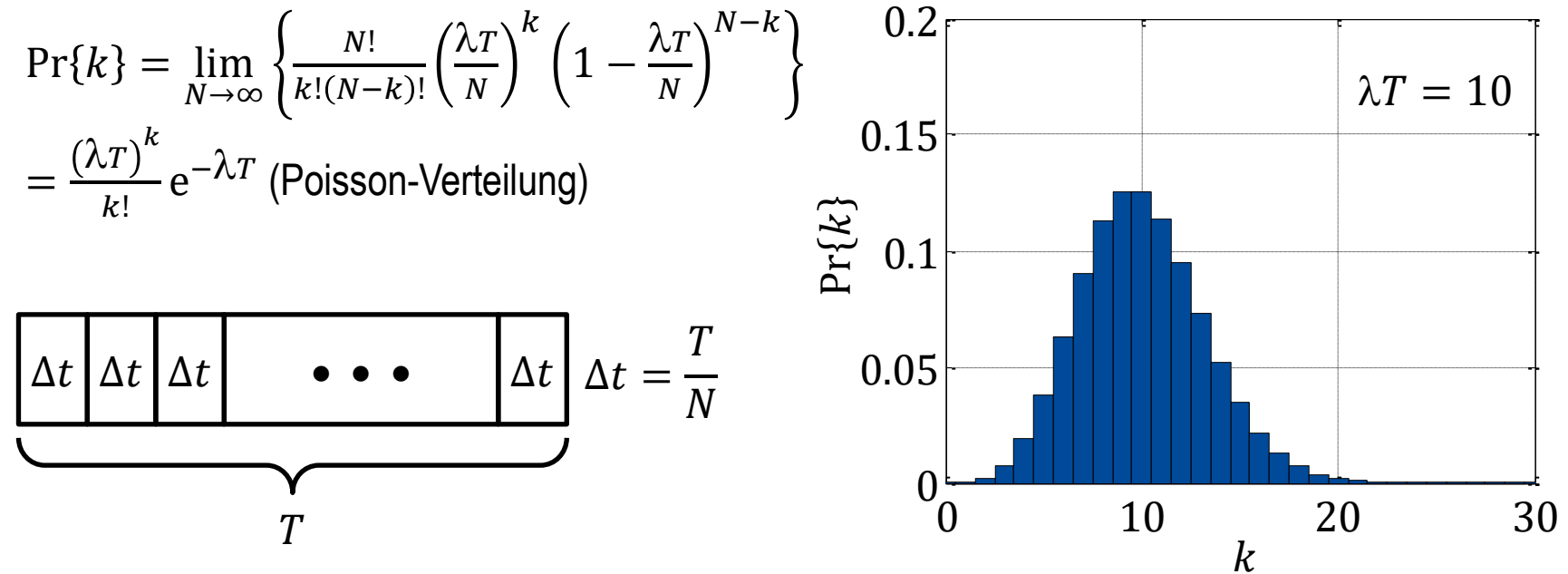

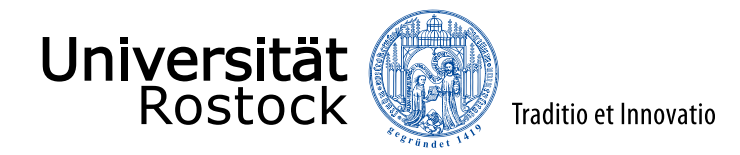

#### Zwischenankunftszeit

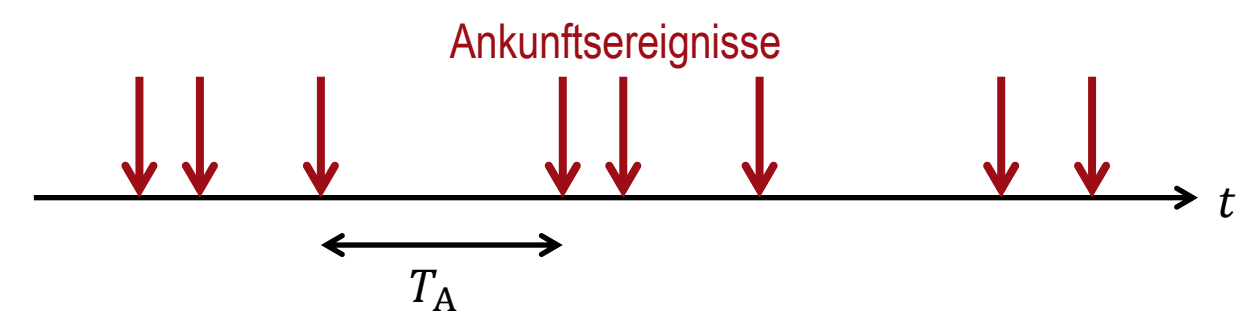

- falls Zwischenankunftszeit  $T_A \leq T$ tritt im Zeitintervall  $T$ mindestens ein Ankunftsereignis auf:  $Pr{T_A \leq T} = 1 - Pr{0} = 1 - e^{-\lambda T}$
- ⚫ Wahrscheinlichkeitsdichtefunktion:  $p(T_A) = \begin{cases} \lambda e^{-\lambda T_A} & T_A > 0 \\ 0 & \end{cases}$ 0 sonst (Exponentialverteilung)
- ⚫ Erwartungswert:  $E{T_A} = \frac{1}{\lambda}$  $\overline{\lambda}$

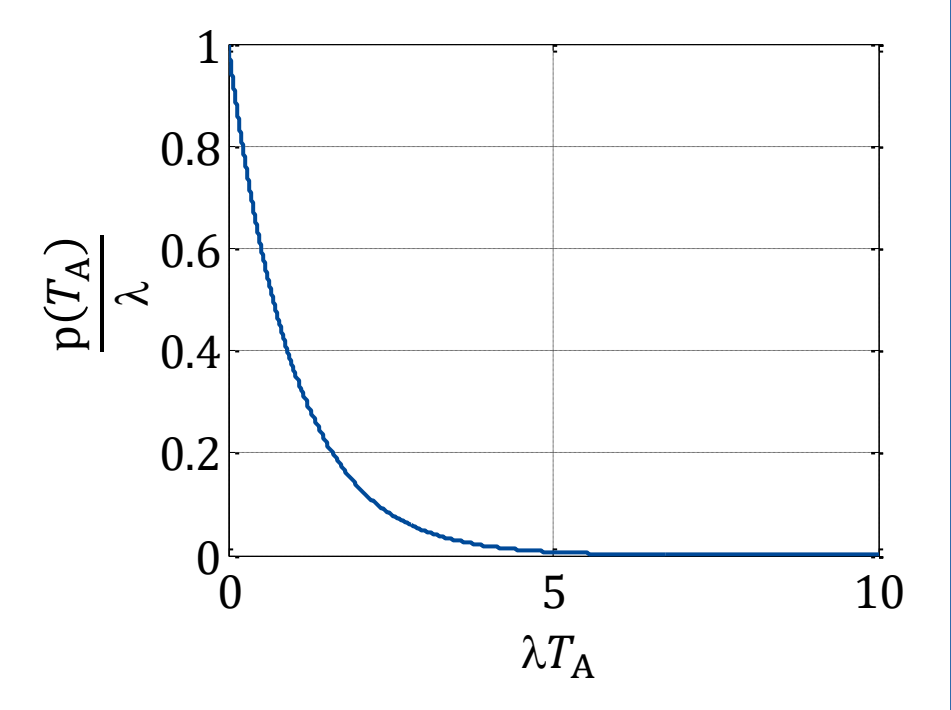

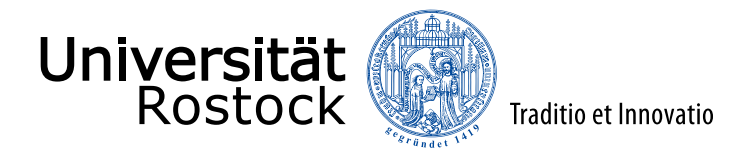

### kollisionsbasierter Vielfachzugriff, ALOHA

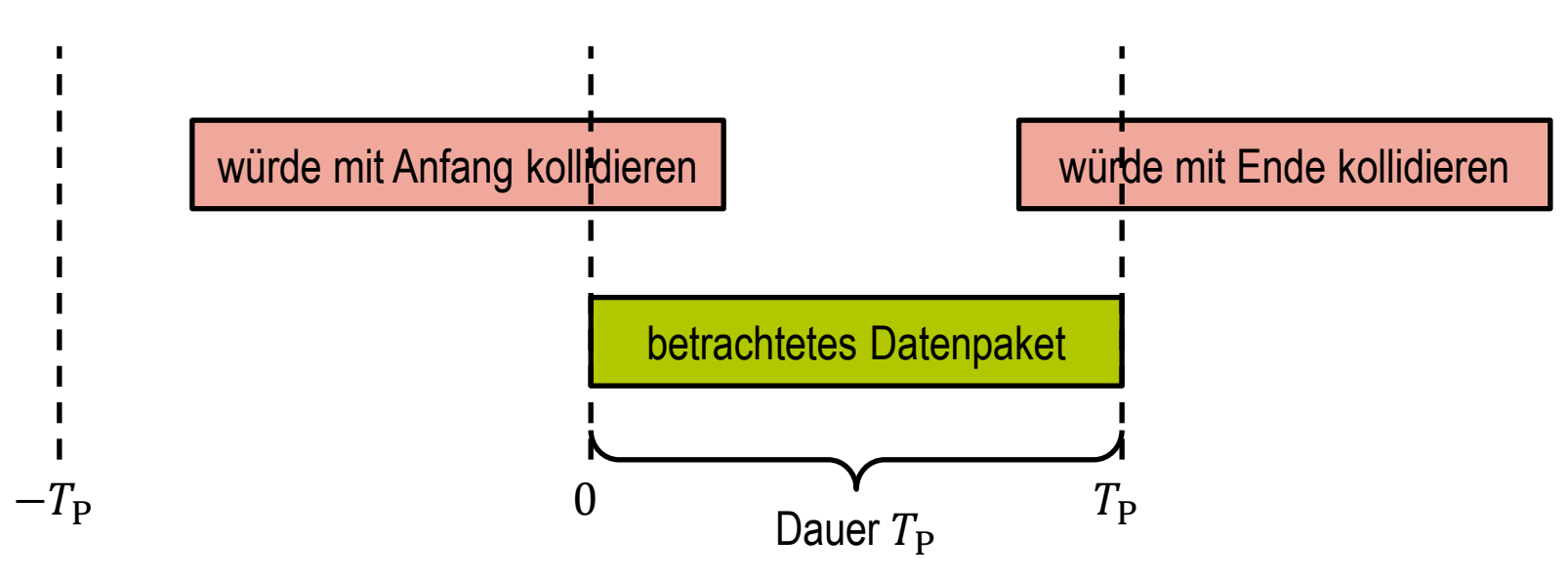

- alle Datenpakete haben gleiche Dauer  $T_{\rm P}$
- keine Kollision falls im Zeitintervall der Dauer  $T = 2T<sub>P</sub>$  kein weiteres Datenpaket
- ⚫ Erfolgswahrscheinlichkeit:  $Pr{0} = e^{-\lambda 2T_P}$

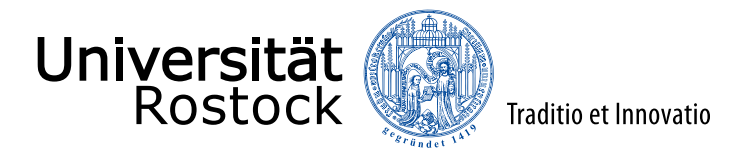

## kollisionsbasierter Vielfachzugriff, S-ALOHA

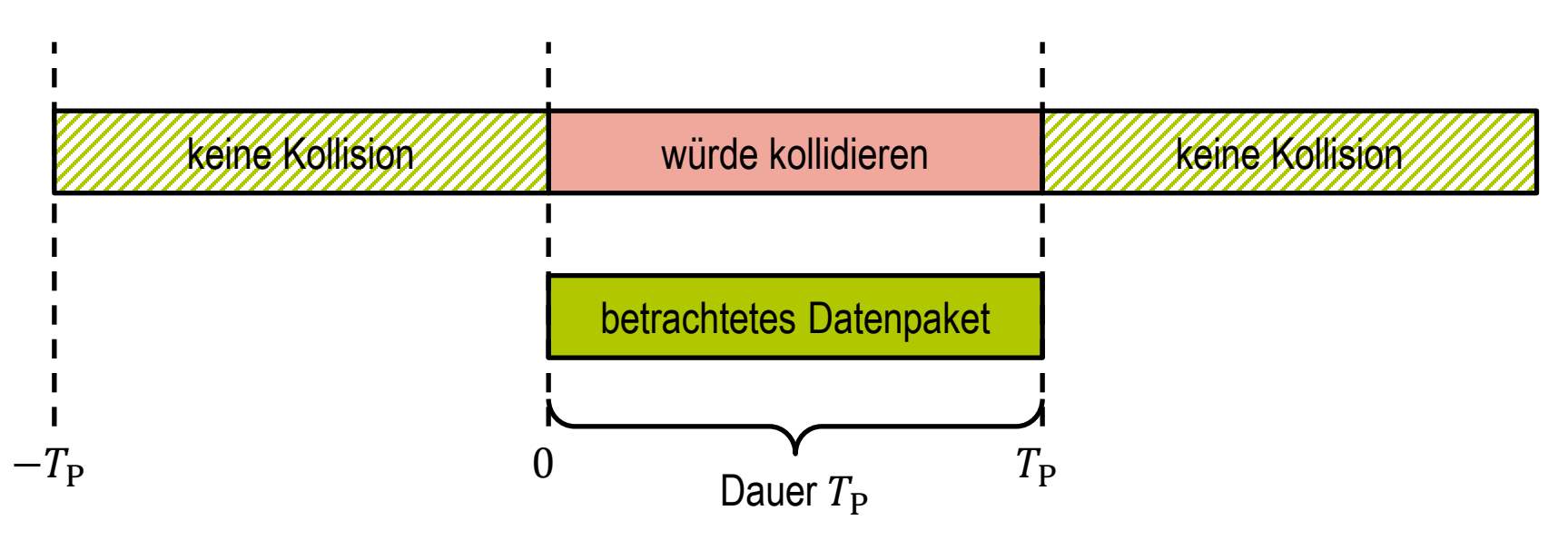

- ⚫ Datenpakete werden in festen Zeitschlitzen übertragen
	- $\Rightarrow$  Reduktion der Kollisionswahrscheinlichkeit
- keine Kollision falls im Zeitintervall der Dauer  $T = T<sub>P</sub>$  kein weiteres Datenpaket
- ⚫ Erfolgswahrscheinlichkeit:

 $Pr{0} = e^{-\lambda T_P}$ 

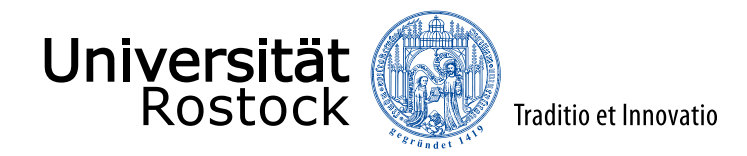

## Analyse der Performanz von ALOHA und S-ALOHA

- ⚫ Angebot, Paketankünfte während Paketdauer:
	- $A = \frac{T_P}{E(T)}$  $\frac{P}{E\{T_A\}} = \lambda T_P$
- Durchsatz:  $D = Pr\{0\}$  A
- ⚫ **ALOHA**
	- $D = Ae^{-2A}$
	- $A_{\text{max}} = 0.5$
	- $D_{\text{max}} = 0.18$
- ⚫ **S-ALOHA**
	- $D = Ae^{-A}$
	- $A_{\text{max}} = 1$
	- $D_{\text{max}} = 0.37$

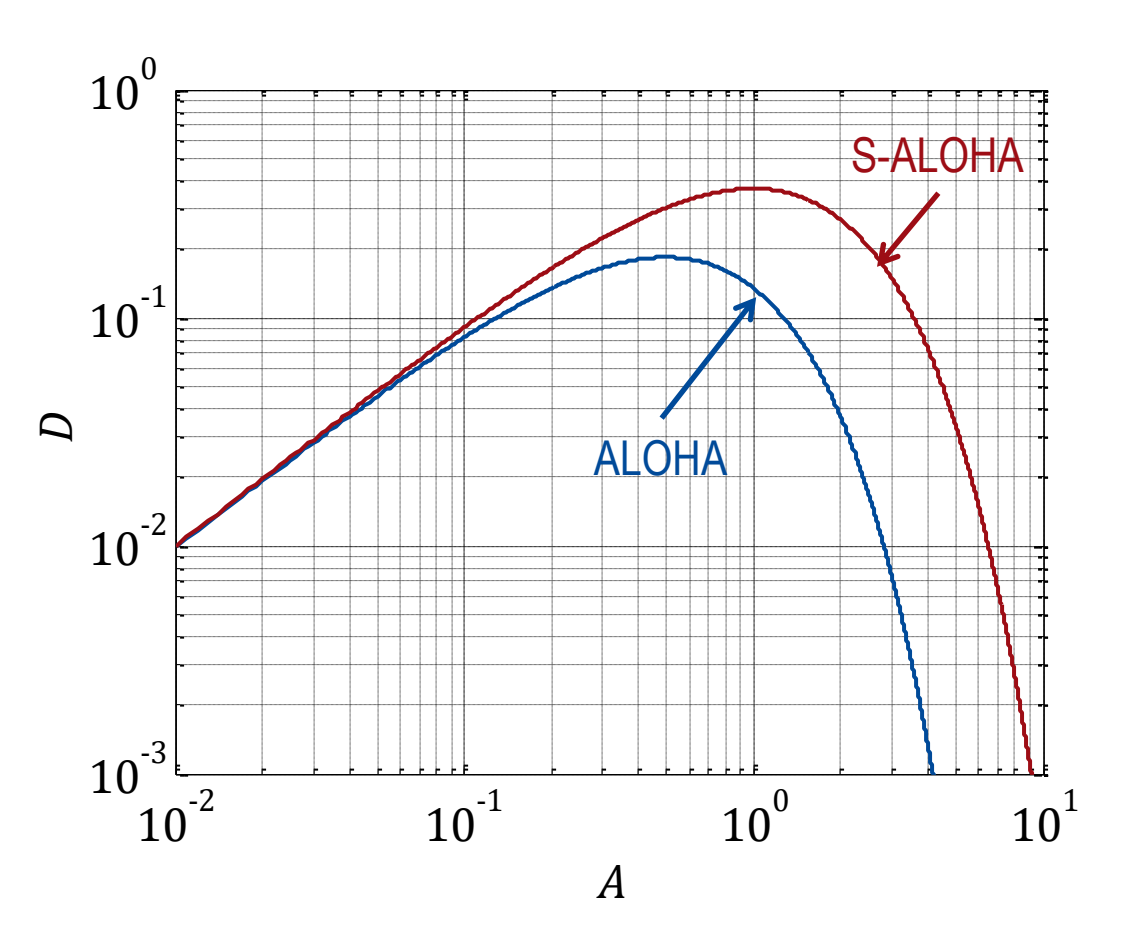

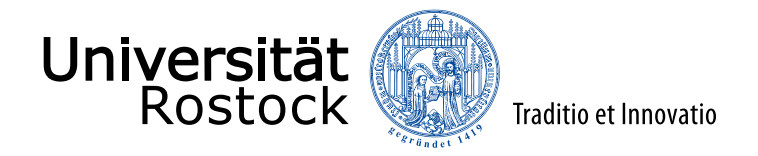

## Frequenzmultiplex, Frequency Division Multiplexing, FDMA

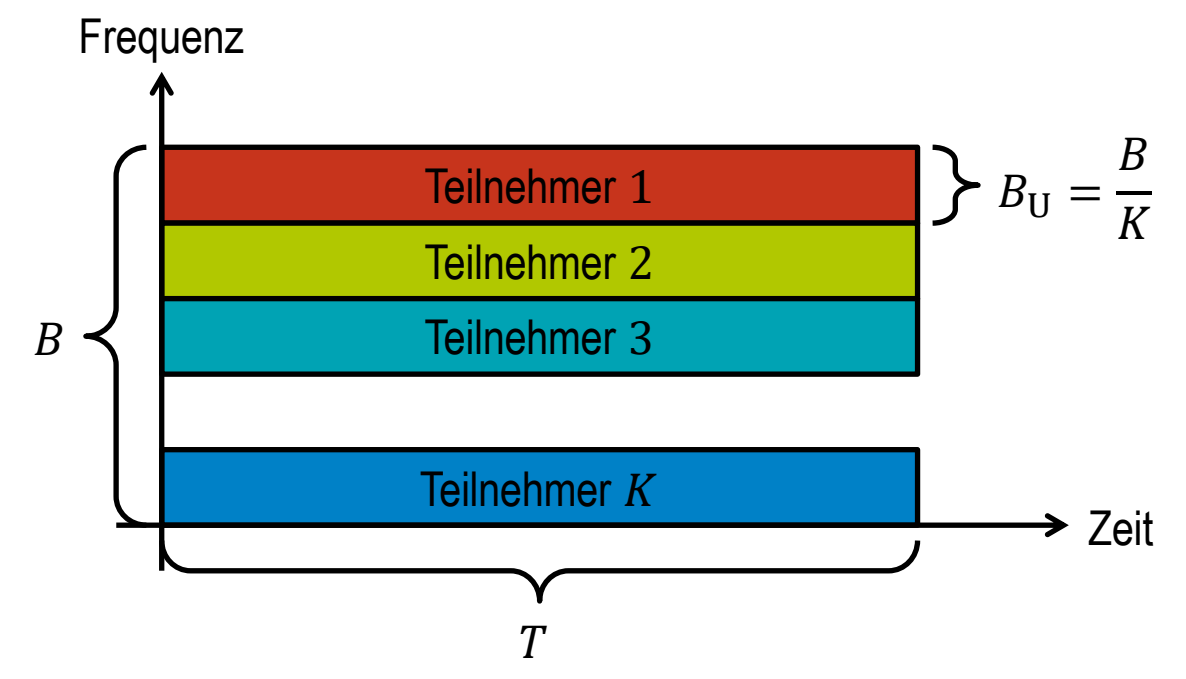

⚫ jeder Teilnehmer erhält ein eigenes Frequenzband

- ⚫ Signalseparierung durch Filterung
- Datenrate je Teilnehmer:  $R_U \approx B_U = \frac{B}{K}$  $\boldsymbol{K}$
- Gesamtdatenrate:  $R = KR_{U} \approx B$

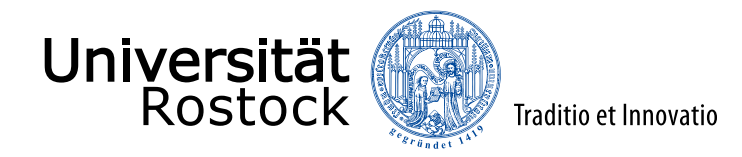

### Zeitmultiplex, Time Division Multiplexing, TDMA

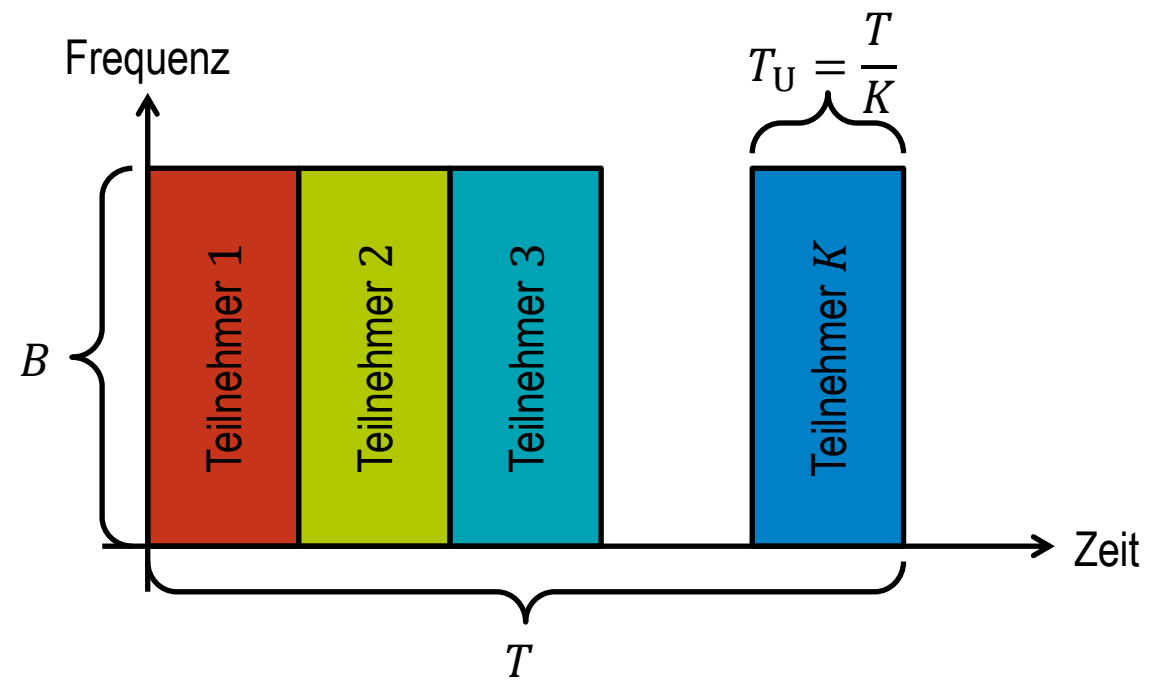

- ⚫ jeder Teilnehmer erhält einen eigenen Zeitschlitz
- ⚫ Signalseparierung durch zeitliches Fenstern
- Datenrate je Teilnehmer:  $R_{\rm U} \approx \frac{T_{\rm U}}{T}$  $\frac{r_{\rm U}}{T}B=\frac{B}{K}$  $\boldsymbol{K}$
- Gesamtdatenrate:  $R = KR_{\text{U}} \approx B$

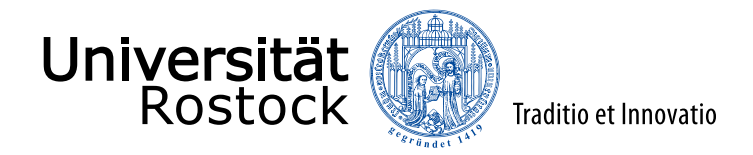

## Codemultiplex, Code Division Multiplexing, CDMA

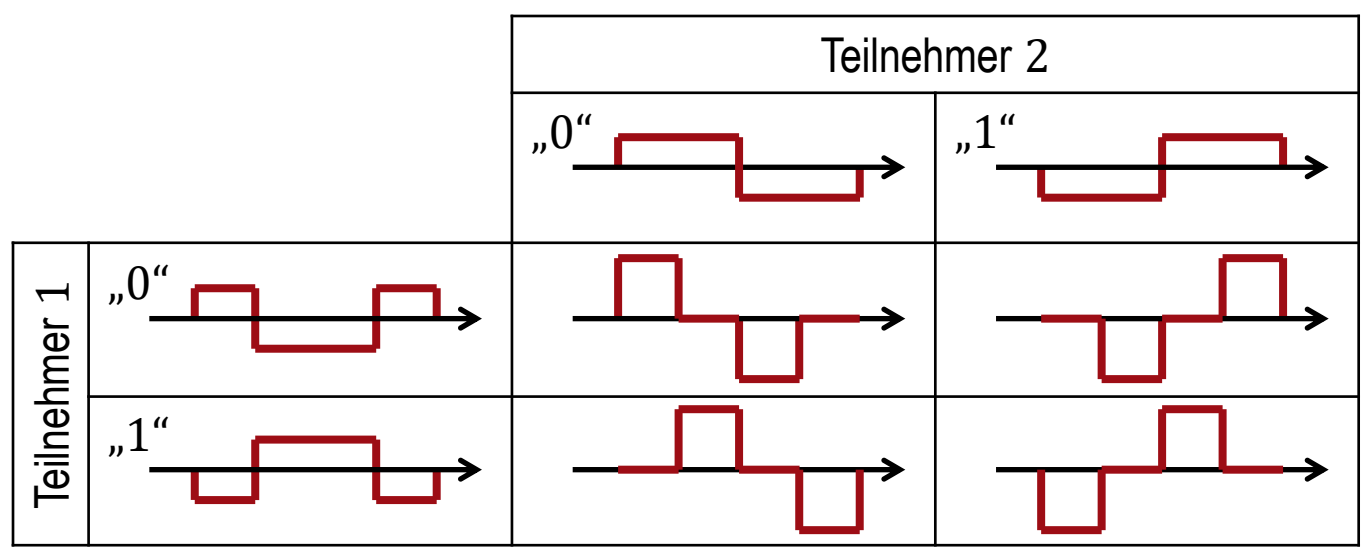

- ⚫ jeder Teilnehmer nutzt eine individuelle Signatur (Code)
- ⚫ Signalseparierung prinzipiell möglich
- Zeit-Bandbreite-Produkt der Signaturen:  $BT \approx K$  $\Rightarrow$  Spreizung
- Datenrate je Teilnehmer:  $R_U \approx \frac{B}{K}$  $\boldsymbol{K}$
- Gesamtdatenrate:  $R = KR_{\text{U}} \approx B$

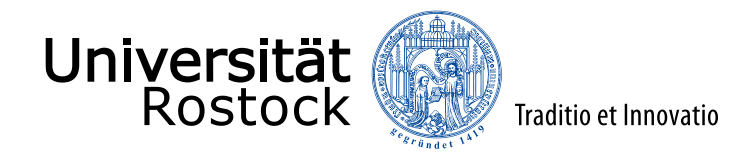

## Beispiel: Vielfachzugriff und Duplex in GSM

GSM 05.02: *Multiplexing and multiple access on the radio path*

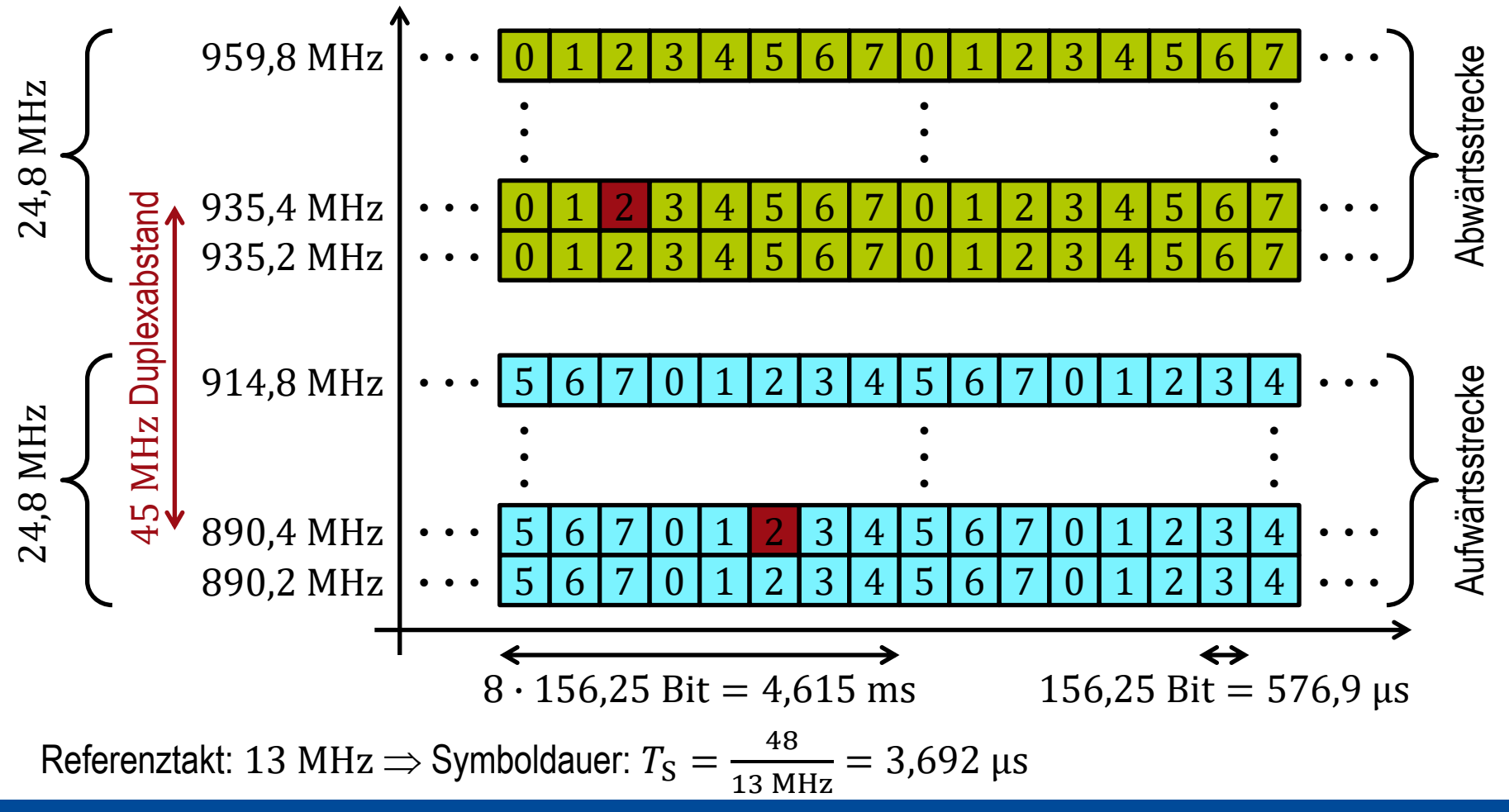

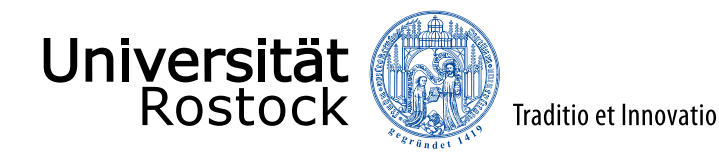

## M/M/K-Verlustsystem

- Kendall-Notation:
	- gedächtnisloser (**M**arkovscher) Ankunftsprozess, exponentialverteilte Zwischenankunftszeit  $T_A$ , Ankunftsrate  $\lambda$
	- gedächtnisloser (**M**arkovscher) Bedienprozess, exponentialverteilte Bedienzeit  $T_B$ , Bedienrate  $\mu$
	- $\bullet$  K Bedieneinheiten, Ressourcen
- Angebot  $A = \frac{E\{T_B}{E\{T_B\}}}$  $E\{T_A$ =  $\lambda$  $\mu$
- Zustand  $k$ : Anzahl der belegten Ressourcen

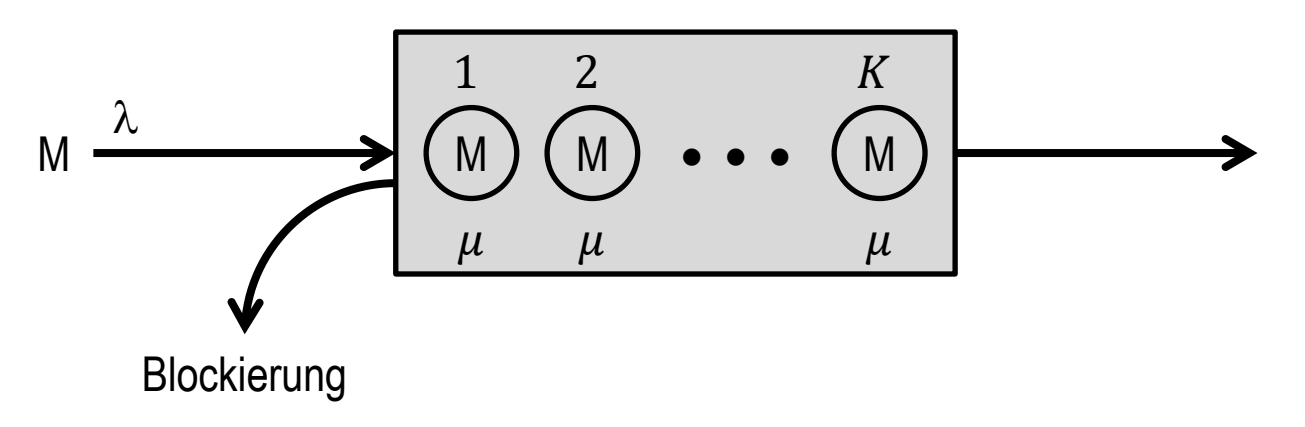

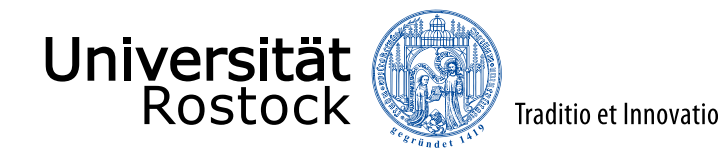

#### Theorem von Little

- Anzahl der im Zeitintervall der Dauer  $T$  eingetroffenen Anforderungen: N
- Zwischenankunftszeit:  $T_A$
- Bedienzeit:  $T_{\rm B}$
- Anzahl der Anforderungen im System:  $k$  (hängt vom Zeitpunkt  $t$  ab)

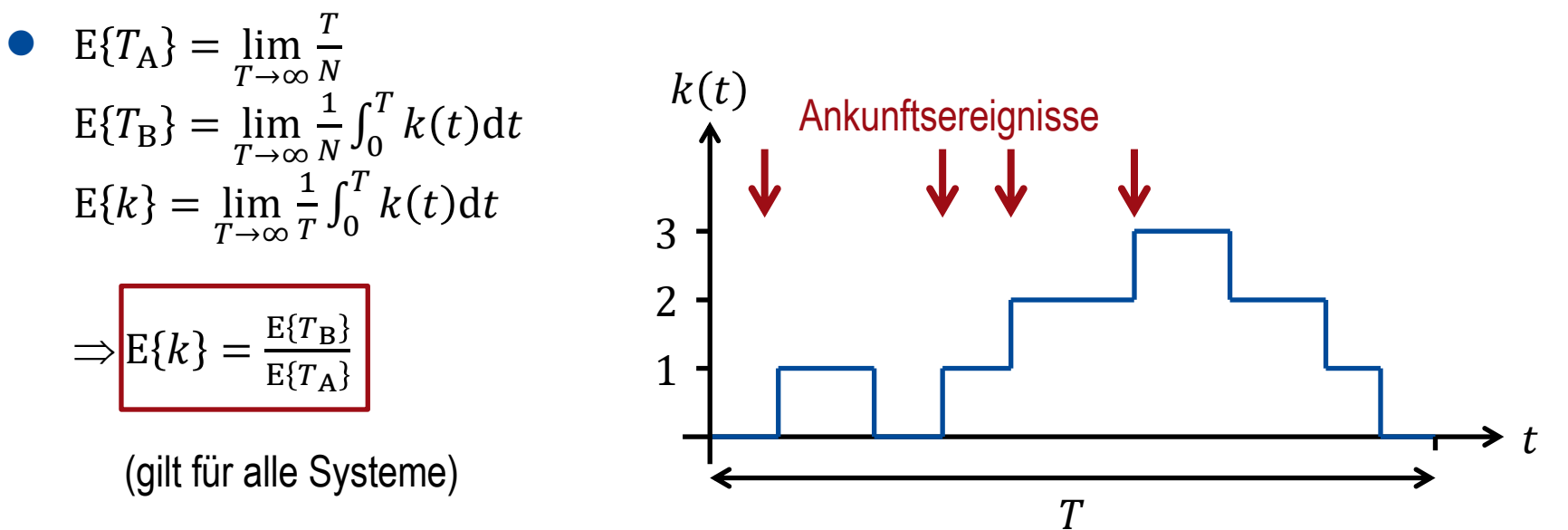

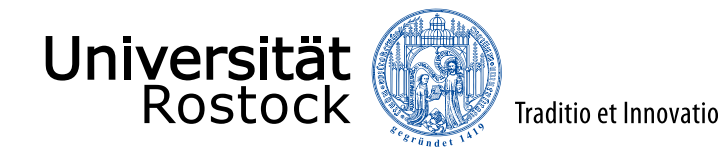

#### Gleichgewichtsbedingung

Gleichgewichtsbedingung:  $P_k(t + \Delta t) = P_k(t) = P_k$ 

$$
\Rightarrow P_k = P_{k,1}(\Delta t)P_1 + \dots + P_{k,k}(\Delta t)P_k + \dots + P_{k,K}(\Delta t)P_K \n= P_{k,1}(\Delta t)P_1 + \dots + P_{k,k-1}(\Delta t)P_{k-1} \n+ (1 - \sum_{l \neq k} P_{l,k}(\Delta t))P_k \n+ P_{k,k+1}(\Delta t)P_{k+1} + \dots + P_{k,K}(\Delta t)P_K
$$

 $\sum_{l \neq k} P_{l,k}(\Delta t) P_k = \sum_{l \neq k} P_{k,l}(\Delta t) P_l$ 

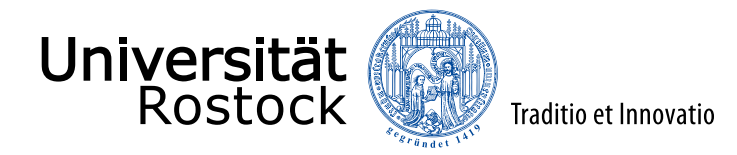

#### Gleichgewichtsbedingung für Makrozustände

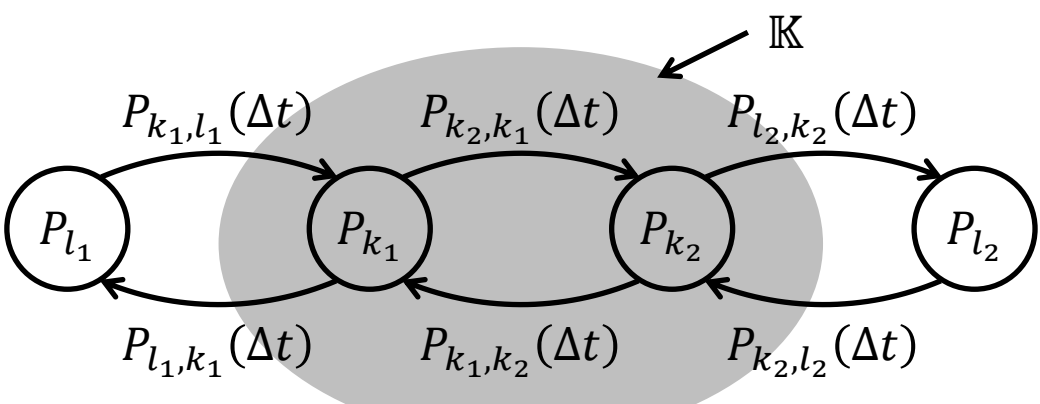

- die Zustandsmenge K bildet einen Makrozustand
- Aufaddieren der Gleichgewichtsbedingen aller Zustände  $k \in \mathbb{K}$  des Makrozustands liefert:  $\sum_{k \in \mathbb{K}} \sum_{l \neq k} P_{l,k}(\Delta t) P_k = \sum_{k \in \mathbb{K}} \sum_{l \neq k} P_{k,l}(\Delta t) P_l$

$$
\sum_{k \in \mathbb{K}} \sum_{l \notin \mathbb{K}} P_{l,k}(\Delta t) P_k = \sum_{k \in \mathbb{K}} \sum_{l \notin \mathbb{K}} P_{k,l}(\Delta t) P_l
$$

Nur die Beiträge der Übergänge über die Grenze des Makrozustands hinweg kürzen sich nicht weg!

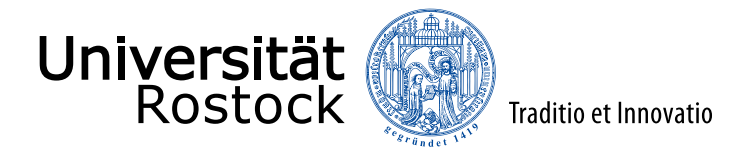

#### Analyse des  $M/M/K$ -Verlustsystems

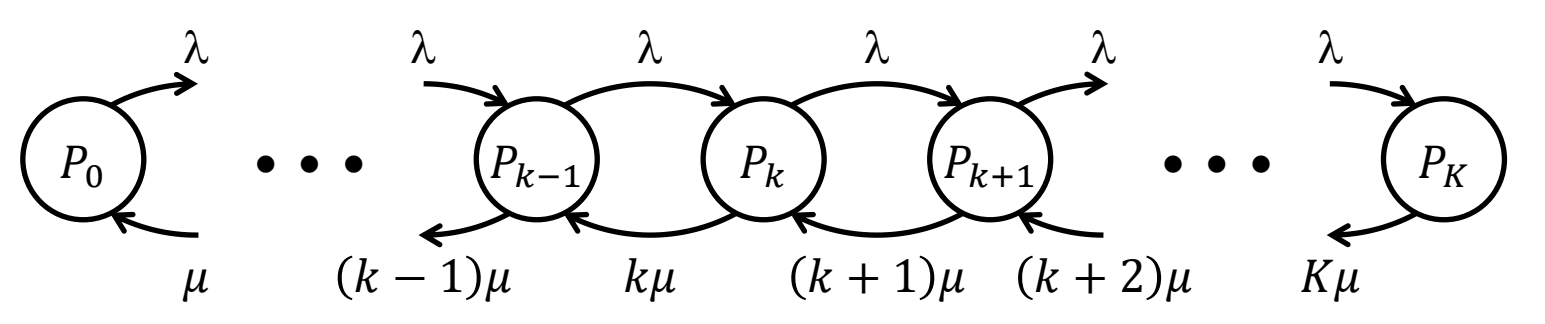

- ⚫ stationäre Zustandsverteilung, Gleichgewichtsbedingung:  $\lambda P_{k-1} = k \mu P_k \Rightarrow P_k = \frac{A}{k}$  $\frac{1}{k}P_{k-1}$
- sukzessives Einsetzen ergibt:

$$
P_k = \frac{A^k}{k!} P_0
$$

⚫ Vollständigkeitsbedingung, Summe aller Wahrscheinlichkeiten muss eins sein:  $\sum_{k=0}^{K} P_k = P_0 \sum_{k=0}^{K} \frac{A^k}{k!}$  $\frac{A^k}{k!} = 1 \Rightarrow P_0 = \frac{1}{\Sigma K}$  $\sum_{k=0}^{K}$  $K \perp R^k$  $k!$ 

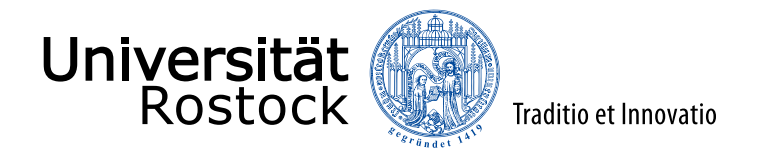

#### Erlang-B-Formel:  $P_k = \frac{A^k}{k!}$  $\frac{A^{k}}{k!}$ / $\sum_{k=0}^{K} \frac{A^{k}}{k!}$  $k!$ Zustandswahrscheinlichkeiten des M/M/K-Verlustsystems

 $K = 30$  Bedieneinheiten

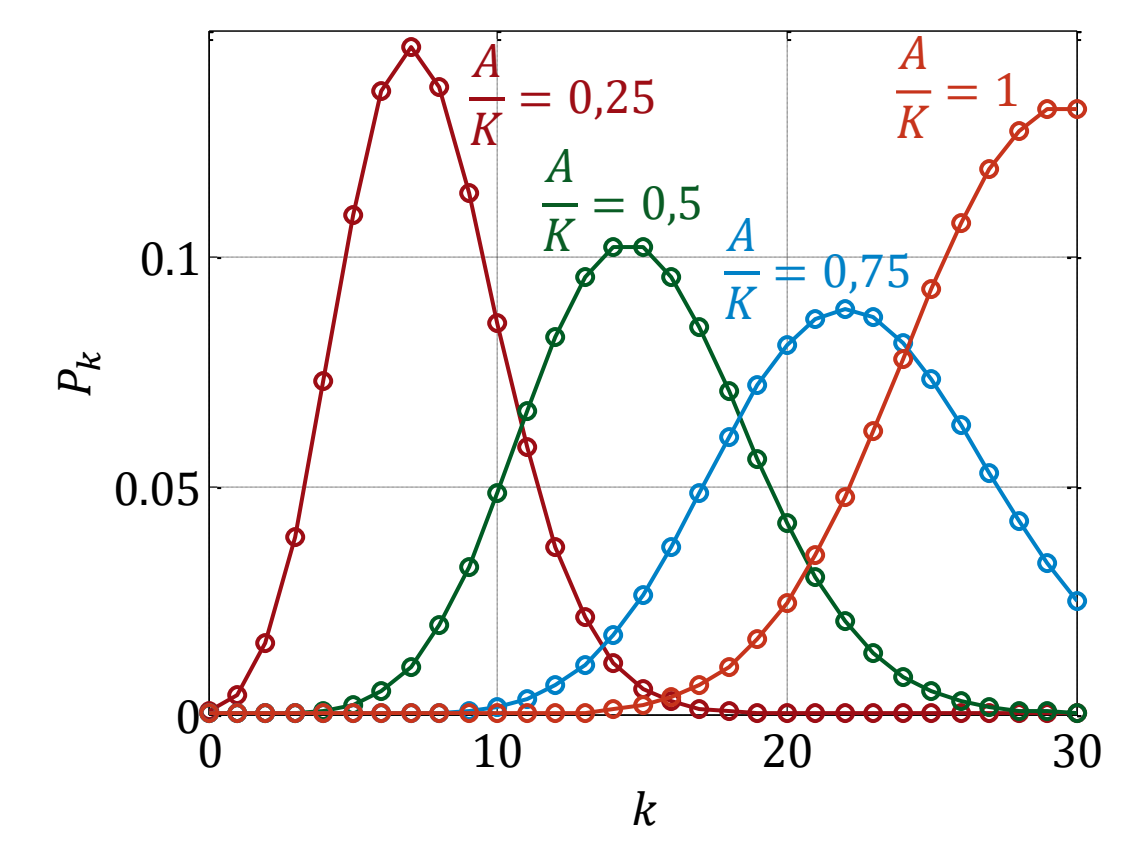

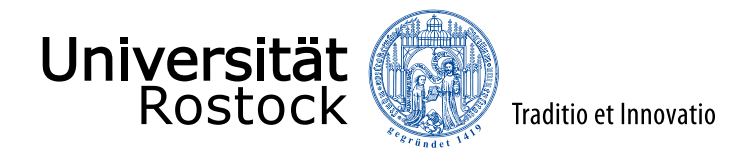

## Performanz des M/M/K-Verlustsystems

⚫ Blockierwahrscheinlichkeit, Erlang-Verlustformel:

 $P_{\rm B} = P_K = \frac{A^K}{K}$  $\frac{A^{K}}{K!} / \sum_{k=0}^{K} \frac{A^{k}}{k!}$  $k!$ 

- ⚫ mittlere Anzahl belegter Ressourcen, Verkehrswert:  $E\{k\} = A(1 - P_{\rm B})$
- Auslastung:  $E\{k$  $\frac{\{k\}}{K} = \frac{A(1-P_B)}{K}$  $\boldsymbol{K}$
- ⚫ Bündelungsgewinn: bei größeren Ressourcenanzahlen  $K$  bessere Auslastung möglich

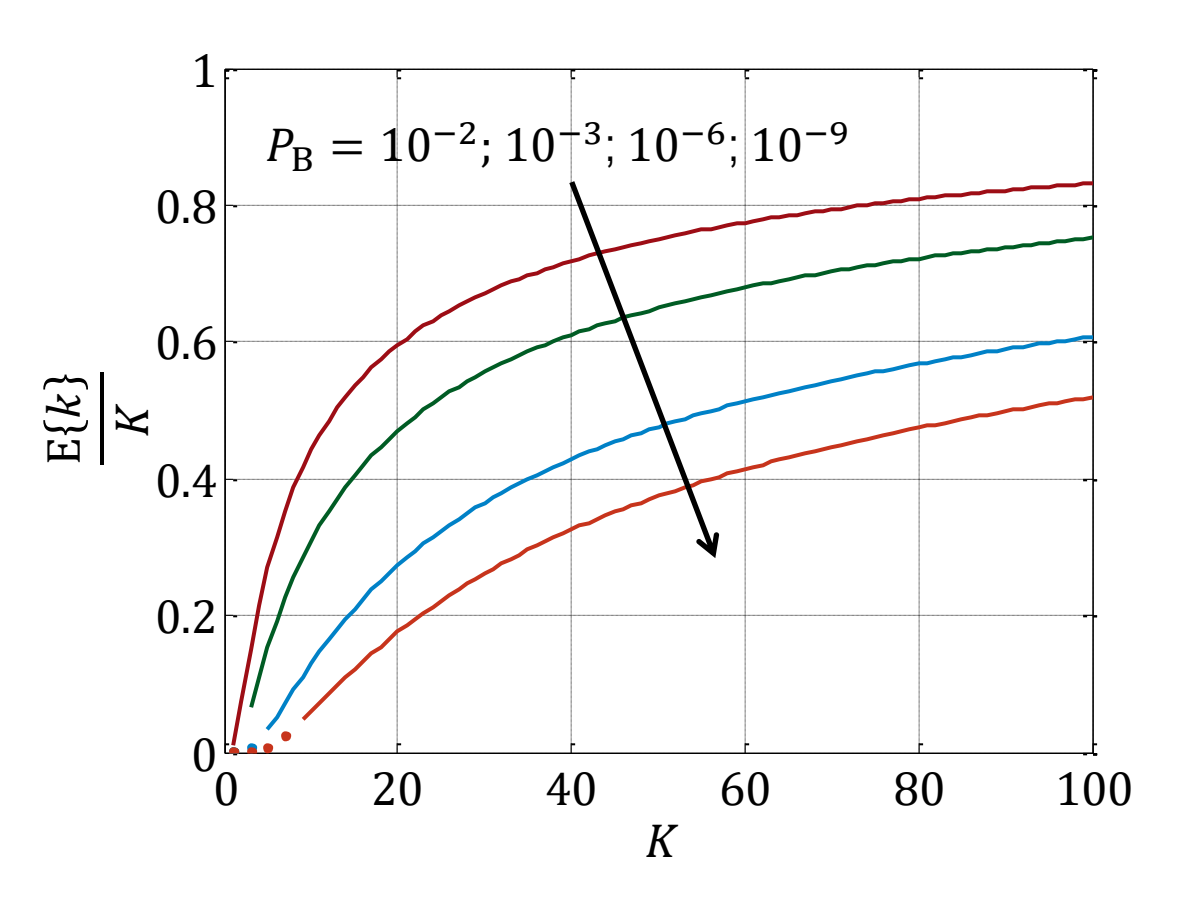

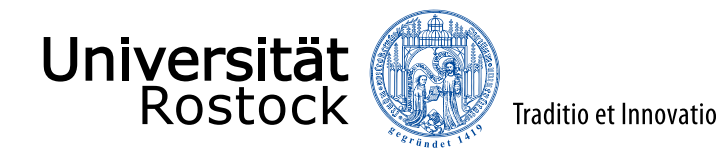

#### $M/M/K$ -Wartesystem

- ⚫ Warteschlange unendlicher Kapazität  $\Rightarrow$  keine Verluste aber möglicherweise sehr lange Wartezeiten
- aktuelle Warteschlangenlänge:  $Q$
- Anzahl der Bedieneinheiten:  $K$
- Zustand  $k$ : Gesamtanzahl der Anforderungen im System

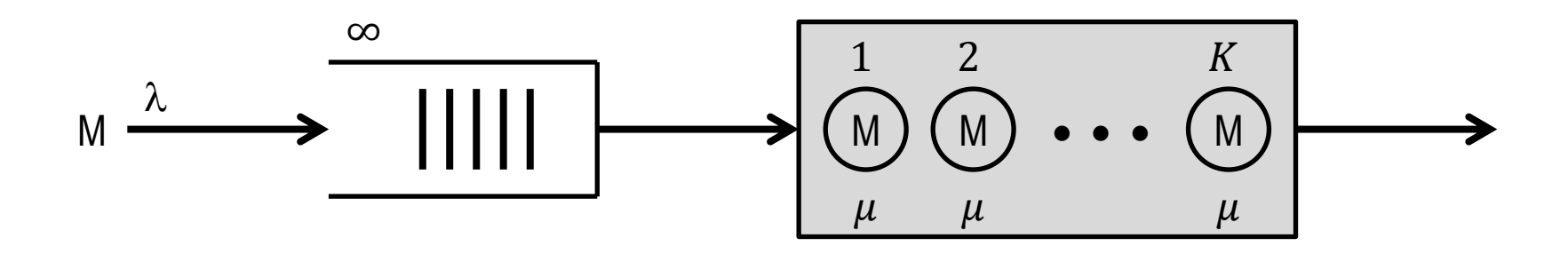

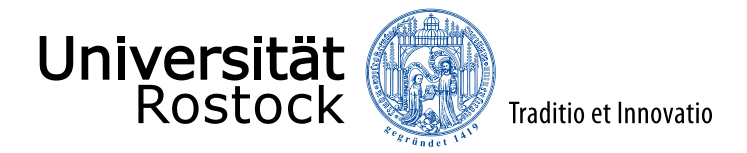

#### Analyse des  $M/M/K$ -Wartesystems  $(1)$

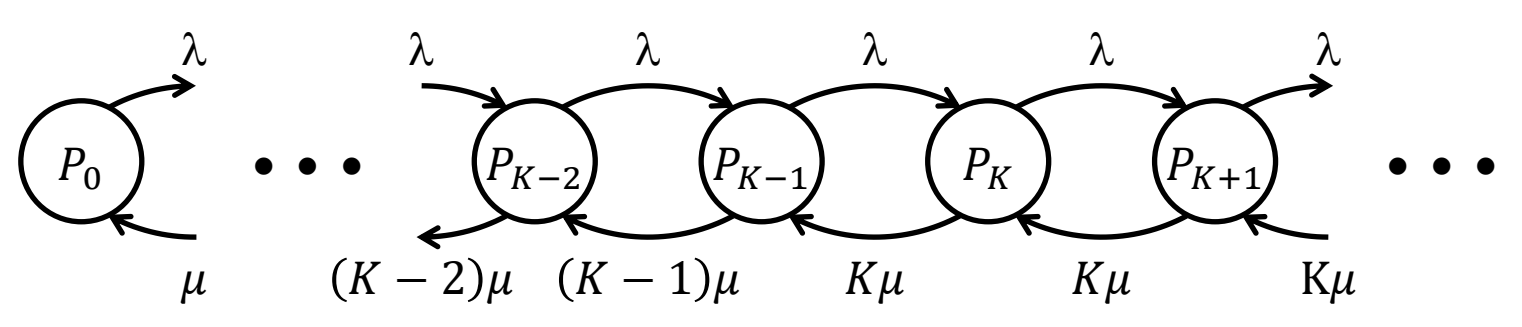

Angebot:

$$
A = \frac{\lambda}{\mu}
$$
, für  $A \ge K$  instabil!

⚫ stationäre Zustandsverteilung, Gleichgewichtsbedingung: für  $k = 1...K - 1$   $\lambda P_{k-1} = k\mu P_k$   $\Rightarrow P_k = \frac{A}{k}$  $\frac{1}{k}P_{k-1}$ für  $k \ge K$   $\lambda P_{k-1} = K \mu P_k$   $\Rightarrow P_k = \frac{A}{K}$  $\frac{1}{K}P_{k-1}$ 

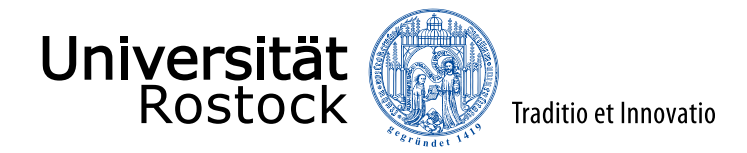

## Analyse des  $M/M/K$ -Wartesystems  $(2)$

• sukzessives Einstein ergibt:  
\n
$$
P_k = \begin{cases}\n P_0 \frac{A^k}{k!} & k < K \\
\frac{P_0 \frac{A^K}{K!} \left(\frac{A}{K}\right)^{k-K}}{\text{geometrische Restverteilung}} & k \ge K\n \end{cases}
$$

⚫ Vollständigkeitsbedingung, Summe aller Wahrscheinlichkeiten muss eins sein:  $\sum_{k=0}^{\infty} P_k = P_0 \left( \sum_{k=0}^{K-1} \frac{A^k}{k!} \right)$  $\frac{A^k}{k!} + \sum_{k=k}^{\infty} \frac{A^k}{k!}$  $K!$  $\overline{A}$  $\boldsymbol{K}$  $k - K$  $= P_0 \left( \sum_{k=0}^{K-1} \frac{A^k}{k!} \right)$  $\frac{A^k}{k!} + \frac{A^K}{K!}$  $K!$  $\boldsymbol{K}$  $\frac{K}{K-A}$  = 1  $\Rightarrow P_0 = \frac{1}{\sqrt{N-1}A^k}$  $\sum_{k=0}^{K-1}$  $K-1$  $A^k$  $\frac{1}{k!}$ +  $A^K$ K! K  $K-A$ 

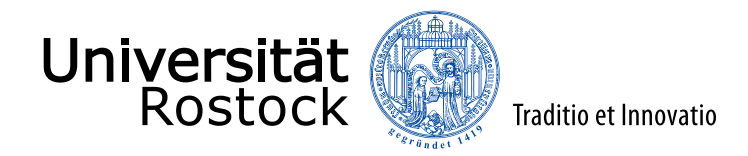

# Zustandswahrscheinlichkeiten des M/M/K-Wartesystems

Anzahl der Bedieneinheiten:  $K = 10$ 

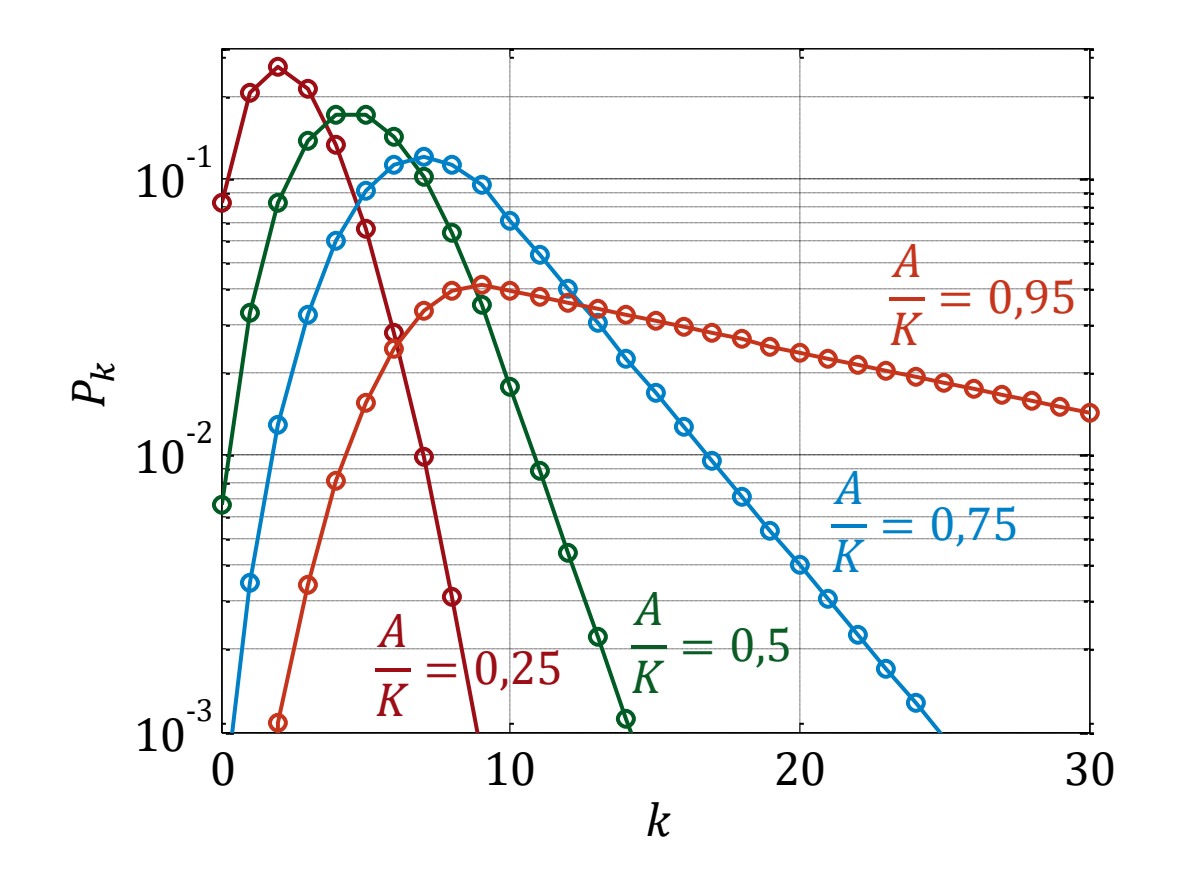

geometrische **Restverteilung** ⇓ linearer Abfall für  $k \geq K$  in logarithmischer **Darstellung** 

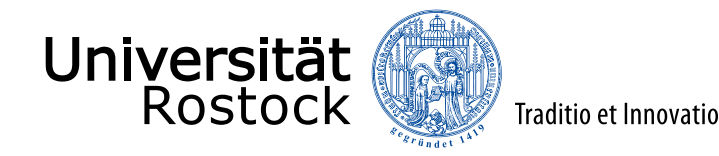

#### Wartewahrscheinlichkeit

- ⚫ Erlang-Warteformel, Erlang-C-Formel:  $P_{\text{W}} = \sum_{k=K}^{\infty} P_k = \sum_{k=K}^{\infty} P_K \left( \frac{A}{K} \right)$  $\boldsymbol{K}$  $k - K$  $= P_K \frac{K}{K}$  $K-A$ =  $A^K$ <u>K!</u> K  $K-A$  $\sum_{k=0}^{K-1}$  $K-1$ <sup>k</sup>  $\frac{1}{k!}$ +  $A^{K}$ K!  $\boldsymbol{K}$  $K-A$
- ⚫ mittlere Warteschlangenlänge:  $E{Q} = \sum_{k=K}^{\infty} (k - K) P_k$  $= P_{\text{W}} \frac{A}{K}$  $K-A$

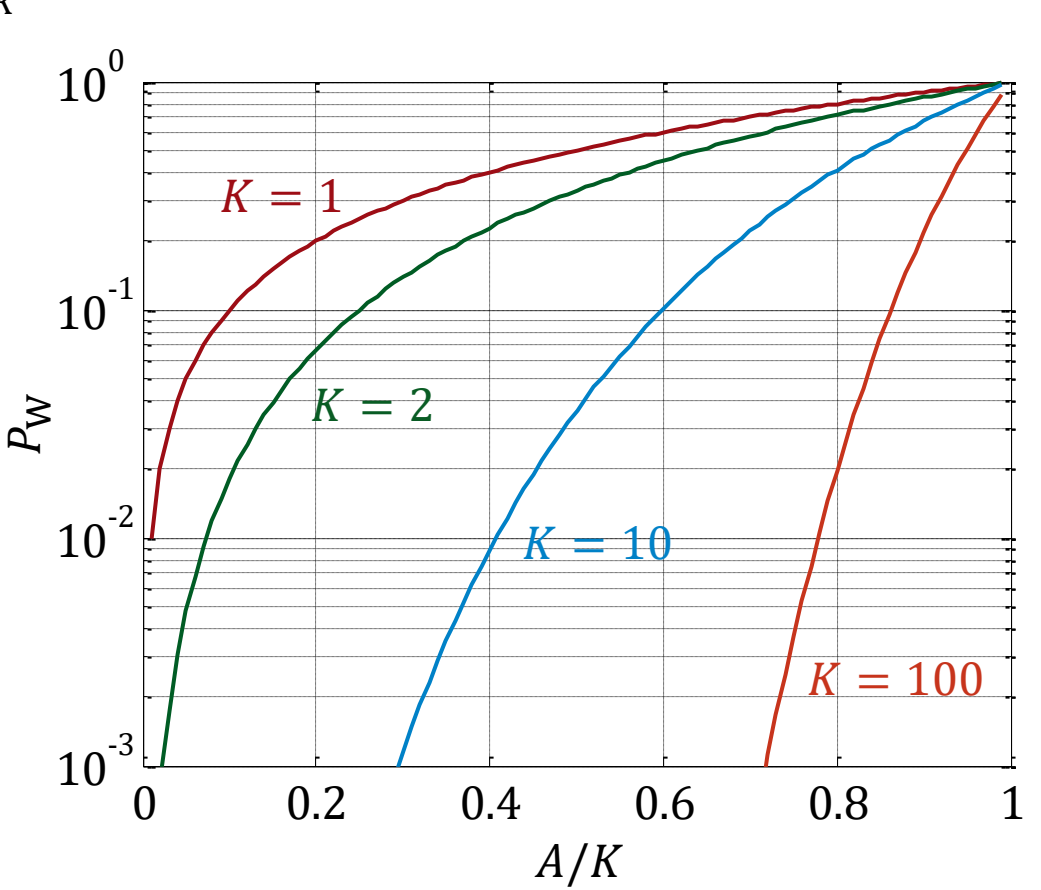

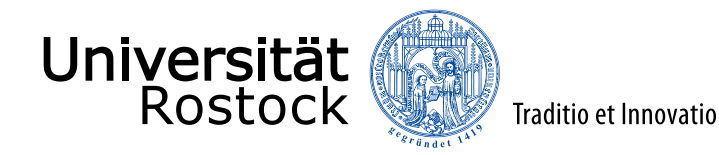

### zellulares Konzept

Clustergröße  $r$ , (Reuse-Faktor  $1/r$ ):

- Frequenzband in  $r$  Teilfrequenzbänder unterteilt
- jede Zelle nutzt genau eines dieser  $r$  Teilfrequenzbänder
- ⚫ falls sich eine MS in eine Nachbarzelle bewegt erfolgt ein Handover
- ⚫ Theorie: sechseckige Zellen, BS jeweils in der Mitte der Zelle

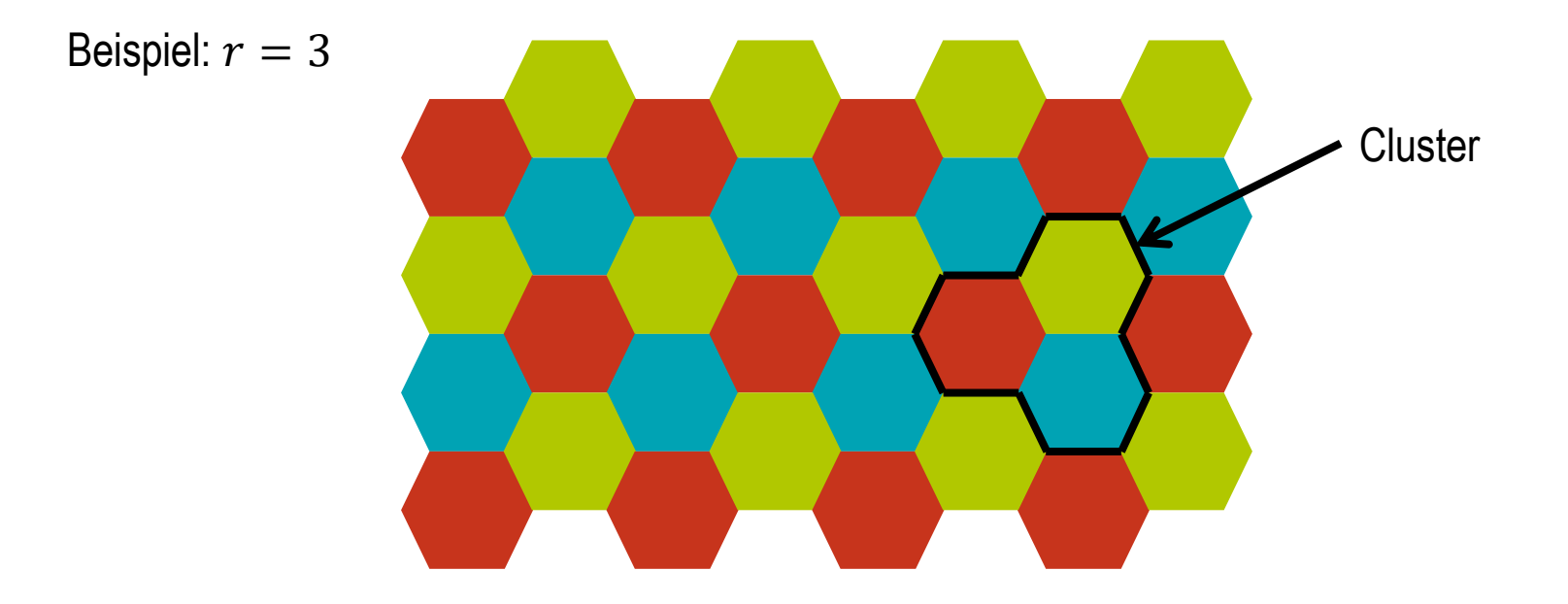

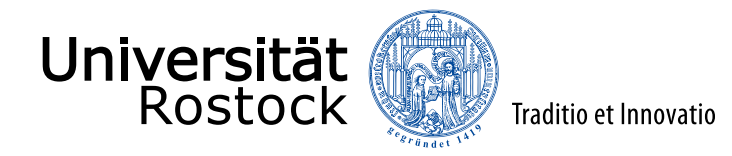

### regelmäßige Frequenznutzungsmuster

⚫ Es sind nur bestimmte Clustergrößen entsprechend den rhombischen Zahlen möglich:

 $r = i^2 + j^2 + ij, i, j \in \mathbb{N}_0, i + j > 0$ 

 $r = 1$ ; 3; 4; 7; 9; 12; ...

■ Es gibt stets sechs nächste Gleichkanalzellen.

Beispiel:

 $i = 2$  $i = 1$  $\Rightarrow$  r = 7

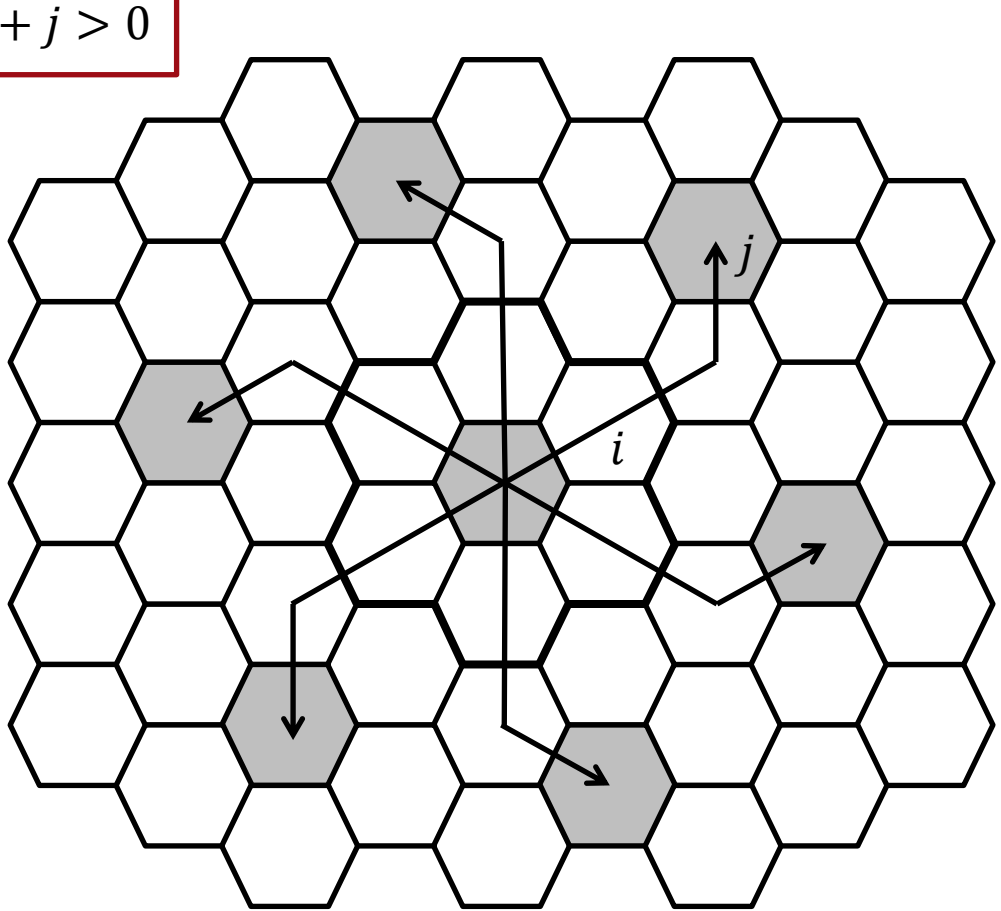
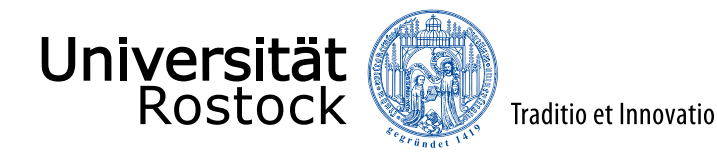

### Freiraumausbreitung

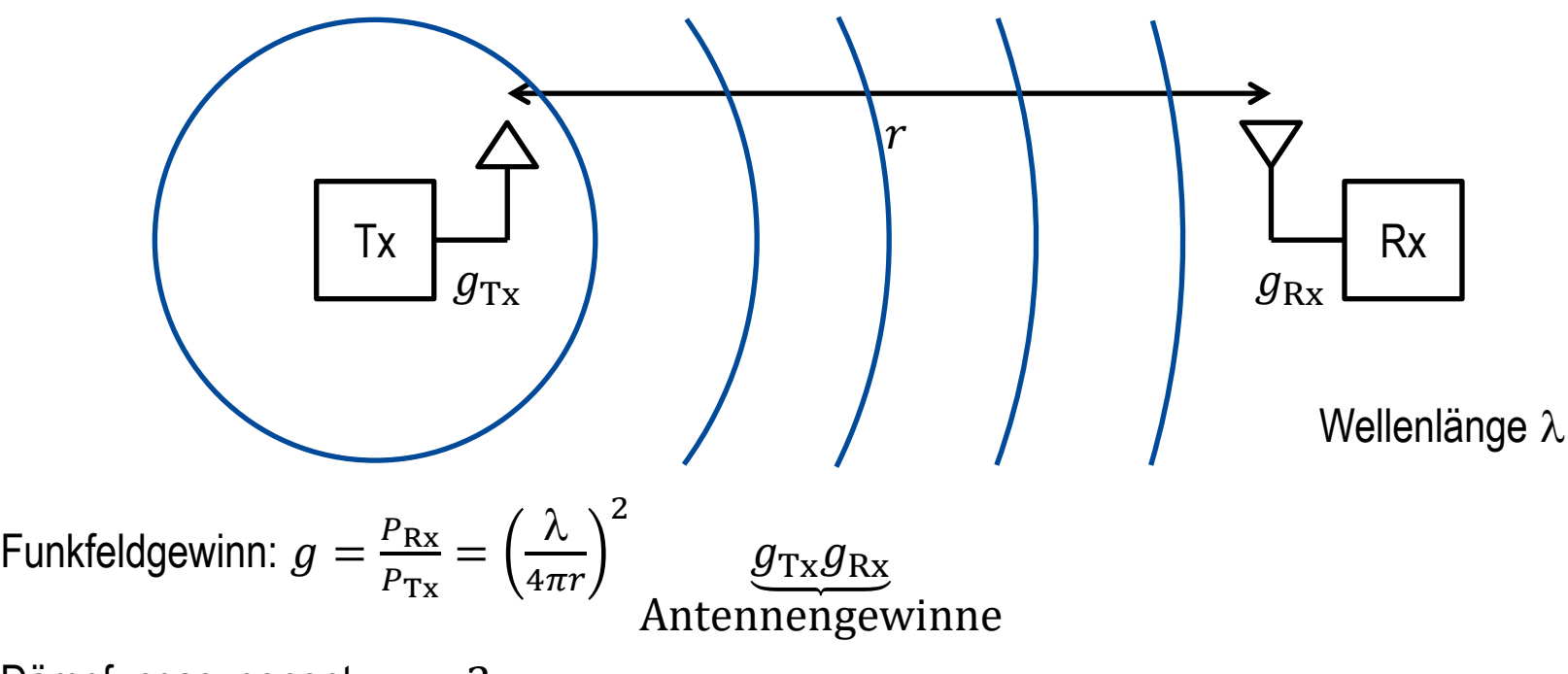

Dämpfungsexponent:  $\alpha = 2$ 

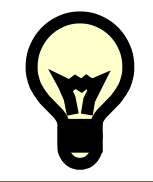

Wegen typischerweise indirekter Funkwellenausbreitung in Mobilfunkszenarien realitätsfernes Ausbreitungsmodell!

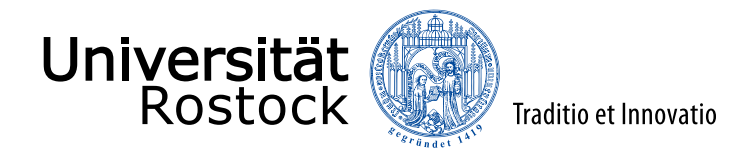

#### Zweiwegeausbreitungsmodell

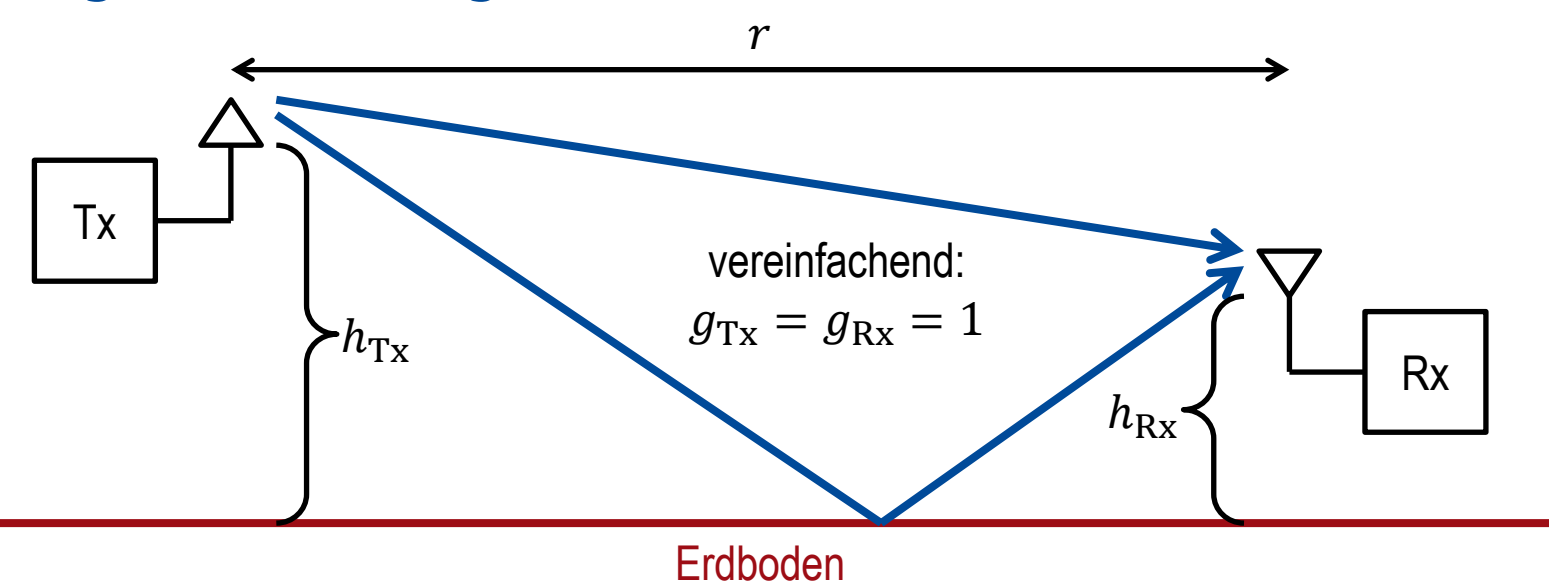

⚫ beide Pfade 1 und 2 haben ungefähr die selbe Länge

$$
\Rightarrow
$$
Funkfeldgewinne der Pfade  $\frac{P_{1,2}}{P_{\text{Tx}}} = \left(\frac{\lambda}{4\pi r}\right)^2$ 

- ⚫ Einfallswinkel fast 90°
	- $\Rightarrow$  180° Phasensprung bei Totalreflexion an Dielektrikum (beziehungsweise Reflexion an idealem Leiter bei horizontaler Polarisation)

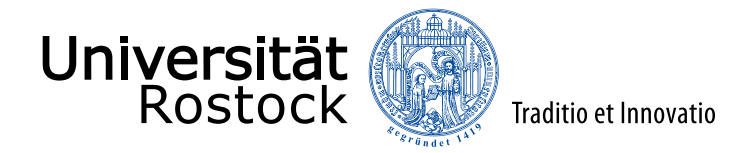

### Analyse der Zweiwegeausbreitung

Pfadlängendifferenz:

$$
\Delta r = \sqrt{(h_{\text{Tx}} + h_{\text{Rx}})^2 + r^2} - \sqrt{(h_{\text{Tx}} - h_{\text{Rx}})^2 + r^2} \approx \frac{2h_{\text{Tx}}h_{\text{Rx}}}{r}
$$

Phasenverschiebung:

$$
\Delta \varphi = 2\pi \frac{\Delta r}{\lambda} = 4\pi \frac{h_{\text{Tx}} h_{\text{Rx}}}{r\lambda}
$$

⚫ resultierender Funkfeldgewinn:

$$
g = \frac{P_{Rx}}{P_{Tx}} = \left(\frac{\lambda}{4\pi r}\right)^2 \left|1 - e^{-j\Delta\varphi}\right|^2 = \left(\frac{\lambda}{4\pi r}\right)^2 4\sin^2\left(\frac{\Delta\varphi}{2}\right) = \left(\frac{\lambda}{2\pi r}\right)^2 \sin^2\left(2\pi \frac{h_{Tx}h_{Rx}}{r\lambda}\right)
$$

Einhüllende für kleine Entfernungen  $r$ :

$$
g = \left(\frac{\lambda}{2\pi r}\right)^2 \Rightarrow
$$
 Dämpfungsexponent  $\alpha = 2$ 

Näherung für große Entfernungen  $r$ :  $g = \frac{h_{\rm Tx}^2 h_{\rm Rx}^2}{r^4}$  $\frac{x'^n R x}{r^4}$   $\Rightarrow$  Dämpfungsexponent  $\alpha=4$ 

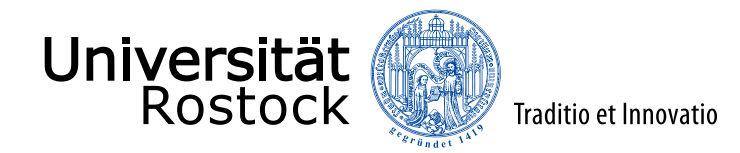

# Funkfeldgewinn bei Zweiwegeausbreitung

 $f = 2.4$  GHz  $\lambda = 12,5$  cm  $h_{\text{Tx}} = 10 \text{ m}$  $h_{\rm Rx} = 1$  m

 $g_{\text{Tx}} = g_{\text{Rx}} = 1$ 

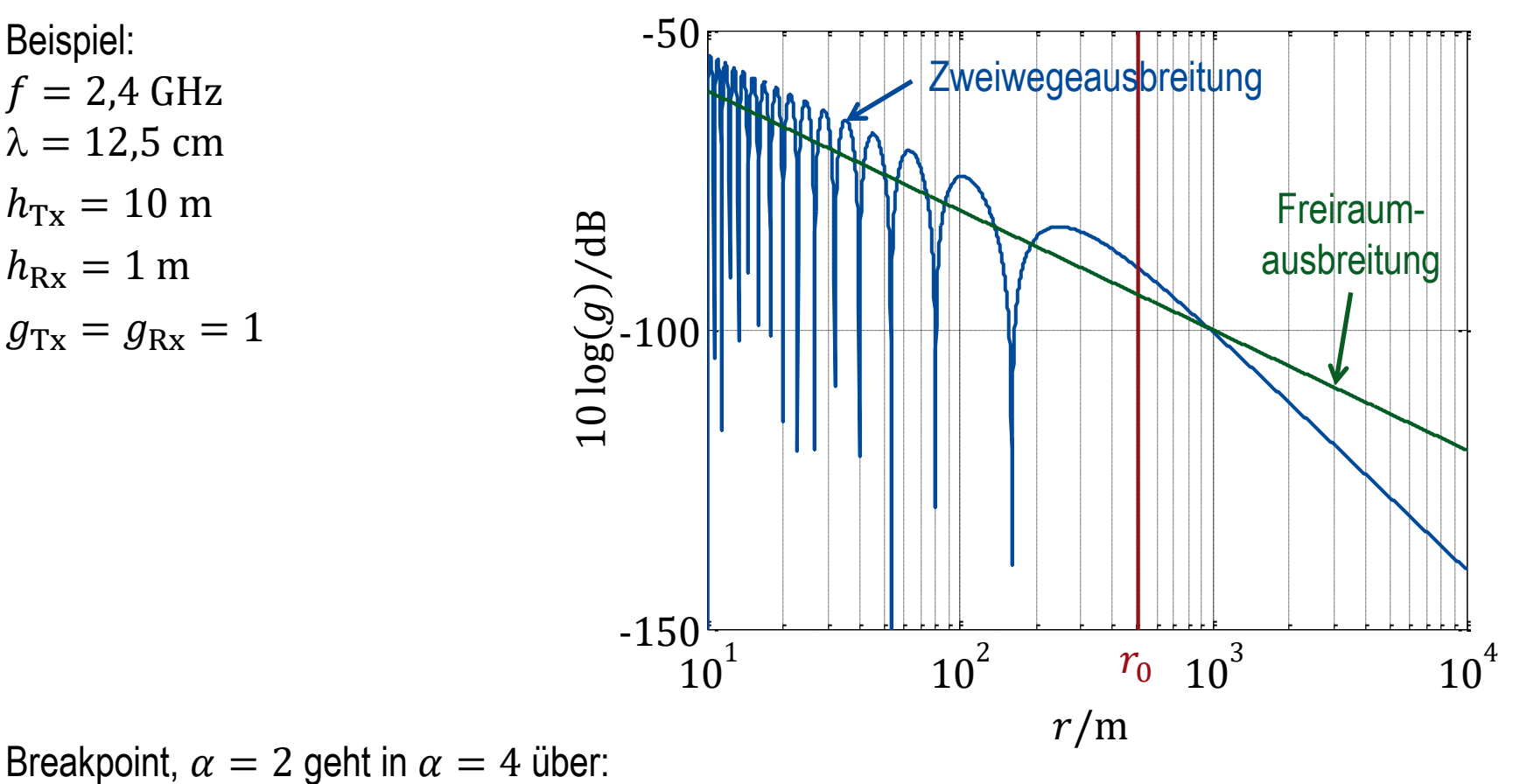

$$
\left(\frac{\lambda}{2\pi r_0}\right)^2 = \frac{h_{\text{Tx}}^2 h_{\text{Rx}}^2}{r_0^4} \Rightarrow r_0 = \frac{2\pi h_{\text{Tx}} h_{\text{Rx}}}{\lambda}, \text{ hier } r_0 = 502.7 \text{ m}
$$

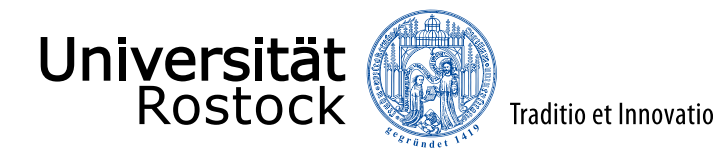

### Modellierung

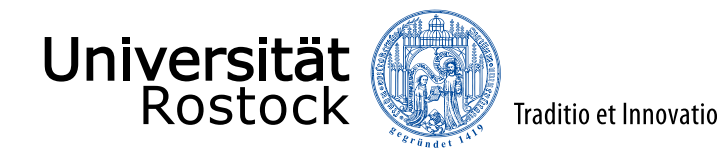

### Bandpass-Tiefpass-Transformation

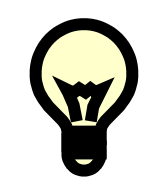

Wegen der Symmetrie  $\underline{A}(-f) = \underline{A}^*(f)$  des Spektrums  $\underline{A}(f)$  eines reellen Zeitsignals  $a(t)$  ist die gesamte Information in einer Hälfte des Spektrums  $\underline{A}(f)$  enthalten!

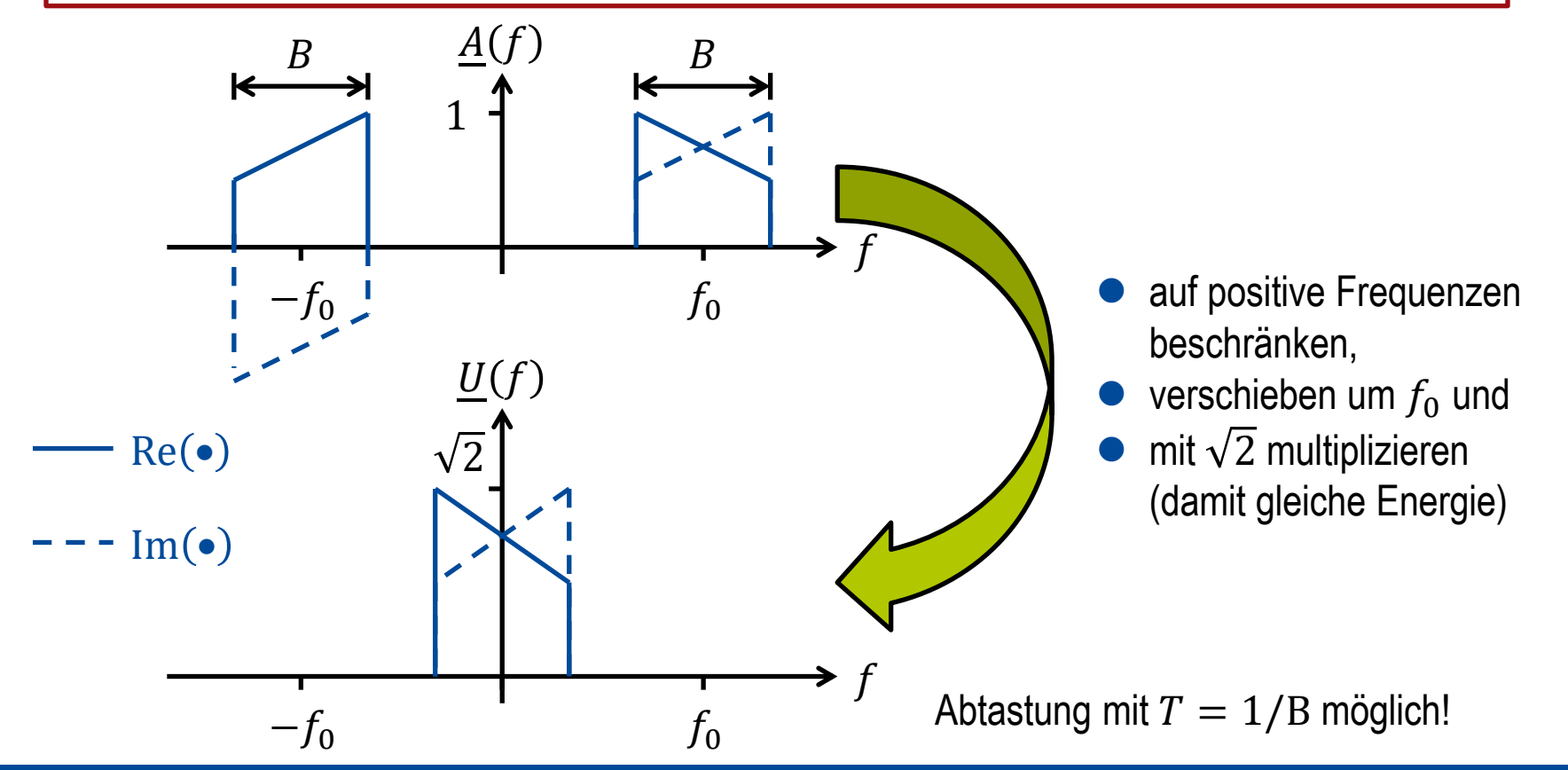

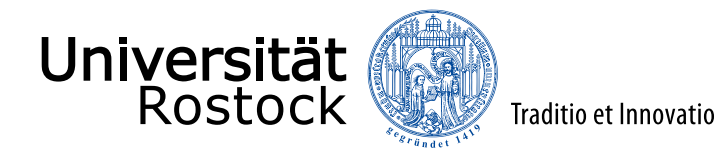

#### Quadraturmodulator

 $a(t) = \sqrt{2} \text{Re} \left( \underline{u}(t) e^{j2\pi f_0 t} \right)$  $= \sqrt{2}u_{\rm R}(t) \cos(2\pi f_0 t) - \sqrt{2}u_{\rm I}(t) \sin(2\pi f_0 t)$ 

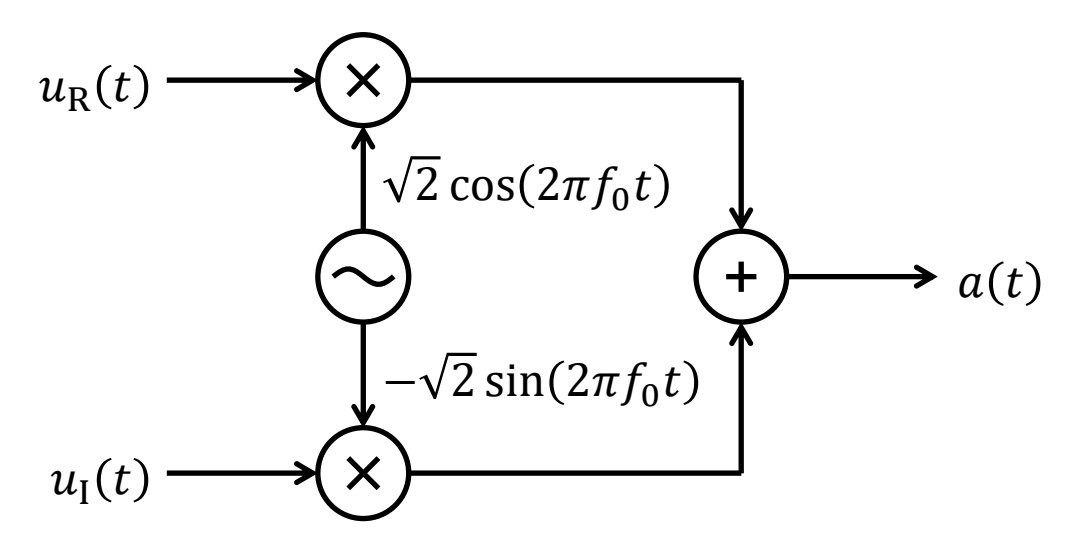

 $a(t)$ : Bandpasssignal

 $u(t)$ : äquivalentes Tiefpasssignal, komplexe Einhüllende

 $u_{\rm R}(t)$ : Inphasekomponente, Kophasalkomponente, I-Komponente

 $u_I(t)$ : Quadraturkomponente, Q-Komponente

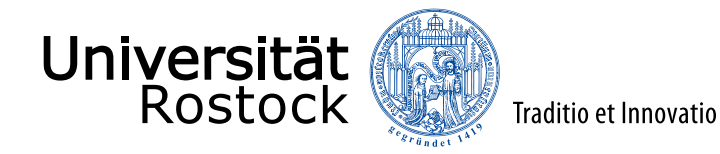

#### Quadraturdemodulator

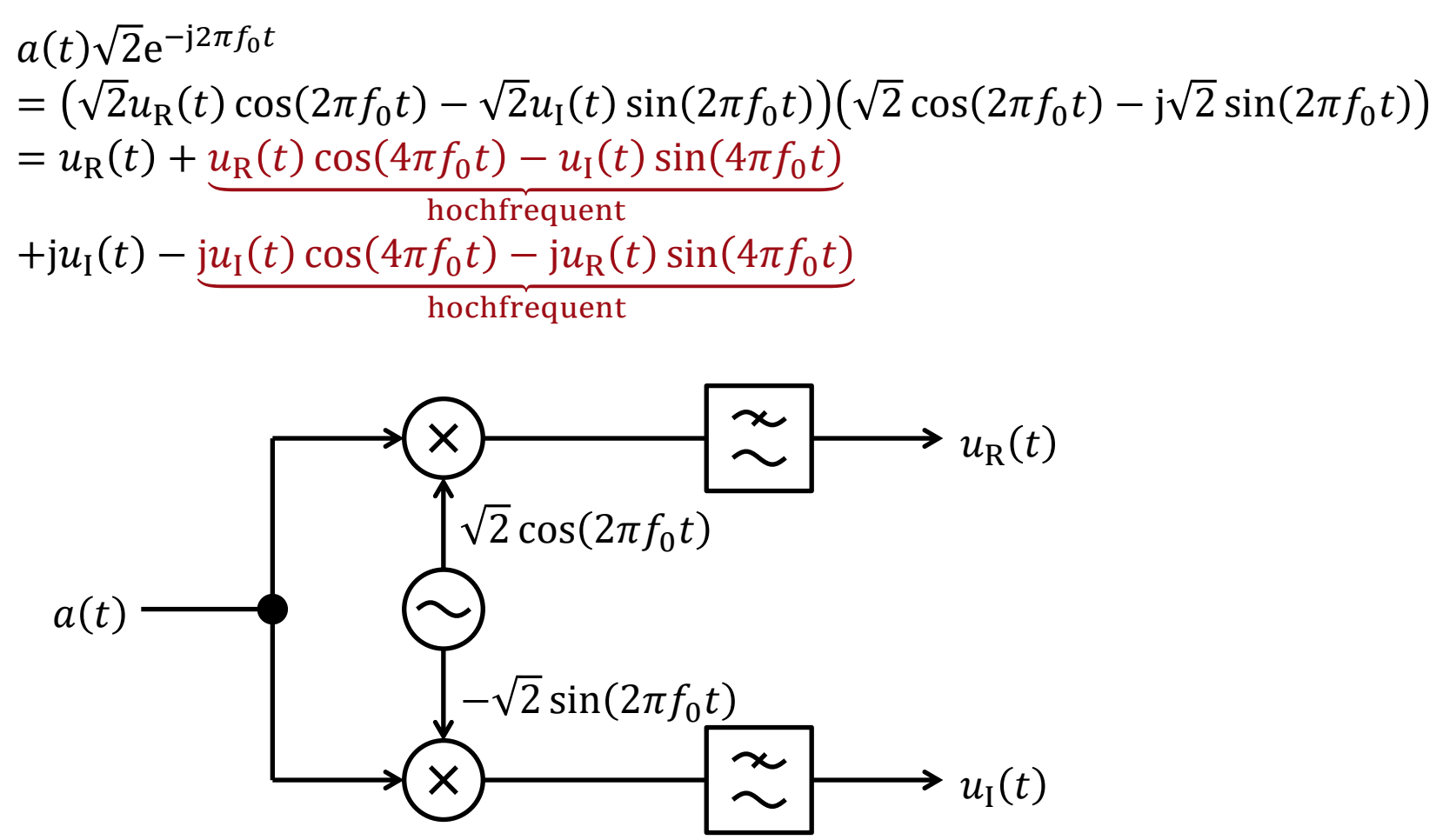

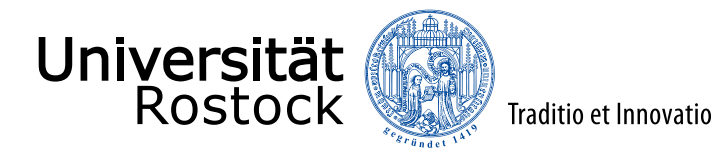

### Abtastung im Tiefpassbereich

- Bandbreite  $B \implies$  Abtastintervall  $T = 1/B$ :  $\underline{u}(t) = \sum_{l=-\infty}^{+\infty} \underline{u(lT)}$  sinc  $\left(\frac{t}{T} - l\right)$  $\overline{u}_l$
- $\bullet$  zeitbegrenzte Signale  $\Rightarrow$  L Abtastwerte:  $\mu(t) = \sum_{l=0}^{L-1}$  $_{l=0}^{L-1}$   $\underline{u}_l$  sinc  $\left(\frac{t}{T}-l\right)$
- Signalvektor:  $\underline{\mathbf{u}} = (\underline{u}_0 \quad \cdots \quad \underline{u}_{L-1})^{\mathrm{T}}$
- ⚫ Das Tiefpasssignal liegt in einem -dimensionalen komplexen durch die Basisfunktionen

$$
b_l(t) = \operatorname{sinc}\left(\frac{t}{T} - l\right), l = 0...L - 1
$$
  
aufgespannten Vektorraum.

Definitionen: si(x) = 
$$
\frac{\sin(x)}{x}
$$
, sinc(x) =  $\frac{\sin(\pi x)}{\pi x}$  = si( $\pi x$ )

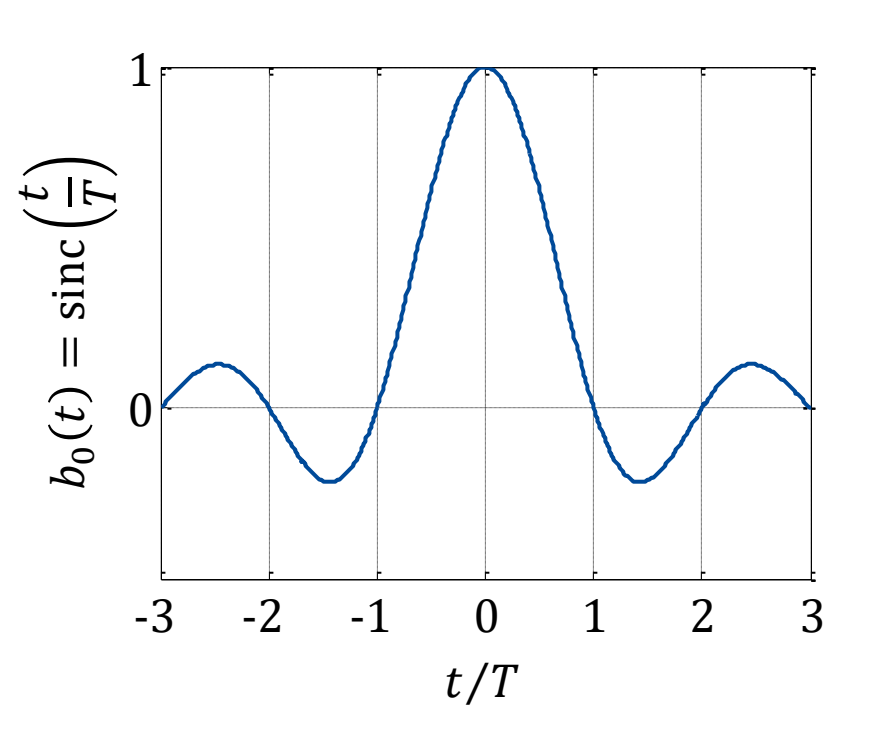

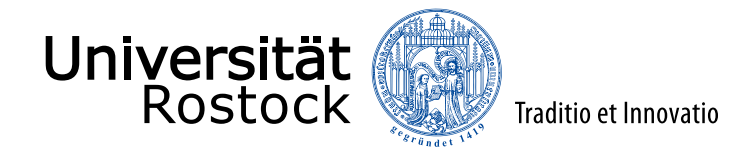

### Abtastung im Bandpassbereich

Das Bandpasssignal liegt in einem  $2L$ -dimensionalen reellen Vektorraum:  $a(t) = \sqrt{2}u_{\rm R}(t)\cos(2\pi f_0 t) - \sqrt{2}u_{\rm I}(t)\sin(2\pi f_0 t)$  $= \sum_{l=0}^{L-1} u_{R,l} \sqrt{2} \operatorname{sinc} \left( \frac{t}{T} - l \right) \cos(2\pi f_0 t) - \sum_{l=0}^{L-1} u_{I,l} \sqrt{2} \operatorname{sinc} \left( \frac{t}{T} - l \right) \sin(2\pi f_0 t)$ 

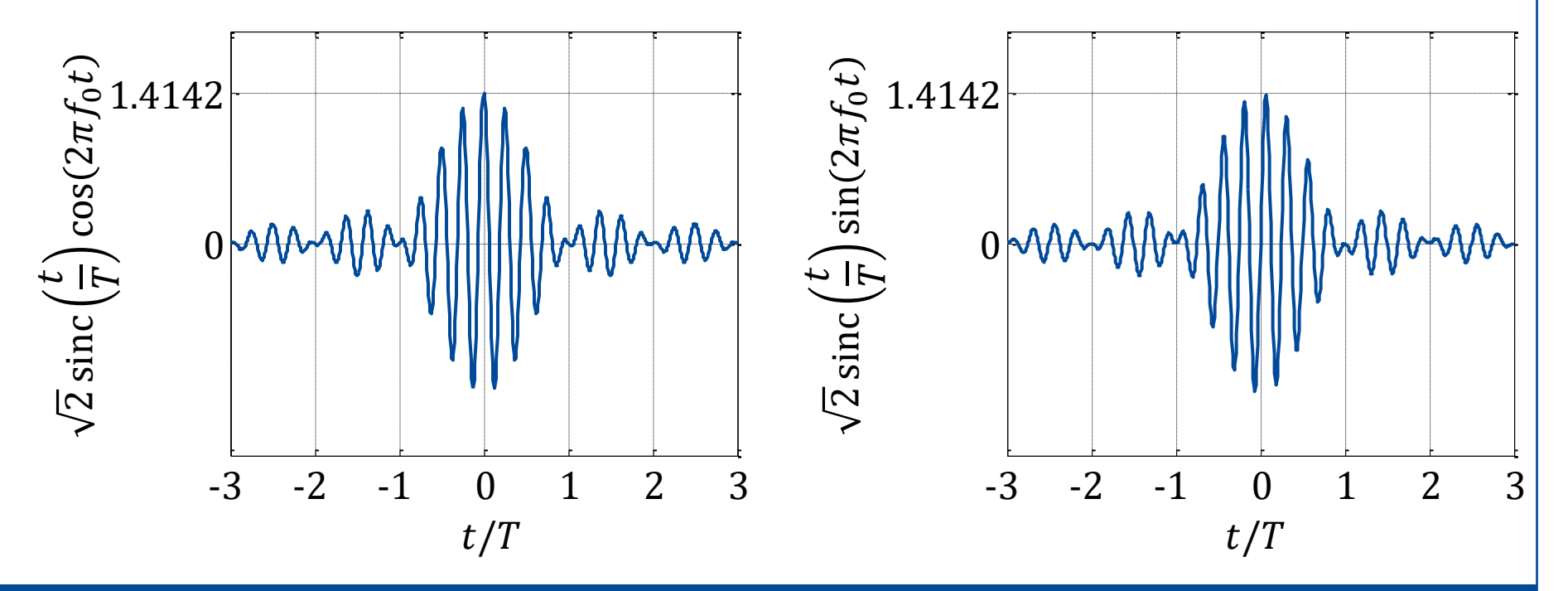

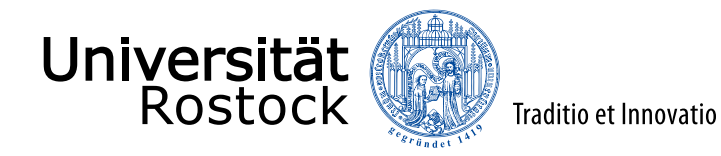

#### Zeitverschiebung

$$
a(t - \Delta t) = \sqrt{2} \text{Re} \left( \underline{u}(t - \Delta t) e^{j2\pi f_0(t - \Delta t)} \right)
$$
  
=  $\sqrt{2} \text{Re} \left( \underline{u}(t - \Delta t) e^{-j2\pi f_0 \Delta t} e^{j2\pi f_0 t} \right)$   
  $\approx \sqrt{2} \text{Re} \left( \underline{u}(t) e^{-j2\pi f_0 \Delta t} e^{j2\pi f_0 t} \right)$  für kleine  $\Delta t$ 

 $\Rightarrow$  Kleine Zeitverschiebungen  $\Delta t$  entsprechen im Tiefpassbereich einer Phasendrehung um  $e^{-j2\pi f_0\Delta t}$ .

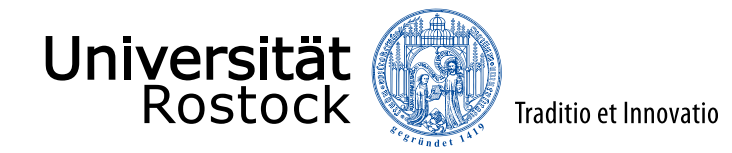

# Energie deterministischer Signale

 $E = \int_{-\infty}^{+\infty} a^2(t) \mathrm{d}t$  nach Definition

- $=\int_{-\infty}^{+\infty} \left| \underline{A}(f) \right|$  $^{2}$ d $f$  Parsevalsches Theorem
- $=\int_{-\infty}^{+\infty}\left|\underline{U}(f)\right|$  $2 d f$  siehe eingangs gezeigte Spektren
- $=\int_{-\infty}^{+\infty} u(t)$  $2<sup>2</sup>$ dt Parsevalsches Theorem
- $=\int_{-\infty}^{+\infty}\left|\sum_{l=-\infty}^{+\infty}\underline{u}_l\sin{\left(\frac{t}{T}-l\right)}\right|$ 2  $dt$  Signal aus seinen Abtastwerten interpoliert  $=\sum_{l=-\infty}^{+\infty} \left| \underline{u}_l \right|^2$  $\int_{-\infty}^{+\infty}$  $\int_{-\infty}^{+\infty} \left| \operatorname{sinc} \left( \frac{t}{T} - l \right) \right|$ 2  $dt$  Orthogonalität der sinc-Impulse  $= T \sum_{l=-\infty}^{+\infty} \left| \underline{u}_l \right|^2$  $= T \parallel u$  $^{\text{2}}$  Energie der sinc-Impulse ist  $T$

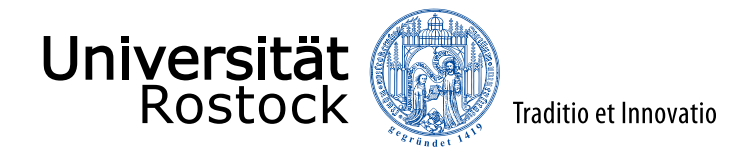

#### lineare zeitinvariante Kanäle

$$
\xrightarrow{\underline{s}(t)} \underline{h(\tau)} \xrightarrow{\underline{e}(t)} \underline{(\underline{h} * \underline{s})(t)}
$$

$$
\underline{e}(mT) = \int_{-\infty}^{+\infty} \underline{s}(mT - \tau) \underline{h}(\tau) d\tau
$$
\n
$$
= \int_{-\infty}^{+\infty} \sum_{l=-\infty}^{+\infty} \underline{s}(lT) \operatorname{sinc}\left(\frac{mT - \tau}{T} - l\right) \sum_{w=-\infty}^{+\infty} \underline{h}(wT) \operatorname{sinc}\left(\frac{\tau}{T} - w\right) d\tau
$$
\n
$$
= \sum_{l=-\infty}^{+\infty} \sum_{w=-\infty}^{+\infty} \underline{s}(lT) \underline{h}(wT) \underbrace{\int_{-\infty}^{+\infty} \operatorname{sinc}\left(\frac{mT - \tau}{T} - l\right) \operatorname{sinc}\left(\frac{\tau}{T} - w\right) d\tau}_{\text{für } l=m-w \text{ gleich } T, \text{ sons } 0}
$$
\n
$$
= T \sum_{w=-\infty}^{+\infty} \underline{s}\left((m - w)T\right) \underline{h}(wT)
$$

$$
\underline{e}_m = \sum_{w=-\infty}^{+\infty} \underline{s}_{m-w} \underline{h}_w
$$
  
mit 
$$
\underline{s}_n = \underline{s}(nT)
$$

$$
\underline{h}_w = T \underline{h}(wT)
$$

$$
\underline{e}_m = \underline{e}(mT)
$$

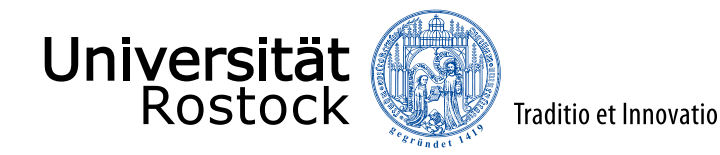

### Kanalfaltungsmatrix

Matrix-Vektor-Formalismus:

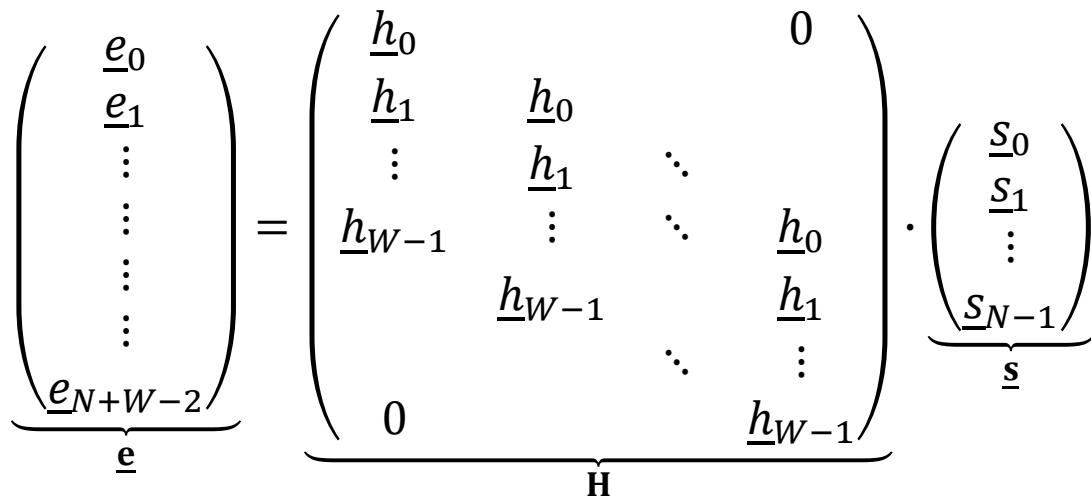

- Die Kanalfaltungsmatrix  $\underline{\mathbf{H}}$  hat Toeplitz-Struktur.
- $M = N + W 1$
- ⚫ Der zeitdispersive Kanal entspricht formal einem kreuzgekoppelten MIMO-Kanal.

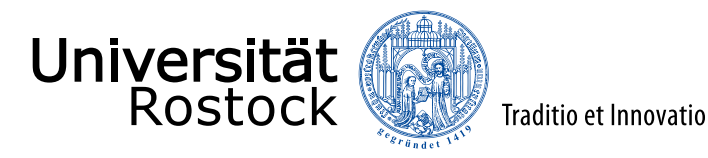

### SISO-Kanal

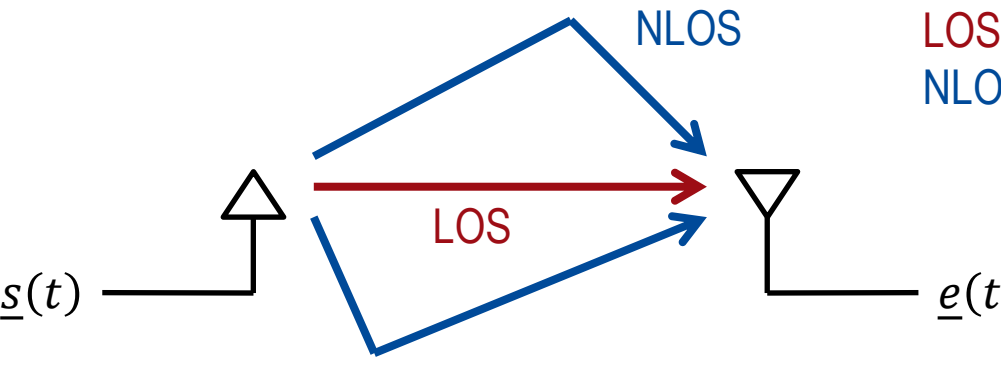

LOS: Line of Sight, Sichtverbindung NLOS: Non Line of Sight

#### **Zeitbereich**

- ⚫ nicht bandbegrenzt:  $\underline{\tilde{h}}(t) = \sum_{p=1}^{P} \underline{a}_p \delta(t - \tau_p)$
- ⚫ bandbegrenzt:

$$
\underline{h}(t) = \sum_{p=1}^{P} \underline{a}_p B \operatorname{sinc}\left(B(t - \tau_p)\right)
$$

⚫ im allgemeinen zeitdispersiv, das heißt zeitlich ausgedehnte Impulsantwort

Frequenzbereich

- ⚫ nicht bandbegrenzt:  $\underline{\widetilde{H}}(f) = \sum_{p=1}^{P} \underline{a}_p e^{-j2\pi f \tau_p}$
- ⚫ bandbegrenzt:

$$
\underline{H}(f) = \sum_{p=1}^{P} \underline{a}_p e^{-j2\pi f \tau_p} \text{rect}\left(\frac{f}{B}\right)
$$

⚫ im allgemeinen frequenzselektiv, das heißt frequenzabhängige Übertragungsfunktion

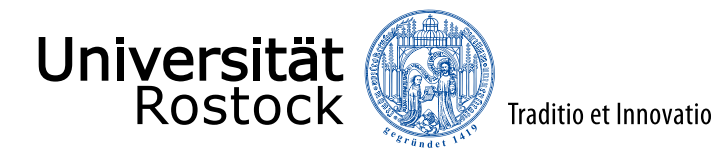

### Single-Tap-Kanäle

**Zeitbereich** 

- Single-Tap-Kanal:  $\left|\tau_p-\tau_q\right|\ll\frac{1}{\kappa}$  $\frac{1}{B}$  für alle  $p, q$
- ⚫ Impulsantwort:  $h(t) \approx hB \operatorname{sinc}(B(t-\tau))$

Frequenzbereich

- ⚫ nicht frequenzselektiver Kanal:  $|\underline{H}(f)| \approx \text{const}$
- ⚫ Übertragungsfunktion:  $H(f) \approx h e^{-j2\pi f \tau} \operatorname{rect}\left(\frac{f}{B}\right)$

$$
\underline{h} = \sum_{p=1}^P \underline{a}_p
$$

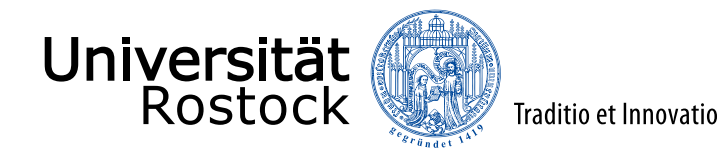

# MIMO-Kanal

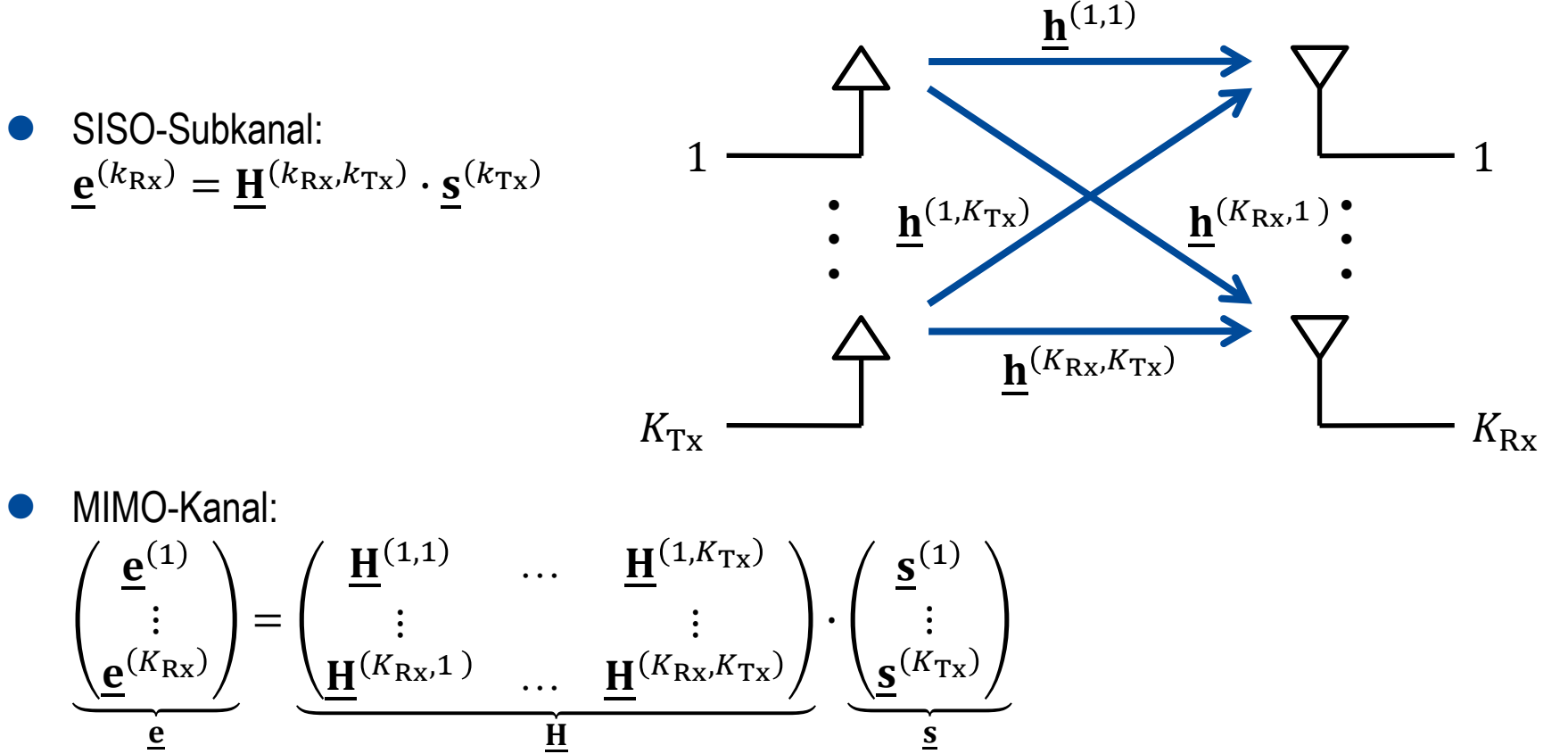

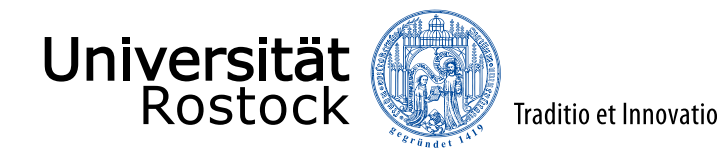

# MIMO-Single-Tap-Kanal

- Single-Tap-Kanal:  $W = 1$
- SISO-Subkanal:  $\underline{e}_{k_{\text{Rx}}} = \underline{h}_{k_{\text{Rx}},k_{\text{Tx}}} \underline{s}_{k_{\text{Tx}}}$

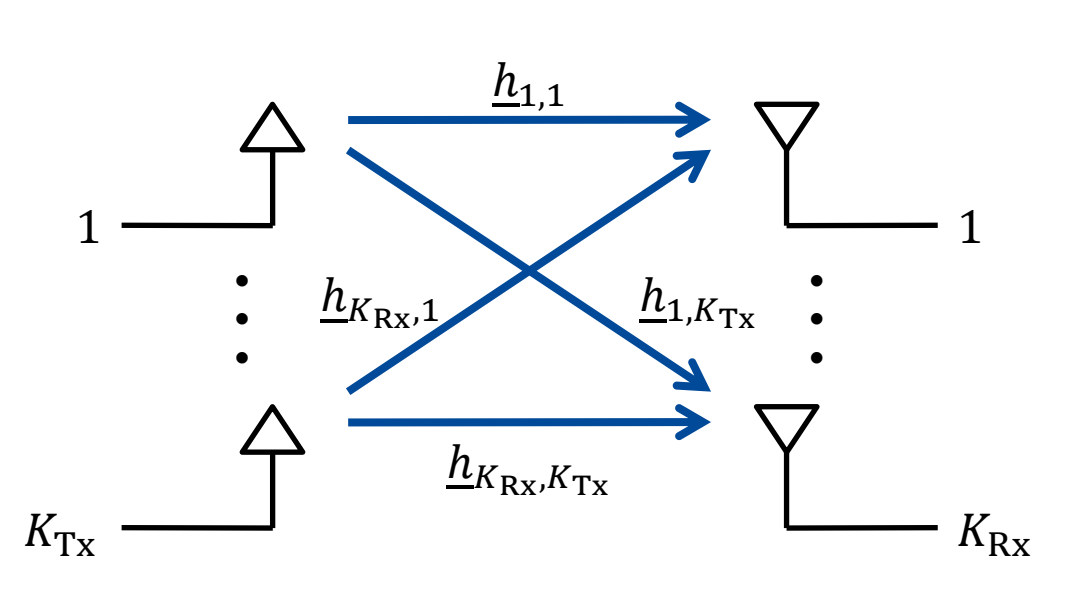

MIMO-Kanal:  $\frac{e_1}{e_1}$  $\ddot{\cdot}$  $e_{K_{\mathbf{R}\mathbf{x}}}$ e = ℎ1,1 ℎ1,Tx  $\ddot{\bullet}$   $\ddot{\bullet}$   $\ddot{\bullet}$   $\ddot{\bullet}$   $\ddot{\bullet}$  $h_{K_{\rm RX},1}$  ...  $h_{K_{\rm RX},K_{\rm Tx}}$  $\mathbf H$ ∙  $S_1$  $\ddot{\cdot}$  $S_{K_{\text{Tx}}}$  $\overline{\mathbf{S}}$ 

Die Kanalmatrix  $\underline{\mathbf{H}}$  ist eine  $K_{\text{Rx}} \times K_{\text{Tx}}$ -Matrix.

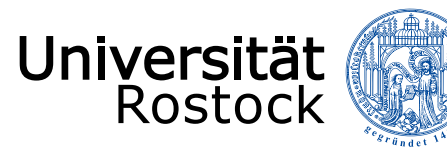

#### **Basiswechsel**

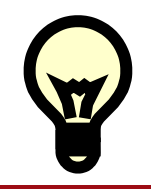

Man kann ein und dasselbe physikalische Signal bezüglich unterschiedlicher Basisfunktionen darstellen!

⚫ Systemmodell bezüglich der alten Basisfunktionen:

Traditio et Innovatio

 ${\bf e}_{\rm alt} = {\bf H}_{\rm alt} \cdot {\bf s}_{\rm alt}$ 

⚫ ist eine quadratische Matrix, deren Spalten die neuen Basisfunktionen bezüglich der alten Basisfunktionen beschreiben. Für die Signalvektoren gilt:

 $\underline{\mathbf{u}}_{\text{alt}} = \underline{\mathbf{B}} \cdot \underline{\mathbf{u}}_{\text{neu}}$  $\underline{\mathbf{u}}_{\text{neu}} = \underline{\mathbf{B}}^{-1} \cdot \underline{\mathbf{u}}_{\text{alt}}$ 

**Falls die Basisfunktionen orthonormal sind, ist die Matrix B unitär:**  $\underline{\mathbf{B}}^{-1} = \underline{\mathbf{B}}^{*T}$ 

- ⚫ sender- und empfängerseitig im allgemeinen unterschiedliche Basisfunktionen:  $\underline{\mathbf{e}}_{\text{neu}} = \underline{\mathbf{B}}_{\text{Rx}}^{-1} \cdot \underline{\mathbf{H}}_{\text{alt}} \cdot \underline{\mathbf{B}}_{\text{Tx}} \cdot \underline{\mathbf{s}}_{\text{neu}}$
- ⚫ transformierte Kanalmatrix:

 ${\bf H}_{\rm neu}={\bf \underline{B}}^{-1}_{\rm Rx}\cdot{\bf \underline{H}}_{\rm alt}\cdot{\bf \underline{B}}_{\rm Tx}$ 

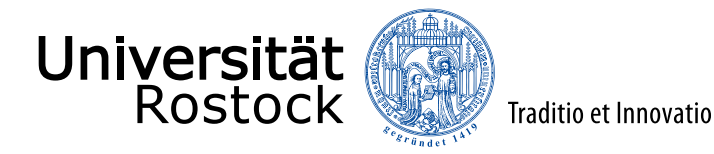

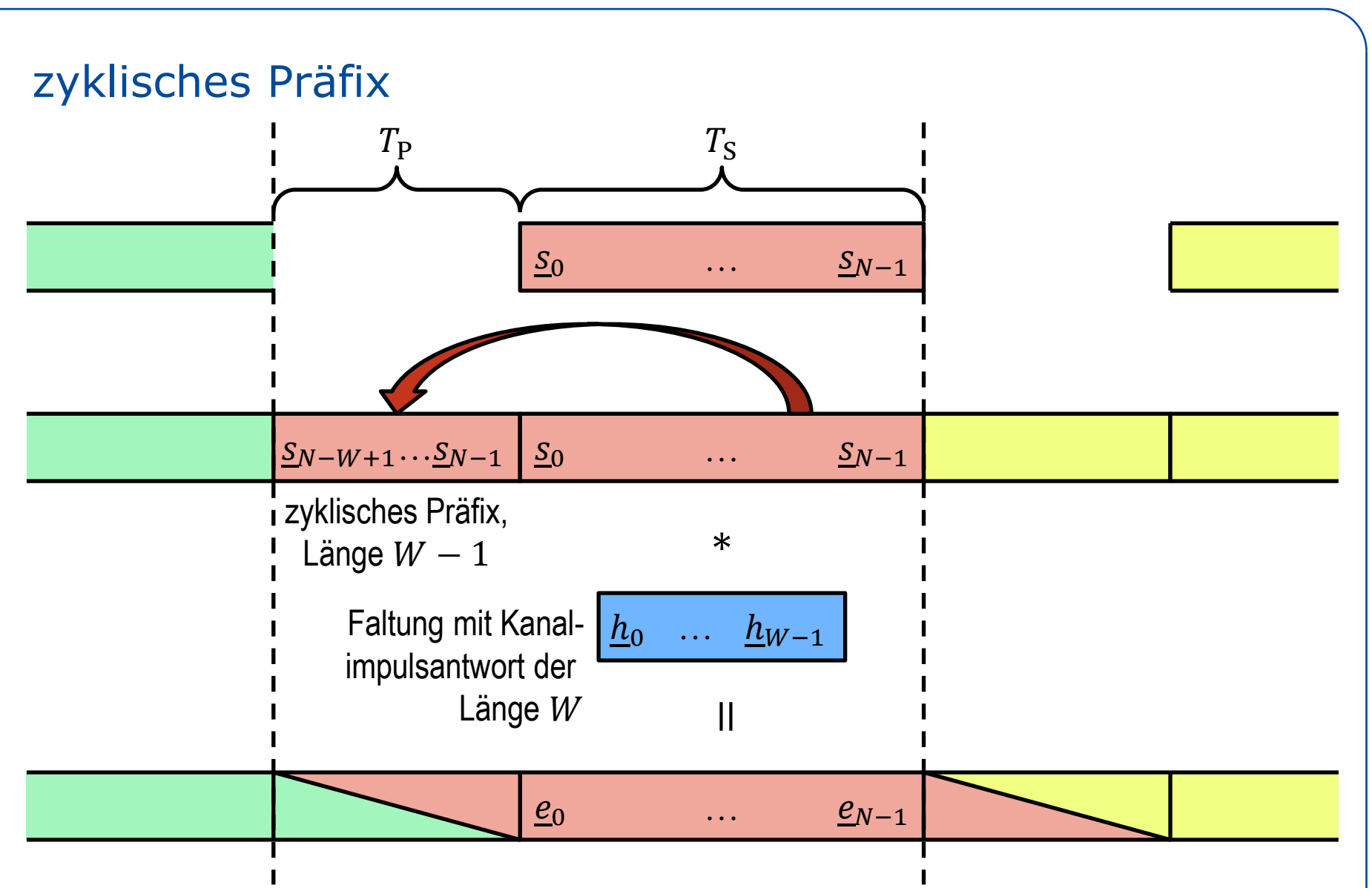

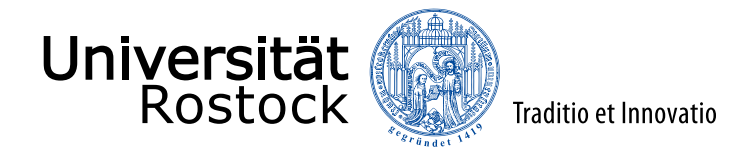

#### zyklische Faltungsmatrix

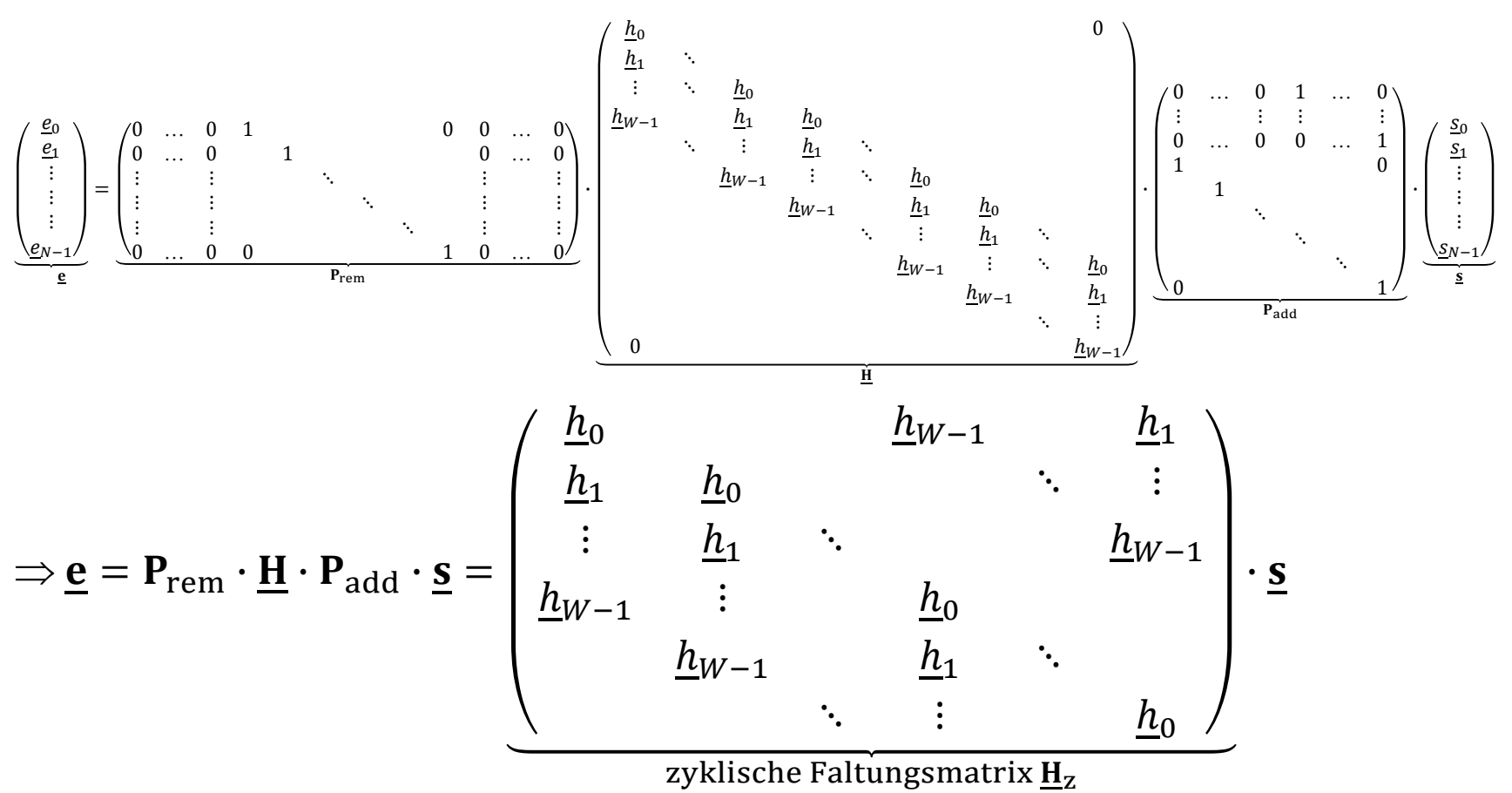

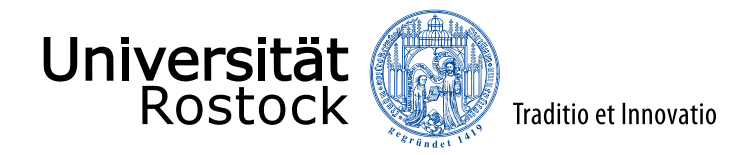

# Eigenfunktionen des zyklisch faltenden Kanals

- ⚫ Die komplexen Exponentialfunktionen  $s_n^{(k)} = \frac{1}{\sqrt{k}}$  $\frac{1}{N}\underline{\varepsilon}^{nk}, \underline{\varepsilon} = e^{j\frac{2\pi}{N}}$ N sind orthonormale Eigenfunktionen des zyklisch faltenden Kanals.
- ⚫ Orthonormalität:

$$
\langle \underline{\mathbf{s}}^{(k)}, \underline{\mathbf{s}}^{(l)} \rangle = \sum_{n=0}^{N-1} \underline{s}_n^{(k)^*} \underline{s}_n^{(l)} = \frac{1}{N} \sum_{n=0}^{N-1} \underline{\varepsilon}^{(l-k)n} = \begin{cases} 1 & k=l\\ \frac{1-\underline{\varepsilon}^{(l-k)N}}{1-\underline{\varepsilon}^{(l-k)}} = \frac{1-\mathrm{e}^{j2\pi(l-k)}}{1-\mathrm{e}^{j\frac{2\pi}{N}(l-k)}} = 0 & k \neq l \end{cases}
$$

\n- Übertragung über zyklisch faltenden Kanal:
\n- $$
\underline{e}_{n}^{(k)} = \sum_{w} \underline{s}_{n-w}^{(k)} \underline{h}_{w} = \sum_{w} \frac{1}{\sqrt{N}} \underline{\varepsilon}^{(n-w)k} \underline{h}_{w} = \underbrace{\frac{1}{\sqrt{N}} \underline{\varepsilon}^{nk}}_{\underline{\varepsilon}_{n}^{(k)}} \underbrace{\sum_{w} \underline{h}_{w} \underline{\varepsilon}^{-wk}}_{\text{Eigenwert,}} \underline{\varepsilon}_{\text{prenewert,}}^{(k)}
$$

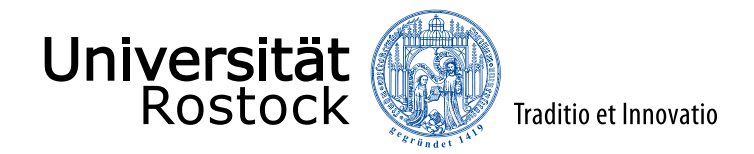

# Diagonalisierung der zyklischen Faltungsmatrix

- ⚫ Fourier-Matrix (ist unitär):  $\mathbf{F} = \frac{1}{\sqrt{n}}$  $\overline{N}$  $1 \quad 1 \quad 1 \quad ... \quad 1$ 1  $\underline{\varepsilon}^{-1}$   $\underline{\varepsilon}^{-2}$  ...  $\underline{\varepsilon}^{-(N-1)}$ 1  $\underline{\varepsilon}^{-2}$   $\underline{\varepsilon}^{-4}$  ...  $\underline{\varepsilon}^{-2(N-1)}$  $\ddot{\mathbf{i}}$   $\ddot{\mathbf{j}}$   $\ddot{\mathbf{i}}$   $\ddot{\mathbf{j}}$   $\ddot{\mathbf{j}}$   $\ddot{\mathbf{k}}$   $\ddot{\mathbf{j}}$   $\ddot{\mathbf{k}}$   $\ddot{\mathbf{j}}$   $\ddot{\mathbf{k}}$   $\ddot{\mathbf{j}}$   $\ddot{\mathbf{k}}$   $\ddot{\mathbf{j}}$   $\ddot{\mathbf{k}}$   $\ddot{\mathbf{j}}$   $\ddot{\mathbf{k}}$   $\ddot{\mathbf{k}}$   $\ddot{\mathbf{j}}$   $\ddot{\mathbf{k}}$   $\ddot{\mathbf{k}}$  1  $\underline{\varepsilon}^{-(N-1)}$   $\underline{\varepsilon}^{-2(N-1)}$  ...  $\underline{\varepsilon}^{-(N-1)^2}$ ,  $\underline{\varepsilon} = e^{j\frac{2\pi}{N}}$  $\boldsymbol{N}$
- Basiswechsel:  $\underline{\mathbf{B}} = \underline{\mathbf{F}}^{-1} = \underline{\mathbf{F}}^{*T}$
- ⚫ transformierte Kanalmatrix:

$$
\underline{\mathbf{F}} \cdot \underline{\mathbf{H}}_{z} \cdot \underline{\mathbf{F}}^{*T} = \begin{pmatrix} \ddots & & & & 0 \\ & \underline{H}_{n} = \sum_{w} \underline{h}_{w} \underline{\varepsilon}^{-wn} & \\ 0 & & \ddots \end{pmatrix} = \text{diag}\left(\sqrt{N} \underline{\mathbf{F}} \cdot \begin{pmatrix} \underline{h}_{0} \\ \underline{h}_{N-1} \end{pmatrix} \right)
$$

⚫ Durch geeignete Wahl der Basisfunktionen des Signalraums kann ein gekoppeltes MIMO-System in ein ungekoppeltes MIMO-System überführt werden!

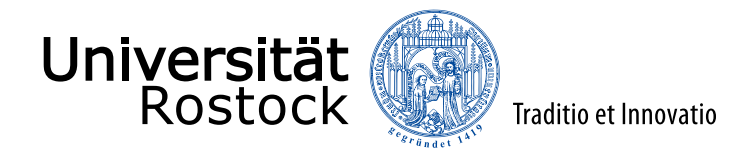

# Orthogonal Frequency Division Multiplexing (OFDM)

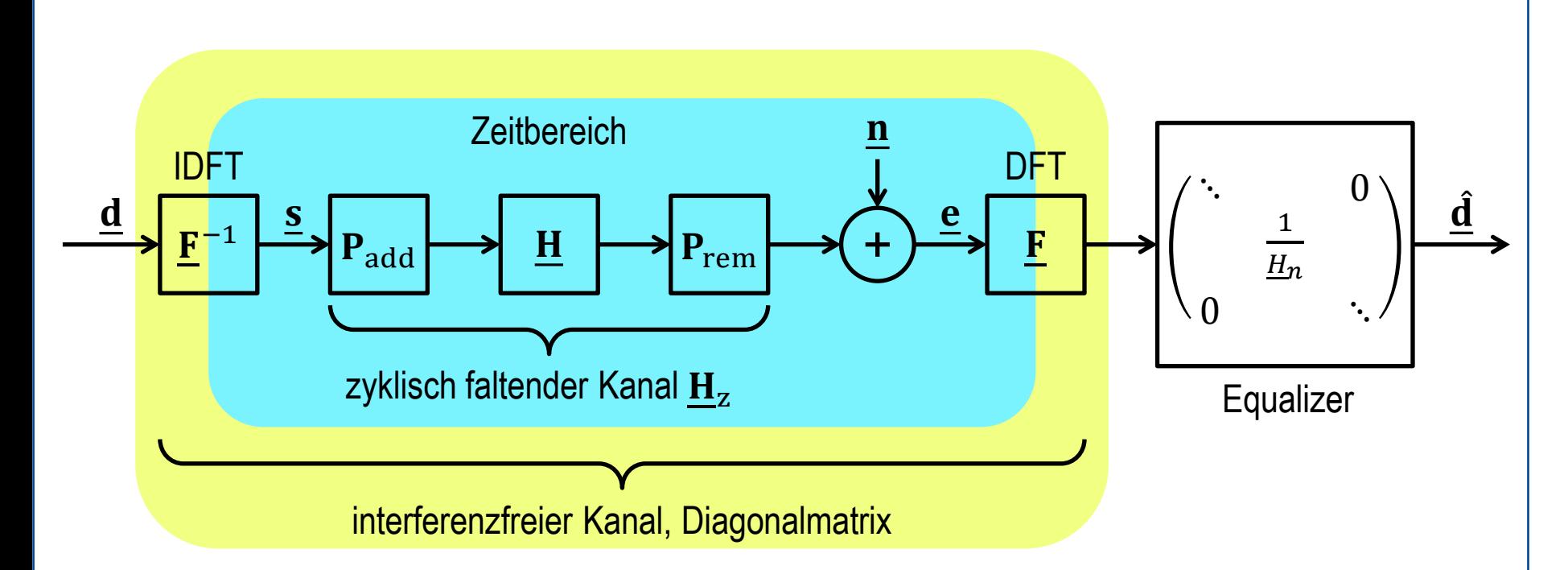

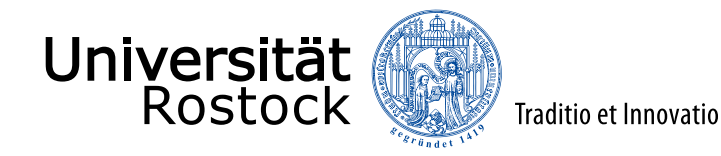

#### Parametrisierung von OFDM

- Subträgeranzahl N sollte eine Zweierpotenz sein, eventuell Nullsubträger am Rand ( $\rightarrow$  leichte Uberabtastung) und in der Bandmitte ( $\rightarrow$  Gleichspannungsoffsetproblematik) einfügen  $\Rightarrow$  schnelle Fourier-Transformation einsetzbar
- Symboldauer  $T_S$  sollte groß im Vergleich zur Präfixdauer  $T_P$  sein damit geringer Overhead  $\Leftrightarrow$  Symboldauer  $T_S \gg V$ erzögerungsspreizung  $T_M$
- ⚫ Zeitvarianz des Kanals sollte vernachlässigbar sein  $\Leftrightarrow$  Symboldauer  $T_S \ll$  Korrelationsdauer  $T_C$
- ⚫ geeignete Parametrisierung in typischen Mobilfunkkanälen  $(T_M \ll T_C)$ , underspread) möglich, bei stark zeitvarianten Kanälen ( $T_M \gg T_C$ , overspread) sich widersprechende Forderungen

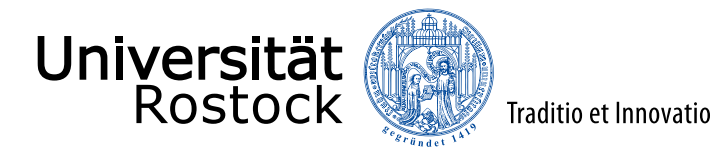

### Bandpassrauschen und äquivalentes Tiefpassrauschen

- Tiefpassrauschen:  $n(t) = x(t) + iy(t)$
- Autokorrelationsfunktion des stationären Tiefpassrauschens  $n(t)$ :  $R_{nn}(\tau) = E\{\underline{n}^*(t)\underline{n}(t+\tau)\} = (R_{xx}(\tau) + R_{yy}(\tau)) + j(R_{xy}(\tau) - R_{yx}(\tau))$
- Bandpassrauschen  $w(t)$ :  $w(t) = \sqrt{2} \text{Re}(\underline{n}(t) e^{j2\pi f_0 t}) = \sqrt{2}x(t) \cos(2\pi f_0 t) - \sqrt{2}y(t) \sin(2\pi f_0 t)$
- Autokorrelationsfunktion des Bandpassrauschens  $w(t)$ :  $R_{www}(\tau, t) = E{w(t)w(t + \tau)}$  $= \left(R_{xx}(\tau) + R_{yy}(\tau)\right) \cos(2\pi f_0 \tau)$  $+ \left(-R_{xy}(\tau) + R_{yx}(\tau)\right) \sin(2\pi f_0 \tau)$  $+\left(R_{xx}(\tau) - R_{yy}(\tau)\right)\cos(4\pi f_0 t + 2\pi f_0 \tau)$ +  $(-R_{xy}(\tau) - R_{yx}(\tau)) \sin(4\pi f_0 t + 2\pi f_0 \tau)$

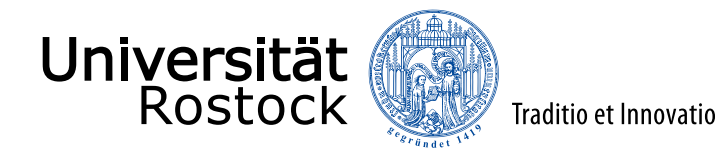

#### stationäres Bandpassrauschen

- Die Autokorrelationsfunktion  $R_{WW}(\tau, t)$  darf bei Stationarität nicht von  $t$  abhängen!
- Aus der Stationarität des Bandpassrauschens  $w(t)$  folgt die Stationarität und die Rotationsinvarianz des äquivalenten Tiefpassrauschens  $n(t)$ :

 $R_{XX}(\tau) = R_{VV}(\tau)$  $R_{xy}(\tau) = -R_{yx}(\tau) = -R_{xy}(-\tau)$ 

(letzte Gleichung ist allgemeine Eigenschaft von Kreuzkorrelationsfunktionen)

- ⚫ Tiefpass-Bandpass-Transformation der Korrelationsfunktion:  $R_{\text{ww}}(\tau) = \text{Re}\left(\underline{R}_{\text{nn}}(\tau)e^{j2\pi f_0 \tau}\right)$
- Leistung (Varianz) des Rauschens:

$$
P = E\{w^{2}(t)\} = R_{ww}(0) = \underline{R}_{nn}(0) = E\{\left|\underline{n}(t)\right|^{2}\} = \sigma^{2}
$$

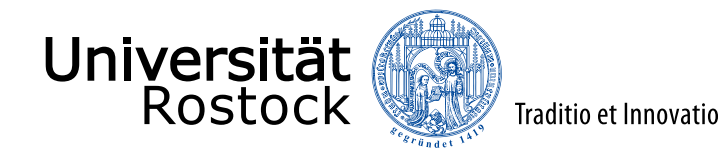

#### zeitdiskretes Rauschen

⚫ Abtastwerte:

$$
\underline{n}_m = x_m + jy_m = \underline{n}(mT) = x(mT) + jy(mT)
$$

Rauschvektor:

$$
\underline{\mathbf{n}} = (\underline{n}_0 ... \underline{n}_{M-1})^{\mathrm{T}}
$$

- ⚫ Autokorrelationsfunktion:  $R_{nn}(l) = E\{\underline{n}^*(mT)\underline{n}((m+l)T)\} = R_{nn}(lT)$
- ⚫ Korrelationsmatrix:

$$
\mathbf{R}_{nn} = \mathrm{E}\{\mathbf{\underline{n}} \cdot \mathbf{\underline{n}}^{*T}\} = \begin{pmatrix} \frac{R_{nn}(0)}{R_{nn}(1)} & \frac{R_{nn}(-1)}{R_{nn}(0)} & \ddots & \cdots & \frac{R_{nn}(-1)}{R_{nn}(0)} \\ \ddots & \ddots & \ddots & \frac{R_{nn}(-1)}{R_{nn}(0)} \end{pmatrix}
$$

⚫ Pseudokorrelationsmatrix:  $\widetilde{\mathbf{R}}_{\text{nn}} = \mathrm{E}\{\mathbf{\underline{n}}\cdot\mathbf{\underline{n}}^{\text{T}}\} = \mathbf{0}$  (für stationäres Rauschen)

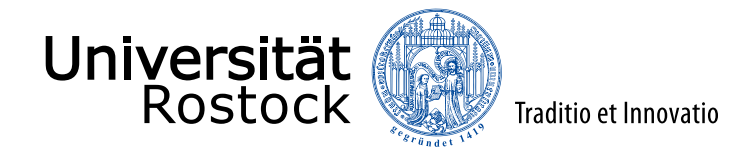

### Eigenschaften der Korrelationsmatrix

Die Korrelationsmatrix  $\mathbf{R}_{nn}$  ist hermitesch:  $\underline{\mathbf{R}}_{\text{nn}}^{*{\text{T}}} = \left( {\text{E}}\{\underline{\mathbf{n}} \cdot \underline{\mathbf{n}}^{*{\text{T}}}\} \right)^{*{\text{T}}}$  $=E\{\mathbf{n}\cdot\mathbf{n}^{*T}\} = \mathbf{R}_{nn}$  $\bullet$  Die Korrelationsmatrix  $\mathbf{R}_{nn}$  ist positiv semidefinit:  $\underline{\mathbf{u}}^{*\mathrm{T}}\cdot\underline{\mathbf{R}}_{\mathrm{nn}}\cdot\underline{\mathbf{u}}=\underline{\mathbf{u}}^{*\mathrm{T}}\cdot\mathrm{E}\{\underline{\mathbf{n}}\cdot\underline{\mathbf{n}}^{*\mathrm{T}}\}\cdot\underline{\mathbf{u}}$  $\mathbf{E} = \mathrm{E}\{\mathbf{\underline{u}}^{*\mathrm{T}}\cdot\mathbf{\underline{n}}\cdot\mathbf{\underline{n}}^{*\mathrm{T}}\cdot\mathbf{\underline{u}}$  $\mathbf{H} = \mathrm{E} \left\{ \underline{\mathbf{u}}^{* \mathrm{T}} \cdot \underline{\mathbf{n}} \cdot \left( \underline{\mathbf{u}}^{* \mathrm{T}} \cdot \underline{\mathbf{n}} \right) \right\}$ ∗T  $= E \{ \vert \mathbf{u}^{*T} \cdot \mathbf{n} \vert \}$ 2  $\geq 0$  für alle  $\mathbf{u}$ 

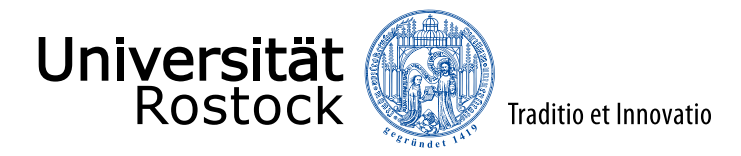

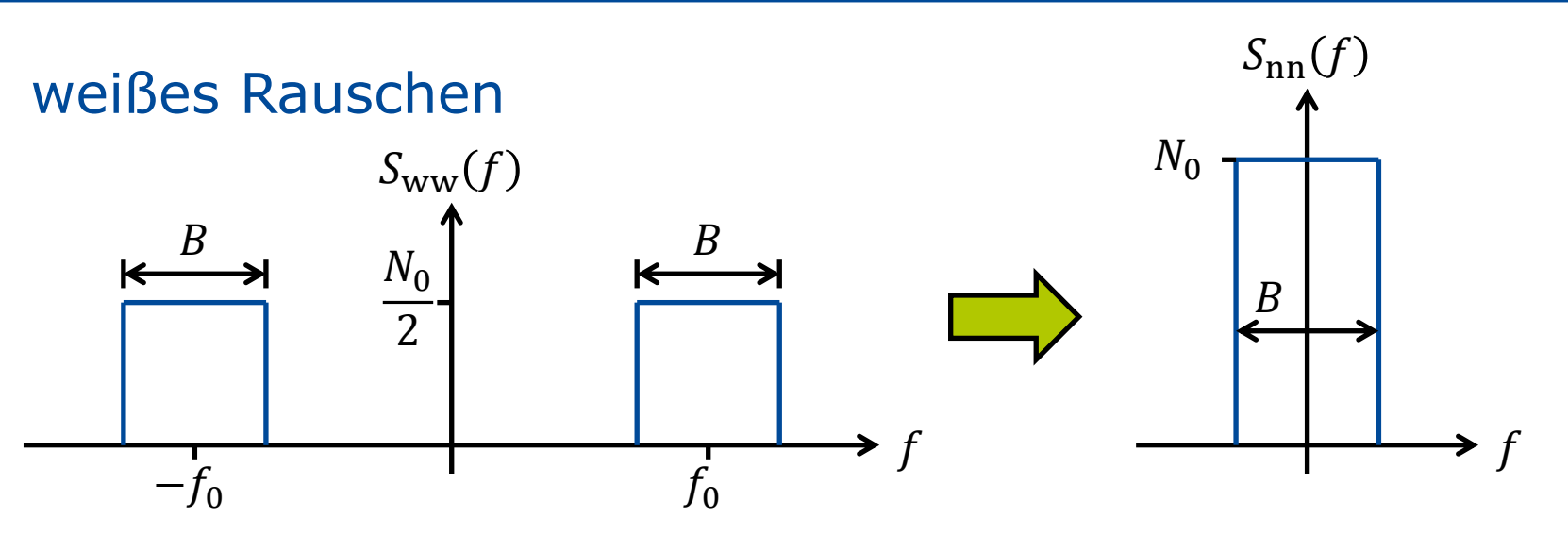

- Abtastintervall:  $T = \frac{1}{R}$  $\boldsymbol{B}$
- ⚫ Die Abtastwerte des äquivalenten Tiefpassrauschens sind unkorreliert!
- Real- und Imaginärteil sind unkorreliert, die Leistung von Real- und Imaginärteil ist jeweils  $\frac{\sigma^2}{2}$ 2 .
- Bei einer zweiseitigen spektralen Leistungsdichte  $\frac{N_0}{2}$ 2 des Bandpassrauschens ist die Leistung (Varianz) innerhalb der interessierenden Bandbreite B  $P = \sigma^2 = B N_0 = \frac{N_0}{T}$  $\overline{T}$ .
- Korrelationsmatrix:  $\mathbf{R}_{nn} = \sigma^2 \mathbf{E}$

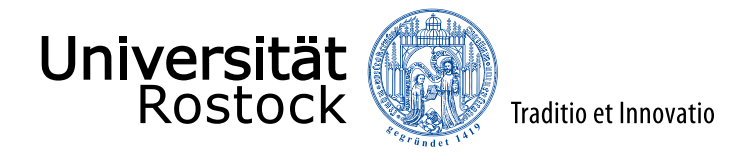

### multivariates weißes Gauß-Rauschen

⚫ Wahrscheinlichkeitsdichtefunktion von Real- und Imaginärteil:

$$
p_{x}(x_{m}) = \frac{1}{\sqrt{\pi \sigma^{2}}} e^{-\frac{x_{m}^{2}}{\sigma^{2}}}, p_{y}(y_{m}) = \frac{1}{\sqrt{\pi \sigma^{2}}} e^{-\frac{y_{m}^{2}}{\sigma^{2}}}
$$

- ⚫ zweidimensionale Wahrscheinlichkeitsdichtefunktion der komplexwertigen Rauschabtastwerte:  $p_n(\underline{n}_m) = \frac{1}{\pi a}$  $rac{1}{\pi\sigma^2}e^{-\frac{|n_m|^2}{\sigma^2}}$  $\overline{\sigma^2}$
- ⚫ multivariates weißes Gauß-Rauschen:

$$
p_n(\underline{\mathbf{n}}) = \prod_m p_n(\underline{n}_m) = \frac{1}{(\pi \sigma^2)^M} e^{-\frac{\|\underline{\mathbf{n}}\|^2}{\sigma^2}} = \frac{1}{(\pi \sigma^2)^M} e^{-\frac{\underline{\mathbf{n}}^* \mathrm{T}_{\underline{\mathbf{n}}}}{\sigma^2}}
$$

⚫ Schreibweise:  $\underline{\mathbf{n}}$ ~ $\mathcal{CN}\{0,\sigma^2\mathbf{E}% _{t}\}_{t\geq0}$ circular symmetric complex normal, independent and identically distributed (i.i.d.)

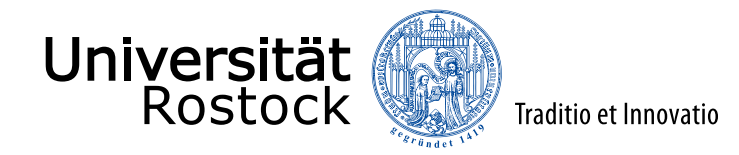

# Eineindeutige Funktionen reeller Zufallsvariablen

 $y = g(x)$ 

 $p_y(y)$ |dy|

 $p_{x}(x)$ |dx|

⚫ skalarer Fall:  $p_y(y)$ |dy| =  $p_x(x)$ |dx|

$$
p_{y}(y) = \frac{p_{x}(x)}{\frac{dy|}{|dx|}} = \frac{p_{x}(x)}{\frac{dg}{|dx|}}
$$

⚫ allgemeiner mehrdimensionaler Fall,  $N$  Funktionen von  $N$  Variablen:

$$
p_{y}(y) = \frac{p_{x}(x)}{|J|}, \text{Jacobi-Determinante } J = \det \begin{pmatrix} \frac{\partial y_{1}}{\partial x_{1}} & \cdots & \frac{\partial y_{1}}{\partial x_{N}} \\ \vdots & & \vdots \\ \frac{\partial y_{N}}{\partial x_{1}} & \cdots & \frac{\partial y_{N}}{\partial x_{N}} \end{pmatrix}
$$

lineare Funktion  $y = G \cdot x$  beschrieben durch die quadratische Matrix G:  $J = det(G) \Rightarrow p_y(y) = \frac{p_x(x)}{det(G)}$  $\frac{p_x(x)}{det(G)|} = \frac{p_x(G^{-1} \cdot y)}{|det(G)|}$ det(G

 $\mathcal{X}$ 

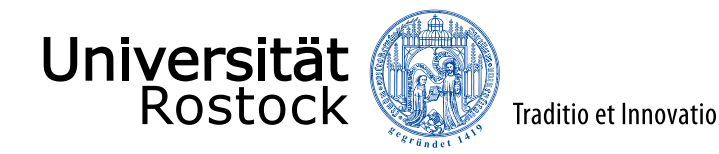

### Zufallszahlengeneratoren

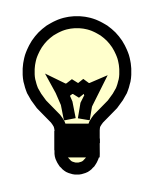

Erzeuge eine Zufallsvariable  $y$  mit vorgegebener Wahrscheinlichkeitsdichtefunktion  $p_y(y)$  durch Transformation einer gleichverteilten Zufallsvariablen  $x!$ 

Behauptung: Die benötigte Transformationsfunktion  $g(x)$  entspricht der Umkehrfunktion der gewünschten Verteilungsfunktion:

$$
y = g(x) = P_y^{-1}(x)
$$
 mit  $P_y(y) = \int_{-\infty}^{y} p_y(\xi) d\xi$ 

Beweis:

mit 
$$
p_x(x) = \begin{cases} 1 & 0 \le x \le 1 \\ 0 & \text{sonst} \end{cases}
$$
 (Gleichverteilung)

$$
\text{folg } \frac{p_x(x)}{\left|\frac{dg}{dx}\right|} = \frac{1}{\left|\frac{dg}{dx}\right|} = \frac{1}{\left|\frac{d^2y(x)}{dx}\right|} = \frac{d^2y(y)}{dy} = p_y(y)
$$

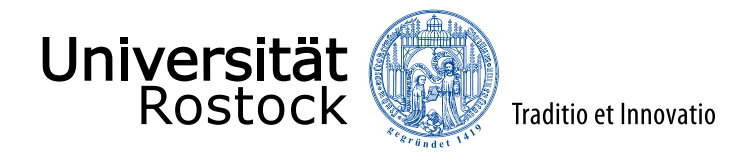

# lineare Funktionen komplexer Zufallsvariablen

komplexer Skalar  $\Leftrightarrow$  zweidimensionaler reeller Vektor

$$
\underline{y} = \underline{g}\underline{x} \Longleftrightarrow \begin{pmatrix} \text{Re}(\underline{y}) \\ \text{Im}(\underline{y}) \end{pmatrix} = \begin{pmatrix} \text{Re}(\underline{g}) & -\text{Im}(\underline{g}) \\ \text{Im}(\underline{g}) & \text{Re}(\underline{g}) \end{pmatrix} \cdot \begin{pmatrix} \text{Re}(\underline{x}) \\ \text{Im}(\underline{x}) \end{pmatrix}
$$

⚫ Jacobi-Determinante:

$$
J = \det \begin{pmatrix} \text{Re}\left(\underline{g}\right) & -\text{Im}\left(\underline{g}\right) \\ \text{Im}\left(\underline{g}\right) & \text{Re}\left(\underline{g}\right) \end{pmatrix} = \text{Re}^{2}\left(\underline{g}\right) + \text{Im}^{2}\left(\underline{g}\right) = \left|\underline{g}\right|^{2}
$$

⚫ Wahrscheinlichkeitsdichtefunktion:

$$
p_{y}\left(\underline{y}\right) = \frac{p_{x}(\underline{x})}{\left|\underline{g}\right|^{2}}
$$

⚫ allgemeiner mehrdimensionaler Fall:

$$
\text{p}_{\text{y}}\left(\underline{\textbf{y}}\right)=\frac{\text{p}_{\text{x}}(\underline{\textbf{x}})}{\left|\text{det}(\underline{\textbf{G}})\right|^{2}}=\frac{\text{p}_{\text{x}}\left(\underline{\textbf{G}}^{-1}\cdot\underline{\textbf{y}}\right)}{\left|\text{det}(\underline{\textbf{G}})\right|^{2}}
$$

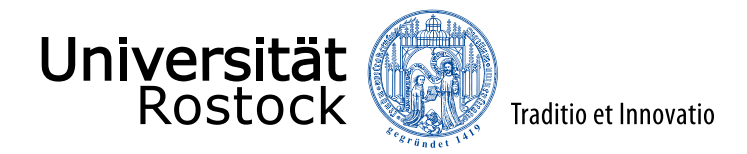

# multivariates farbiges Gauß-Rauschen

$$
\underline{\underline{n}, \underline{R}_{nn} = E} \underline{A} = \underline{R}^{1/2} \overbrace{\underline{\widetilde{n}}, \underline{R}_{\widetilde{n}\widetilde{n}}} \longrightarrow
$$

- Erzeuge farbiges Rauschen  $\widetilde{\mathbf{n}}$  durch Filtern von weißem Rauschen  $\mathbf{n}!$  ${\bf R}_{\widetilde{\rm n}\widetilde{\rm n}} = {\rm E} \{\widetilde{\bf n} \cdot \widetilde{\bf n}^{*{\rm T}}\} = {\rm E} \{ {\bf \underline{A}} \cdot {\bf n} \cdot {\bf n}^{*{\rm T}} \cdot {\bf \underline{A}}^{*{\rm T}} \} = {\bf \underline{A}} \cdot {\bf \underline{A}}^{*{\rm T}}$  $\text{det}(\underline{\mathbf{R}}_{\widetilde{\text{n}}\widetilde{\text{n}}}) = \text{det}(\underline{\mathbf{A}} \cdot \underline{\mathbf{A}}^{* \mathrm{T}}) = \text{det}(\underline{\mathbf{A}}) \text{det}(\underline{\mathbf{A}}^{* \mathrm{T}}) = \big|\text{det}(\underline{\mathbf{A}})\big|^2$
- Da die Korrelationsmatrix  $\mathbf{R}_{\widetilde{n}\widetilde{n}}$  hermitesch und positiv definit ist, kann man eine geeignete Matrix A durch Choleskyzerlegung finden (Matlab:  $A = \text{chol}(R, \text{ 'lower'}).$
- ⚫ Wahrscheinlichkeitsdichtefunktion:

$$
p_{\widetilde{n}}\left(\underline{\widetilde{n}}\right) = \frac{p_n(\underline{A}^{-1} \cdot \underline{\widetilde{n}})}{\left|\det(\underline{A})\right|^2} = \frac{1}{\left|\det(\underline{A})\right|^2} \frac{1}{\pi^M} e^{-\underline{\widetilde{n}}^* \cdot \left(\underline{A}^{*T}\right)^{-1} \cdot \underline{A}^{-1} \cdot \underline{\widetilde{n}}}
$$
\n
$$
p_{\widetilde{n}}\left(\underline{\widetilde{n}}\right) = \frac{1}{\pi^M \det(\underline{R}_{\widetilde{n}\widetilde{n}})} e^{-\underline{\widetilde{n}}^* \cdot \underline{R}_{\widetilde{n}\widetilde{n}}^{-1} \cdot \underline{\widetilde{n}}}
$$

Schreibweise:  $\tilde{\mathbf{n}} \sim \mathcal{CN} \{0, \mathbf{R}_{\widetilde{n}\widetilde{n}}\}$ 

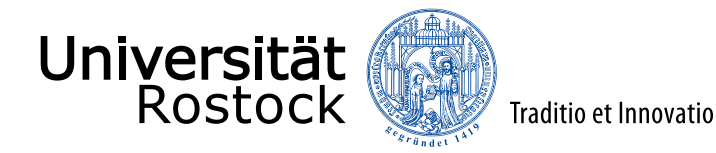

### Prewhitening Filter

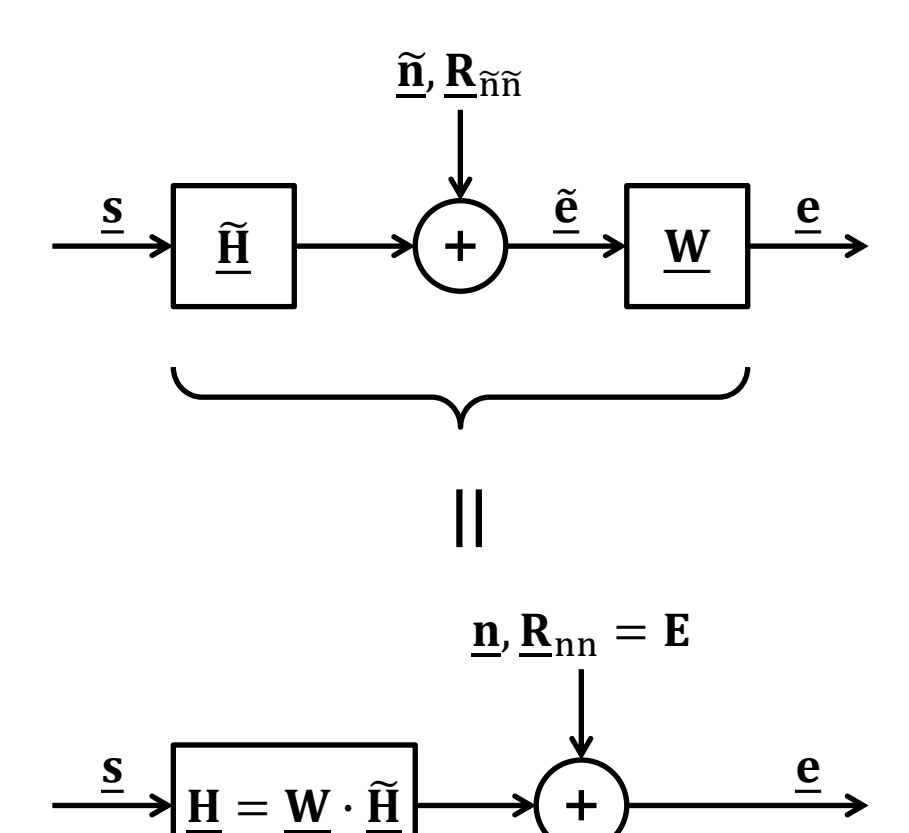

• wähle  $\underline{\mathbf{W}} = \underline{\mathbf{A}}^{-1} = \underline{\mathbf{R}}_{\widetilde{\mathbf{n}}\widetilde{\mathbf{n}}}^{-1/2}$ • mit  $\underline{\mathbf{R}}_{\widetilde{n}\widetilde{n}} = \underline{\mathbf{A}} \cdot \underline{\mathbf{A}}^{*T}$  folgt:  ${\bf R}_{\rm nn} = {\rm E} \{ {\bf \underline{n}} \cdot {\bf \underline{n}}^{* {\rm T}}$  $\mathbf{E} = \mathrm{E}\{\mathbf{W}\cdot\mathbf{\widetilde{n}}\cdot\mathbf{\widetilde{n}}^{*\mathrm{T}}\cdot\mathbf{W}^{*\mathrm{T}}\}$  $= \underline{\mathbf{W}} \cdot \underline{\mathbf{R}}_{\widetilde{\mathbf{n}} \widetilde{\mathbf{n}}} \cdot \underline{\mathbf{W}}^{*T}$  $= \underline{\mathbf{A}}^{-1} \cdot \underline{\mathbf{A}} \cdot \underline{\mathbf{A}}^{* \mathrm{T}} \cdot \left( \underline{\mathbf{A}}^{* \mathrm{T}} \right)^{-1}$  $=$  E
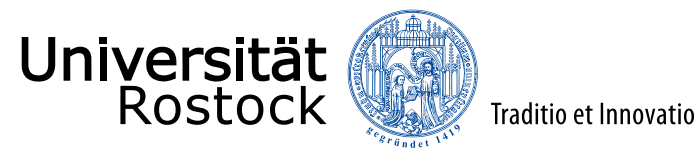

#### Filterung

$$
\begin{array}{c}\n\underline{\mathbf{u}} \\
\underline{\mathbf{v}} \\
\underline{\mathbf{v}}\n\end{array}
$$

- Signalform  $\underline{\mathbf{u}}$  vorgegeben und bekannt, Energie  $E = T \|\underline{\mathbf{u}}\|^2$
- **n** ist weißes Rauschen, Leistung  $\sigma^2$
- ⚫ Nutzleistung am Ausgang:

$$
S = \left| \underline{\mathbf{h}}^{\mathrm{T}} \cdot \underline{\mathbf{u}} \right|^{2}
$$

- ⚫ Störleistung am Ausgang:  $N = \sigma^2 {\left\| {\bf{h}} \right\|^2}$ 
	-
- ⚫ Signal-Rausch-Verhältnis, Signal to Noise Ratio (SNR):

$$
\gamma = \frac{S}{N} = \frac{\left|\mathbf{\underline{h}}^{\mathrm{T}} \cdot \mathbf{\underline{u}}\right|^{2}}{\sigma^{2} \left\|\mathbf{\underline{h}}\right\|^{2}}
$$

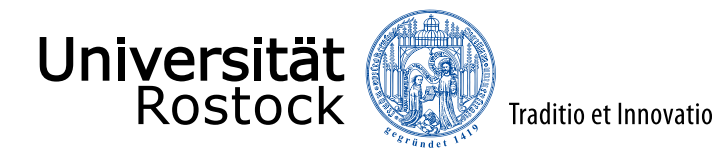

# signalangepasstes Filter, Matched Filter (MF)

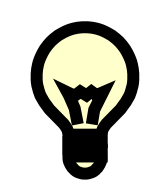

Bestimme **h** so, dass das SNR  $\gamma$  maximal wird!

⚫ Schwarzsche Ungleichung:  $\underline{\mathbf{h}}^{\text{T}}\cdot\underline{\mathbf{u}}$ 2  $\leq$   $\parallel$ h 2  $\overline{\mathbf{u}}$  $^{\mathfrak{2}}$ , Gleichheit für  $\mathbf{\underline{h}}^{*}$ ~ $\underline{\mathbf{u}}$ 

 $\Rightarrow$  SNR  $\gamma$  wird maximal für  $h \sim u^*$ 

⚫ das so erzielte maximale SNR ist:

$$
\gamma = \frac{\left\| \underline{\mathbf{u}} \right\|^2}{\sigma^2} = \frac{E}{N_0}
$$

⚫ Achtung: Das zum signalangepassten Filter im Bandpassbereich äquivalente Tiefpasssystem enthält zusätzlich noch einen Realteilbildner und erzielt ein doppelt so hohes SNR!

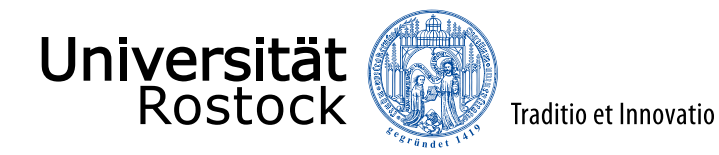

#### Kanalkapazität

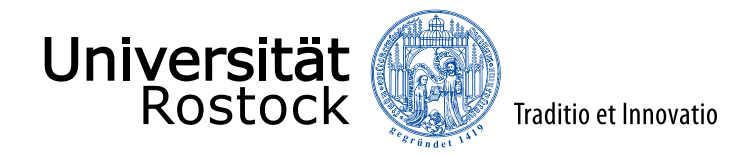

# SISO-Kanalkapazität

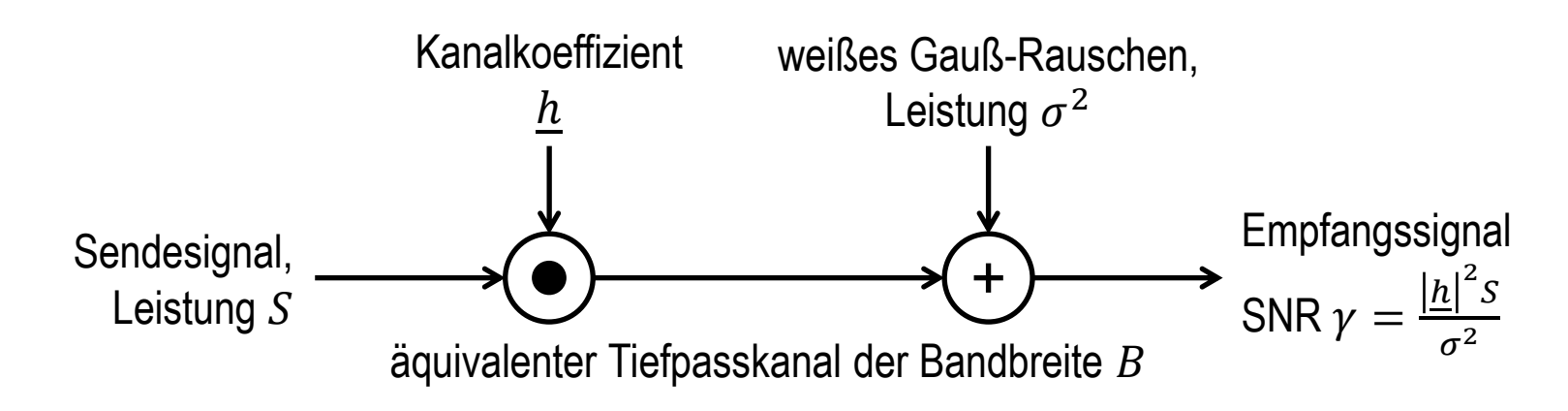

Kanalkapazität pro Kanalzugriff (Nyquist-Rate):

$$
C = \text{ld}(1 + \gamma) = \text{ld}\left(1 + \frac{|h|^2 S}{\sigma^2}\right), \text{Einheit: } [C] = \frac{\text{bit}}{\text{s Hz}}
$$

C. E. Shannon: A mathematical theory of communication. *Bell System Technical Journal*, vol. 27, pp. 379-423, 623-656, July-October 1948.

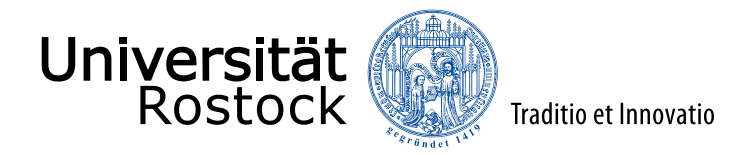

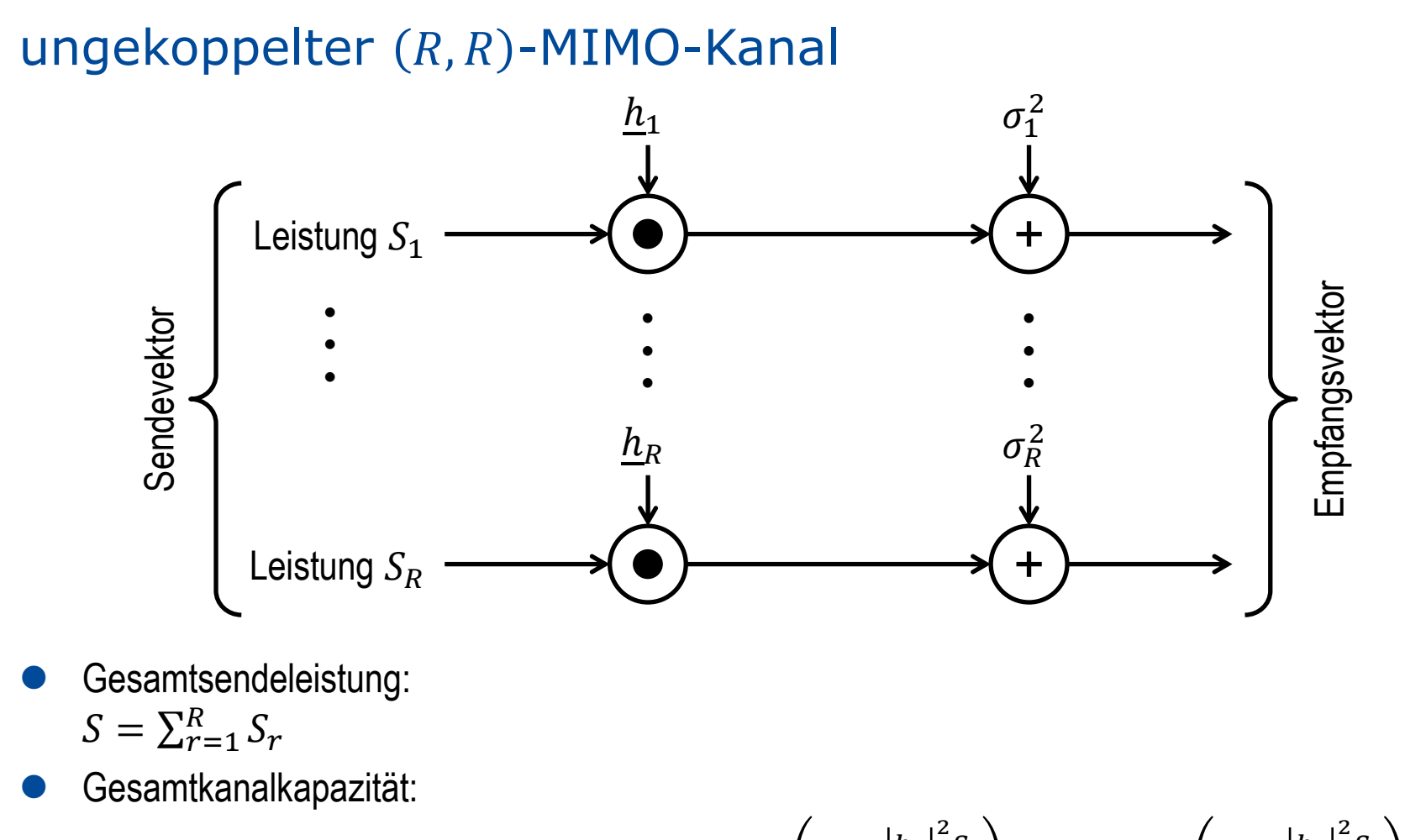

$$
C = \sum_{r=1}^{R} C_r = \sum_{r=1}^{R} \text{ld}(1 + \gamma_r) = \sum_{r=1}^{R} \text{ld}\left(1 + \frac{|h_r|^2 S_r}{\sigma_r^2}\right) = \text{ld}\prod_{r=1}^{R} \left(1 + \frac{|h_r|^2 S_r}{\sigma_r^2}\right)
$$

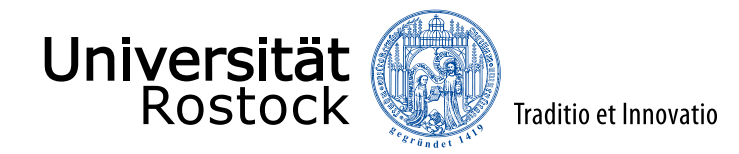

# Kanalkapazität ohne senderseitiger Kanalkenntnis

- ⚫ Kanalkenntnis = Channel State Information, CSI
- Alle R parallelen Kanäle bekommen die gleiche Sendeleistung:  $S_r = \frac{S}{R}$  $\boldsymbol{R}$
- ⚫ resultierende Gesamtkanalkapazität:

$$
C = \sum_{r=1}^{R} \text{ld} \left( 1 + \frac{\left| \underline{h}_r \right|^2 S}{\sigma_r^2 R} \right) = \text{ld} \prod_{r=1}^{R} \left( 1 + \frac{\left| \underline{h}_r \right|^2 S}{\sigma_r^2 R} \right)
$$

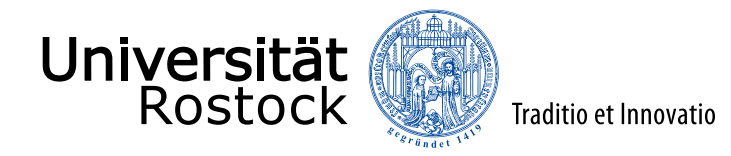

## Optimierungsaufgabe

Frage: Wie groß ist die Gesamtkanalkapazität C bei beschränkter Gesamtsendeleistung S und vorhandener senderseitiger Kanalkenntnis?

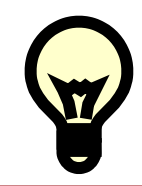

**Idee:** Verteile die Gesamtsendeleistung S unter Ausnutzung der Kanalkenntnis geschickt auf die  $R$  parallelen Kanäle!

#### ⚫ **Optimierungsaufgabe:** Maximiere

$$
C = \sum_{r=1}^{R} \text{ld} \left( 1 + \frac{\left| \underline{h}_r \right|^2 S_r}{\sigma_r^2} \right)
$$

unter den Nebenbedingungen

 $S_r \geq 0$ und  $S = \sum_{r=1}^{R} S_r$ 

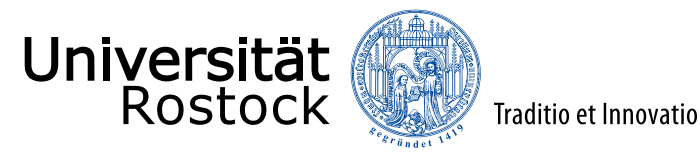

#### Waterfilling

Mit geeignet gewähltem  $S_W$  erfüllt

$$
S_r = \max\left\{0, S_W - \frac{\sigma_r^2}{\left|h_r\right|^2}\right\}
$$

die Nebenbedingungen.

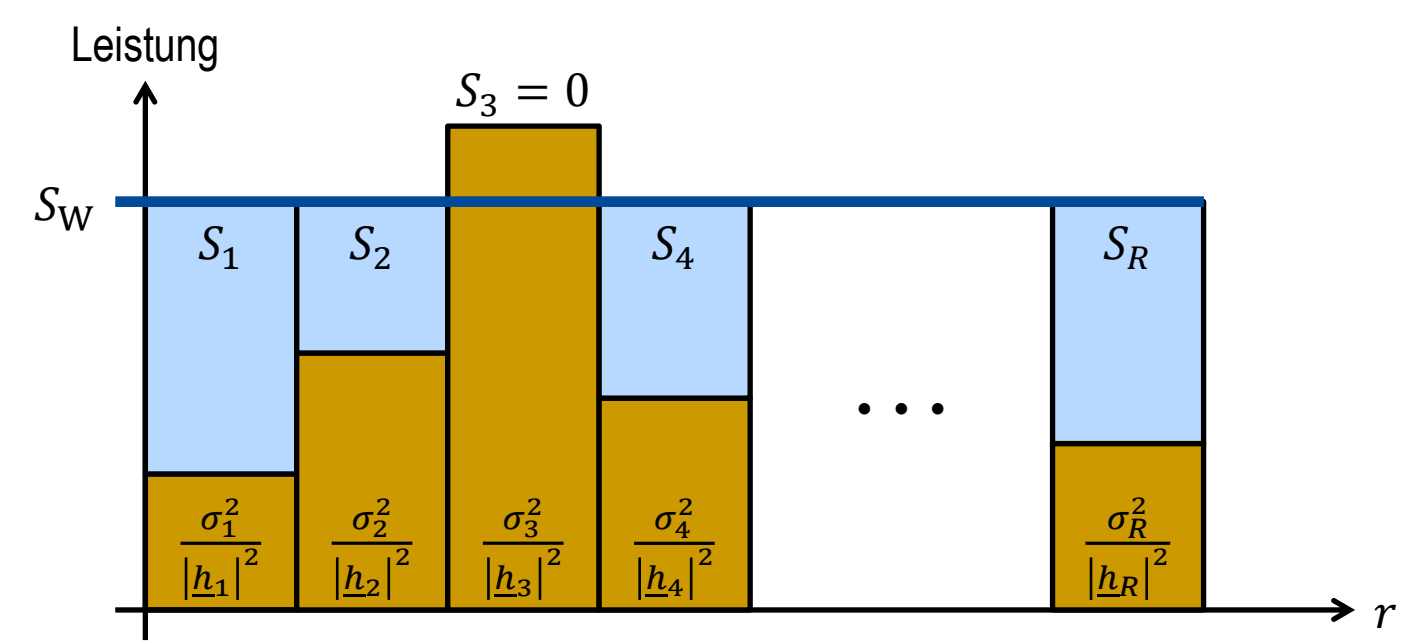

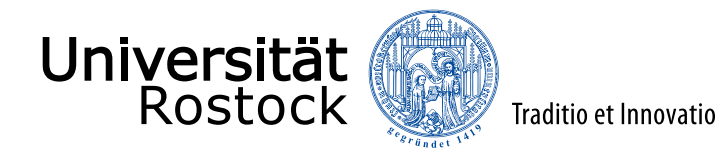

#### Behauptung

Die mit Waterfilling erzielte Gesamtkanalkapazität

$$
C = \sum_{r=1}^{R} \text{ld} \left( 1 + \frac{|{\underline{h}_r}|^2}{\sigma_r^2} \max \left\{ 0, S_W - \frac{\sigma_r^2}{|{\underline{h}_r}|^2} \right\} \right) = \sum_{r=1}^{R} \max \left\{ 0, \text{ld} \left( \frac{|{\underline{h}_r}|^2 S_W}{\sigma_r^2} \right) \right\}
$$
  
=  $\text{ld} \prod_{r=1}^{R} \left( 1 + \frac{|{\underline{h}_r}|^2}{\sigma_r^2} \max \left\{ 0, S_W - \frac{\sigma_r^2}{|{\underline{h}_r}|^2} \right\} \right) = \text{ld} \prod_{r=1}^{R} \max \left\{ 1, \frac{|{\underline{h}_r}|^2 S_W}{\sigma_r^2} \right\}$ 

ist maximal.

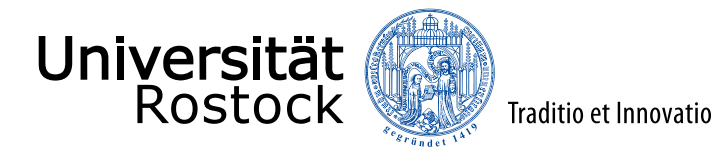

# Beweis (1)

Jede andere die Nebenbedingungen erfüllende Verteilung der Gesamtsendeleistung  $S_r + \Delta S_r$ führt zu einer kleineren Gesamtkanalkapazität:

$$
\begin{split}\n&\text{Id } \prod_{r=1}^{R} \left( 1 + \frac{|h_{r}|^{2}}{\sigma_{r}^{2}} \left( \max \left\{ 0, S_{W} - \frac{\sigma_{r}^{2}}{|h_{r}|^{2}} \right\} + \Delta S_{r} \right) \right) \\
&= \text{Id } \prod_{r=1}^{R} \left( \max \left\{ 1, \frac{|h_{r}|^{2} S_{W}}{\sigma_{r}^{2}} \right\} + \frac{|h_{r}|^{2} \Delta S_{r}}{\sigma_{r}^{2}} \right) \\
&= \text{Id} \left( \prod_{r=1}^{R} \left( \max \left\{ 1, \frac{|h_{r}|^{2} S_{W}}{\sigma_{r}^{2}} \right\} \right) \cdot \prod_{r=1}^{R} \frac{\max \left\{ 1, \frac{|h_{r}|^{2} S_{W}}{\sigma_{r}^{2}} \right\} + \frac{|h_{r}|^{2} \Delta S_{r}}{\sigma_{r}^{2}} \right\} \\
&= \text{Id } \prod_{r=1}^{R} \max \left\{ 1, \frac{|h_{r}|^{2} S_{W}}{\sigma_{r}^{2}} \right\} + \text{Id } \prod_{r=1}^{R} \left( 1 + \frac{\Delta S_{r}}{\max \left\{ \frac{\sigma_{r}^{2}}{|h_{r}|^{2} S_{W}} \right\} \right)} \right) \\
&\frac{\sum_{r=1}^{R} \left( \frac{|h_{r}|^{2} S_{W}}{\sigma_{r}^{2}} \right)}{\sum_{r=1}^{R} \left( \frac{|h_{r}|^{2} S_{W}}{\sigma_{r}^{2}} \right)} + \text{Id } \prod_{r=1}^{R} \left( \frac{|h_{r}|^{2} S_{W}}{\max \left\{ \frac{\sigma_{r}^{2}}{|h_{r}|^{2} S_{W}} \right\} \right)} \n\end{split}
$$

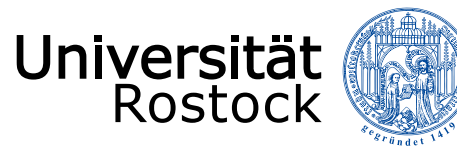

Beweis (2)  
\n
$$
C + \text{ld }\prod_{r=1}^{R} \left(1 + \frac{\Delta S_r}{\max\left\{\frac{\sigma_r^2}{|h_r|^2}, S_W\right\}}\right)
$$
\n
$$
\leq C + \text{ld }\prod_{r=1}^{R} \left(1 + \frac{\Delta S_r}{S_W}\right)
$$
\n
$$
= C + R \text{ld }\frac{R}{\sqrt{\prod_{r=1}^{R} \left(1 + \frac{\Delta S_r}{S_W}\right)}}
$$
\ngeometrisches Mittel  
\n
$$
\leq C + R \text{ld }\frac{\left(1 + \sum_{r=1}^{R} \left(1 + \frac{\Delta S_r}{S_W}\right)\right)}{\text{arithmetisches Mittel}}
$$
\n
$$
= C + R \text{ld }\left(1 + \frac{1}{RS_W}\sum_{r=1}^{R} \Delta S_r\right)
$$
\n
$$
= C \text{Im letzten Schritt wurde die Nebenbedingung genutzt:}
$$

 $S = \sum_{r=1}^{R} (S_r + \Delta S_r) = \sum_{r=1}^{R} S_r$  $=$   $S$  $+ \sum_{r=1}^{R} \Delta S_r \Rightarrow \sum_{r=1}^{R} \Delta S_r = 0$ 

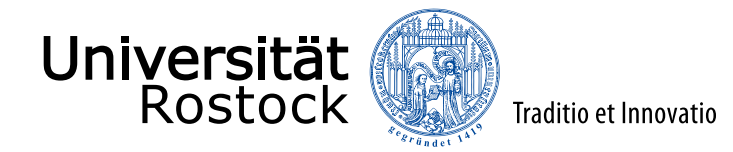

#### Sonderfall: alle Kanäle genutzt

$$
S_r = S_W - \frac{\sigma_r^2}{|\underline{h}_r|^2}
$$
  
\n
$$
\Rightarrow \sum_{r=1}^R S_r = \sum_{r=1}^R \left( S_W - \frac{\sigma_r^2}{|\underline{h}_r|^2} \right) = S
$$
  
\n
$$
\Rightarrow S_W = \frac{S}{R} + \frac{1}{R} \sum_{r=1}^R \frac{\sigma_r^2}{|\underline{h}_r|^2}
$$
  
\n
$$
\Rightarrow C = \sum_{r=1}^R \text{Id} \left( \frac{|\underline{h}_r|^2 S_W}{\sigma_r^2} \right) = \text{Id} \prod_{r=1}^R \frac{|\underline{h}_r|^2 S_W}{\sigma_r^2}
$$

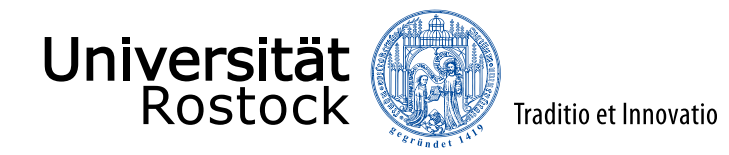

#### allgemeiner  $(N, M)$ -MIMO-Kanal

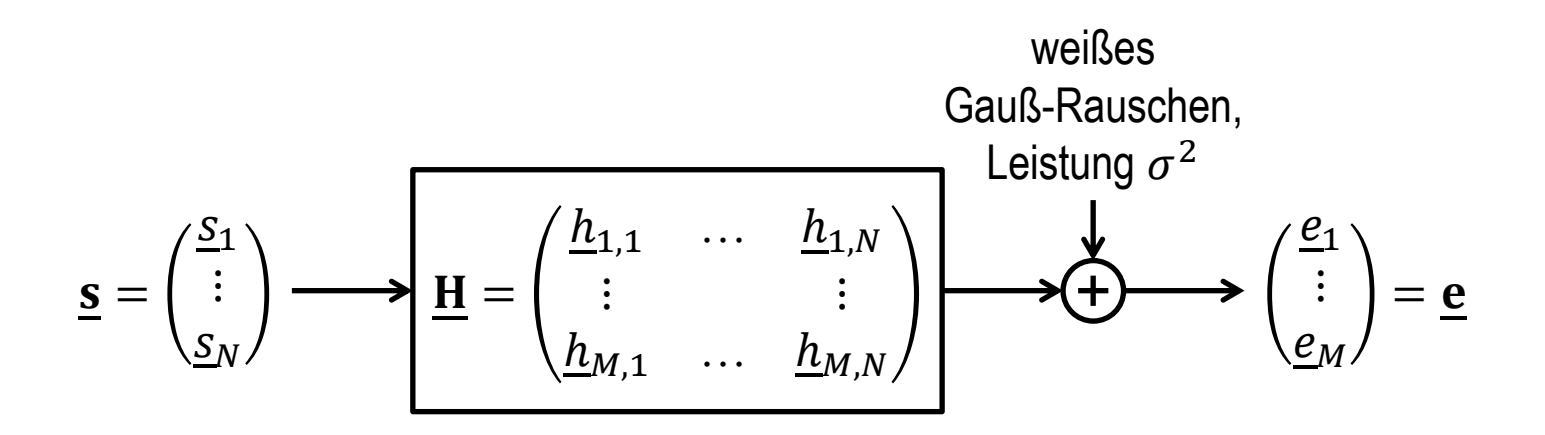

gegebenenfalls erforderliches Prewhitening Filter als Bestandteil des Kanals betrachten

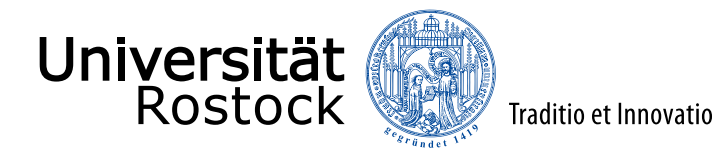

## Entkopplungsprinzip

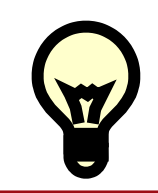

Uberführe das gekoppelte  $(N, M)$ -MIMO-System durch Vorschalten oder Nachschalten weiterer Signalverarbeitungskomponenten in ein (leichter zu behandelndes) äquivalentes ungekoppeltes  $(R, R)$ -MIMO-System!

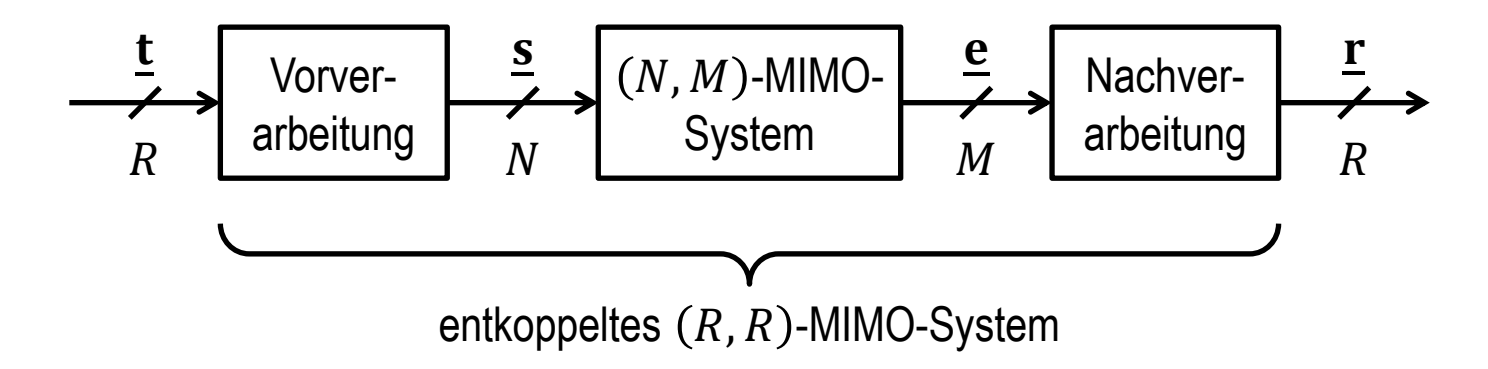

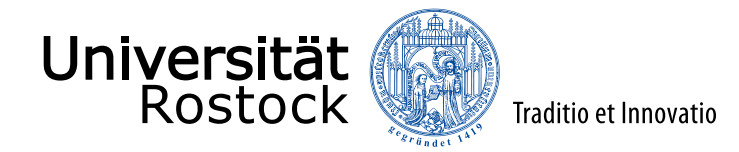

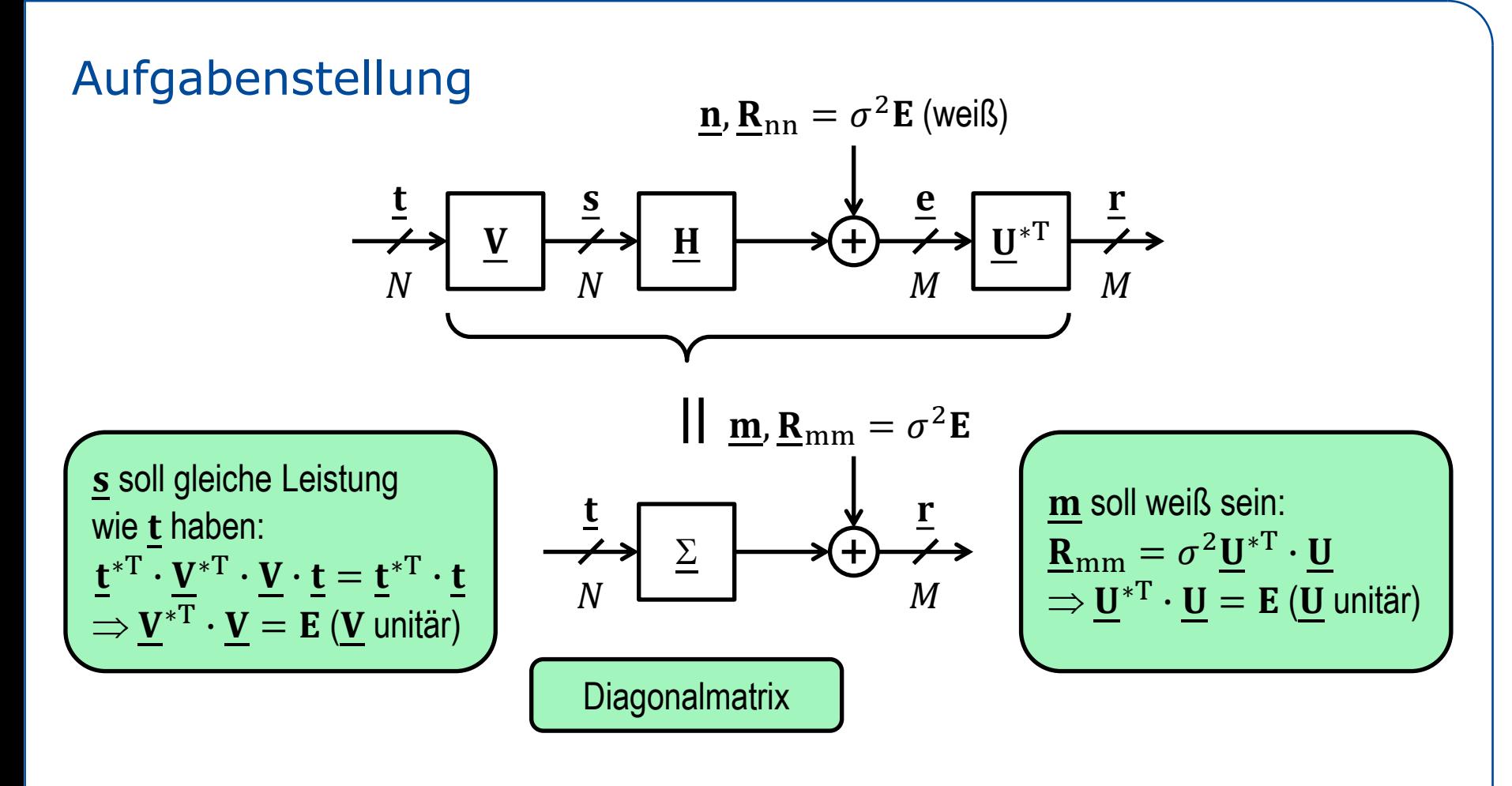

Finde unitäre Matrizen  $\underline{\mathbf{U}}$  und  $\underline{\mathbf{V}}$  so, dass  $\underline{\Sigma} = \underline{\mathbf{U}}^{*T} \cdot \underline{\mathbf{H}} \cdot \underline{\mathbf{V}}$  eine diagonale Matrix ist!

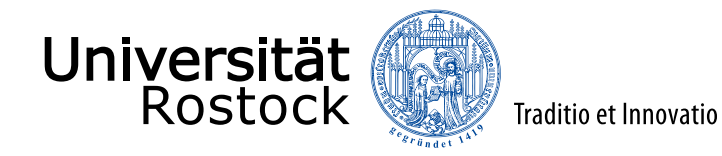

## Singulärwertzerlegungstheorem

Zu jeder  $M \times N$  Matrix **H** gibt es unitäre Matrizen **U** und **V** derart, dass  $\Sigma = \underline{\mathbf{U}}^{*\text{T}} \cdot \underline{\mathbf{H}} \cdot \underline{\mathbf{V}}$ 

eine  $M \times N$  Diagonalmatrix mit nichtnegativen reellen Diagonalelementen ist.

Matlab:  $[U, S, V] = svd(H)$ 

C. Eckart, G. Young: A principal axis transformation for non-Hermitian matrices. *Bulletin of the American Mathematical Society,* Bd. 45, S. 118-121, Januar/Dezember 1939.

T. K. Moon, W. C. Stirling: *Mathematical Methods and Algorithms for Signal Processing*. Upper Saddle River, NJ: Prentice Hall, 2000, ISBN 0-201-36186-8.

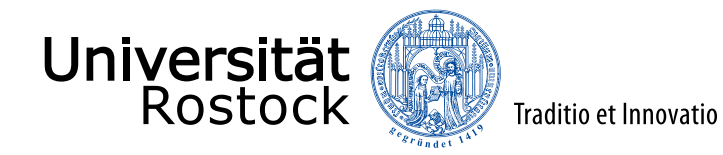

## Singulärwertzerlegung

- $\Sigma = \underline{\mathbf{U}}^*$ <sup>T</sup> ·  $\underline{\mathbf{H}}$  ·  $\underline{\mathbf{V}} \Leftrightarrow \underline{\mathbf{H}} = \underline{\mathbf{U}}$  ·  $\Sigma$  ·  $\underline{\mathbf{V}}^*$ <sup>T</sup>
- **U**: unitäre  $M \times M$  Matrix, Spalten sind die linken Singulärvektoren beziehungsweise die Eigenvektoren von  $\underline{\mathbf{H}} \cdot \underline{\mathbf{H}}^{*T} = \underline{\mathbf{U}} \cdot \Sigma \cdot \Sigma^{*T} \cdot \underline{\mathbf{U}}^{*T}$
- $\bullet\quad$  V: unitäre  $N\times N$  Matrix, Spalten sind die rechten Singulärvektoren beziehungsweise die Eigenvektoren von  $\underline{\mathbf{H}}^{*T}\cdot\underline{\mathbf{H}}=\underline{\mathbf{V}}\cdot\Sigma^{*T}\cdot\Sigma\cdot\underline{\mathbf{V}}^{*T}$
- $\Sigma: M \times N$  Diagonalmatrix, Diagonalelemente sind die Singulärwerte beziehungsweise die Quadratwurzeln der Eigenwerte  $\lambda_q$  von  $\underline{\mathbf{H}}\cdot \underline{\mathbf{H}}^{*{\rm T}}$  oder  $\underline{\mathbf{H}}^{*{\rm T}}\cdot \underline{\mathbf{H}}$
- $\bullet$   $\mathbf{H} \cdot \mathbf{H}^{*T}$ : Gramsche Matrix der Zeilenvektoren
- H<sup>\*T</sup> · H: Gramsche Matrix der Spaltenvektoren

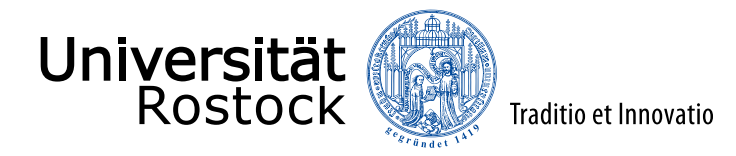

#### Struktur von Σ

- Singulärwerte absteigend sortiert:  $\sqrt{\lambda_1} \ge \sqrt{\lambda_2} \ge ... \ge \sqrt{\lambda_R} > \sqrt{\lambda_{R+1}} = ... = \sqrt{\lambda_Q} = 0$
- Rang des Kanals:  $R = \text{rang}(\mathbf{H}) \le Q = \min\{N, M\}$

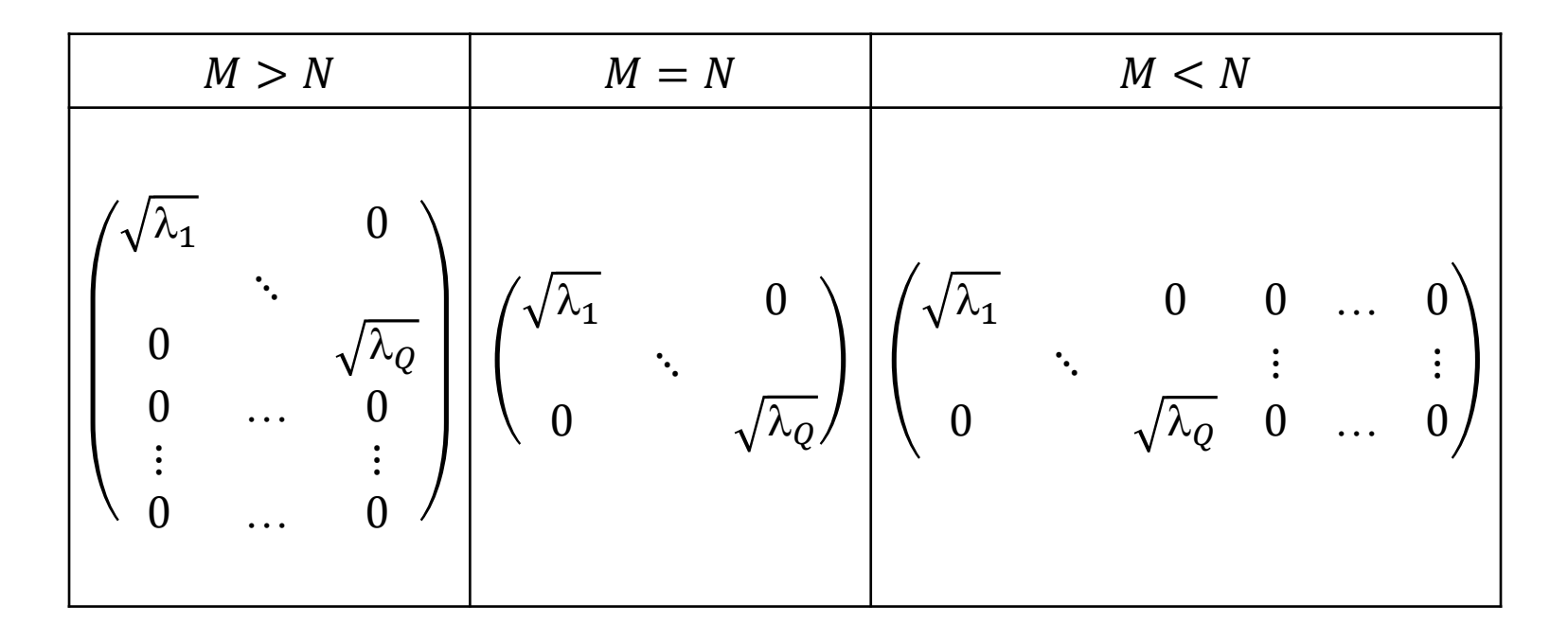

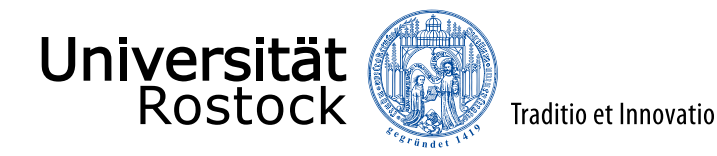

#### Matrixstrukturen (1)

- $\Sigma = \underline{\mathbf{U}}^*$ <sup>T</sup> ·  $\underline{\mathbf{H}}$  ·  $\underline{\mathbf{V}} \Leftrightarrow \underline{\mathbf{H}} = \underline{\mathbf{U}}$  ·  $\Sigma$  ·  $\underline{\mathbf{V}}^*$ <sup>T</sup>
- Beispiel:  $M = N$

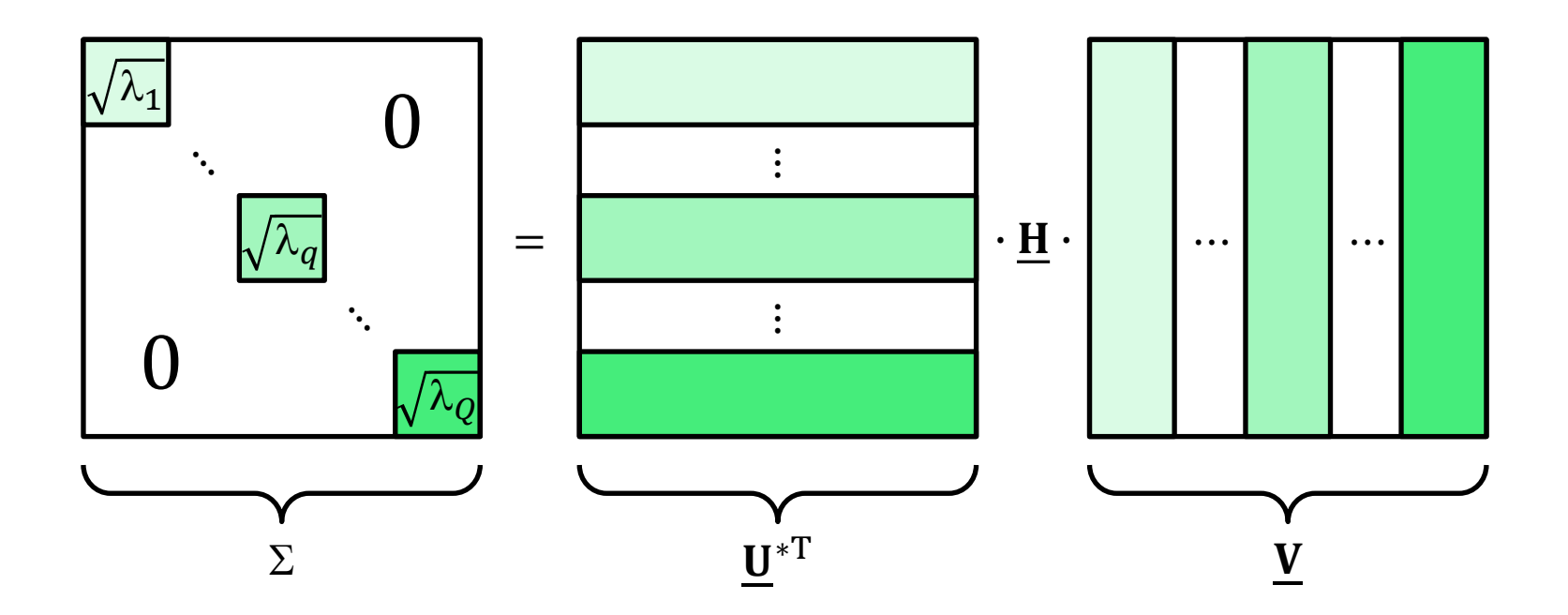

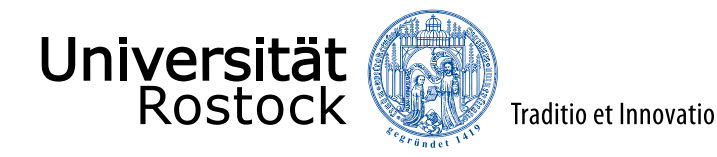

## Matrixstrukturen (2)

- $\Sigma = \underline{\mathbf{U}}^*$ <sup>T</sup> ·  $\underline{\mathbf{H}}$  ·  $\underline{\mathbf{V}} \Leftrightarrow \underline{\mathbf{H}} = \underline{\mathbf{U}}$  ·  $\Sigma$  ·  $\underline{\mathbf{V}}^*$ <sup>T</sup>
- Beispiel:  $M > N$

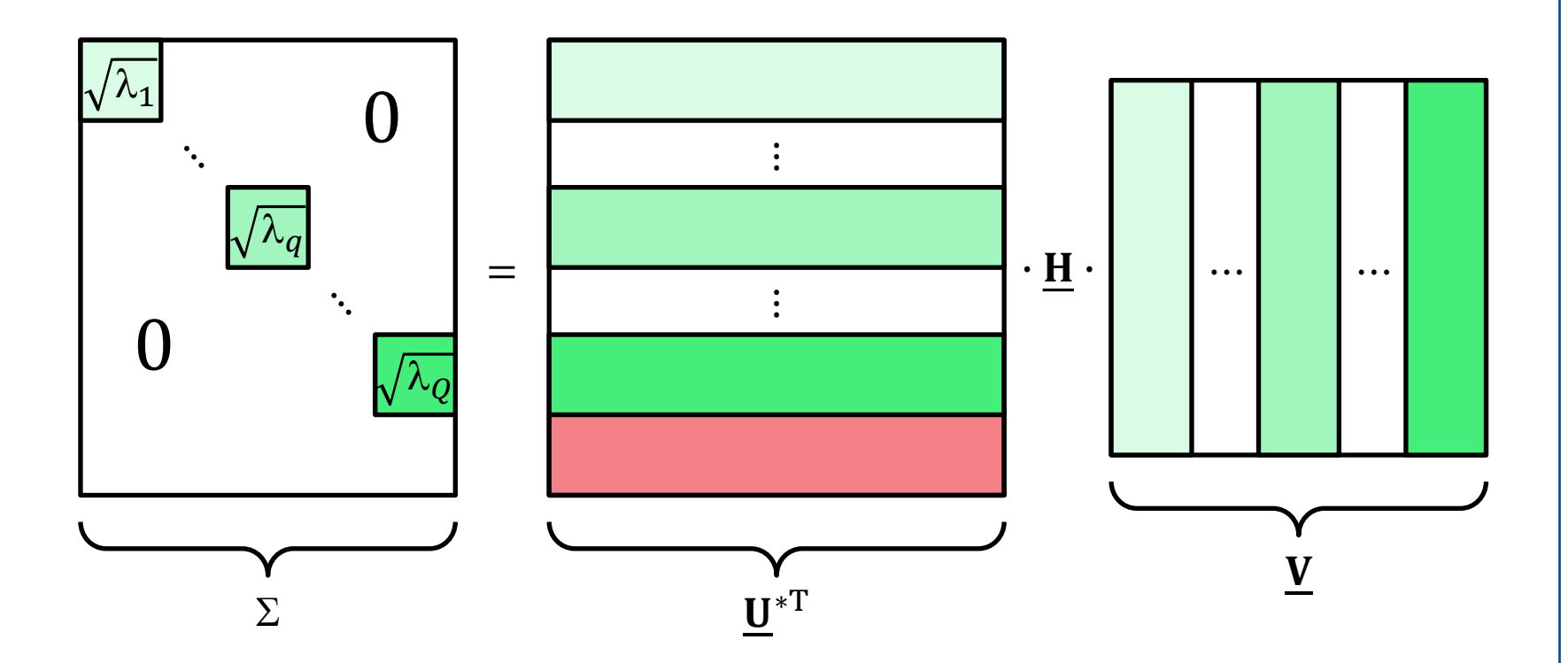

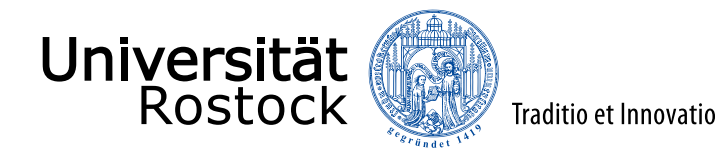

## Matrixstrukturen (3)

- $\Sigma = \underline{\mathbf{U}}^*$ <sup>T</sup> ·  $\underline{\mathbf{H}}$  ·  $\underline{\mathbf{V}} \Leftrightarrow \underline{\mathbf{H}} = \underline{\mathbf{U}}$  ·  $\Sigma$  ·  $\underline{\mathbf{V}}^*$ <sup>T</sup>
- Beispiel:  $M < N$

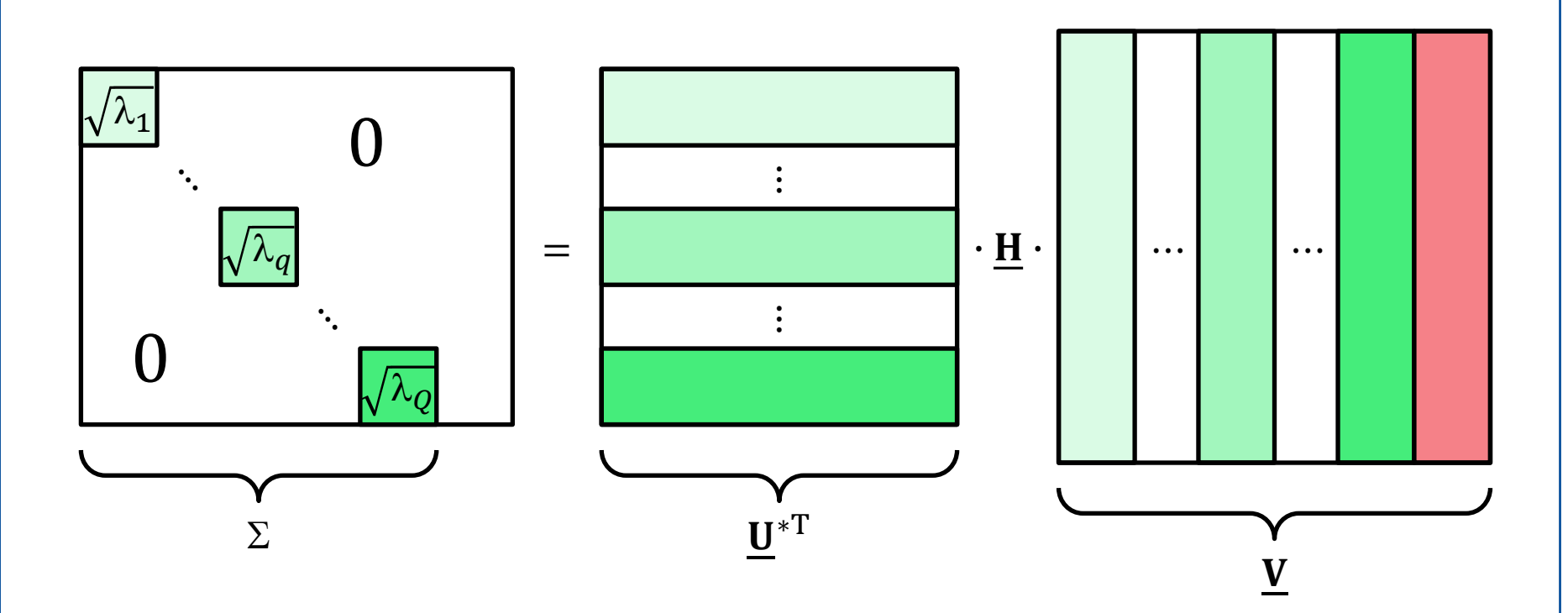

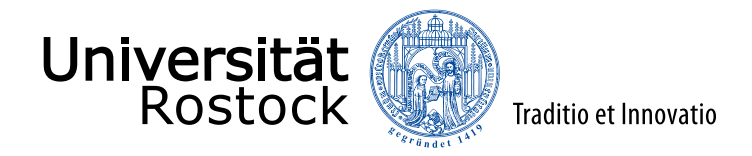

## MIMO-Kanalkapazität ohne senderseitiger Kanalkenntnis

\n The equation 
$$
C = \text{Id} \prod_{r=1}^{R} \left( 1 + \frac{\lambda_r}{\sigma^2} \frac{S}{N} \right) = \text{Id} \left( \det \left( \mathbf{E} + \frac{S}{N\sigma^2} \Sigma \cdot \Sigma^{*T} \right) \right)
$$
\n
$$
= \text{Id} \left( \det \left( \mathbf{E} + \frac{S}{N\sigma^2} \mathbf{U}^{*T} \cdot \mathbf{H} \cdot \mathbf{V} \cdot \mathbf{V}^{*T} \cdot \mathbf{H}^{*T} \cdot \mathbf{U} \right) \right)
$$
\n
$$
= \text{Id} \left( \det \left( \mathbf{U}^{*T} \cdot \left( \mathbf{E} + \frac{S}{N\sigma^2} \mathbf{H} \cdot \mathbf{H}^{*T} \right) \cdot \mathbf{U} \right) \right)
$$
\n
$$
= \text{Id} \left( \det \left( \mathbf{U}^{*T} \right) \det \left( \mathbf{E} + \frac{S}{N\sigma^2} \mathbf{H} \cdot \mathbf{H}^{*T} \right) \det \left( \mathbf{U} \right) \right)
$$
\n
$$
C = \text{Id} \left( \det \left( \mathbf{E} + \frac{S}{N\sigma^2} \mathbf{H} \cdot \mathbf{H}^{*T} \right) \right) = \text{Id} \left( \det \left( \mathbf{E} + \frac{S}{N\sigma^2} \mathbf{H}^{*T} \cdot \mathbf{H} \right) \right)
$$
\n

G. J. Foschini: Layered space-time architecture for wireless communication in a fading environment when using multi-element antennas. *Bell Labs Technical Journal*, Bd. 1, S. 41-59, 1996.

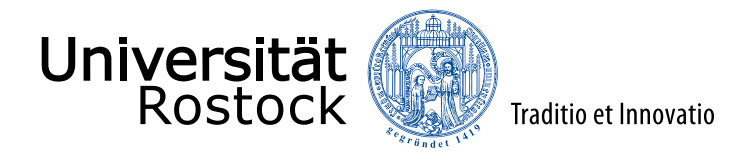

# MIMO-Kanalkapazität mit senderseitiger Kanalkenntnis

 $C = \sum_{r=1}^{R} \max \left\{ 0, \text{ld} \left( \frac{\lambda_r s_W}{\sigma^2} \right) \right\}$ 

 $S_W$  so wählen, dass

$$
S = \sum_{r=1}^{R} S_r = \sum_{r=1}^{R} \max\left\{0, S_W - \frac{\sigma^2}{\lambda_r}\right\}
$$

Sonderfall: alle R Kanäle werden genutzt  $S_{\rm W} = \frac{S}{R}$  $\frac{S}{R} + \frac{1}{R}$  $\frac{1}{R} \sum_{r=1}^{R} \frac{\sigma^2}{\lambda_r}$  $\overline{\lambda}_r$  $C = \sum_{r=1}^{R}$ ld  $\lambda_r s_{\mathrm{W}}$  $\left(\frac{r^{3}W}{\sigma^{2}}\right) = \text{Id}\prod_{r=1}^{R}$  $R \frac{\lambda_r S_W}{\lambda_r S_W}$  $\sigma^2$ 

E. Telatar: Capacity of multi-antenna Gaussian channels. *European Transactions on Telecommunications*, Bd. 10, S. 585-595, November-Dezember 1999.

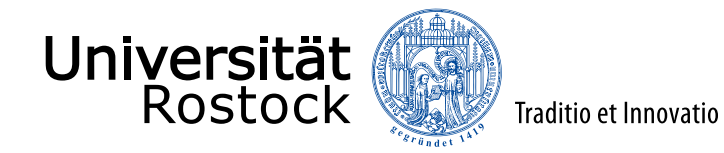

## Flachbandkabelkanalmodell

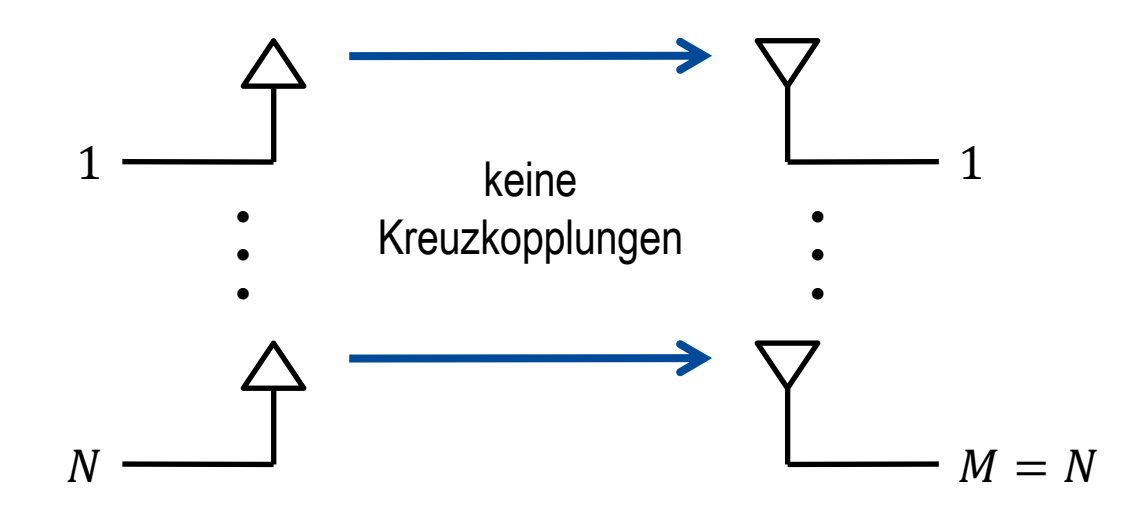

• Kanalmatrix: 
$$
\underline{\mathbf{H}} = \mathbf{E} = \begin{pmatrix} 1 & 0 \\ 0 & 1 \end{pmatrix}
$$

- Rang: rang $(\underline{H}) = R = N$
- Singulärwerte:  $\sqrt{\lambda_q} = 1$

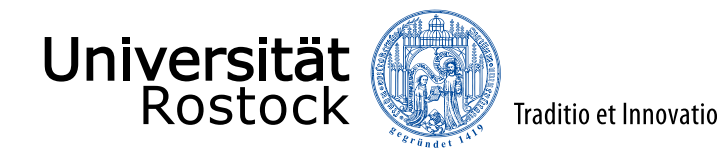

# Kanalkapazität des Flachbandkabelkanals

- ⚫ alle parallelen Kanäle gleich
	- $\Rightarrow$  gleichmäßiges Aufteilen der Sendeleistung S optimal
	- $\Rightarrow$  Kanalkapazität  $C$  mit und ohne senderseitiger Kanalkenntnis gleich
- $C = N \operatorname{ld} \left( 1 + \frac{S}{N \cdot s} \right)$  $N\sigma^2$
- Grenzwert  $N \to \infty$ :

$$
C_{\infty} = \lim_{N \to \infty} \left\{ \frac{\text{Id}\left(1 + \frac{S}{N\sigma^2}\right)}{\frac{1}{N}} \right\} = \frac{S}{\sigma^2} \text{Id}(e)
$$

 $\Rightarrow$  hier nur begrenzte Gewinne durch räumliches Multiplexen

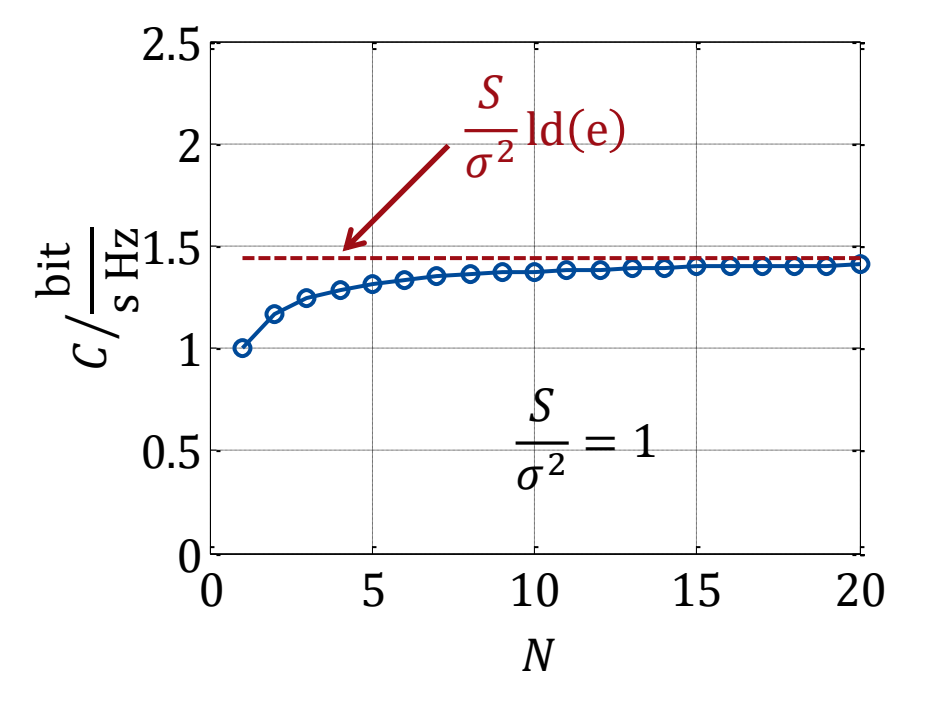

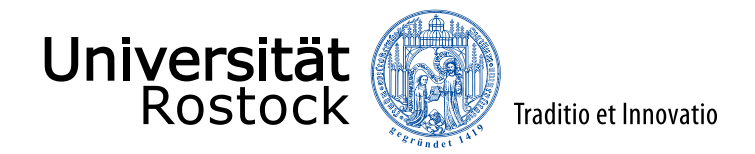

## Multiplexinggewinn des Flachbandkabelkanals

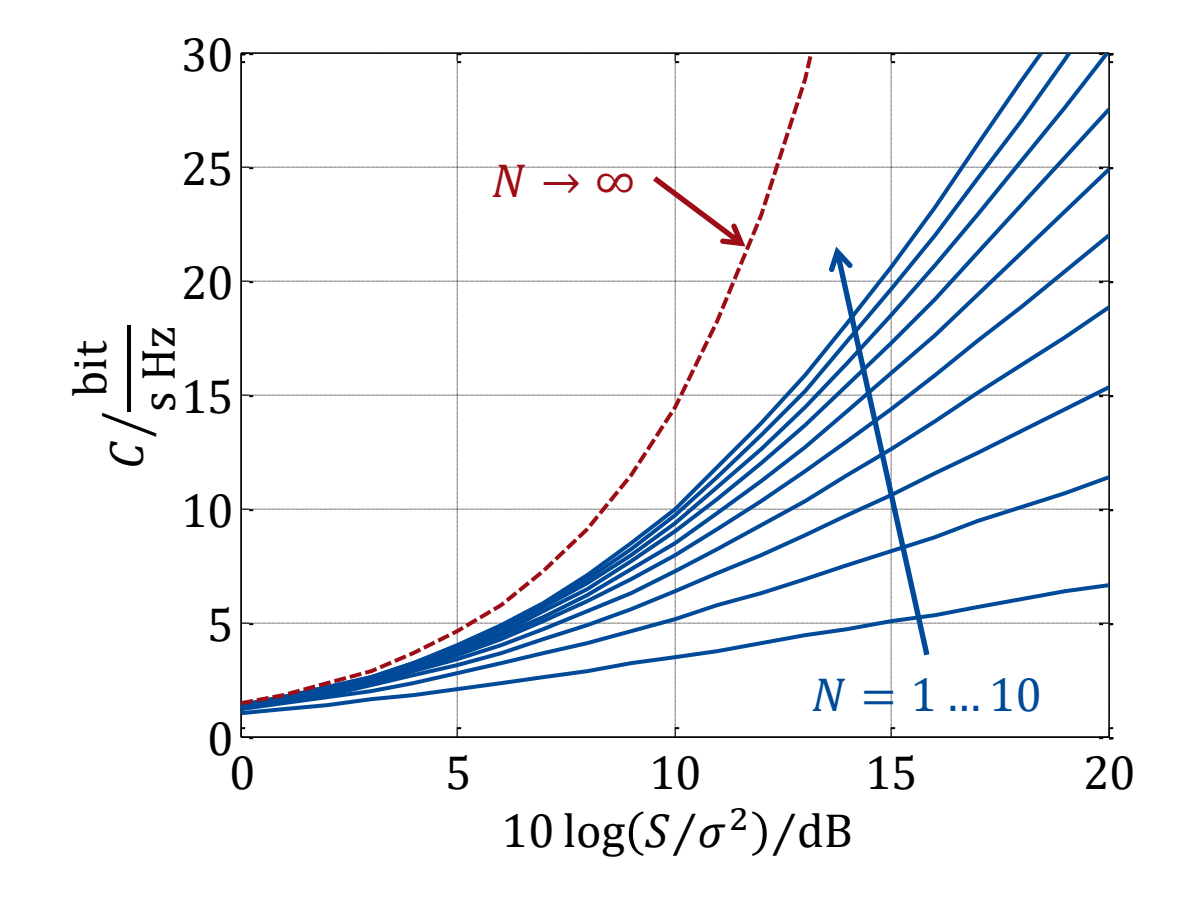

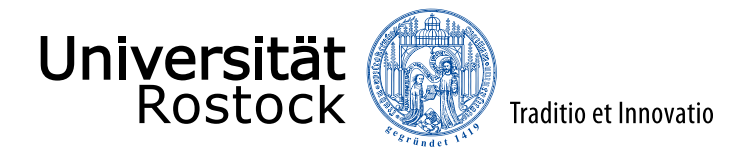

## Multiplexinggewinn, Freiheitsgrade

- **•** Pseudo-Signal-Rausch-Verhältnis (PSNR):  $\gamma = \frac{S}{\sigma}$  $\sigma^2$
- ⚫ Kanalkapazität ohne senderseitiger Kanalkenntnis für große PSNR:  $C = \sum_{r=1}^{R}$ ld  $\left(1 + \right)$  $\lambda_r$  $\left(\frac{\lambda_r}{N}\gamma\right) \approx \sum_{r=1}^R \mathrm{Id}\left(\frac{\lambda_r}{N}\gamma\right) = R \mathrm{Id}(\gamma) + \sum_{n=1}^R \mathrm{Id}\left(\frac{\lambda_r}{N}\right)$
- ⚫ Kanalkapazität mit senderseitiger Kanalkenntnis für große PSNR (es werden alle  $R$  Kanäle genutzt):

$$
S_W = \frac{S}{R} + \frac{1}{R} \sum_{r=1}^R \frac{\sigma^2}{\lambda_r}
$$
  
\n
$$
C = \sum_{r=1}^R \text{ld} \left( \frac{\lambda_r S_W}{\sigma^2} \right) \approx \sum_{r=1}^R \text{ld} \left( \frac{\lambda_r \gamma}{R} \right) = R \text{ld}(\gamma) + \sum_{r=1}^R \text{ld} \left( \frac{\lambda_r}{R} \right)
$$

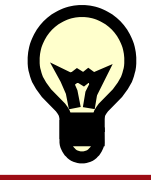

Betrachte die asymptotische Steigung der Kanalkapazitätskurve für große PSNR!

⚫ Multiplexinggewinn, Freiheitsgrade (Degrees of Freedom, DoF):

$$
R = \lim_{\gamma \to \infty} \frac{c(\gamma)}{\mathrm{Id}(\gamma)}
$$

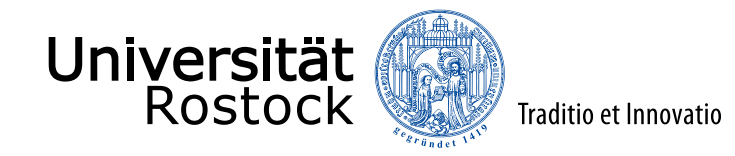

#### Schlüssellochkanalmodell

D. Chizhik, G. J. Foschini, M. J. Gans, R. A. Valenzuela: Keyholes, correlations, and capacities of multielement transmit and receive antennas. *Wireless Communications, IEEE Transactions on*, Bd. 1, S. 361-368, April 2002.

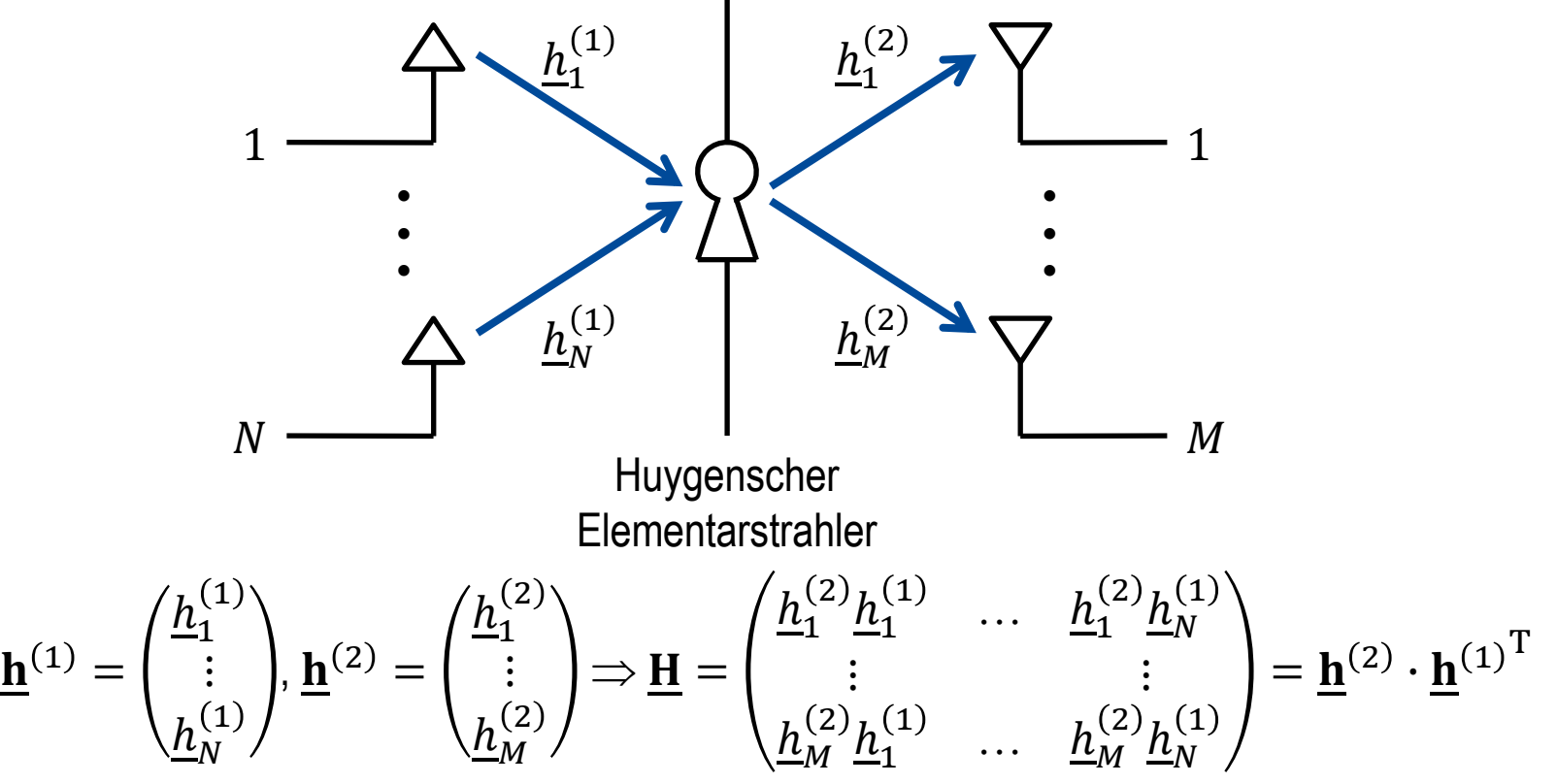

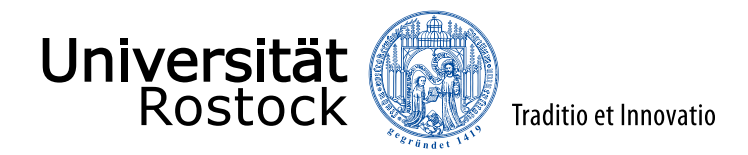

## Singulärwertzerlegung des Schlüssellochkanals

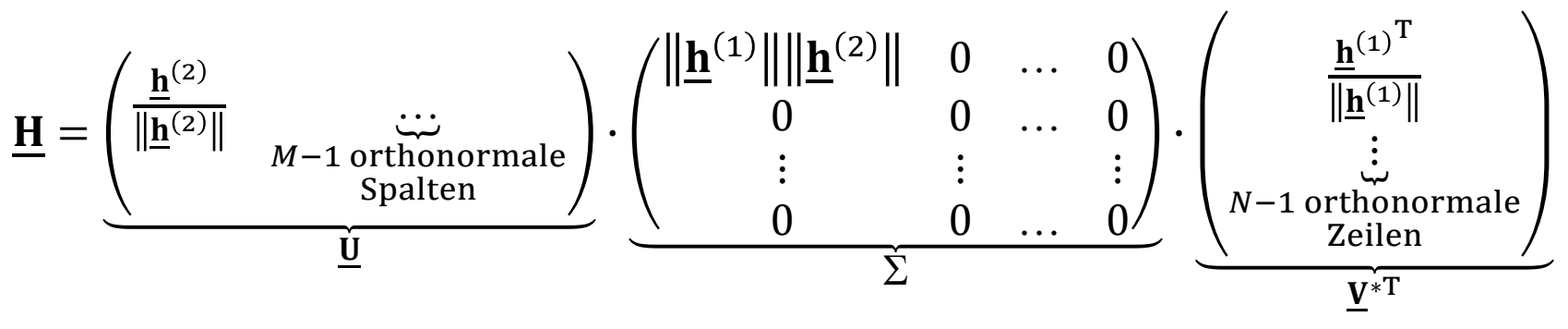

$$
\bullet \quad \sqrt{\lambda_1} = \|\mathbf{\underline{h}}^{(1)}\| \|\mathbf{\underline{h}}^{(2)}\|, \sqrt{\lambda_2} = \dots = \sqrt{\lambda_Q} = 0
$$

- rang  $(H) = 1 \Rightarrow$  rangdefizitär!
- ⚫ Die optimale Signalverarbeitung besteht aus sender- und empfängerseitiger signalangepasster Filterung.

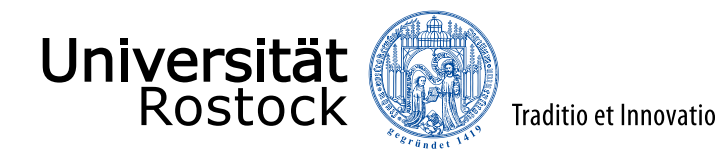

# Kanalkapazität des Schlüssellochkanals

⚫ mit senderseitiger Kanalkenntnis:

$$
C = \text{ld} \left( 1 + \frac{s \|\underline{\mathbf{h}}^{(1)}\|^{2} \|\underline{\mathbf{h}}^{(2)}\|^{2}}{\sigma^{2}} \right)
$$

- $\Rightarrow$  sender- und empfängerseitige SNR-Gewinne
- ⚫ ohne senderseitiger Kanalkenntnis: 2 2

$$
C = \mathrm{ld} \left( 1 + \frac{S \|\underline{\mathbf{h}}^{(1)}\|^2 \|\underline{\mathbf{h}}^{(2)}\|^2}{N\sigma^2} \right)
$$

- $\Rightarrow$  nur empfängerseitige SNR-Gewinne
- ⚫ bei großen SNR: doppeltes  $SNR \Rightarrow 1$  Bit Kanalkapazitätsgewinn

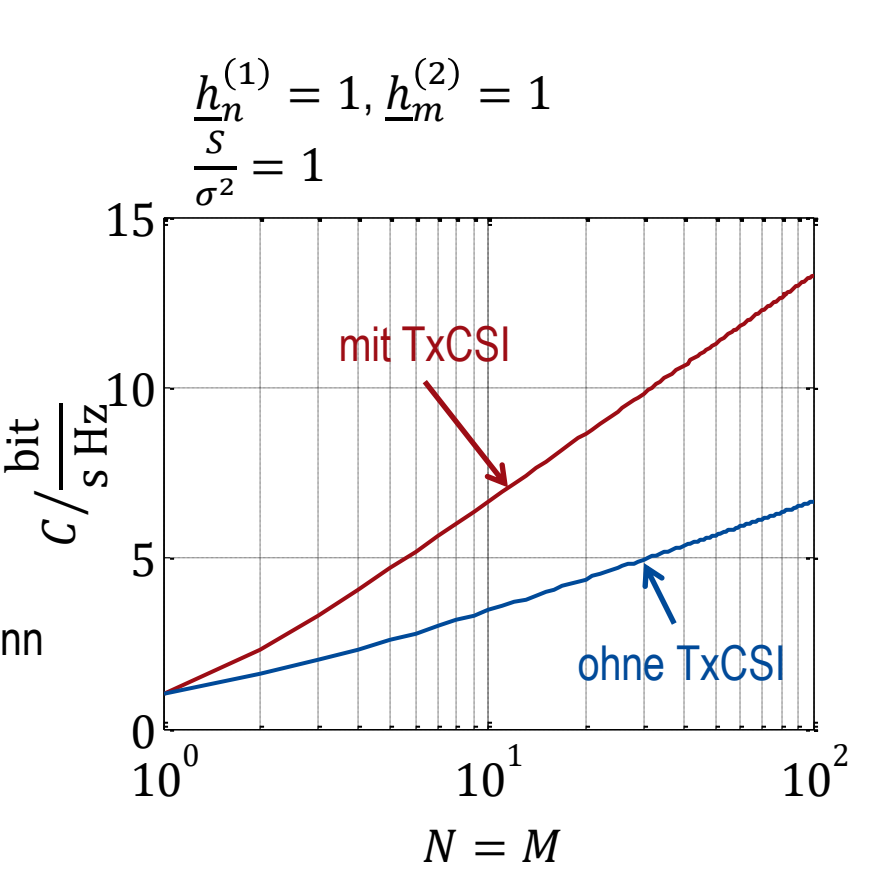

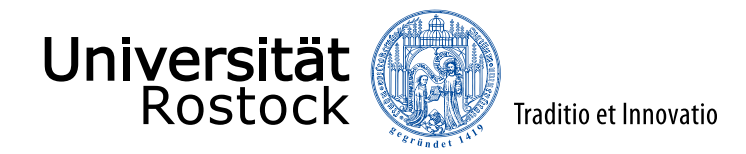

# Kanalkapazität stochastischer Kanäle

⚫ instantane Kanalkapazität:

 $C_{\text{inst}} =$  $\sum_{r=1}^R \max\Bigl\{0, \textrm{Id}\left(\frac{\lambda_r s_W}{\sigma^2}\right)\Bigr\} \quad \text{ mit senderseitiger Kanalkenntnis}$  $\sum_{r=1}^{R}$ ld  $\left(1 + \right)$  $\lambda_r$ s

 $\left(\frac{\lambda_{T}S}{\sigma^2N}\right)$  ohne senderseitiger Kanalkenntnis

- ⚫ komplementäre Verteilungsfunktion:  $Pr{C_{\text{inst}}} > C$ } =  $\int_{C}^{\infty} p(C_{\text{inst}}) dC_{\text{inst}}$
- ⚫ ergodische Kanalkapazität:  $C_{\text{erg}} = E\{C_{\text{inst}}\}$
- Outage-Kanalkapazität, Ausfallwahrscheinlichkeit  $P_{\text{out}}$ :  $Pr{C_{\text{inst}} < C_{\text{out}}} = P_{\text{out}}$  $Pr{C_{\text{inst}}} > C_{\text{out}}$ } = 1 –  $P_{\text{out}}$

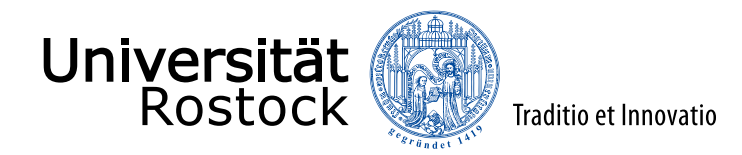

# komplementäre Verteilungsfunktion

Beispiel:

- $N = M = 1$
- $S/\sigma^2 = 4$
- $\bullet$  E  $\left\vert \frac{h}{h} \right\vert^2$  $= 1$
- ⚫ Rayleigh-Kanal

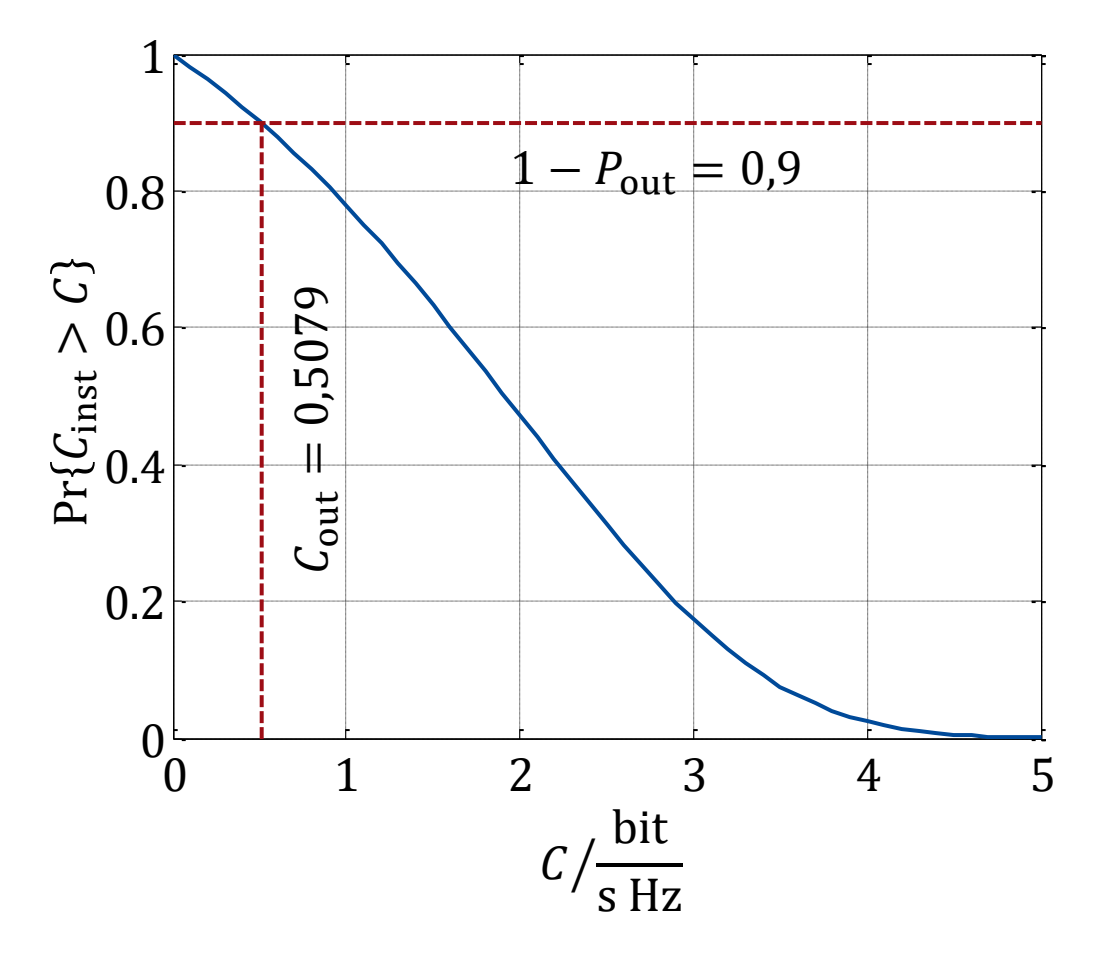

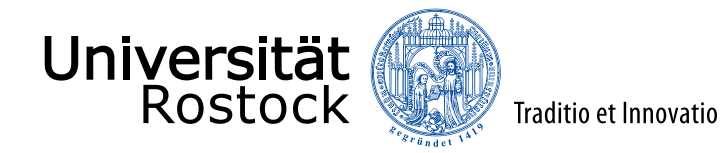

## Deterministische Kanalmodelle

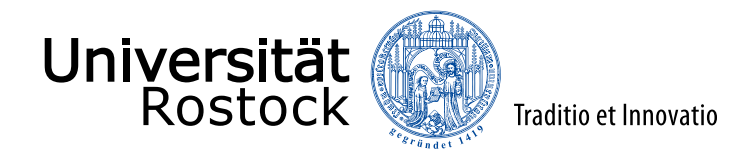

#### geometrische Kanalmodelle

hier: Mikroarchitekturen, Gruppenantennen

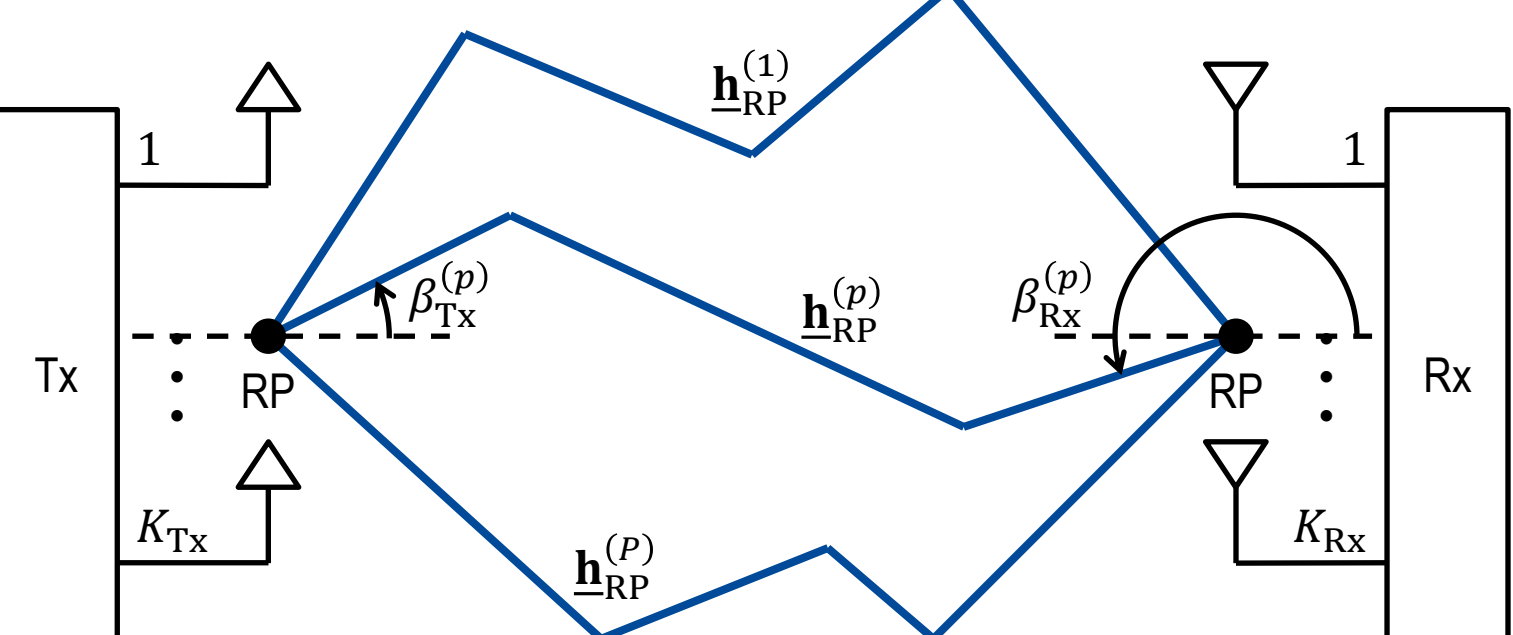

- Ausfallsrichtung (Direction of Departure, DoD):  $\beta_{\text{Tx}}^{(p)}$
- **•** Einfallsrichtung (Direction of Arrival, DoA):  $\beta_{\text{Rx}}^{(p)}$
- direktionale Kanalimpulsantwort:  $\mathbf{h}_{\mathrm{RP}}^{(p)}$

gleichartige gleich orientierte Antennen

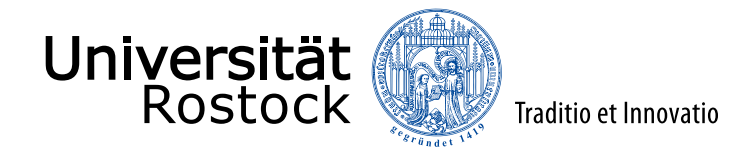

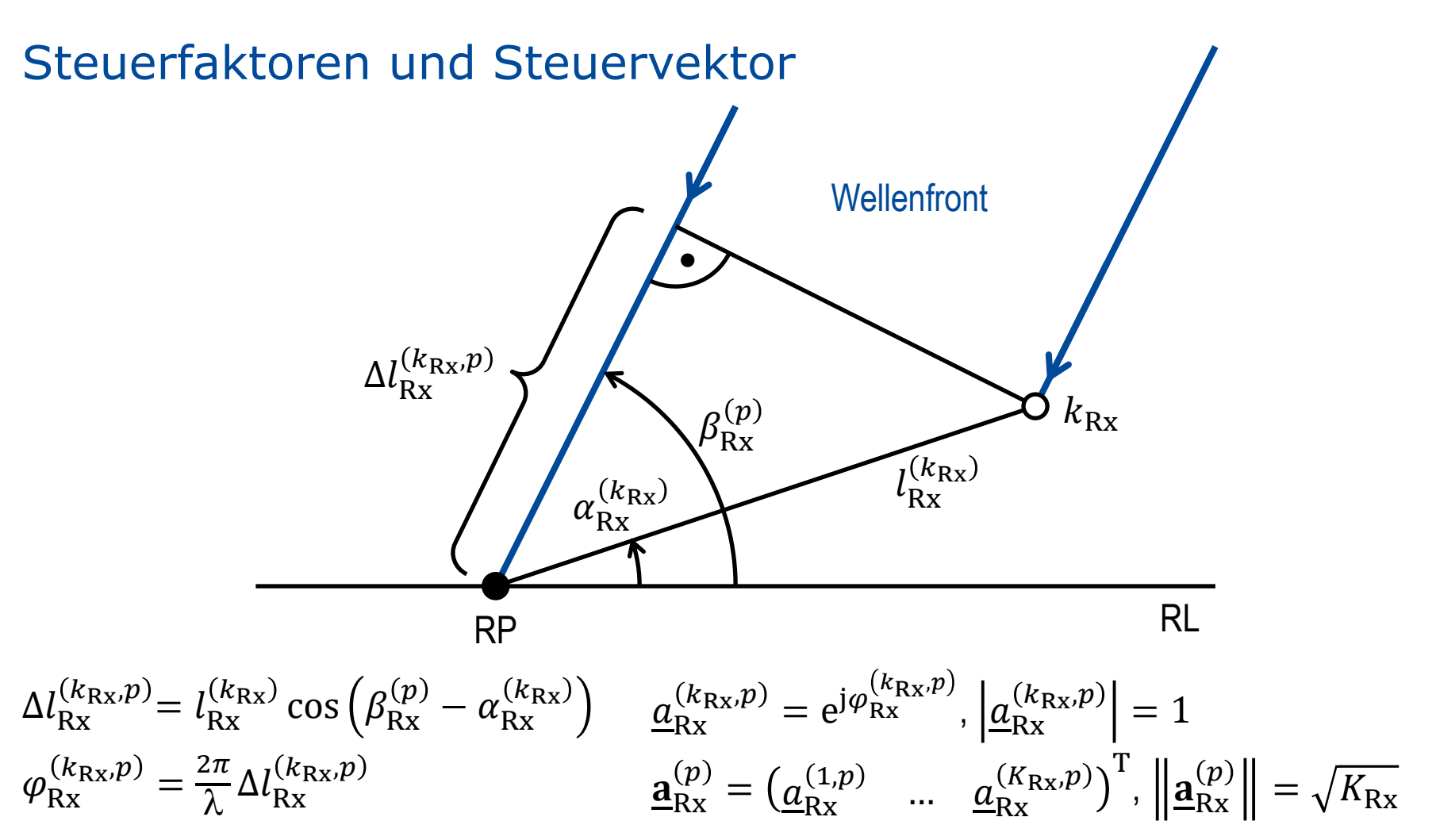

wegen Reziprozität gilt analoges auch für die Senderseite

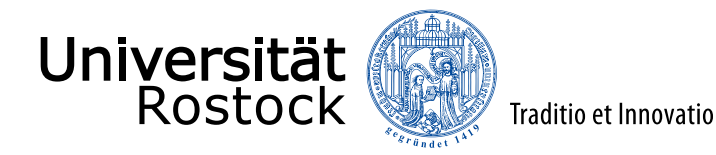

#### Gewichtsnetzwerk

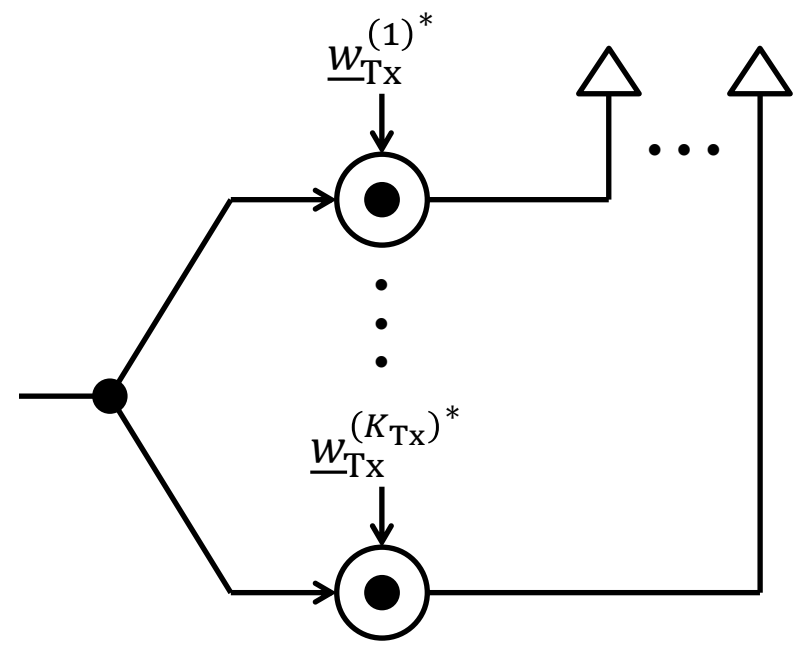

phasenverschobenes gewichtetes Ansteuern, Gewichtsvektor:

$$
\mathbf{w}_{\text{Tx}}^* = \begin{pmatrix} w_{\text{Tx}}^{(1)^*} & \dots & w_{\text{Tx}}^{(K_{\text{Tx}})^*} \end{pmatrix}
$$

$$
\left\| \mathbf{w}_{\text{Tx}}^* \right\|^2 = 1
$$

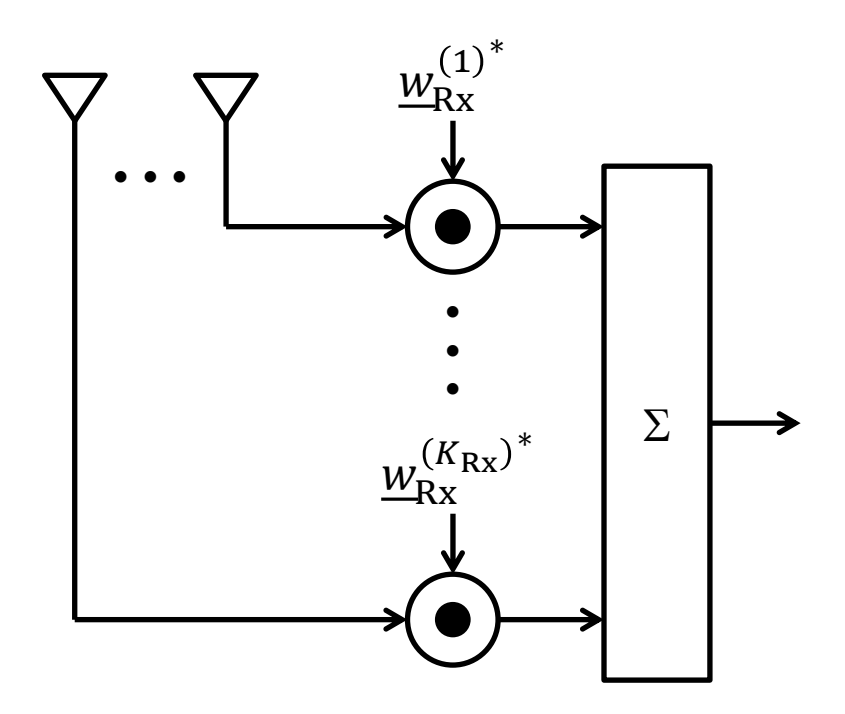

phasenverschobenes gewichtetes Überlagern, Gewichtsvektor:

$$
\mathbf{w}_{\text{Rx}}^* = \begin{pmatrix} w_{\text{Rx}}^{(1)^*} & \dots & w_{\text{Rx}}^{(K_{\text{Rx}})^*} \end{pmatrix}^T
$$

$$
\left\| \mathbf{w}_{\text{Rx}}^* \right\|^2 = 1
$$

∗ T
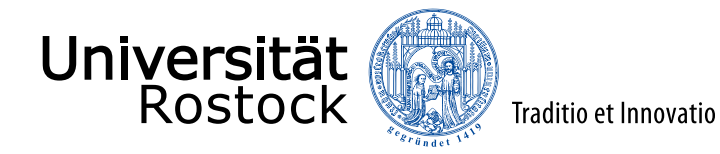

#### Antennengewinn

$$
\underline{e}^{(k_{\text{Rx}})} = \underline{a}_{\text{Rx}}^{(k_{\text{Rx}})} \underline{e}_{\text{RP}}
$$
\n
$$
\underline{e} = \sum_{k_{\text{Rx}}=1}^{K_{\text{Rx}}} \underline{w}_{\text{Rx}}^{(k_{\text{Rx}})} \underline{e}^{(k_{\text{Rx}})} = \sum_{k_{\text{Rx}}=1}^{K_{\text{Rx}}} \underline{w}_{\text{Rx}}^{(k_{\text{Rx}})} \underline{a}_{\text{Rx}}^{(k_{\text{Rx}})} \underline{e}_{\text{RP}}
$$
\n
$$
\underline{e} = \underline{e}_{\text{RP}} \underline{w}_{\text{Rx}}^{*T} \cdot \underline{a}_{\text{Rx}}
$$

Antennengewinn:

$$
g_{\mathrm{Rx}} = \left| \underline{\mathbf{w}}_{\mathrm{Rx}}^{*T} \cdot \underline{\mathbf{a}}_{\mathrm{Rx}} \right|^2 = \underline{\mathbf{w}}_{\mathrm{Rx}}^{*T} \cdot \underline{\mathbf{a}}_{\mathrm{Rx}} \cdot \underline{\mathbf{a}}_{\mathrm{Rx}}^{*T} \cdot \underline{\mathbf{w}}_{\mathrm{Rx}} \right|
$$

wegen Reziprozität analog auch für Sendeantennen

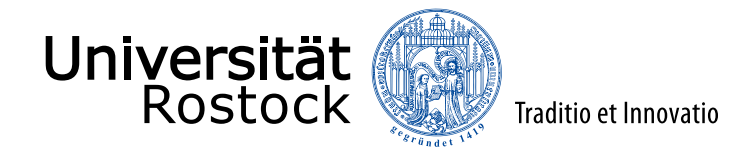

#### Antennendiagramm

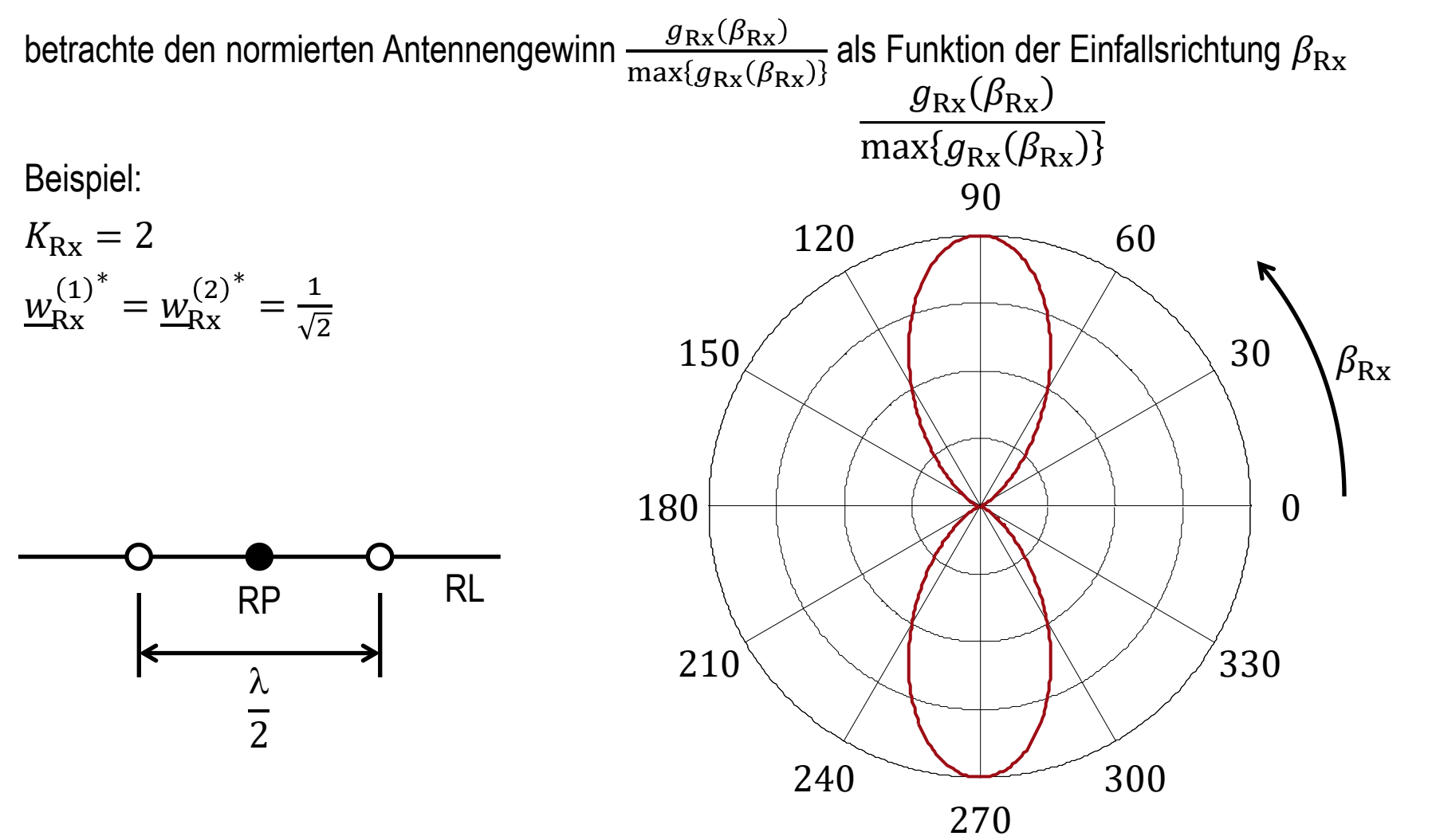

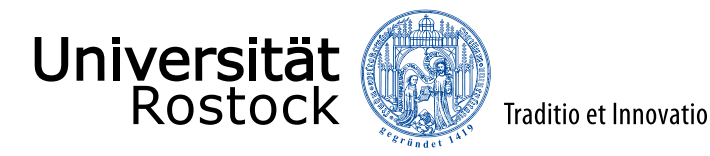

### konventionelles Strahlformen

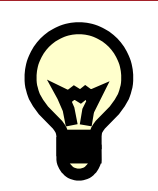

Maximiere den Antennengewinn  $g_{Rx}$ !

- ⚫ Schwarzsche Ungleichung:  ${{g}_{\text{Rx}}}=\left| \underline{\mathbf{w}}_{\text{Rx}}^{* \text{T}} \cdot \underline{\mathbf{a}}_{\text{Rx}} \right|$ 2  $\leq \|\mathbf{w}_{\mathrm{Rx}}\|$ 2  $\mathbf{\underline{a}}_{\mathrm{Rx}}$ 2 mit Gleichheit für  $W_{Rx} \sim a_{Rx}$  $\Rightarrow$  wähle  $\frac{w}{x}$   $=\frac{a_{Rx}}{x_{Rx}}$  $\mathbf{\underline{a}}_{\mathrm{Rx}}$
- ⚫ entspricht Maximalverhältniskombinieren, signalangepasster Filterung
- ⚫ analoges gilt wegen Reziprozität auch für die Senderseite

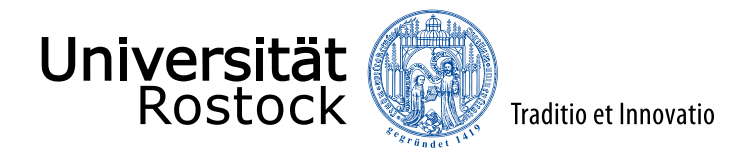

Kanalmodell mit je einer Aus- und Einfallsrichtung  $\underline{a}_{\text{Tx}}^{(1)}$  $\underline{a}_{\rm Rx}^{(1)}$ 1 1 • • • • • •  $H_{RP}$ ╈  $\underline{a}_{\text{Tx}}^{(K_{\text{Tx}})}$  $\underline{a}_{\rm Rx}^{(K_{\rm Rx})}$  $K_{\mathrm{Rx}}$  $K_{\text{Tx}}$ 

Impulsantwort

- direktionale Impulsantwort:  $h_{RP}$
- ⚫ räumliche Impulsantwort:  $\underline{\mathbf{h}}^{(k_{\text{Rx}},k_{\text{Tx}})} = \underline{a}_{\text{Rx}}^{(k_{\text{Rx}})} \underline{a}_{\text{Tx}}^{(k_{\text{Tx}})} \underline{\mathbf{h}}_{\text{RP}}$

Kanalmatrix

- direktionale Kanalfaltungsmatrix:  $H_{\text{RP}}$
- ⚫ räumliche Kanalfaltungsmatrix:  $\underline{\mathbf{H}}^{(k_{\text{Rx}},k_{\text{Tx}})} = \underline{a}_{\text{Rx}}^{(k_{\text{Rx}})} \underline{a}_{\text{Tx}}^{(k_{\text{Tx}})} \underline{\mathbf{H}}_{\text{RP}}$
- totale Kanalmatrix:  $\mathbf{H} = (\mathbf{a}_{Rx} \cdot \mathbf{a}_{Tx}^T) \otimes \mathbf{H}_{RP}$

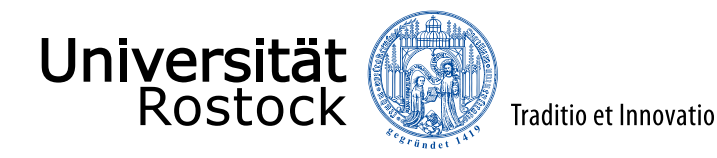

#### Kronecker-Produkt

Definition:

$$
\begin{pmatrix}\n\underline{a}_{1,1} & \cdots & \underline{a}_{1,N} \\
\vdots & & \vdots \\
\underline{a}_{M,1} & \cdots & \underline{a}_{M,N}\n\end{pmatrix}\n\otimes \underline{\mathbf{B}} = \begin{pmatrix}\n\underline{a}_{1,1}\underline{\mathbf{B}} & \cdots & \underline{a}_{1,N}\underline{\mathbf{B}} \\
\vdots & & \vdots \\
\underline{a}_{M,1}\underline{\mathbf{B}} & \cdots & \underline{a}_{M,N}\underline{\mathbf{B}}\n\end{pmatrix}
$$

⚫ Rechenregeln:

• 
$$
\underline{c}(\underline{A}\otimes \underline{B}) = (\underline{c}\underline{A})\otimes \underline{B} = \underline{A}\otimes (\underline{c}\underline{B})
$$

- $\underline{A} \otimes (\underline{B} \otimes \underline{C}) = (\underline{A} \otimes \underline{B}) \otimes \underline{C}$  (Assoziativgesetz)
- $(\underline{A} \otimes \underline{B})^{*T}$  $= \mathbf{A}^{*T} \otimes \mathbf{B}^{*T}$
- $(\underline{A} \otimes \underline{B}) \cdot (\underline{C} \otimes \underline{D}) = (\underline{A} \cdot \underline{C}) \otimes (\underline{B} \cdot \underline{D})$
- $\cdot \left(\underline{A}\otimes \underline{B}\right)^{-1}$  $= \underline{A}^{-1} \otimes \underline{B}^{-1}$
- $(\underline{A} + \underline{B}) \otimes \underline{C} = \underline{A} \otimes \underline{C} + \underline{B} \otimes \underline{C}$  (Distributivgesetz)
- $\underline{A} \otimes (\underline{B} + \underline{C}) = \underline{A} \otimes \underline{B} + \underline{A} \otimes \underline{C}$  (Distributivgesetz)
- $\text{vec}(\mathbf{A} \cdot \mathbf{B} \cdot \mathbf{C}) = (\mathbf{C}^T \otimes \mathbf{A}) \cdot \text{vec}(\mathbf{B})$

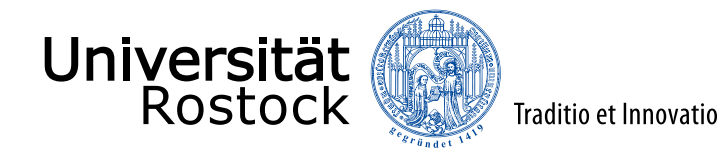

# Singulärwertzerlegung (1)

Die Singulärwertzerlegung  $\mathbf{H}_{\textrm{RP}} = \underline{\mathbf{U}}_{\textrm{RP}} \cdot \Sigma_{\textrm{RP}} \cdot \underline{\mathbf{V}}_{\textrm{RP}}^{*\textrm{T}}$ 

der direktionalen Kanalmatrix  $H_{RP}$  ist gegeben.

Dann folgt für die Singulärwertzerlegung der totalen Kanalmatrix  $\underline{\mathbf{H}} = \underline{\mathbf{U}} \cdot \Sigma \cdot \underline{\mathbf{V}}^{*\text{T}}$ :

 $\underline{\mathbf{U}}$  = 1  $rac{1}{\left|\mathbf{a}_{\mathsf{Rx}}\right|} \mathbf{a}_{\mathsf{Rx}} \otimes \mathbf{U}_{\mathsf{RP}}$   $\therefore$ orthonormale Spalten  $\Sigma = \|\underline{\mathbf{a}}_{\mathrm{Rx}}\|\|\underline{\mathbf{a}}_{\mathrm{Tx}}$  $\Sigma_{\rm RP}$  0  $\ddot{\cdot}$  $0 \quad \dots \quad 0$  $\underline{\mathbf{V}}$  = 1  $\frac{1}{2R} \mathbf{a}_{\mathrm{Tx}}^* \otimes \mathbf{V}_{\mathrm{RP}}$   $\therefore$ orthonormale Spalten

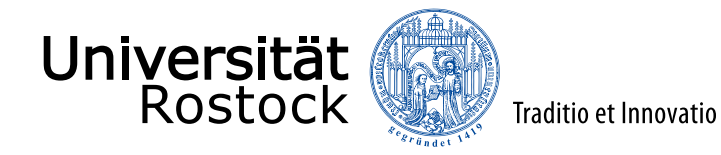

## $\underline{\mathbf{U}}\cdot\Sigma\cdot\underline{\mathbf{V}}^{*\text{T}}$ Singulärwertzerlegung (2)

$$
= \left(\frac{1}{\|\mathbf{a}_{Rx}\|} \mathbf{a}_{Rx} \otimes \mathbf{U}_{RP} \cdots \right) \cdot \|\mathbf{a}_{Rx}\| \|\mathbf{a}_{Tx}\| \begin{pmatrix} \Sigma_{RP} & 0 \\ 0 & \vdots \\ 0 & \cdots & 0 \end{pmatrix} \cdot \left(\frac{1}{\|\mathbf{a}_{Rx}\|} \mathbf{a}_{Tx}^T \otimes \mathbf{V}_{RP}^{*T}\right)
$$
  
\n
$$
= (\mathbf{a}_{Rx} \otimes \mathbf{U}_{RP}) \cdot \Sigma_{RP} \cdot (\mathbf{a}_{Tx}^T \otimes \mathbf{V}_{Rx}^{*T})
$$
  
\n
$$
= (\mathbf{a}_{Rx} \otimes \mathbf{U}_{RP}) \cdot (1 \otimes \Sigma_{RP}) \cdot (\mathbf{a}_{Tx}^T \otimes \mathbf{V}_{Rx}^{*T})
$$
  
\n
$$
= (\mathbf{a}_{Rx} \otimes \mathbf{U}_{RP}) \cdot (\mathbf{a}_{Tx}^T \otimes (\Sigma_{RP} \cdot \mathbf{V}_{Rx}^{*T}))
$$
  
\n
$$
= (\mathbf{a}_{Rx} \cdot \mathbf{a}_{Tx}^T) \otimes (\mathbf{U}_{RP} \cdot \Sigma_{RP} \cdot \mathbf{V}_{RP}^{*T})
$$
  
\n
$$
= (\mathbf{a}_{Rx} \cdot \mathbf{a}_{Tx}^T) \otimes \mathbf{H}_{RP}
$$
  
\n
$$
= \mathbf{H}
$$

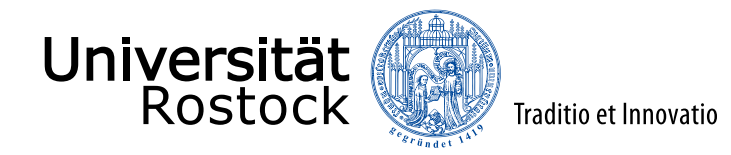

## Blockdiagramm der Entkopplung

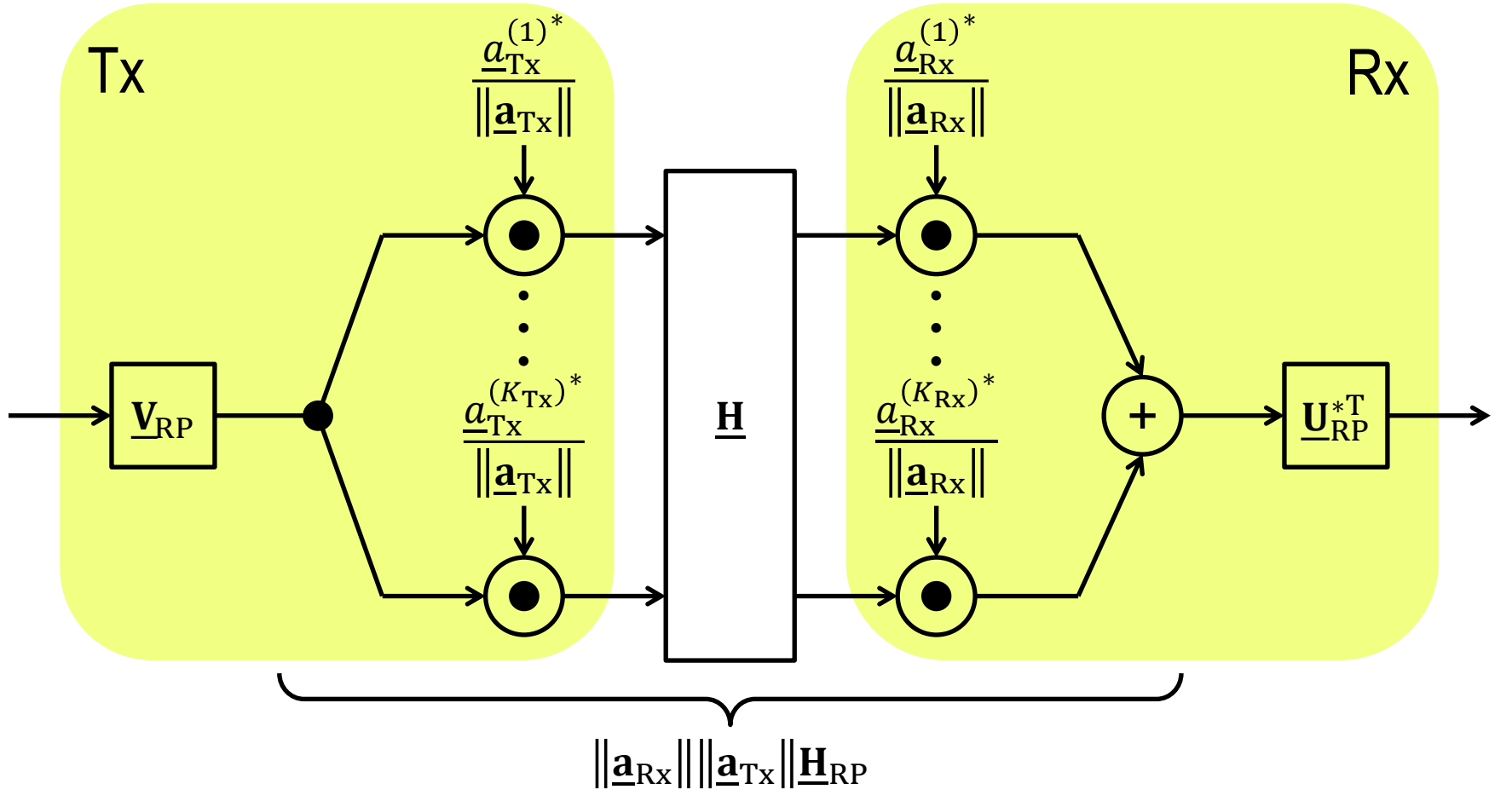

Zeitliche und räumliche Signalverarbeitung sind hier separierbar!

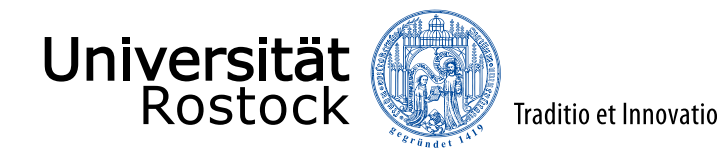

### Kanalkapazität

⚫ mit senderseitiger Kanalkenntnis:

$$
C = \sum_{r=1}^{R} \max\left\{0, \operatorname{ld}\left(\frac{\lambda_r s_W}{\sigma^2}\right)\right\} = \sum_{r=1}^{R_{RP}} \max\left\{0, \operatorname{ld}\left(\left\|\mathbf{a}_{\text{Rx}}\right\|^2 \left\|\mathbf{a}_{\text{Tx}}\right\|^2 \frac{\lambda_{\text{RP},r} s_W}{\sigma^2}\right)\right\}
$$

 $\Rightarrow$  SNR-Gewinn durch sender- und empfängerseitiges Strahlformen

⚫ ohne senderseitiger Kanalkenntnis:

$$
C = \sum_{r=1}^{R} \mathrm{Id} \left( 1 + \frac{\lambda_r S}{K_{\text{Tx}} N_{\text{RP}} \sigma^2} \right) = \sum_{r=1}^{R_{\text{RP}}} \mathrm{Id} \left( 1 + \left\| \underline{\mathbf{a}}_{\text{Rx}} \right\|^2 \frac{\left\| \underline{\mathbf{a}}_{\text{Tx}} \right\|^2}{K_{\text{Tx}}} \frac{\lambda_{\text{RP},r} S}{N_{\text{RP}} \sigma^2} \right)
$$

 $\Rightarrow$  SNR-Gewinn durch empfängerseitiges Strahlformen, erhöhen der Anzahl der Sendeantennen ergibt keinen Gewinn

- doppelte Antennenanzahl  $\Rightarrow$  doppeltes SNR
	- $\Rightarrow$  Kanalkapazitätserhöhung um ein Bit (bei großen SNR)

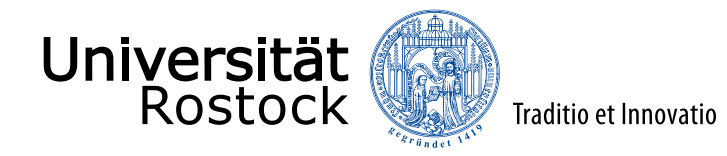

#### Beispiel: (2,4)-MIMO-Kanal

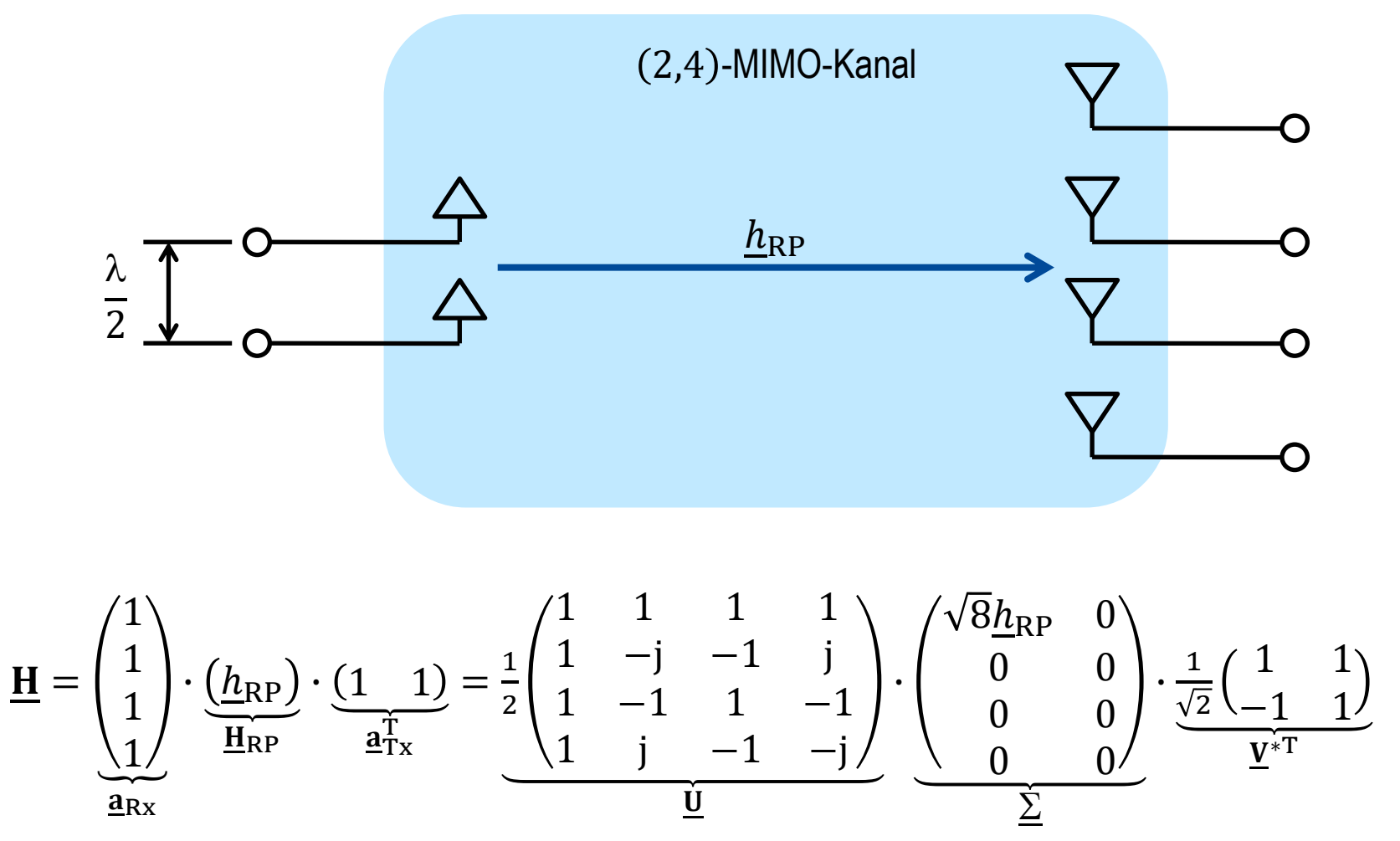

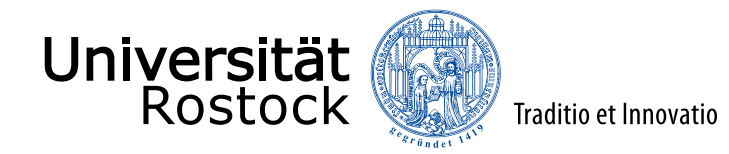

### Beispiel, Systemstruktur

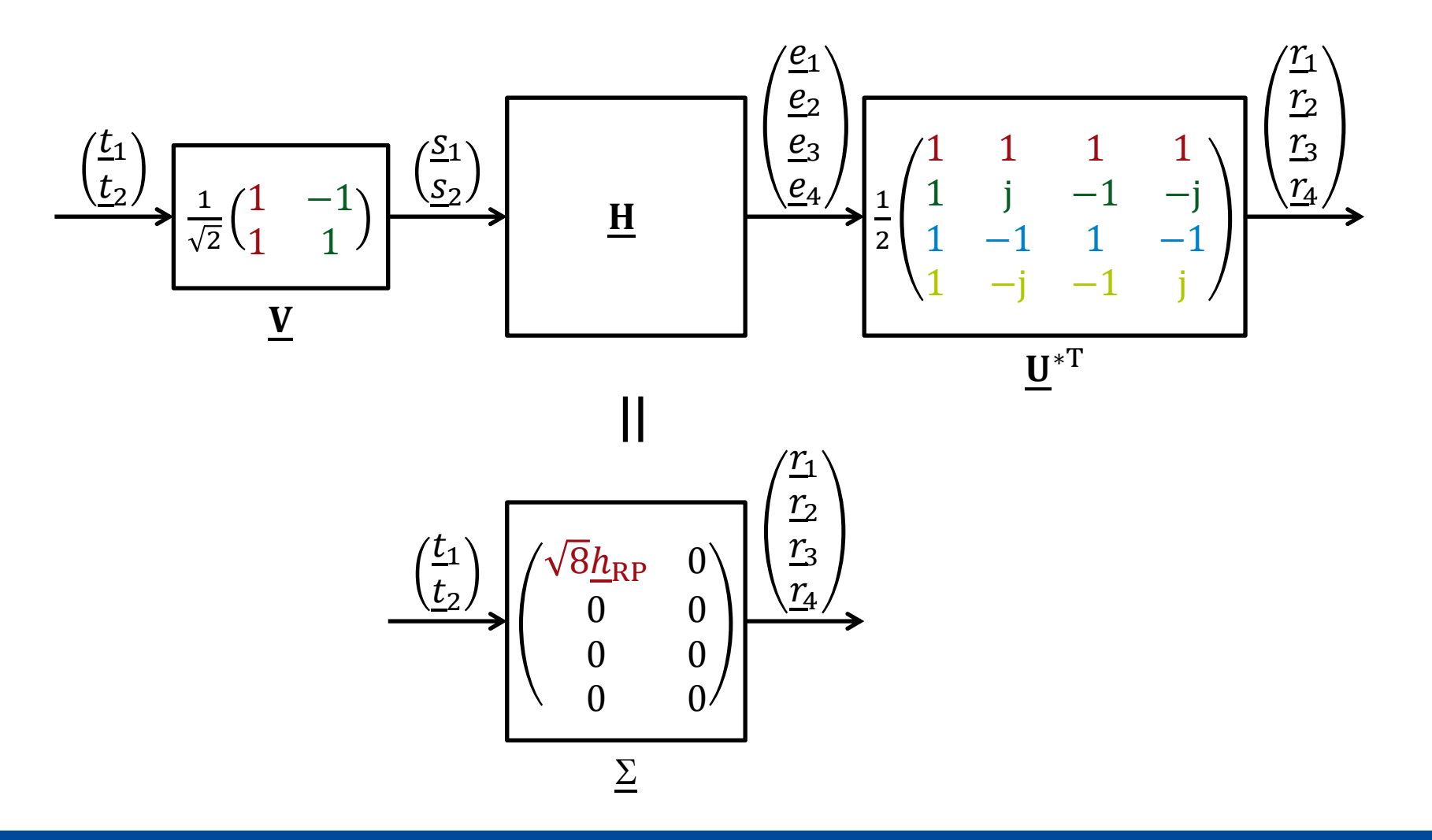

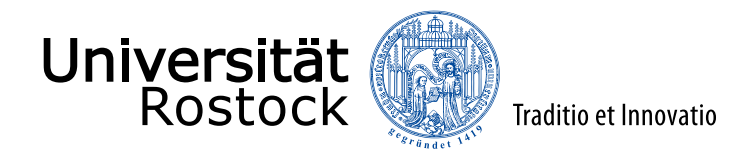

### Beispiel, Antennendiagramme

Sendeantenne Empfangsantenne

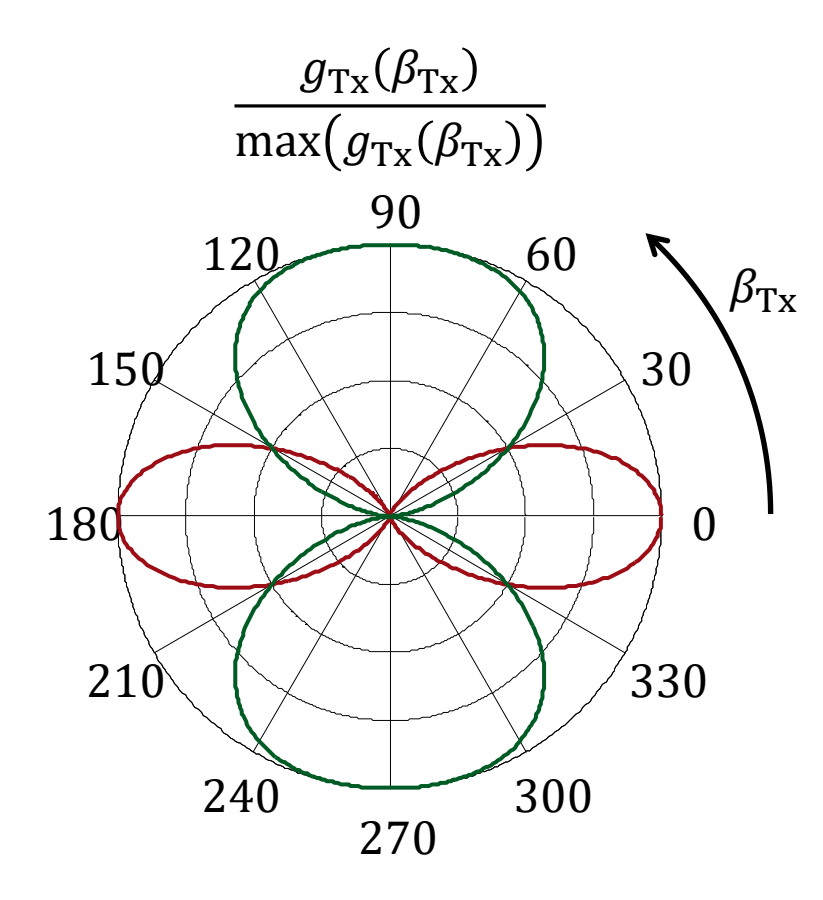

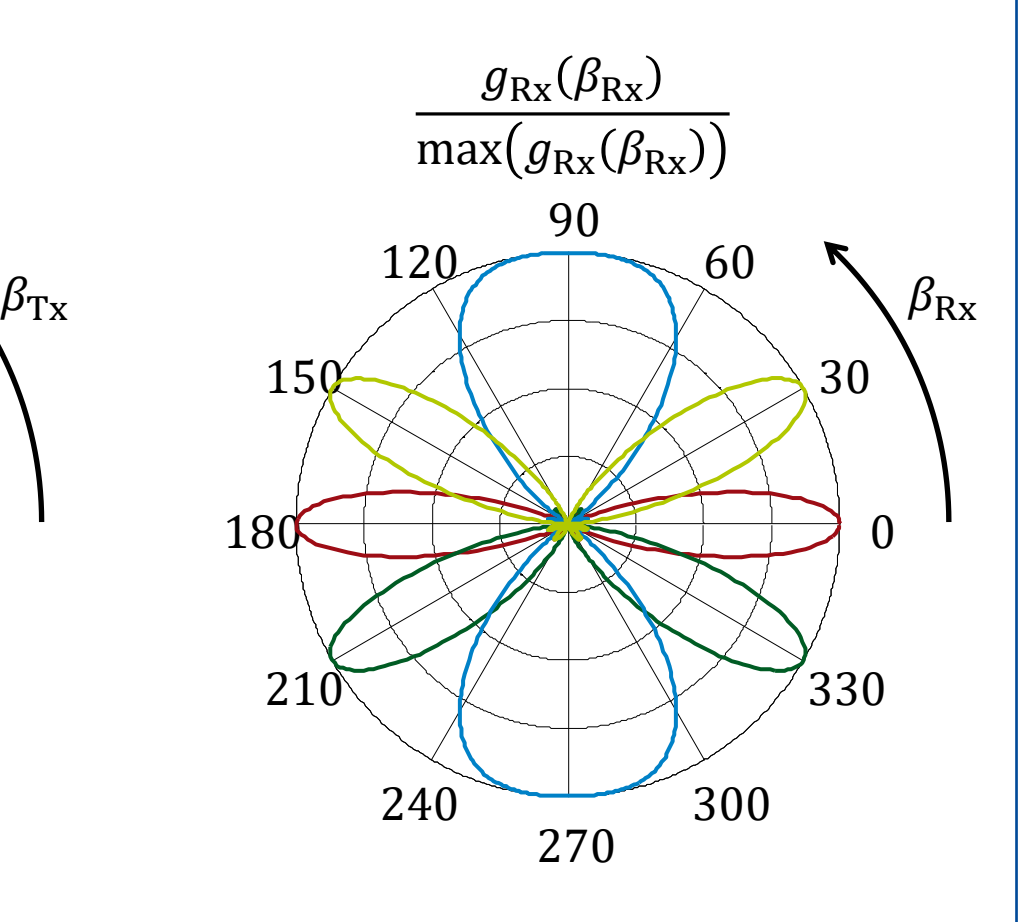

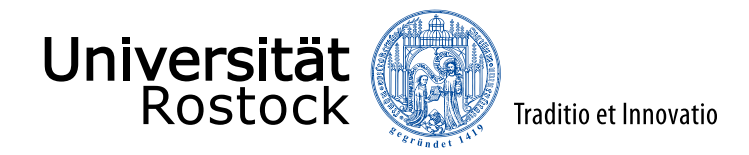

## Kanalmodell mit mehreren Aus- und Einfallsrichtungen

⚫ überlagere die Impulsantworten der einzelnen Pfade:  $\underline{\mathbf{h}}^{(k_{\text{Rx}},k_{\text{Tx}})} = \sum_{p=1}^{P} \underline{a}_{\text{Rx}}^{(k_{\text{Rx}},p)} \underline{a}_{\text{Tx}}^{(k_{\text{Tx}},p)} \underline{\mathbf{h}}_{\text{RP}}^{(p)}$  $\mathbf{\underline{H}} = \sum_{p=1}^P \bigg(\underline{\mathbf{a}}_\mathrm{Rx}^{(p)} \cdot \underline{\mathbf{a}}_\mathrm{Tx}^{(p)}{}^\mathrm{T}$  $\otimes \underline{\mathbf{H}}_\mathrm{RP}^{(p)}$ 

⚫ sowohl Strahlformungs- als auch Multiplexinggewinne möglich

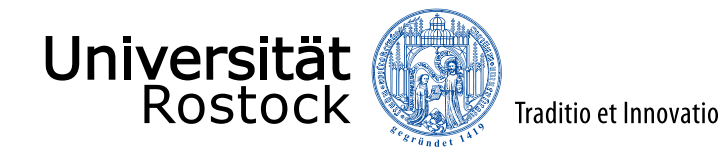

### Sonderfall: Single-Tap-Kanal

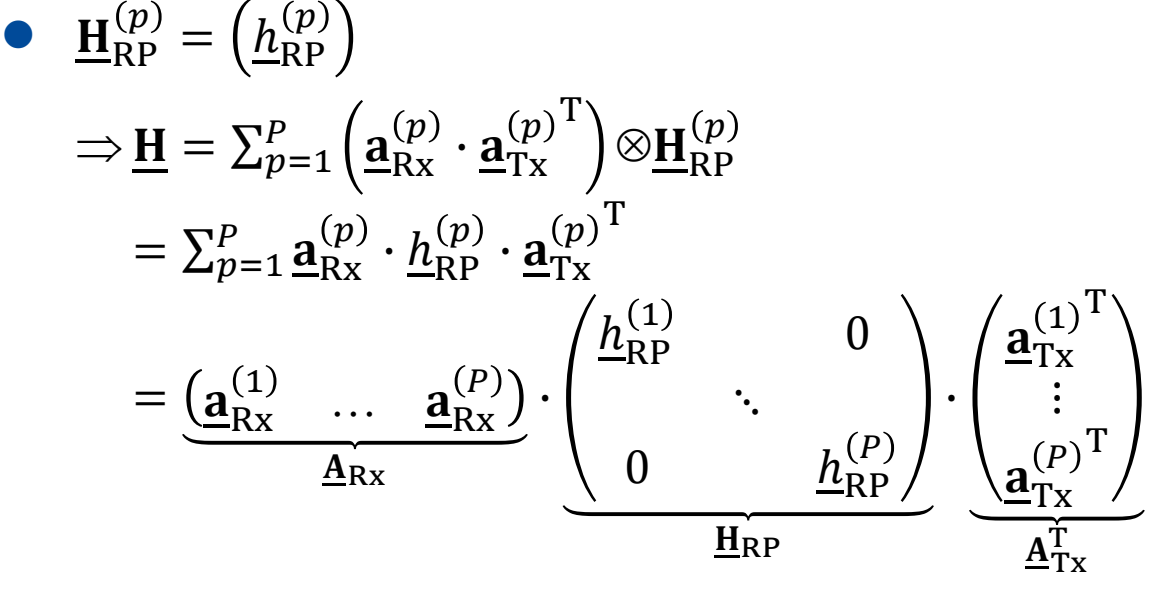

- empfängerseitige Steuermatrix:  $A_{Rx}$
- senderseitige Steuermatrix:  $A_{Tx}$
- $rang(H) \leq min\{N, M, P\}$
- Rich Scattering:  $P \rightarrow \infty$ , Rang nicht durch Pfadanzahl beschränkt

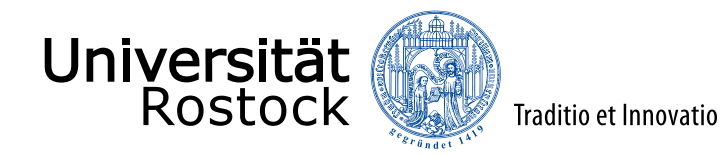

#### lineare zeitvariante Kanäle

Das Sendesignal  $s(t)$  lässt sich mit Hilfe der Ausblendeigenschaft des Diracimpulses darstellen als:  $\underline{s}(t) = \int_{-\infty}^{+\infty} \underline{s}(t_0) \delta(t - t_0) dt_0$ Linearkombination von Diracimpulsen

zu Zeitpunkten  $t_0 = -\infty...+\infty$ 

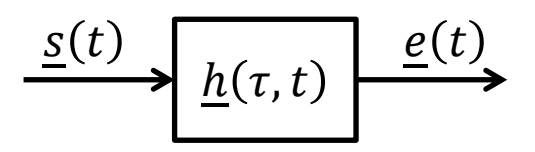

- $h_0(t_0, t)$  bezeichne die Antwort des Kanals zum Zeitpunkt  $t$  auf einen Diracimpuls  $\delta(t-t_0)$ zum Zeitpunkt  $t_0$  (Greensche Funktion).
- Die Antwort  $e(t)$  des linearen Kanals ist die entsprechende Linearkombination der Antworten auf die Diracimpulse:  $\underline{e}(t)=\int_{-\infty}^{+\infty}\underline{s}(t_0)\underline{h}_0(t_0,t)dt_0$
- definiere Antwort auf einen Diracimpuls zum Zeitpunkt  $t_0 = t \tau$ ,  $\tau$  ist die Verzögerung:  $h(\tau, t) = h_0(t - \tau, t)$  (zeitvariante Impulsantwort)
- es folgt:

 $\underline{e}(t)=\int_{-\infty}^{+\infty}\underline{s}(t-\tau)\underline{h}(\tau,t)d\tau$  (zeitvariantes Faltungsintegral)

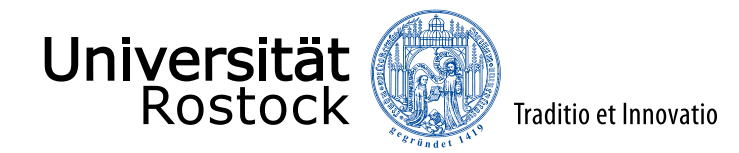

### Sonderfall: lineare zeitinvariante Kanäle

- ⚫ Impulsantwort ist zeitinvariant:  $h(\tau, t) = h(\tau)$
- ⚫ es folgt für die Antwort des Kanals:  $\underline{e}(t) = \int_{-\infty}^{+\infty} \underline{s}(t-\tau) \underline{h}(\tau) d\tau$  (Faltungsintegral)

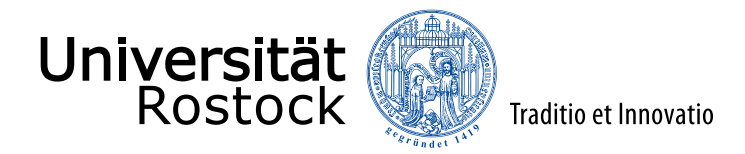

#### deterministischer Kanalmodellierungsansatz

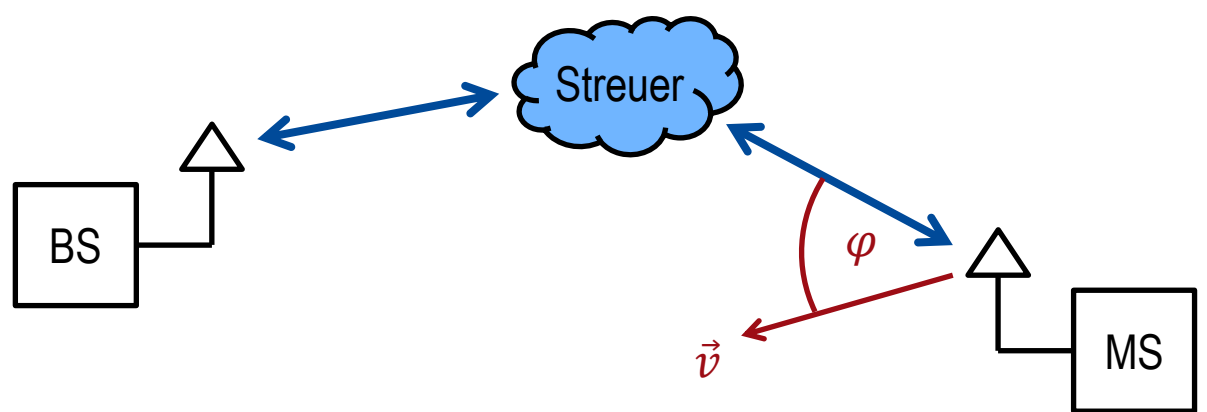

⚫ ein einziger Ausbreitungspfad:

$$
\underline{h}(\tau, t) = \underline{h}\delta\left(\tau - \tau_0 + \frac{\nu \cos(\varphi)}{c}t\right) e^{j2\pi f_0 \frac{\nu \cos(\varphi)}{c}t} \approx \underline{h}\delta(\tau - \tau_0) e^{j2\pi f_0 \frac{\nu \cos(\varphi)}{c}t}
$$

⚫ Dopplerfrequenz:

$$
f_{\rm D} = f_0 \frac{v \cos(\varphi)}{c}
$$

⚫ Mehrwegeausbreitung:

$$
\underline{h}(\tau, t) = \sum_{p=1}^{P} \underline{h}_p \delta\left(\tau - \tau_p + \frac{f_{\mathrm{D}, p}}{f_0} t\right) e^{j2\pi f_{\mathrm{D}, p} t} \approx \sum_{p=1}^{P} \underline{h}_p \delta(\tau - \tau_p) e^{j2\pi f_{\mathrm{D}, p} t}
$$

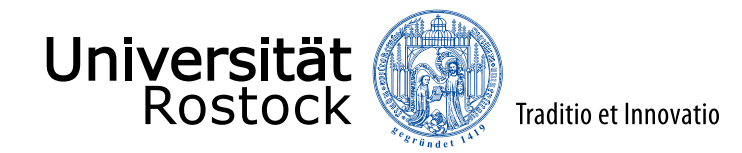

#### systemtheoretische Beschreibung

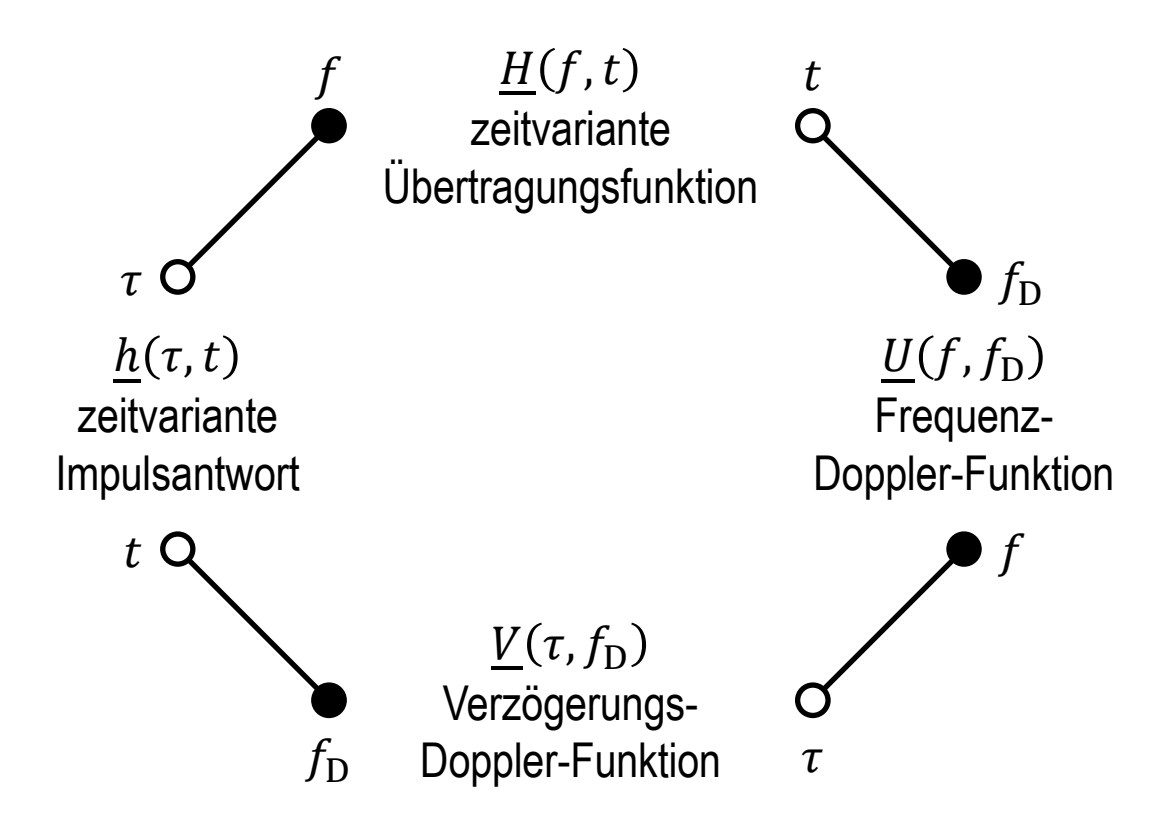

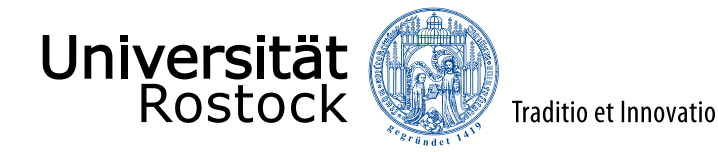

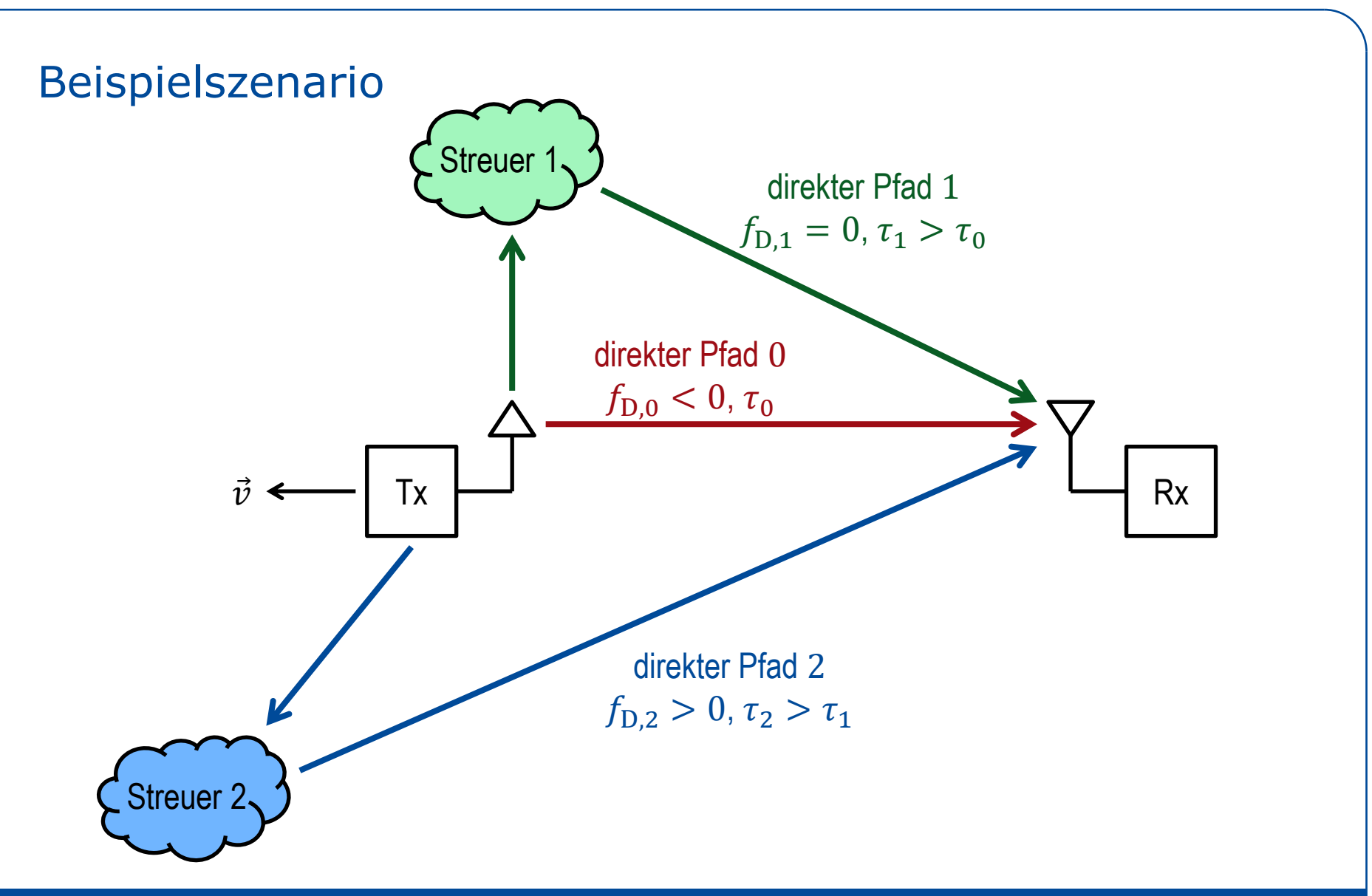

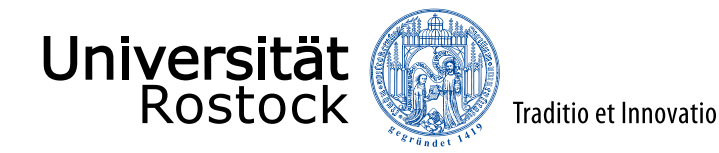

#### zeitvariante Impulsantwort

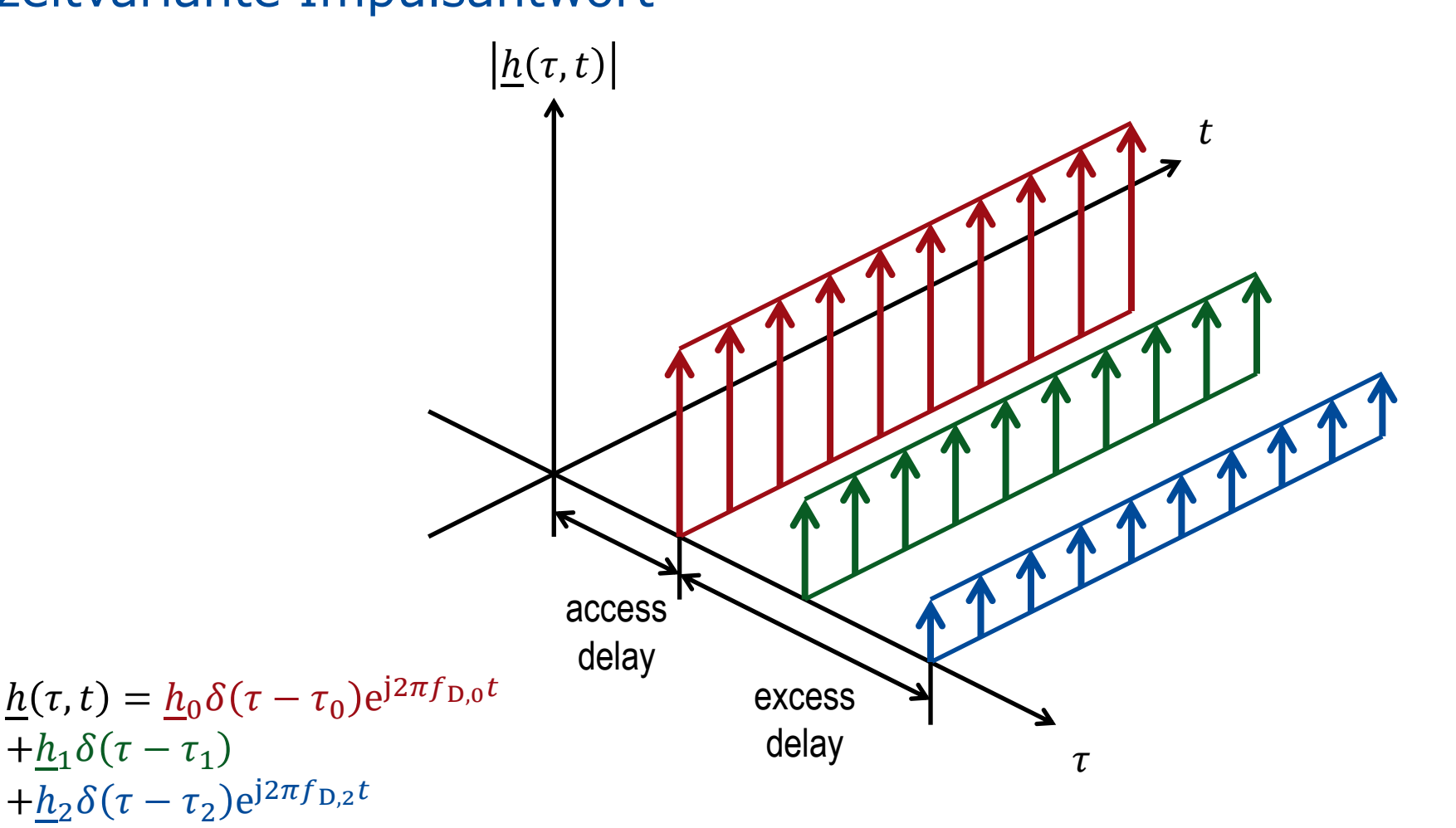

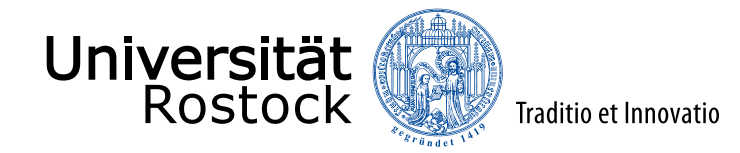

## zeitvariante Übertragungsfunktion

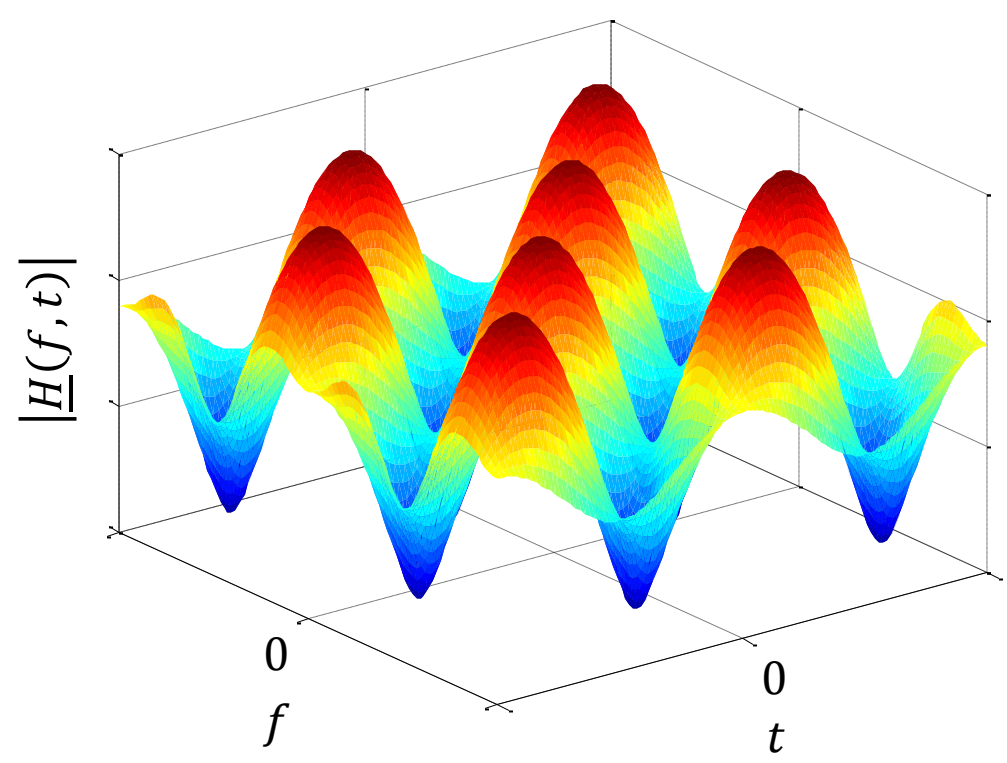

$$
\underline{H}(f,t) = \underline{h}_0 e^{-j2\pi f \tau_0} e^{j2\pi f_{D,0}t}
$$

$$
+ \underline{h}_1 e^{-j2\pi f \tau_1}
$$

$$
+ \underline{h}_2 e^{-j2\pi f \tau_2} e^{j2\pi f_{D,2}t}
$$

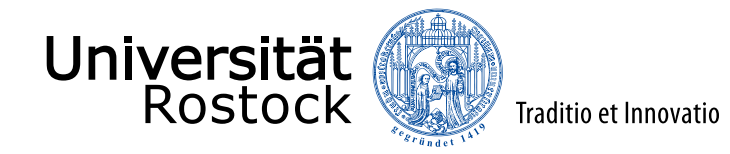

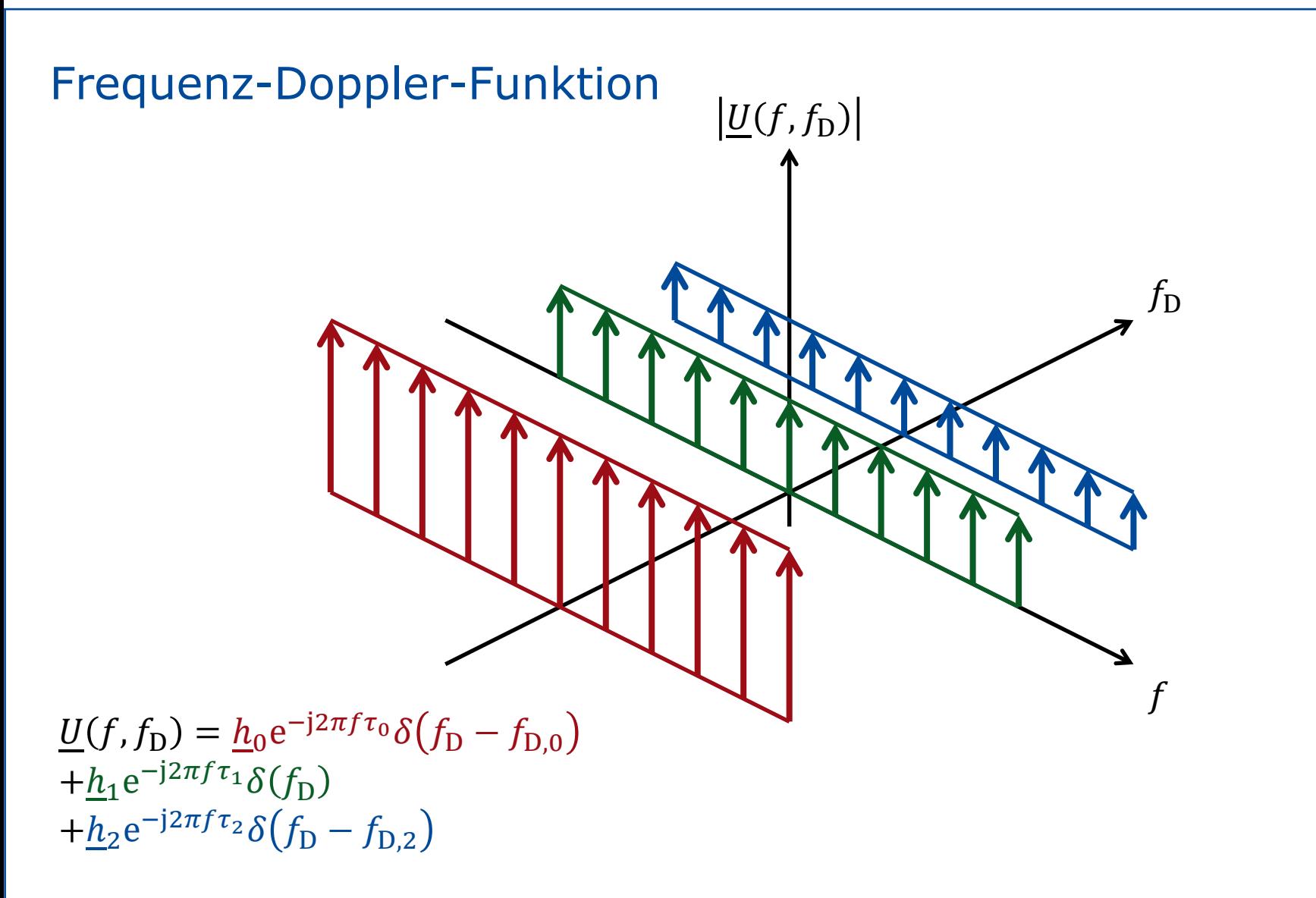

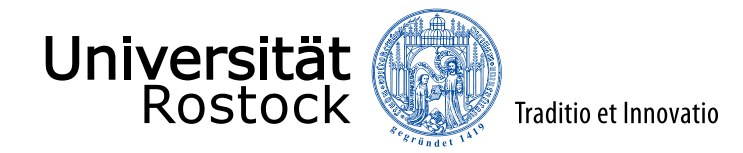

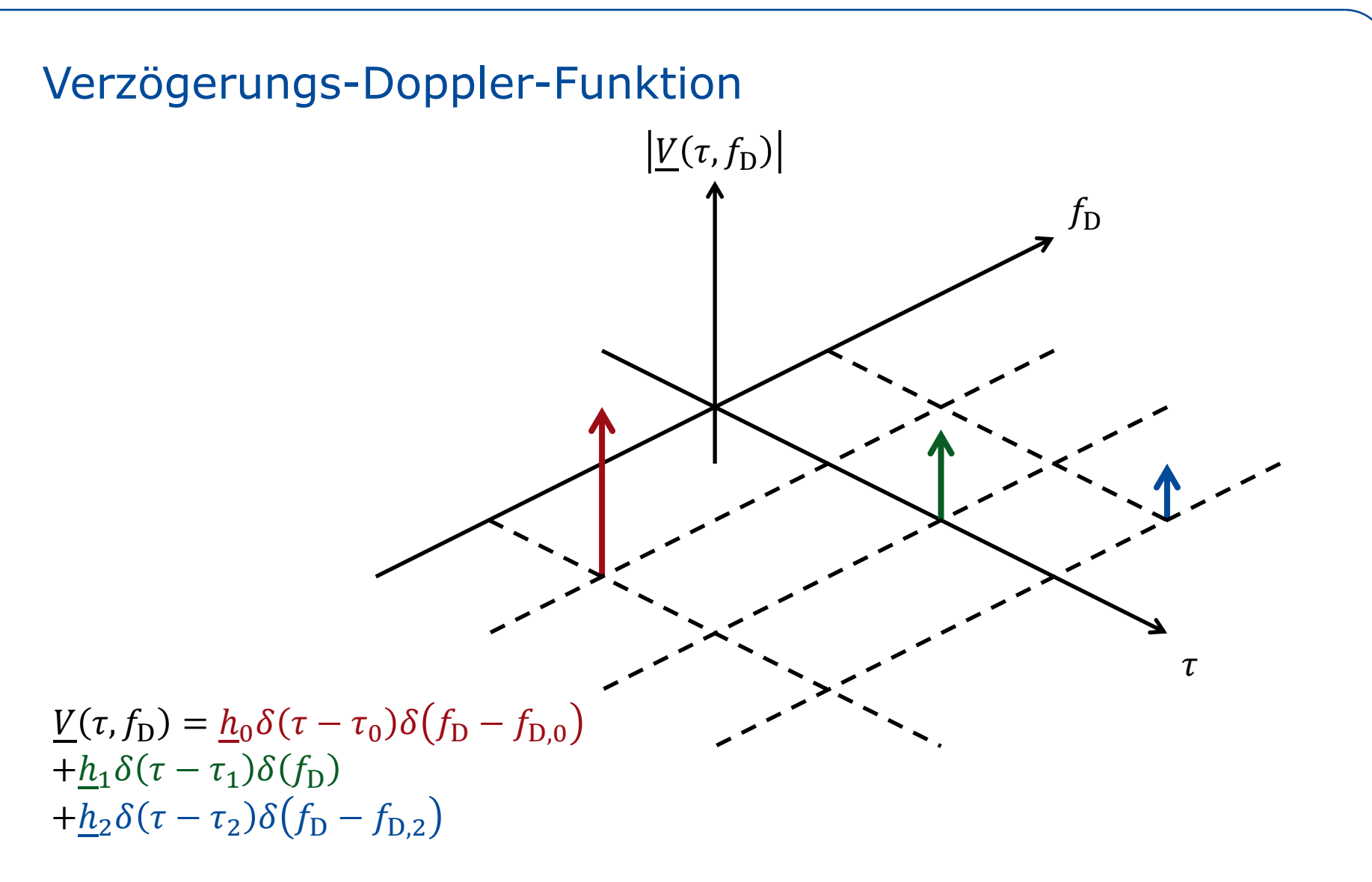

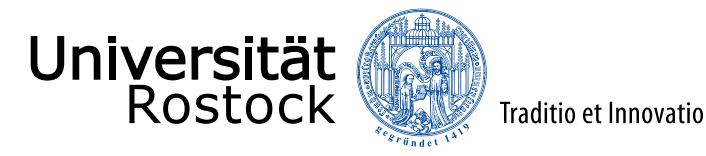

### Kanaleigenschaften

- zeitdispersiv: Die Verzögerungs-Doppler-Funktion und die Impulsantwort sind signifikant in Richtung der Verzögerung ausgedehnt.
- frequenzselektiv: Die Übertragungsfunktion und die Frequenz-Doppler-Funktion sind innerhalb der genutzten Bandbreite signifikant frequenzabhängig.

jeweils gleiche physikalische Ursache

- frequenzdispersiv: Die Verzögerungs-Doppler-Funktion und die Frequenz-Doppler-Funktion sind signifikant in Richtung der Dopplerfrequenz ausgedehnt.
- ⚫ zeitvariant: Die Übertragungsfunktion und die Impulsantwort sind innerhalb der betrachteten Übertragungsdauer signifikant zeitabhängig

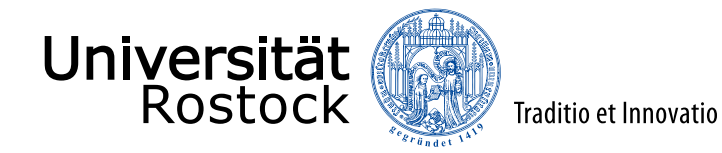

### Stochastische Kanalmodelle

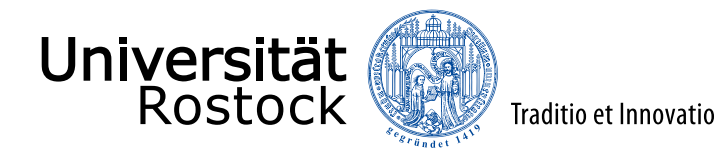

### stochastische Kanalmodelle

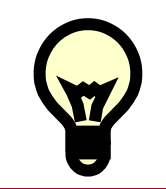

Betrachte die Systemfunktionen als Musterfunktionen stochastischer Prozesse!

Falls die Systemfunktionswerte normalverteilt sind, sind die stochastischen Prozesse durch ihre Autokorrelationsfunktionen vollständig beschrieben.

- ⚫ Betrachte Statistiken des Betrags der Kanalkoeffizienten und des Gewinns der Kanäle.
- ⚫ Betrachte die Autokorrelationsfunktionen der vier Systemfunktionen.

M. Pätzold: *Mobile Radio Channels.* 2. Auflage, Chichester, UK: John Wiley & Sons, 2012, ISBN 978-0-470-51747-5.

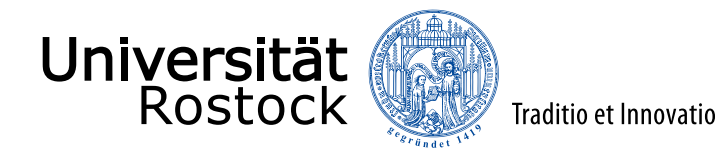

# Normalverteilung der Kanalkoeffizienten

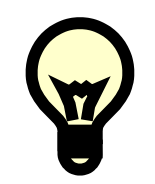

Bei sehr großer (unendlicher) Anzahl unabhängiger gleichartiger Pfade (kein Line of Sight Pfad) sind die komplexen Kanalkoeffizienten  $H$  normalverteilt (zentraler Grenzwertsatz)!

⚫ Varianz von Real- und Imaginärteil jeweils  $\sigma_{\rm H}^2/2$ 0.4 ⚫ Wahrscheinlichkeitsdichtefunktion:  $-\frac{|H|^{2}}{2}$ 0.3  $p_{\underline{H}}(\underline{H}) = \frac{1}{\pi \sigma}$  $\sigma_{\rm H}^2$  $\overline{2}$  e  $p_H(H)$ 0.2  $\pi\sigma_{\rm H}^2$ (mittelwertfreie Normalverteilung)  $H{\sim} \mathcal{CN}$   $\{0,\sigma_H^2$ 0.1  $0$  : 2 1 2 1 0  $\begin{bmatrix} 0 \\ -1 \end{bmatrix}$ -1  $\text{Im}\{\underline{H}\}$  -2 -2 -1 Re $\{\underline{H}\}$ -2 -2

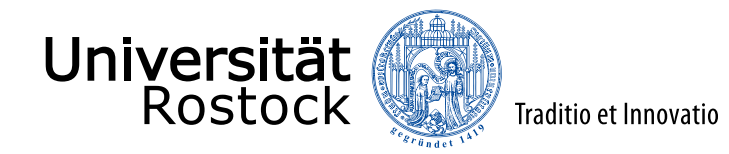

# Rayleigh-Verteilung der Kanalamplitude

- ⚫ Transformationsfunktion:  $H=\left|H\right|$
- ⚫ Wahrscheinlichkeitsdichtefunktion:

$$
p_H(H) = \begin{cases} \frac{2H}{\sigma_H^2} e^{-\frac{H^2}{\sigma_H^2}} & H > 0\\ 0 & \text{sonst} \end{cases}
$$
  
(Rayleigh-Verteilung)

- ⚫ Bezeichnung: Rayleigh-Kanal
- ⚫ Erwartungswert:  $E\{H\} = \frac{1}{2}$  $\frac{1}{2}\sqrt{\pi}\sigma_{\mathrm{H}}$
- Varianz:  $var{H} = \left(1 - \frac{\pi}{4}\right)$  $\left(\frac{\pi}{4}\right)\sigma_{\rm H}^2$

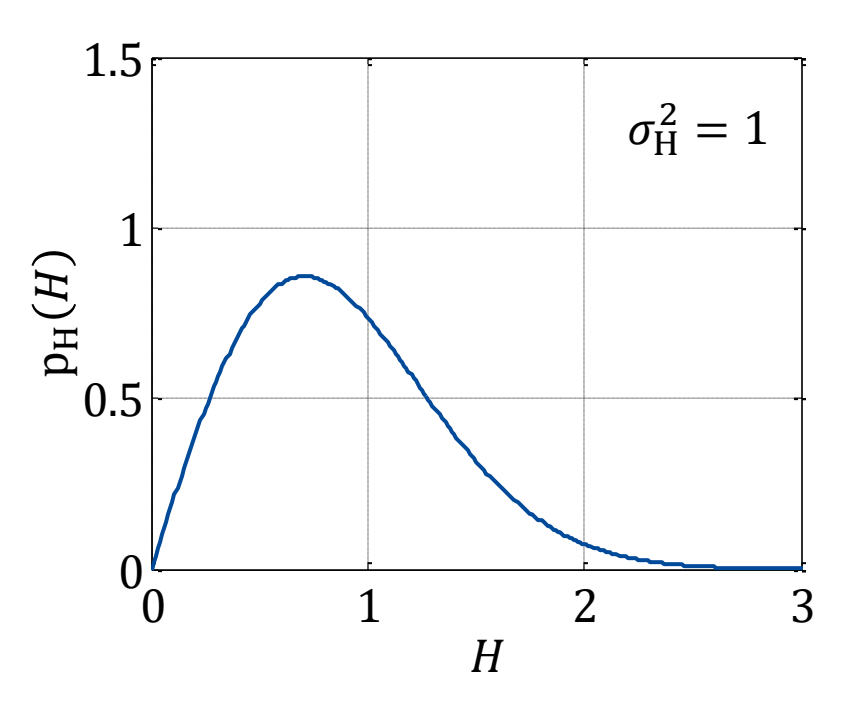

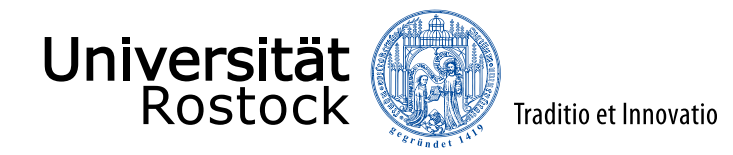

# Chi-Quadrat-Verteilung des Kanalgewinns

- ⚫ Transformationsfunktion:
	- $g = H^2 = |\underline{H}|^2$
- ⚫ Wahrscheinlichkeitsdichtefunktion:
	- $p_g(g) = \{$ 1  $\sigma_{\rm H}^2$  $\frac{1}{2}e$  $-\frac{g}{2}$  $\overline{\sigma_{\rm H}^2}$   $g > 0$ 0 sonst (Chi-Quadrat-Verteilung mit zwei Freiheitsgraden = Exponentialverteilung)
- ⚫ Erwartungswert:  $E{g} = \sigma_H^2$
- Varianz:  $\text{var}\{g\} = \sigma_H^4$

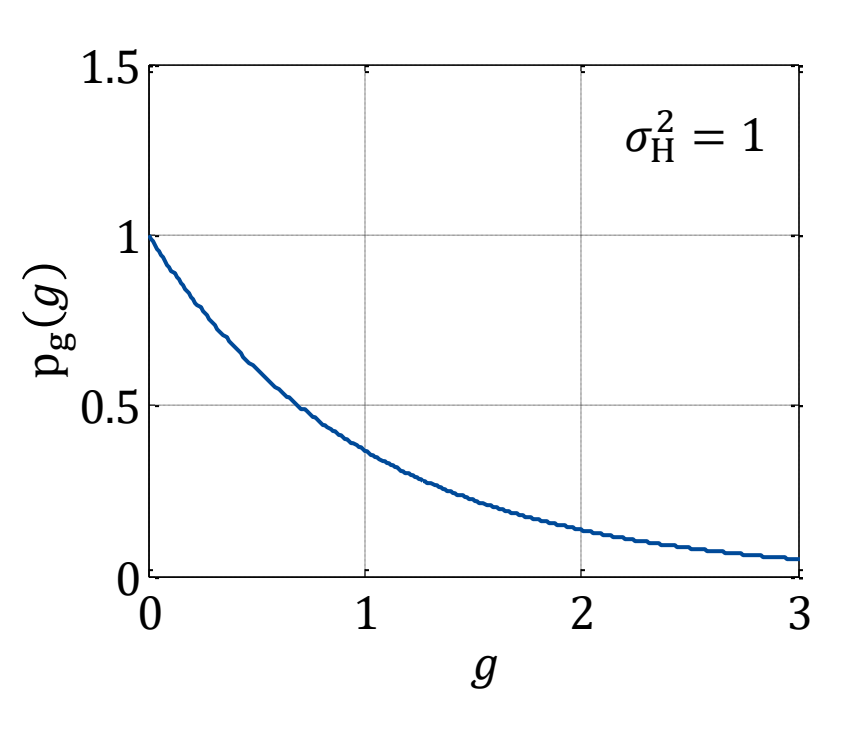

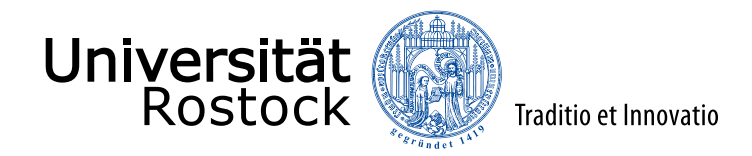

# Ausfallwahrscheinlichkeit des Rayleigh-Kanals

Verteilungsfunktion:

 $P_{\text{out}} = \Pr\{g < g_{\text{min}}\} = 1 - e$  $-\frac{g_{\min}}{2}$  $\sigma_{\rm H}^2$ 

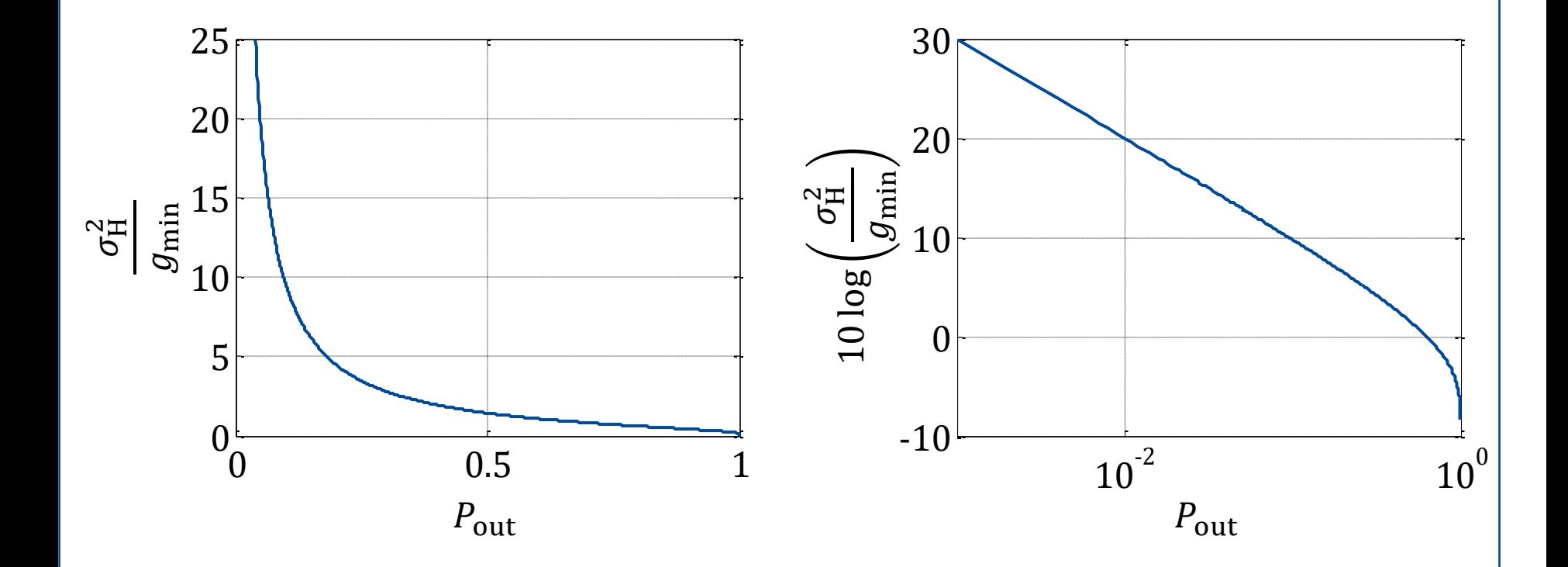

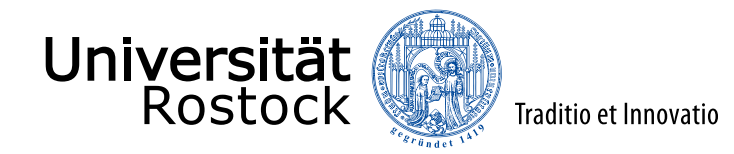

# Kanalkapazität des Rayleigh-Kanals

mittleres SNR:

$$
\bar{\gamma} = \frac{\sigma_{\rm H}^2 S}{\sigma^2}
$$

⚫ komplementäre Verteilungsfunktion:

$$
\Pr\{C_{\text{inst}} > C\} = \begin{cases} e^{-\frac{2^{C}-1}{\overline{\gamma}}} & C \ge 0\\ 1 & \text{sonst} \end{cases}
$$

- ⚫ Outage-Kanalkapazität:  $C_{\text{out}} = \text{ld}(1 - \bar{\gamma}\ln(1 - P_{\text{out}}))$
- ⚫ ergodische Kanalkapazität:

 $C_{\text{erg}} = \frac{e}{\ln \theta}$ 1  $\overline{\overline{\gamma}}$  $\frac{e^{\overline{\gamma}}}{\ln(2)} E_1\left(\frac{1}{\overline{\gamma}}\right)$  $\overline{\gamma}$  $(E_1:$  Integralexponentialfunktion, expint in Matlab)

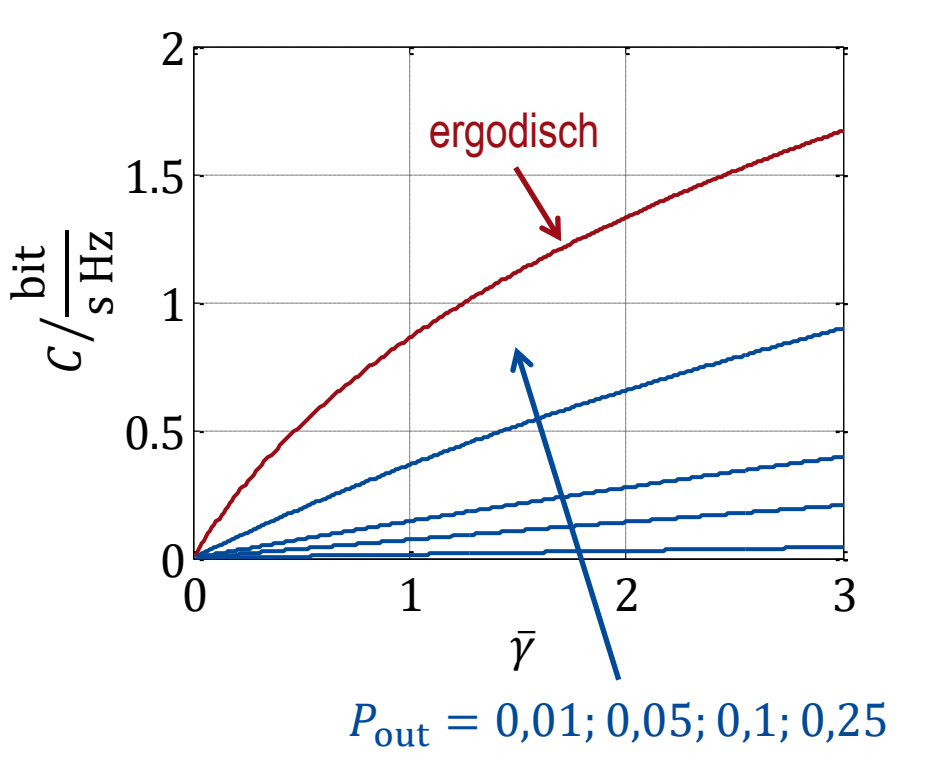

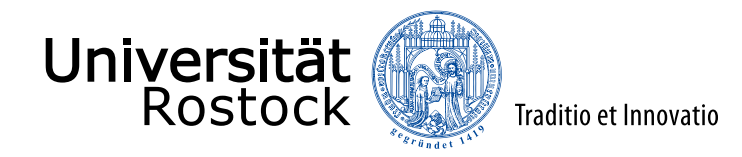

# Kanal mit Line of Sight, Rice-Kanal

- zusätzlich Line of Sight Pfad:  $H = H<sub>LOS</sub> + H<sub>NLOS</sub>$
- Rice-Faktor:

$$
K = \frac{|H_{\text{LOS}}|^2}{\sigma_H^2} = \frac{\text{LOS-Gewinn}}{\text{NLOS-Gewinn}}
$$

⚫ falls die NLOS-Pfade unabhängig sind:

$$
p_{\underline{H}}(\underline{H}) = \frac{1}{\pi \sigma_{\mathrm{H}}^2} e^{-\frac{|\underline{H} - \underline{H}_{\mathrm{LOS}}|^2}{\sigma_{\mathrm{H}}^2}}
$$
  
(Normalverteilung)  

$$
\underline{H} \sim \mathcal{CN}\{\underline{H}_{\mathrm{LOS}}, \sigma_{\mathrm{H}}^2\}
$$

⚫ Wahrscheinlichkeitsdichtefunktion der Kanalamplitude:

$$
p_{\rm H}(H) = \begin{cases} \frac{2H}{\sigma_{\rm H}^{2}} I_{0} \left( \frac{2H\sqrt{K}}{\sigma_{\rm H}} \right) e^{-\frac{H^{2}}{\sigma_{\rm H}^{2}} - K} & H > 0\\ 0 & \text{sonst} \end{cases}
$$

(Rice-Verteilung)

 $(I<sub>0</sub>:$  modifizierte Besselfunktion erster Art und nullter Ordnung, besseli in Matlab)

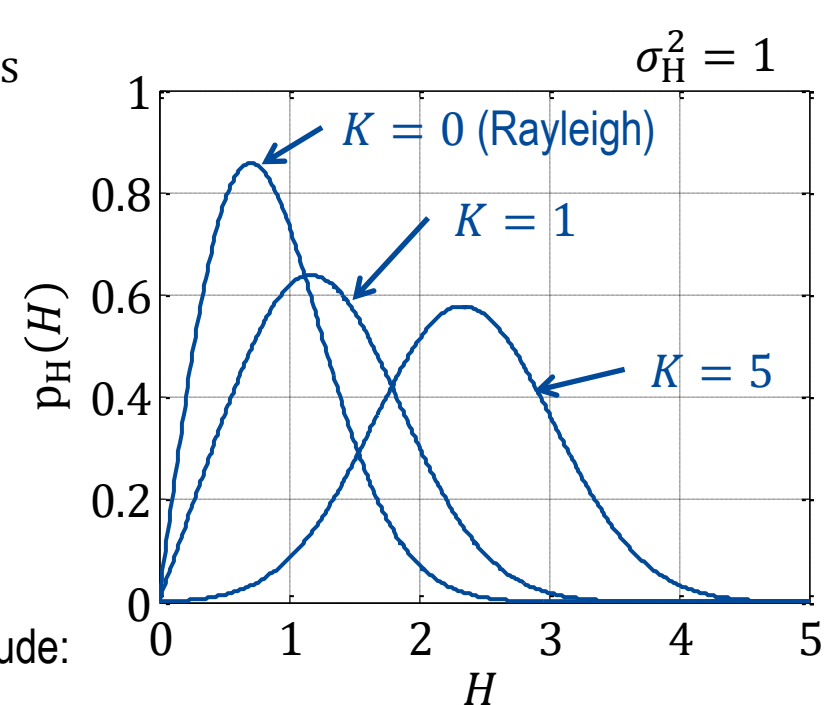

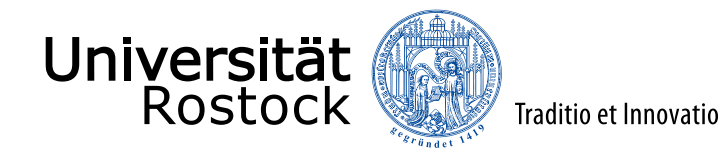

### WSSUS-Kanalmodell

Annahmen:

- die stochastischen Prozesse seien bezüglich Frequenz  $f$  und Zeit  $t$  schwach stationär (**W**ide **S**ense **S**tationary)
	- $\Rightarrow$  Korrelationsfunktionen hängen nur von der Frequenzdifferenz  $\Delta f$  und der Zeitdifferenz ∧t ab
- ⚫ die verschiedenen Pfade seien unkorreliert (**U**ncorrelated **S**cattering)
- **W**ide **S**ense **S**tationary **U**ncorrelated **S**cattering (WSSUS) Kanal

P. Bello: Characterization of randomly time-variant linear channels. *Communications Systems, IEEE Transactions on*, Bd. 11, S. 360-393, Dezember 1963.

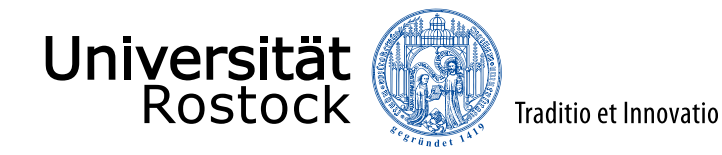

 $\underline{R}_{HH}(f_1, f_2, t_1, t_2) = \mathbb{E}[\underline{H}^*(f_1, t_1)\underline{H}(f_2, t_2)]$  $= E\left\{ H^*(f_1, t_1) H(f_1 + \Delta f, t_1 + \Delta t) \right\}$ <u>H(</u>f, t) ist schwach stationär bezüglich  $f$  und  $t$  $R_{HH}(\Delta f, \Delta t)$ Frequenz-Zeit-Korrelationsfunktion

Frequenz−Zeit−Korrelationsfunktion

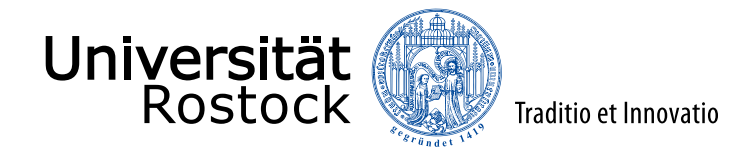

#### Verzögerungskreuzleistungsdichtespektrum

$$
\underline{R}_{hh}(\tau_{1},\tau_{2},t_{1},t_{2}) = \mathbb{E}\{\underline{h}^{*}(\tau_{1},t_{1})\underline{h}(\tau_{2},t_{2})\} \n= \int_{-\infty}^{+\infty} \int_{-\infty}^{+\infty} \mathbb{E}\{\underline{H}^{*}(f_{1},t_{1})\underline{H}(f_{2},t_{2})\}e^{-j2\pi(f_{1}\tau_{1}-f_{2}\tau_{2})}df_{1}df_{2} \n= \int_{-\infty}^{+\infty} \int_{-\infty}^{+\infty} \mathbb{E}\{\underline{H}^{*}(f_{1},t_{1})\underline{H}(f_{1}+\Delta f,t_{1}+\Delta t)\}e^{-j2\pi f_{1}(\tau_{1}-\tau_{2})}e^{j2\pi\Delta f\tau_{2}}df_{1}d\Delta f \n= \int_{-\infty}^{+\infty} \int_{-\infty}^{+\infty} \underline{R}_{HH}(\Delta f,\Delta t)e^{-j2\pi f_{1}(\tau_{1}-\tau_{2})}e^{j2\pi\Delta f\tau_{2}}df_{1}d\Delta f \n= \underbrace{\int_{-\infty}^{+\infty} \underline{R}_{HH}(\Delta f,\Delta t)e^{j2\pi\Delta f\tau_{2}}d\Delta f}_{\text{R}_{hh}(\tau_{2},\Delta t)} \delta(\tau_{1}-\tau_{2})
$$

Verzögerungskreuzleistungsdichtespektrum

Stationarität bezüglich Frequenz  $f \Leftrightarrow$  unkorrelierte Streuung bezüglich Verzögerung  $\tau$ 

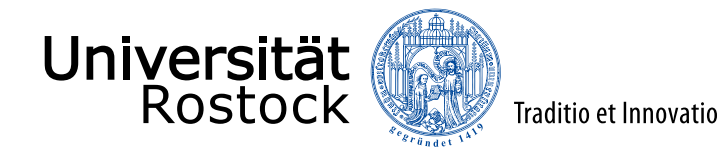

 $\underline{R}_{UU}(f_1, f_2, f_{D,1}, f_{D,2}) = E[\underline{U}^*(f_1, f_{D,1})\underline{U}(f_2, f_{D,2})]$  $=\int_{-\infty}^{+\infty}$  $\int_{-\infty}^{+\infty}$  ${}^{+\infty}_{-\infty}$  E{ $H^*(f_1,t_1)H(f_2,t_2)$ }e<sup>j2 $\pi$ (f<sub>D,1</sub>t<sub>1</sub>-f<sub>D,2</sub>t<sub>2</sub>)<sub>dt<sub>1</sub> dt<sub>2</sub></sup></sub>  $=\int_{-\infty}^{+\infty}$  $\int_{-\infty}^{+\infty}$ <sup>+∞</sup> E{<u>H</u><sup>\*</sup>(f<sub>1</sub>, t<sub>1</sub>)<u>H</u>(f<sub>1</sub> + Δf, t<sub>1</sub> + Δt)}e<sup>j2π(f<sub>D,1</sub>-f<sub>D,2</sub>)t<sub>1</sub>e<sup>-j2πf</sup>D,2<sup>Δt</sup>dt<sub>1</sub> dΔt</sup>  $=\int_{-\infty}^{+\infty}$  $\int_{-\infty}^{+\infty}$  $_{-\infty}^{+\infty}$   $\underline{R}_{\rm HH}(\Delta f, \Delta t) e^{\textsf{j}2\pi (f_{\rm D,1}-f_{\rm D,2})t_1} e^{-\textsf{j}2\pi f_{\rm D,2}\Delta t} \mathrm{d}t_1 \, \mathrm{d}\Delta t$  $=\int_{-\infty}^{+\infty} \underline{R}_{HH}(\Delta f, \Delta t) e^{-j2\pi f_{D,2}\Delta t} d\Delta t \delta(f_{D,1} - f_{D,2})$  $R_{UU}(\Delta f, f_{D,2})$ Dopplerkreuzleistungsdichtespektrum Dopplerkreuzleistungsdichtespektrum

Stationarität bezüglich Zeit  $t \Leftrightarrow$  unkorrelierte Streuung bezüglich Dopplerfrequenz  $f_{\text{D}}$
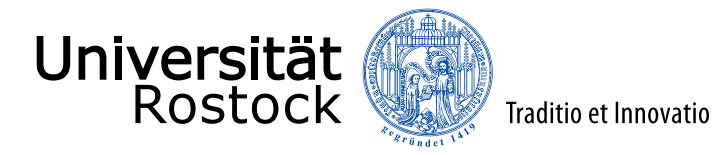

#### **Streufunktion**

$$
\underline{R}_{VV}(\tau_1, \tau_2, f_{D,1}, f_{D,2}) = E\{\underline{V}^*(\tau_1, f_{D,1})\underline{V}(\tau_2, f_{D,2})\}
$$
\n
$$
= \int_{-\infty}^{+\infty} \int_{-\infty}^{+\infty} E\{\underline{h}^*(\tau_1, t_1)\underline{h}(\tau_2, t_2)\} e^{j2\pi (f_{D,1}t_1 - f_{D,2}t_2)} dt_1 dt_2
$$
\n
$$
= \int_{-\infty}^{+\infty} \int_{-\infty}^{+\infty} E\{\underline{h}^*(\tau_1, t_1)\underline{h}(\tau_2, t_1 + \Delta t)\} e^{j2\pi (f_{D,1} - f_{D,2})t_1} e^{-j2\pi f_{D,2}\Delta t} dt_1 d\Delta t
$$
\n
$$
= \int_{-\infty}^{+\infty} \int_{-\infty}^{+\infty} \underline{R}_{hh}(\tau_2, \Delta t) \delta(\tau_1 - \tau_2) e^{j2\pi (f_{D,1} - f_{D,2})t_1} e^{-j2\pi f_{D,2}\Delta t} dt_1 d\Delta t
$$
\n
$$
= \underbrace{\int_{-\infty}^{+\infty} \underline{R}_{hh}(\tau_2, \Delta t) e^{-j2\pi f_{d,2}\Delta t} d\Delta t}_{R_{VV}(\tau_2, f_{D,2})} \delta(\tau_1 - \tau_2) \delta(f_{D,1} - f_{D,2})
$$
\n
$$
E_{V}(\tau_2, f_{D,2})
$$
\n
$$
E_{V}(\tau_2, f_{D,2})
$$

Die Streufunktion ist aufgrund der Symmetrie  $R_{hh}(\tau, \Delta t) = R_{hh}^*(\tau, -\Delta t)$  des Verzögerungskreuzleistungsdichtespektrums reell!

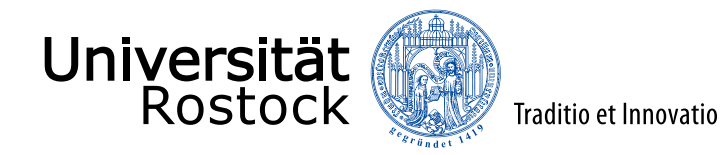

## Frequenz-Korrelationsfunktion

- ⚫ Frequenz-Korrelationsfunktion:  $\underline{R}_{HH}(\Delta f, 0) = \int_{-\infty}^{+\infty} \underline{R}_{UU}(\Delta f, f_D) df_D$
- Kohärenzbandbreite  $B_{\text{C}}$ :  $R_{HH}$   $\left(\frac{B_C}{2}\right)$  $\left| \frac{1}{2}, 0 \right| = \frac{1}{2}$  $\frac{1}{2}$   $\frac{1}{R_{HH}}(0,0)$ Halbwertsbreite der Frequenz-Korrelationsfunktion

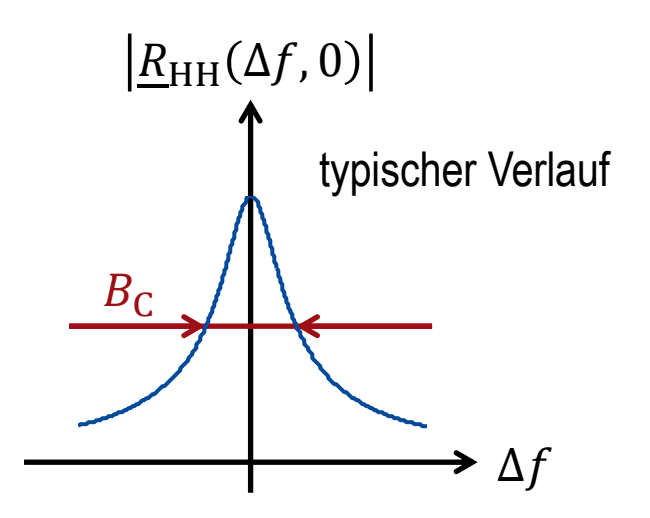

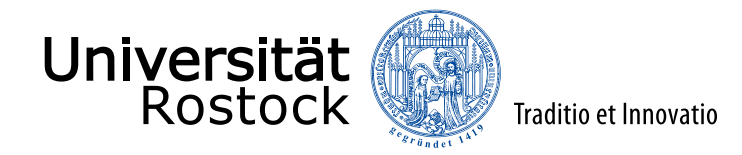

## Verzögerungsleistungsdichtespektrum

● Verzögerungsleistungsdichtespektrum:  $R_{hh}(\tau, 0) = \int_{-\infty}^{+\infty} R_{VV}(\tau, f_D) df_D$  (ist reell)

Verzögerungsspreizung: 
$$
T_M = \sqrt{\frac{\int_{-\infty}^{+\infty} (\tau - \overline{\tau})^2 R_{hh}(\tau,0) d\tau}{\int_{-\infty}^{+\infty} R_{hh}(\tau,0) d\tau}} \approx \frac{1}{B_C} \text{mit } \overline{\tau} = \frac{\int_{-\infty}^{+\infty} \tau R_{hh}(\tau,0) d\tau}{\int_{-\infty}^{+\infty} R_{hh}(\tau,0) d\tau}
$$

Wurzel des zweiten Zentralmoments des normierten Verzögerungsleistungsdichtespektrums

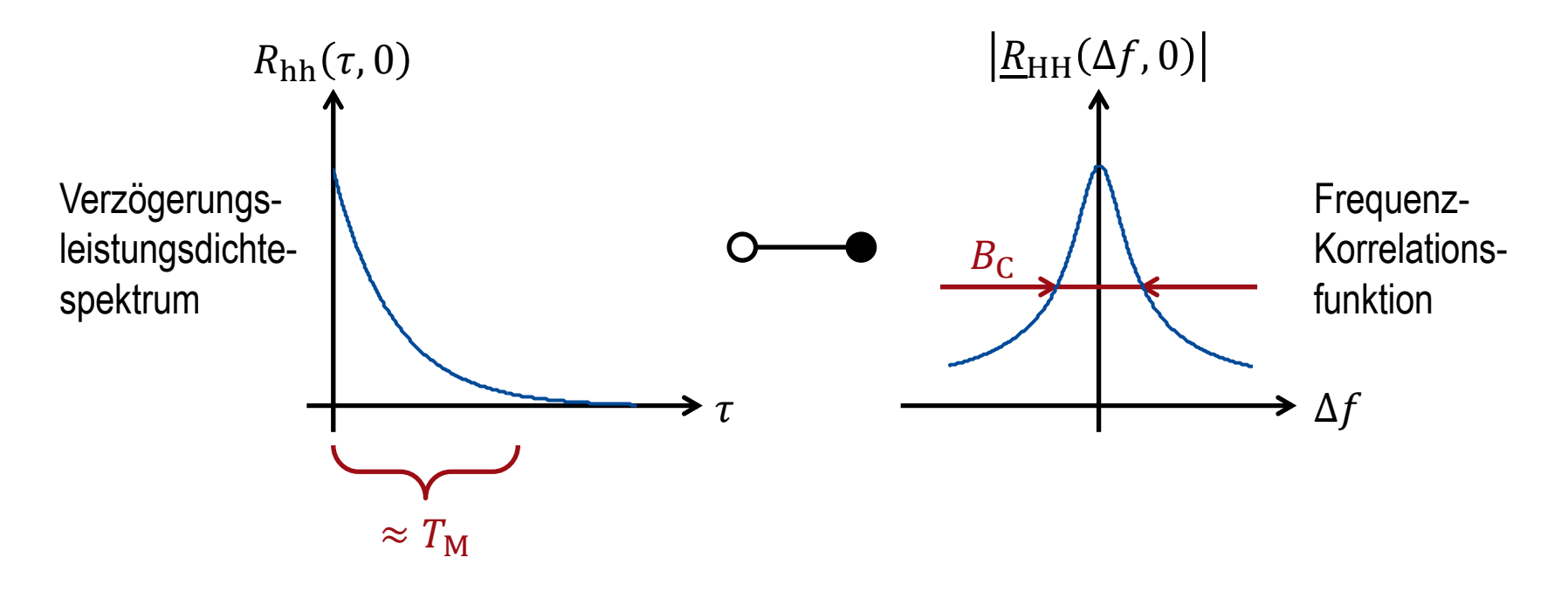

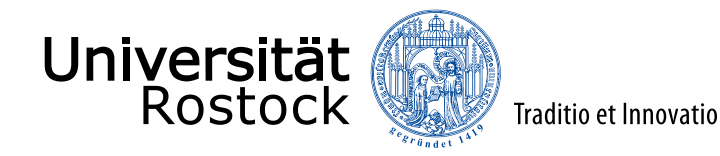

## Zeit-Korrelationsfunktion

- Zeit-Korrelationsfunktion:  $R_{\rm HH}(0,\Delta t)=\int_{-\infty}^{+\infty} R_{\rm hh}(\tau,\Delta t\;){\rm d}\tau$
- Korrelationsdauer  $T_{\rm C}$ :  $R_{HH}$   $\left(0, \frac{T_C}{2}\right)$  $\left|\frac{r}{2}\right| = \frac{1}{2}$  $\frac{1}{2}$   $\frac{1}{R_{HH}}(0,0)$ Halbwertsbreite der Zeit-Korrelationsfunktion

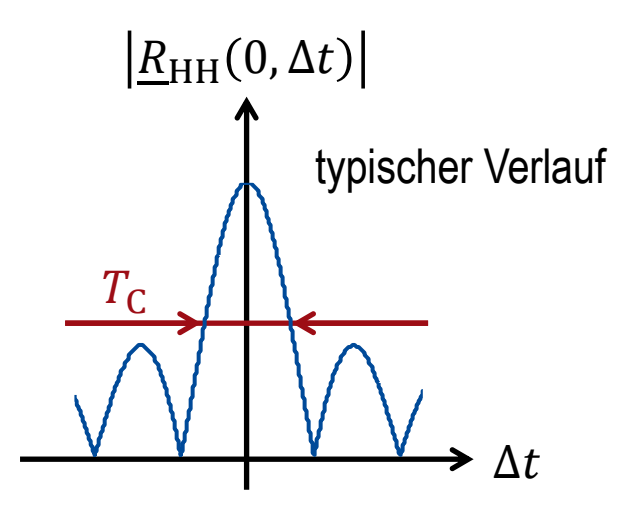

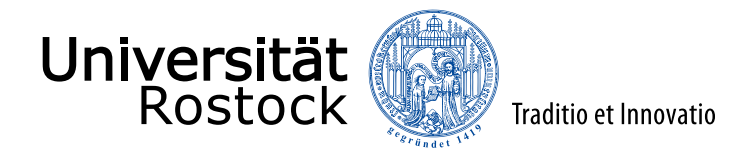

## Dopplerleistungsdichtespektrum

● Dopplerleistungsdichtespektrum:  $R_{UU}(0, f_D) = \int_{-\infty}^{+\infty} R_{VV}(\tau, f_D) d\tau$  (ist reell)

$$
\bullet \quad \text{Dopplerspreizung: } B_{\text{D}} = \sqrt{\frac{\int_{-\infty}^{+\infty} (f_{\text{D}} - \overline{f}_{\text{D}})^2 R_{\text{UU}}(0, f_{\text{D}}) df_{\text{D}}}{\int_{-\infty}^{+\infty} R_{\text{UU}}(0, f_{\text{D}}) df_{\text{D}}}} \approx \frac{1}{T_{\text{C}}} \text{mit } \overline{f}_{\text{D}} = \frac{\int_{-\infty}^{+\infty} f_{\text{d}} R_{\text{UU}}(0, f_{\text{D}}) df_{\text{D}}}{\int_{-\infty}^{+\infty} R_{\text{UU}}(0, f_{\text{D}}) df_{\text{D}}}
$$

Wurzel des zweiten Zentralmoments des normierten Dopplerleistungsdichtespektrums

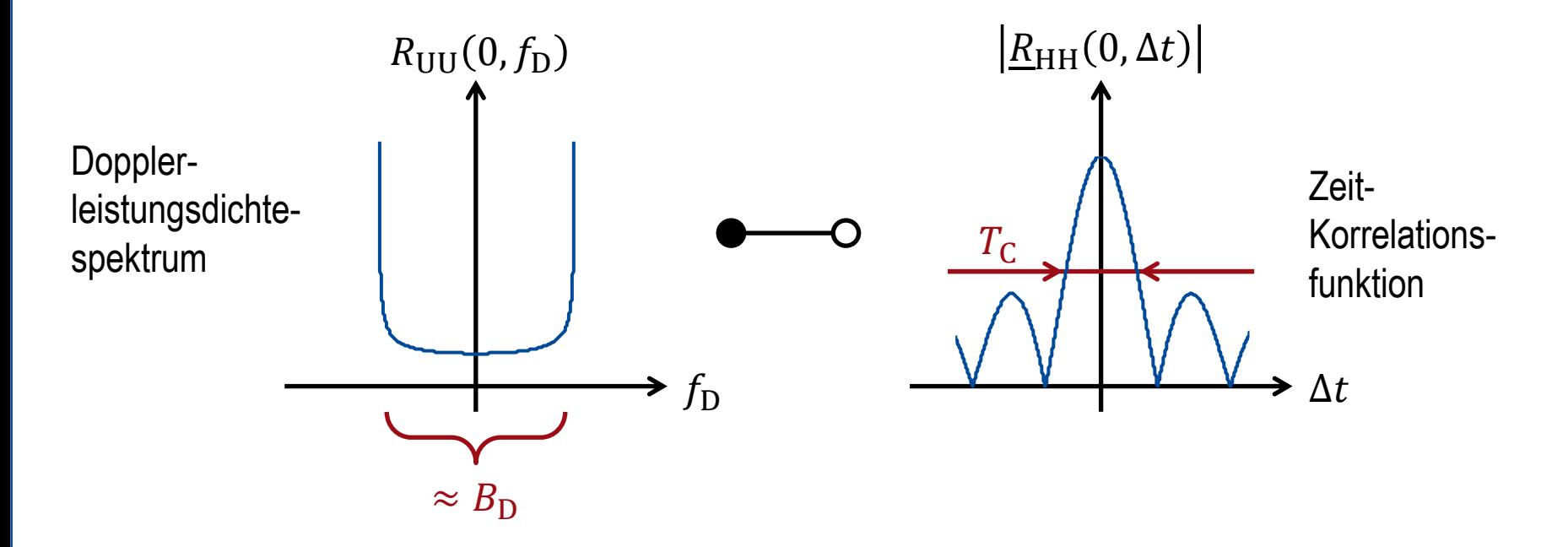

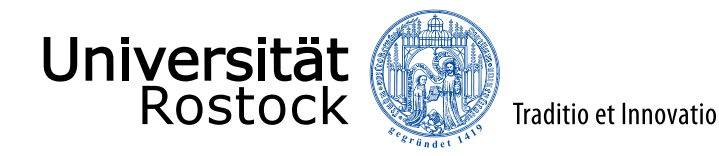

## mittlerer Kanalgewinn

Definition:

$$
\sigma_{\rm H}^2 = \mathcal{E}\left\{\left|\underline{H}(f,t)\right|^2\right\} = \mathcal{E}\left\{\underline{H}^*(f,t)\underline{H}(f,t)\right\}
$$

- ⚫ aus Frequenz-Zeit-Korrelationsfunktion:  $\sigma_{\rm H}^2 = \underline{R}_{\rm HH} (0,0)$
- ⚫ aus Verzögerungsleistungsdichtespektrum:  $\sigma_{\rm H}^2 = \int_{-\infty}^{+\infty} \underline{R}_{\rm hh}(\tau,0) d\tau$
- ⚫ aus Dopplerleistungsdichtespektrum:  $\sigma_{\rm H}^2 = \int_{-\infty}^{+\infty} \underline{R}_{\rm UU}(0, f_{\rm D}) \mathrm{d} f_{\rm D}$
- **D** aus Streufunktion:  $\sigma_{\rm H}^2 = \int_{-\infty}^{+\infty}$  $\int_{-\infty}^{+\infty}$  $_{-\infty}^{+\infty}R_{\rm VV}(\tau,f_{\rm D}){\rm d}\tau{\rm d}f_{\rm D}$

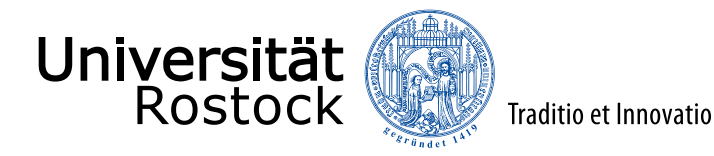

## Übersicht: WSSUS-Kanalmodell

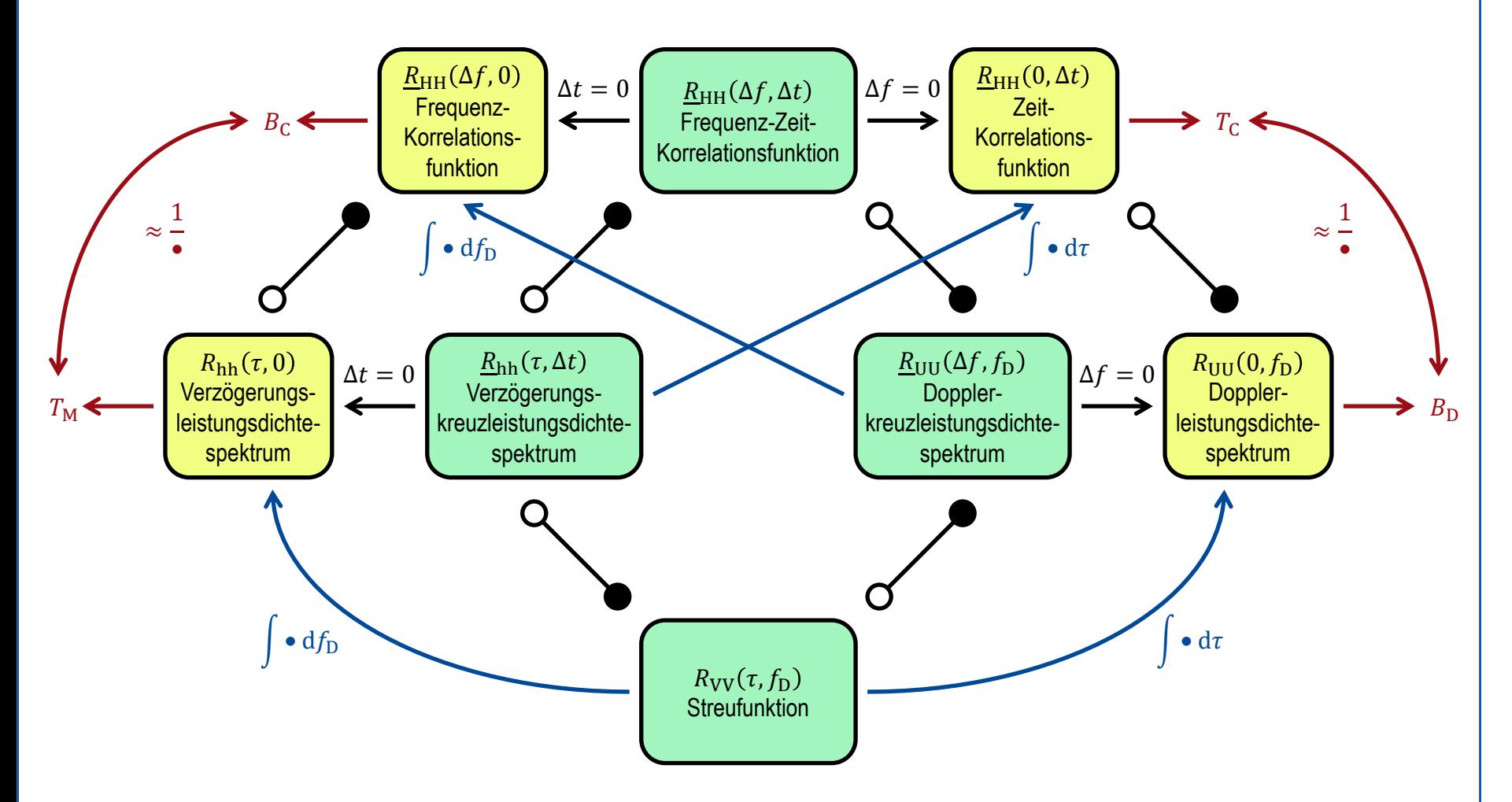

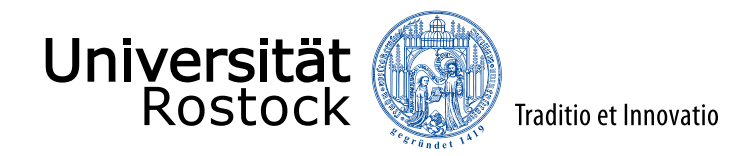

## Verzögerungsleistungsdichtespektren nach COST207

COST = European Cooperation in the Field of Scientific and Technical Research GSM 05.05: *Radio transmission and reception*

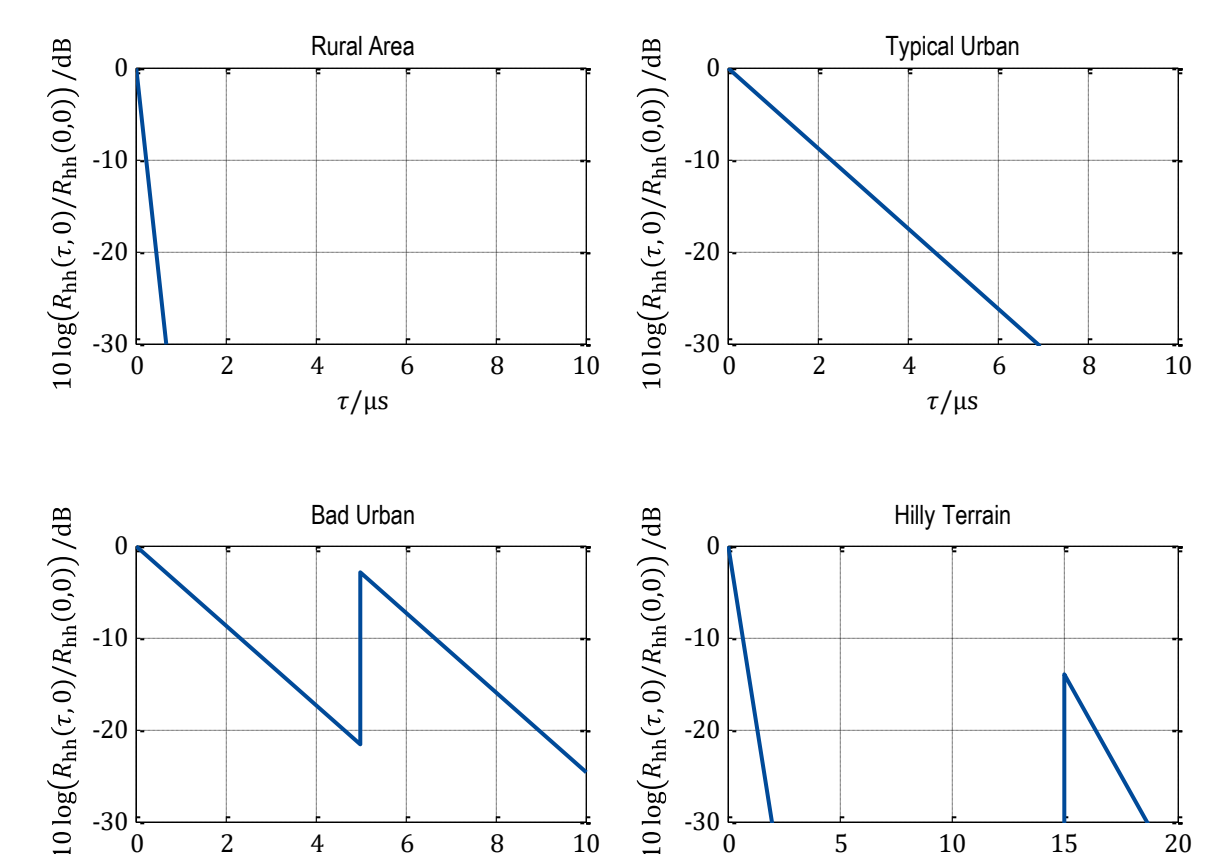

 $-30\frac{L}{0}$ 

 $\tau/\mu$ s  $\tau/\mu$ s

0 5 10 15 20

 $-30 = 0$ 

0 2 4 6 8 10

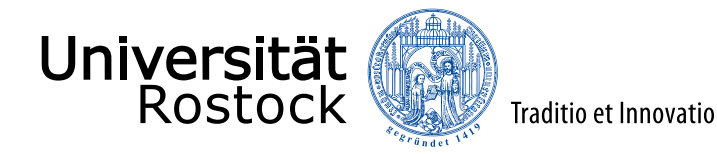

# Dopplerleistungsdichtespektrum nach Jakes (1)

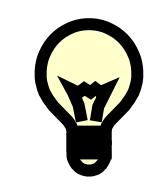

Nehme an, dass die Einfallsrichtungen gleichverteilt sind!

⚫ Zufallsvariablentransformation:  $f_{\rm D} = \frac{v f_0}{c}$  $\frac{f_0}{c}$  cos( $\varphi$ ) =  $f_{\text{D,max}}$  cos( $\varphi$ ),  $\frac{df_{\text{D}}}{d\varphi}$  $\frac{d\mu}{d\varphi} = -f_{D,\text{max}} \sin(\varphi)$ ⚫ Wahrscheinlichkeitsdichtefunktion:  $p_{f_D}(f_D) =$  $p_{\phi}(\varphi_1)$  $\mathrm{d}f_{\mathrm{D}}$ d $\phi \mid_{\varphi_1}$  $+$  $p_{\phi}(\varphi_2)$  $\mathrm{d}f_\mathrm{D}$ d $\phi$  l $_{\varphi_2}$ mit  $\varphi = \varphi_1 = -\varphi_2$  $=\frac{1}{\pi f}$  $\pi f_\text{D,max}|\text{sin}(\varphi)$  $=\frac{1}{\epsilon}$  $\pi f_{\rm{D,max}}\sqrt{\sin^2(\varphi)}$  $=\frac{1}{\sqrt{1-\frac{1}{2}}}$  $\pi f_{\rm{D,max}}\sqrt{1\text{-}\!\cos^2(\varphi)}$  $p_{f_D}(f_D) =$ 1  $\pi f_{\text{D,max}}$   $\left|1-\left(\frac{f_{\text{D}}}{f_{\text{D,m}}} \right)\right|$  $f_{\rm D,max}$  $=$   $-f_{D,max} \le f_D \le f_{D,max}$ 0 sonst (Jakes-Spektrum)  $\varphi_2$   $\varphi_1$  $f_{\rm D}$  $\varphi$ 

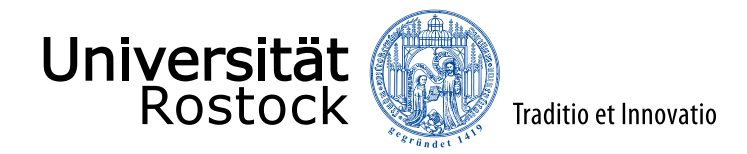

## Dopplerleistungsdichtespektrum nach Jakes (2)

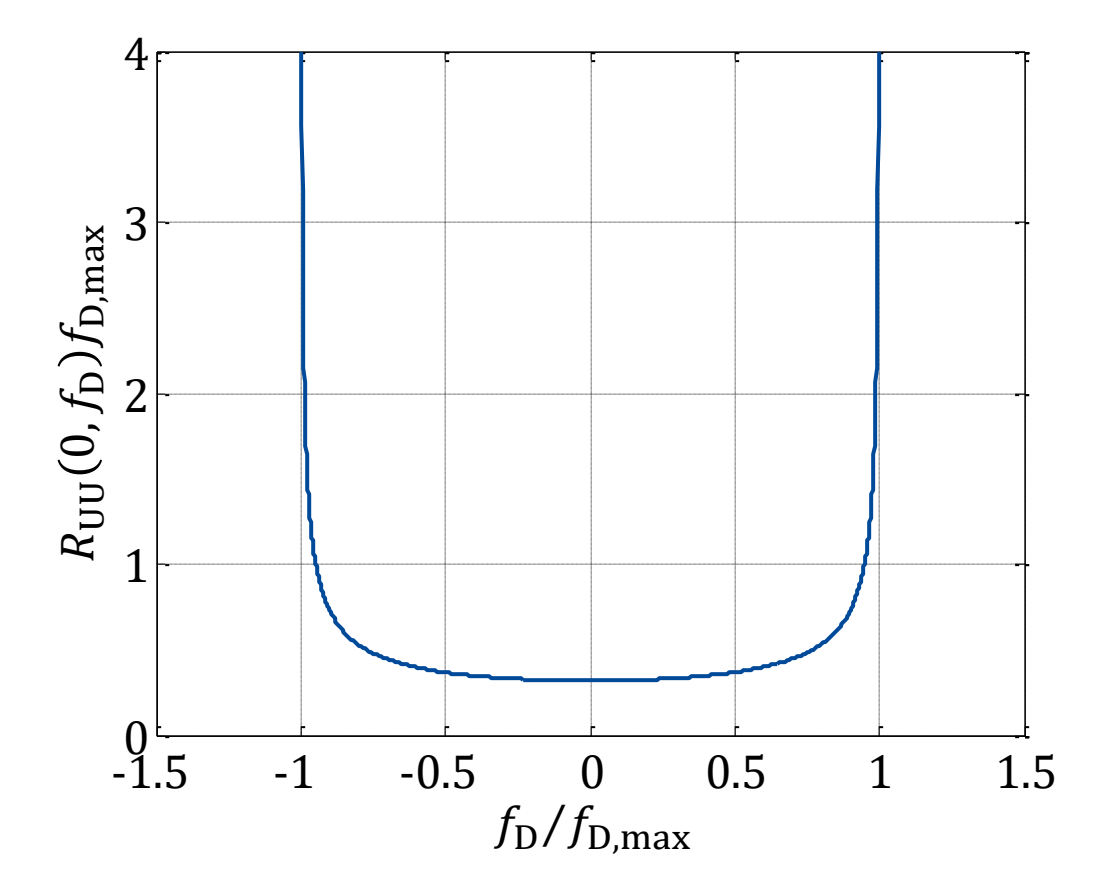

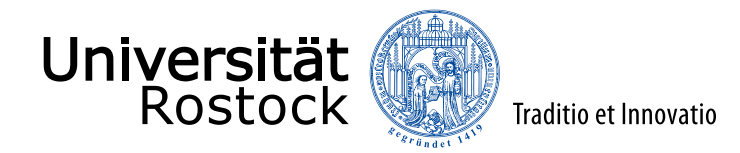

## normierte Kanalimpulsantwort nach COST207

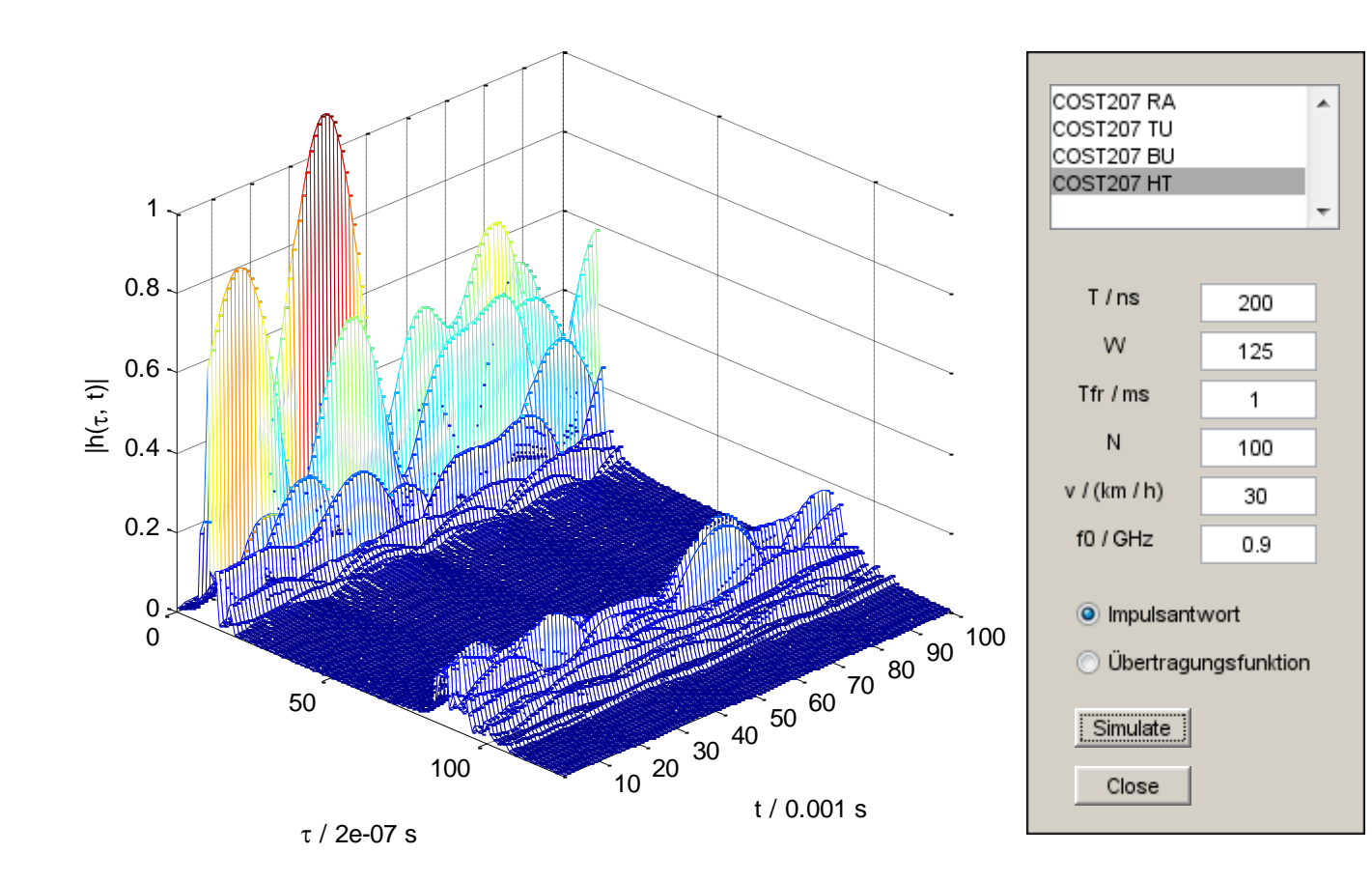

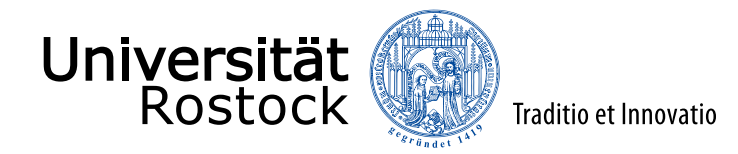

#### normierte Kanalübertragungsfunktion nach COST207

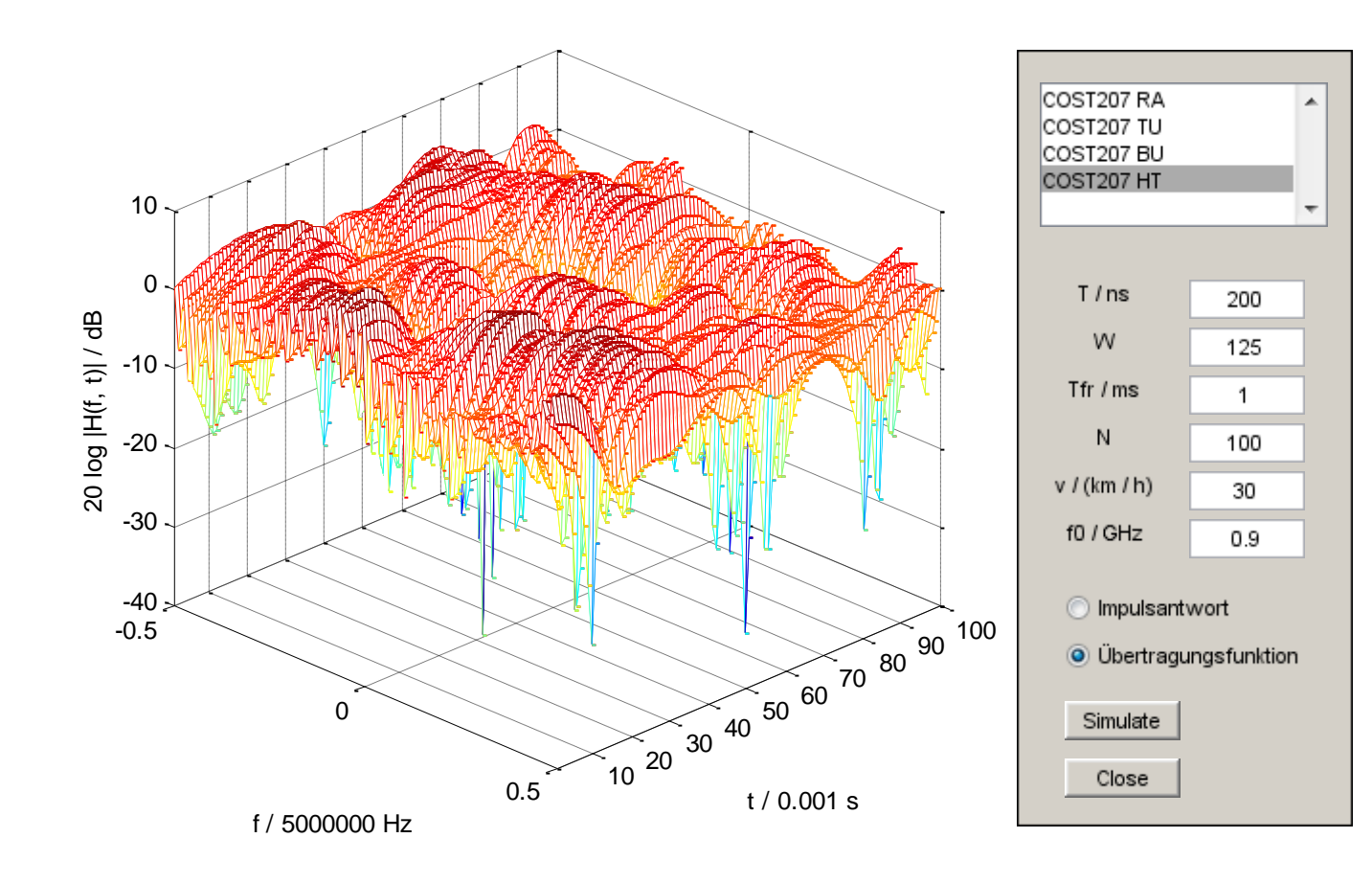

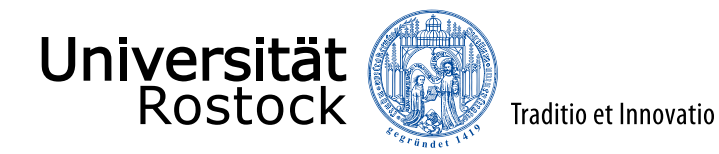

#### Kanalschätzen

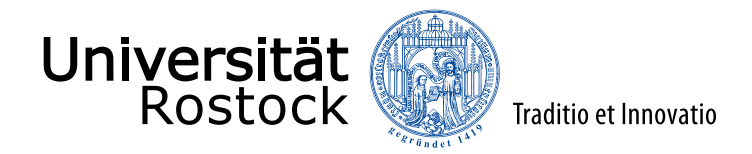

## Systemmodell für zeitbegrenzte Testsignale

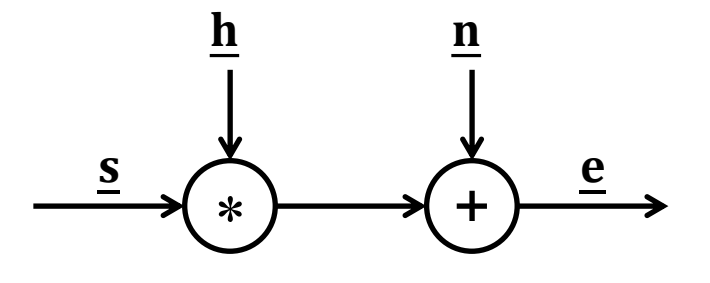

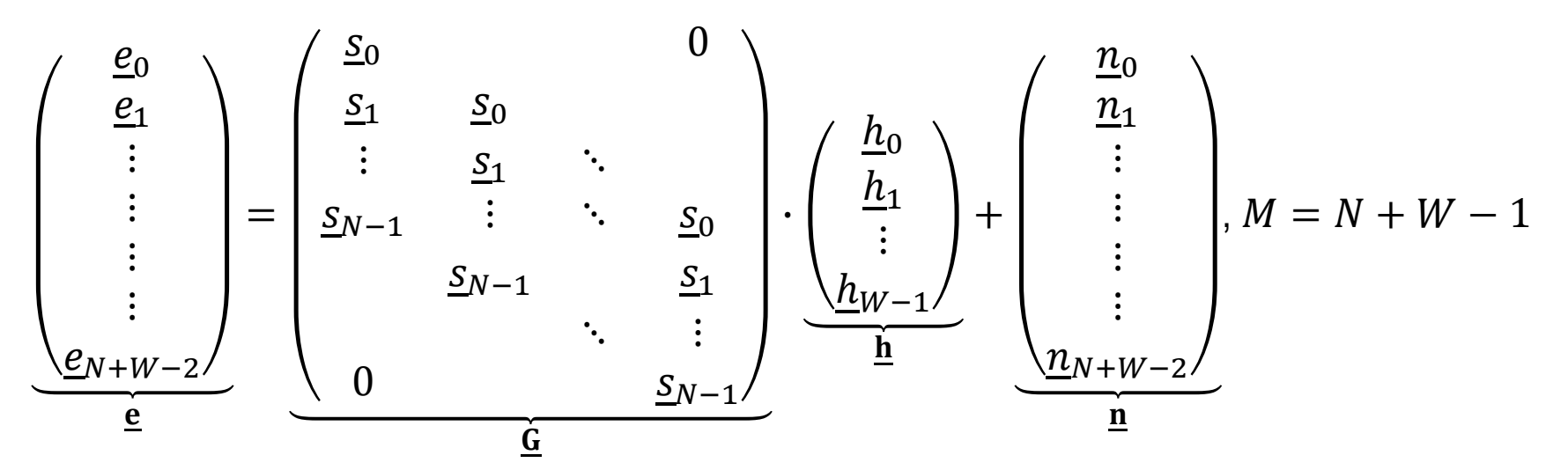

Systemmatrix G ist eine Faltungsmatrix, hat Toeplitz-Struktur

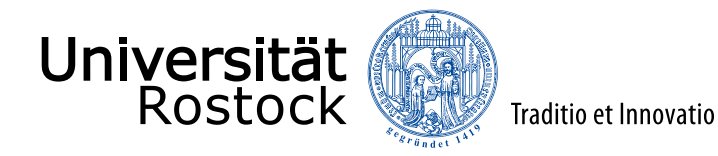

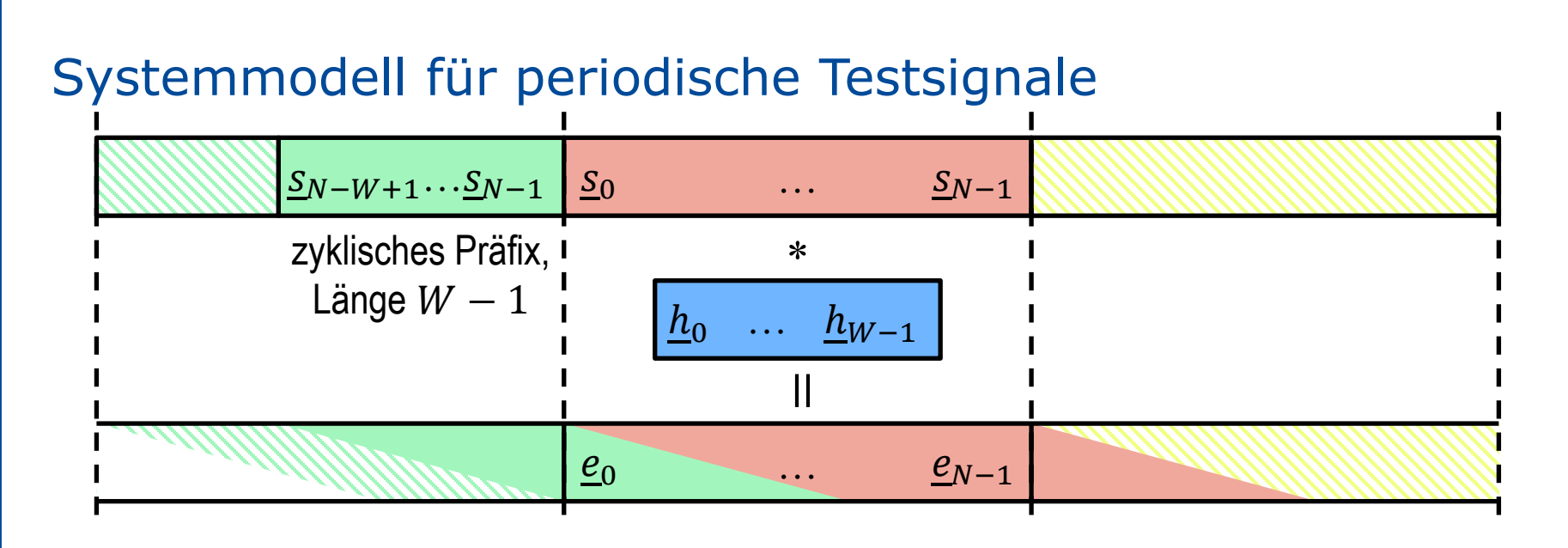

$$
\left(\begin{array}{c}\n\underline{e}_{0} \\
\underline{e}_{1} \\
\vdots \\
\underline{e}_{N-1}\n\end{array}\right) = \underbrace{\begin{pmatrix}\n\underline{S}_{0} & \underline{S}_{N-1} & \ddots & \underline{S}_{N-W+1} \\
\underline{S}_{1} & \underline{S}_{0} & \ddots & \vdots \\
\vdots & \vdots & \ddots & \underline{S}_{N-W-1} \\
\underline{S}_{N-1} & \vdots & \ddots & \underline{S}_{N-W}\n\end{pmatrix}}_{\underline{\underline{G}}} \cdot \underbrace{\begin{pmatrix}\n\underline{h}_{0} \\
\underline{h}_{1} \\
\vdots \\
\underline{h}_{W-1}\n\end{pmatrix}}_{\underline{\underline{h}}} + \underbrace{\begin{pmatrix}\n\underline{n}_{0} \\
\underline{n}_{1} \\
\vdots \\
\underline{n}_{N-1}\n\end{pmatrix}}_{\underline{\underline{n}}}, M = N
$$

Systemmatrix G ist eine zyklische Faltungsmatrix, hat Toeplitz-Struktur

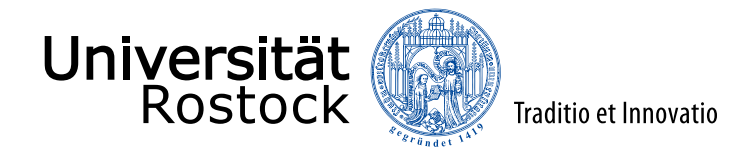

### Systemmodell für Mehrsenderszenarien

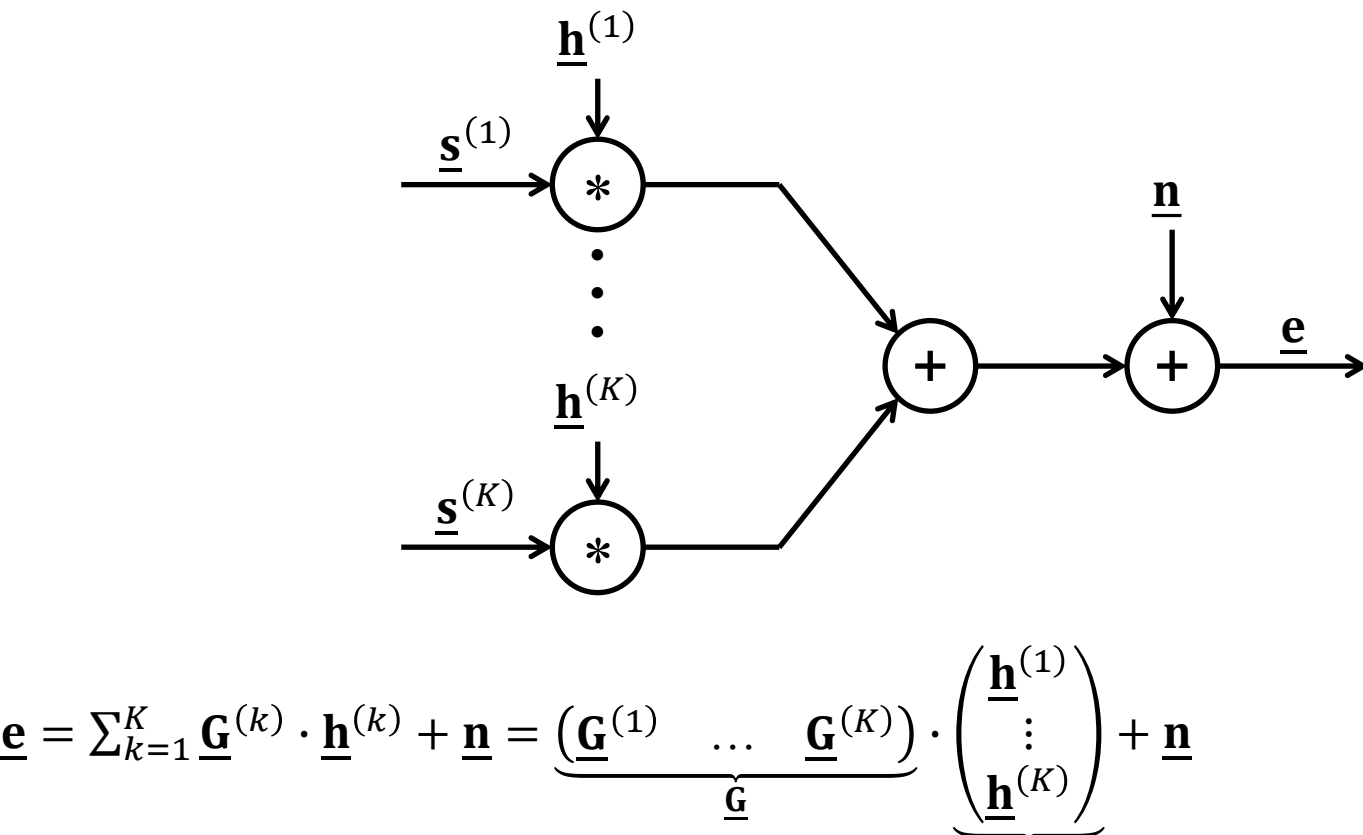

In Mehrsenderszenarien kann die Kanalschätzung separat an jedem Empfänger erfolgen.

<u>h</u>

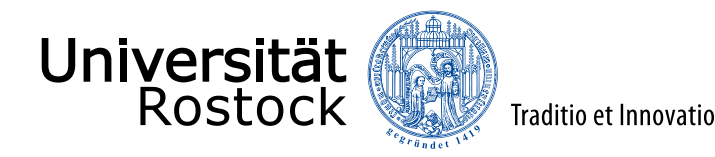

## Kanalschätzaufgabe

**Systemmodell:**

 $e = G \cdot h + n$ 

Der Beobachtungsvektor e ist eine durch die  $M \times W$  Systemmatrix G beschriebene lineare Funktion des Kanalvektors **h**!

- Die Empfangssignatur des w-ten Kanalkoeffizienten  $h_w$  entspricht der w-ten Spalte  $\mathbf{G}_w$  der Systemmatrix G.
- Die Anzahl  $W$  der Unbekannten soll nicht größer als Anzahl  $M$  der Bekannten sein.
- häufig weißes Gauß-Rauschen n angenommen

#### **Schätzaufgabe:**

Bestimme basierend auf dem bekannten Beobachtungsvektor e und dem bekannten Systemmodell eine bestmögliche Schätzung  $\hat{\mathbf{h}}$  des Kanalvektors  $\mathbf{h}$ !

⚫ Viele verschiedene sinnvolle Gütekriterien sind denkbar.

 $\Rightarrow$  Vielzahl an Schätzalgorithmen

S. M. Kay: *Fundamentals of Statistical Signal Processing: Estimation Theory.* Upper Saddle River, NJ: Prentice Hall, 1993, ISBN 0-13-345711-7.

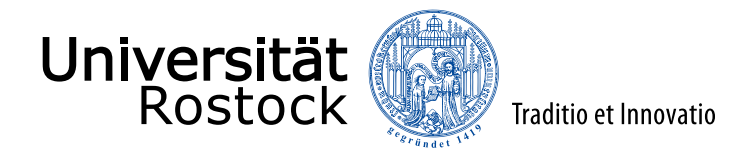

### Kanalschätzprinzipien

Maximum-a-posteriori-Prinzip: suche den am wahrscheinlichsten vorliegenden Kanalvektor  $\hat{\mathbf{h}}$ 

$$
\underline{\hat{\mathbf{h}}} = \underset{\underline{\mathbf{h}}}{\operatorname{argmax}} \{ p(\underline{\mathbf{h}} | \underline{\mathbf{e}}) \}
$$
\n
$$
= \underset{\underline{\mathbf{h}}}{\operatorname{argmax}} \{ \frac{p(\underline{\mathbf{e}} | \underline{\mathbf{h}}) p(\underline{\mathbf{h}})}{p(\underline{\mathbf{e}})} \}
$$
\n
$$
= \underset{\underline{\mathbf{h}}}{\operatorname{argmax}} \{ p(\underline{\mathbf{e}} | \underline{\mathbf{h}}) p(\underline{\mathbf{h}}) \}
$$

 $p(\mathbf{h})$ : a-priori-Wahrscheinlichkeitsdichte

• Maximum-Likelihood-Prinzip: suche den Kanalvektor  $\hat{\mathbf{h}}$ , der am besten zum Empfangssignal passt

$$
\underline{\hat{\mathbf{h}}} = \underset{\underline{\mathbf{h}}}{\operatorname{argmax}} \{ p(\underline{\mathbf{e}} | \underline{\mathbf{h}}) \} = \underset{\underline{\mathbf{h}}}{\operatorname{argmax}} \{ p(\underline{\mathbf{n}} = \underline{\mathbf{e}} - \underline{\mathbf{G}} \cdot \underline{\mathbf{h}}) \}
$$

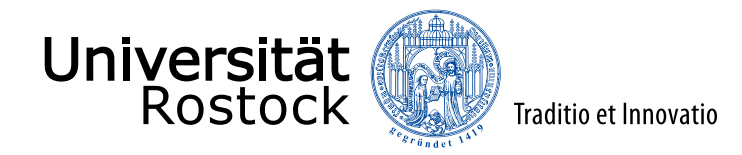

## Maximum-Likelihood-Kanalschätzer (ML)

- ⚫ allgemeiner Ansatz:  ${\bf \hat h} = \mathrm{argmax} \{ {\rm p}({\bf \underline n} = {\bf e} - {\bf G} \cdot {\bf h} )\}$ <u>h</u>
- weißes Gauß-Rauschen:

$$
\frac{\hat{\mathbf{h}}}{\mathbf{h}} = \underset{\underline{\mathbf{h}}}{\operatorname{argmax}} \left\{ \frac{1}{(\pi \sigma^2)^M} e^{-\frac{1}{\sigma^2} ||\underline{\mathbf{e}} - \underline{\mathbf{G}} \cdot \underline{\mathbf{h}}||^2} \right\} \text{Likelihood-Funktion}
$$
\n
$$
= \underset{\underline{\mathbf{h}}}{\operatorname{argmin}} \left\{ \left\| \underline{\mathbf{e}} - \underline{\mathbf{G}} \cdot \underline{\mathbf{h}} \right\|^2 \right\} \text{Log-Likelihood-Funktion}
$$
\n
$$
= \underset{\underline{\mathbf{h}}}{\operatorname{argmin}} \left\{ \underline{\mathbf{e}}^{*T} \cdot \underline{\mathbf{e}} - \underline{\mathbf{h}}^{*T} \cdot \underline{\mathbf{G}}^{*T} \cdot \underline{\mathbf{e}} - \underline{\mathbf{e}}^{*T} \cdot \underline{\mathbf{G}} \cdot \underline{\mathbf{h}} + \underline{\mathbf{h}}^{*T} \cdot \underline{\mathbf{G}}^{*T} \cdot \underline{\mathbf{G}} \cdot \underline{\mathbf{h}} \right\}
$$

Im Fall von weißem Gauß-Rauschen entspricht der Maximum-Likelihood-Schätzer einem Least-Squares-Schätzer!

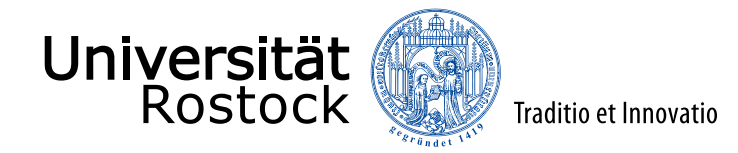

## Least-Squares-Kanalschätzer (LS)

- Pseudolösung des überbestimmten linearen Gleichungssystems  $\mathbf{e} = \mathbf{G} \cdot \mathbf{h}$  (Gauß-Schätzer)
- ⚫ quadratischer Rekonstruktionsfehler:

$$
\left|\underline{\mathbf{e}} - \underline{\mathbf{G}} \cdot \underline{\mathbf{h}}\right\|^2 = \underline{\mathbf{e}}^{*T} \cdot \underline{\mathbf{e}} - \underline{\mathbf{e}}^{*T} \cdot \underline{\mathbf{G}} \cdot \underline{\mathbf{h}} - \underline{\mathbf{h}}^{*T} \cdot \underline{\mathbf{G}}^{*T} \cdot \underline{\mathbf{e}} + \underline{\mathbf{h}}^{*T} \cdot \underline{\mathbf{G}}^{*T} \cdot \underline{\mathbf{G}} \cdot \underline{\mathbf{h}}
$$

- ⚫ Umformung mit quadratischer Ergänzung ergibt:  $\underline{\mathbf{e}} - \underline{\mathbf{G}} \cdot \underline{\mathbf{h}}$ 2  $= \big(\,\underline{\mathbf{h}} - \big(\,\underline{\mathbf{G}}^{\ast\mathrm{T}}\cdot\underline{\mathbf{G}}$  $-1$  $\cdot \mathbf{G}^{*T} \cdot \mathbf{e}$ ∗T  $\cdot$   $\mathbf{\underline{G}}^{*\text{T}} \cdot \mathbf{\underline{G}} \cdot \left( \mathbf{\underline{h}} - (\mathbf{\underline{G}}^{*\text{T}} \cdot \mathbf{\underline{G}}) \right)$  $-1$  $\cdot \mathbf{G}^{*T} \cdot \mathbf{e}$  $-\underline{\mathbf{e}}^{*T}\cdot\underline{\mathbf{G}}\cdot(\underline{\mathbf{G}}^{*T}\cdot\underline{\mathbf{G}}$  $-1$  $\cdot \mathbf{G}^{*T} \cdot \mathbf{e} + \mathbf{e}^{*T} \cdot \mathbf{e}$
- für den optimalen Schätzer gilt offensichtlich  $(\mathbf{G}^*$ <sup>T</sup> ·  $\mathbf{G}$  ist positiv semidefinit):

$$
\hat{\underline{\mathbf{h}}} = \underbrace{\left(\underline{\mathbf{G}}^{*T} \cdot \underline{\mathbf{G}}\right)^{-1} \cdot \underline{\mathbf{G}}^{*T} \cdot \underline{\mathbf{e}}}_{\text{D}_{\text{LS}}} \qquad \xrightarrow{\underline{\underline{\mathbf{e}}}} \underbrace{\underline{\mathbf{G}}^{*T}}_{\text{Signalangepasstes}} \xrightarrow{\underline{\left(\underline{\mathbf{G}}^{*T} \cdot \underline{\mathbf{G}}\right)^{-1}}}\underbrace{\underline{\hat{\mathbf{h}}}}_{\text{Dekorrelator}} \xrightarrow{\underline{\hat{\mathbf{h}}}}
$$

Sonderfall quadratische Systemmatrix **G** (bestimmtes lineares Gleichungssystem):  $\mathbf{\hat{h}} = (\mathbf{G}^{*T} \cdot \mathbf{G})$ −1  $\cdot \mathbf{G}^{*T} \cdot \mathbf{e} = \mathbf{G}^{-1} \cdot \mathbf{e}$ 

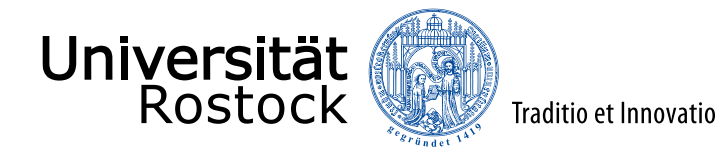

## Eigenschaften des LS-Kanalschätzers

⚫ linearer durch die Matrix

 $\underline{\mathbf{D}}_{\text{LS}} = (\underline{\mathbf{G}}^{*\text{T}}\cdot \underline{\mathbf{G}}$ −1  $\cdot$  G<sup>\*T</sup> (linke Pseudoinverse) beschriebener Schätzer

- Die Schätzmatrix  $D_{LS}$  kann offline berechnet werden.
- ⚫ Der Schätzer ist erwartungstreu:  $E\{\mathbf{\hat{h}}\} = E\left\{ \left(\mathbf{G}^{*T}\cdot\mathbf{G}\right) \right\}$ −1  $\cdot \mathbf{G}^{* \mathrm{T}} \cdot (\mathbf{G} \cdot \mathbf{h} + \mathbf{n})\} = \mathbf{h} + \mathrm{E}\left\{ (\mathbf{G}^{* \mathrm{T}} \cdot \mathbf{G})\right\}$ −1  $\cdot \mathbf{G}^{* \mathrm{T}} \cdot \mathbf{n} \} = \mathbf{h}$ Keine systematischen Schätzfehler vorhanden!
- entspricht signalangepasster Filterung falls nur ein einziger Kanalkoeffizient  $W = 1$  oder Empfangssignaturen orthogonal ( $G^{*T} \cdot G$  ist Diagonalmatrix):

$$
\underline{\mathbf{D}}_{\mathrm{MF}} = \left(\mathrm{diag}(\underline{\mathbf{G}}^{*T} \cdot \underline{\mathbf{G}})\right)^{-1} \cdot \underline{\mathbf{G}}^{*T} = \begin{pmatrix} \ddots & & 0 \\ & \frac{1}{|\underline{\mathbf{G}}_w|^2} & \\ 0 & & \ddots \end{pmatrix} \cdot \underline{\mathbf{G}}^{*T}
$$

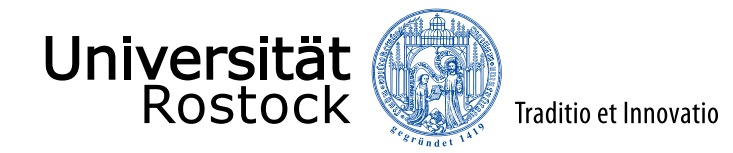

#### Energieeffizienz

- Die Empfangssignatur  $\underline{G}_w$  des w-ten Kanalkoeffizienten  $\underline{h}_w$  entspricht der w-ten Spalte der Systemmatrix G.
- ⚫ SNR MF:

$$
\gamma_{w,\mathrm{MF}} = \frac{\left\| \underline{\mathbf{G}}_w \right\|^2 \mathrm{E} \left\{ \left| \underline{h}_w \right|^2 \right\}}{\sigma^2} = \frac{\left[ \underline{\mathbf{G}}^* \cdot \underline{\mathbf{G}} \right]_{w,w} \mathrm{E} \left\{ \left| \underline{h}_w \right|^2 \right\}}{\sigma^2}
$$

⚫ SNR LS:

$$
\gamma_{w,LS} = \frac{E\left\{ \left| \underline{h}_w \right|^2 \right\}}{\sigma^2 \left[ \underline{D}_{LS} \cdot \underline{D}_{LS}^{*T} \right]_{w,w}} = \frac{E\left\{ \left| \underline{h}_w \right|^2 \right\}}{\sigma^2 \left[ \left( \underline{G}^{*T} \cdot \underline{G} \right)^{-1} \right]_{w,w}}
$$

⚫ Energieeffizienz:

$$
\varepsilon_{w} = \frac{\gamma_{w,LS}}{\gamma_{w,MF}} = \frac{1}{\left[\underline{\mathbf{G}}^{*T}\cdot\underline{\mathbf{G}}\right]_{w,w}\left[\left(\underline{\mathbf{G}}^{*T}\cdot\underline{\mathbf{G}}\right)^{-1}\right]_{w,w}} \le 1
$$

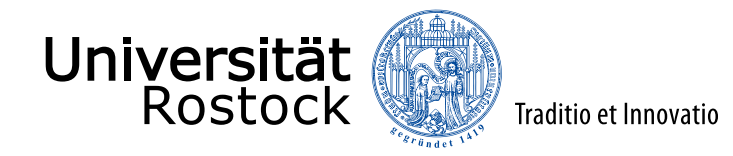

## aufwandsgünstiges Kanalschätzen im Frequenzbereich

- Voraussetzung: Systemmatrix G ist eine quadratische zyklische Faltungsmatrix (periodisches Testsignal, Periodendauer  $N = M$  gleich Kanalimpulsantwortdauer  $W$ )
- ⚫ Die zyklische Faltung im Zeitbereich entspricht einer elementweisen Multiplikation im Frequenzbereich:

$$
\underline{\mathbf{F}} \cdot \underline{\mathbf{e}} = \underbrace{\underline{\mathbf{F}} \cdot \underline{\mathbf{G}} \cdot \underline{\mathbf{F}}^{-1}}_{\underline{\Lambda}} \cdot \underline{\mathbf{F}} \cdot \underline{\mathbf{h}} + \underline{\mathbf{F}} \cdot \underline{\mathbf{n}}
$$

 $\Lambda$  ist eine Diagonalmatrix!

- Falls **n** im Zeitbereich weiß ist, dann ist auch  $\mathbf{F} \cdot \mathbf{n}$  im Frequenzbereich weiß:  $\mathrm{E} \, \{ (\underline{\mathbf{F}} \cdot \underline{\mathbf{n}}) \cdot (\underline{\mathbf{F}} \cdot \underline{\mathbf{n}}) \}$ ∗T  $= \mathbf{F} \cdot \mathrm{E} \{ \mathbf{n} \cdot \mathbf{n}^{* \mathrm{T}}$  $\sigma^2$ E  $\cdot \underline{\mathbf{F}}^{*T} = \sigma^2 \underline{\mathbf{F}} \cdot \underline{\mathbf{F}}^{*T} = \sigma^2 \underline{\mathbf{F}}$
- LS-Schätzung von  $\mathbf{F} \cdot \mathbf{h}$ :  $\widehat{\mathbf{F} \cdot \mathbf{h}} = \underline{\Lambda}^{-1} \cdot \mathbf{F} \cdot \mathbf{e}$
- $\bullet$  LS-Schätzung von **h**:  $\hat{\mathbf{h}} = \mathbf{F}^{-1} \cdot \widehat{\mathbf{F} \cdot \mathbf{h}} = \mathbf{F}^{-1} \cdot \underline{\Lambda}^{-1} \cdot \mathbf{F} \cdot \mathbf{e}$

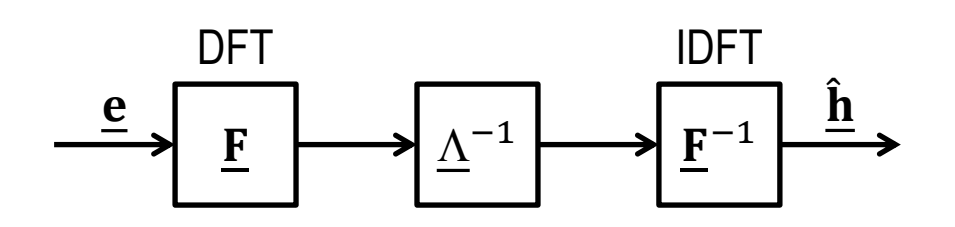

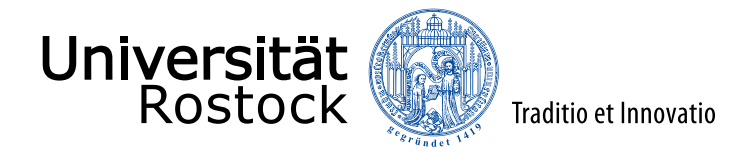

## Minimum-Mean-Square-Error-Kanalschätzer (MMSE)

\n- \n Minimieren des Erwartungswerts des quadratischen Fehlers\n 
$$
E\left\{\left\|\hat{\mathbf{h}} - \mathbf{h}\right\|^2\right\} = E\left\{\left(\hat{\mathbf{h}} - \mathbf{h}\right)^{*T} \cdot \left(\hat{\mathbf{h}} - \mathbf{h}\right)\right\} = E\left\{\text{sp}\left(\left(\hat{\mathbf{h}} - \mathbf{h}\right) \cdot \left(\hat{\mathbf{h}} - \mathbf{h}\right)^{*T}\right)\right\}
$$
\n mit einem linearen Schätzer\n 
$$
\hat{\mathbf{h}} = \mathbf{D}_{MMSE} \cdot \mathbf{e}
$$
\n
$$
E\left\{\left\|\hat{\mathbf{h}} - \mathbf{h}\right\|^2\right\} = E\left\{\text{sp}\left(\left(\mathbf{D}_{MMSE} \cdot \mathbf{e} - \mathbf{h}\right) \cdot \left(\mathbf{D}_{MMSE} \cdot \mathbf{e} - \mathbf{h}\right)^{*T}\right)\right\}
$$
\n
$$
= E\left\{\text{sp}(\mathbf{D}_{MMSE} \cdot \mathbf{e} \cdot \mathbf{e}^{*T} \cdot \mathbf{D}_{MMSE}^{*T} - \mathbf{D}_{MMSE} \cdot \mathbf{e} \cdot \mathbf{h}^{*T} - \mathbf{h} \cdot \mathbf{e}^{*T} \cdot \mathbf{D}_{MMSE}^{*T} + \mathbf{h} \cdot \mathbf{h}^{*T}\right)\right\}
$$
\n
$$
= \text{sp}(\mathbf{D}_{MMSE} \cdot \mathbf{R}_{ee} \cdot \mathbf{D}_{MMSE}^{*T} - \mathbf{D}_{MMSE} \cdot \mathbf{R}_{he}^{*T} - \mathbf{R}_{he} \cdot \mathbf{D}_{MMSE}^{*T} + \mathbf{R}_{hh})
$$
\n
\n- Umformung mit quadratischer Ergänzung ergibt:\n 
$$
E\left\{\left\|\hat{\mathbf{h}} - \mathbf{h}\right\|^2\right\} =
$$
\n
$$
\text{sp}\left(\left(\mathbf{D}_{MMSE} \cdot \mathbf{R}_{ee} - \mathbf{R}_{he}\right) \cdot \mathbf{R}_{ee}^{-1} \cdot \left(\mathbf{D}_{MMSE} \cdot \mathbf{R}_{ee} - \mathbf{R}_{he}\right)^{*T} - \mathbf{R}_{he} \cdot \mathbf{R}_{
$$

$$
\underline{\mathbf{D}}_{MMSE} \cdot \underline{\mathbf{R}}_{ee} - \underline{\mathbf{R}}_{he} = 0 \Rightarrow \underline{\mathbf{D}}_{MMSE} = \underline{\mathbf{R}}_{he} \cdot \underline{\mathbf{R}}_{ee}^{-1}
$$

 ${\bf \hat h} = {\bf R}_{\rm he}\cdot {\bf R}_{\rm ee}^{-1}\cdot {\bf e}$ 

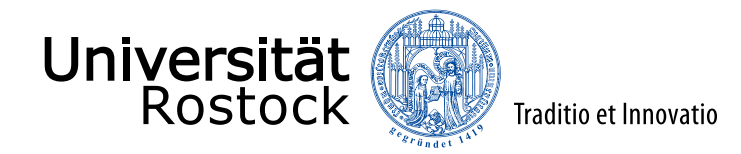

# Eigenschaften des MMSE-Kanalschätzers

- ⚫ Restfehler:  $E\left\{\left\|\hat{\mathbf{h}}-\mathbf{h}\right\|^2\right\}$  $= sp(\underline{R}_{hh} - \underline{R}_{he} \cdot \underline{R}_{ee}^{-1} \cdot \underline{R}_{he}^{*T})$
- ⚫ Orthogonalitätseigenschaft (Restfehler und Empfangsvektor sind unkorreliert):

$$
E\left\{\underbrace{\left(\underline{\mathbf{D}}_{MMSE}\cdot\underline{\mathbf{e}}-\underline{\mathbf{h}}\right)}_{Schätzfehler}\cdot\underline{\mathbf{e}}^{*T}\right\}=E\left\{\underline{\mathbf{D}}_{MMSE}\cdot\underline{\mathbf{e}}\cdot\underline{\mathbf{e}}^{*T}-\underline{\mathbf{h}}\cdot\underline{\mathbf{e}}^{*T}\right\}
$$

$$
= \underline{\mathbf{D}}_{MMSE} \cdot \underline{\mathbf{R}}_{ee} - \underline{\mathbf{R}}_{he} = \underline{\mathbf{R}}_{he} \cdot \underline{\mathbf{R}}_{ee}^{-1} \cdot \underline{\mathbf{R}}_{ee} - \underline{\mathbf{R}}_{he} = \mathbf{0}
$$

⚫ Orthogonalitätseigenschaft (Restfehler und Schätzung sind unkorreliert):

$$
\begin{aligned} &\text{E}\left\{\underbrace{\left(\underline{\textbf{D}}_{MMSE}\cdot\underline{\textbf{e}}-\underline{\textbf{h}}\right)}_{\text{Schätzfehler}}\cdot\underbrace{\left(\underline{\textbf{D}}_{MMSE}\cdot\underline{\textbf{e}}\right)}^{*T}\right\}=\text{E}\left\{\left(\underline{\textbf{D}}_{MMSE}\cdot\underline{\textbf{e}}-\underline{\textbf{h}}\right)\cdot\underline{\textbf{e}}^{*T}\cdot\underline{\textbf{D}}_{MMSE}^{*T}\right\} \\ &=\text{E}\big\{\left(\underline{\textbf{D}}_{MMSE}\cdot\underline{\textbf{e}}-\underline{\textbf{h}}\right)\cdot\underline{\textbf{e}}^{*T}\big\}\cdot\underline{\textbf{D}}_{MMSE}^{*T}=\textbf{0} \end{aligned}
$$

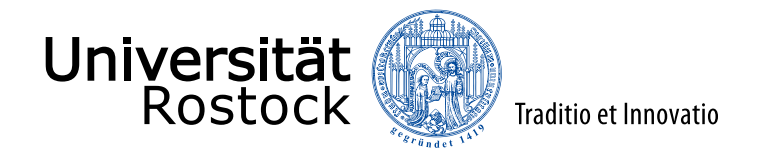

## MMSE-Kanalschätzer für lineares Systemmodell

- lineares Systemmodell:  $\mathbf{e} = \mathbf{G} \cdot \mathbf{h} + \mathbf{n}$
- ⚫ Korrelationsmatrizen:

$$
\mathbf{R}_{he} = E\left\{\mathbf{\underline{h}} \cdot (\mathbf{\underline{G}} \cdot \mathbf{\underline{h}} + \mathbf{\underline{n}})^{*T}\right\} = E\{\mathbf{\underline{h}} \cdot \mathbf{\underline{h}}^{*T} \cdot \mathbf{\underline{G}}^{*T} + \mathbf{\underline{h}} \cdot \mathbf{\underline{n}}^{*T}\} = \mathbf{R}_{hh} \cdot \mathbf{\underline{G}}^{*T}
$$
\n
$$
\mathbf{R}_{ee} = E\left\{(\mathbf{\underline{G}} \cdot \mathbf{\underline{h}} + \mathbf{\underline{n}}) \cdot (\mathbf{\underline{G}} \cdot \mathbf{\underline{h}} + \mathbf{\underline{n}})^{*T}\right\}
$$
\n
$$
= E\{\mathbf{\underline{G}} \cdot \mathbf{\underline{h}} \cdot \mathbf{\underline{h}}^{*T} \cdot \mathbf{\underline{G}}^{*T} + \mathbf{\underline{n}} \cdot \mathbf{\underline{h}}^{*T} \cdot \mathbf{\underline{G}}^{*T} + \mathbf{\underline{G}} \cdot \mathbf{\underline{h}} \cdot \mathbf{\underline{n}}^{*T} + \mathbf{\underline{n}} \cdot \mathbf{\underline{n}}^{*T}\}
$$
\n
$$
= \mathbf{\underline{G}} \cdot \mathbf{R}_{hh} \cdot \mathbf{\underline{G}}^{*T} + \mathbf{R}_{nn}
$$

⚫ MMSE-Schätzer:

$$
\underline{\hat{\mathbf{h}}} = \underline{\mathbf{R}}_{hh} \cdot \underline{\mathbf{G}}^{*T} \cdot (\underline{\mathbf{G}} \cdot \underline{\mathbf{R}}_{hh} \cdot \underline{\mathbf{G}}^{*T} + \underline{\mathbf{R}}_{nn})^{-1} \cdot \underline{\mathbf{e}}
$$

Umformung mit Matrixinversionslemma (falls  $R_{hh}$  nicht singulär):

$$
\underline{\hat{\mathbf{h}}} = \left(\underline{\mathbf{G}}^{*T} \cdot \underline{\mathbf{R}}_{nn}^{-1} \cdot \underline{\mathbf{G}} + \underline{\mathbf{R}}_{hh}^{-1}\right)^{-1} \cdot \underline{\mathbf{G}}^{*T} \cdot \underline{\mathbf{R}}_{nn}^{-1} \cdot \underline{\mathbf{e}}
$$

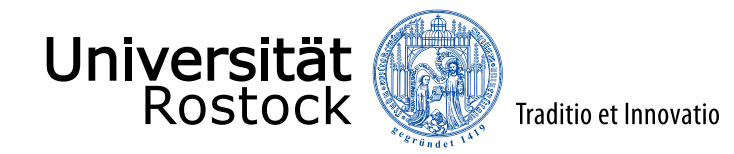

## Eigenschaften des MMSE-Kanalschätzers

hier speziell Eigenschaften bei vorliegen eines linearen Systemmodells

⚫ Restfehler (unter Verwendung des Matrixinversionslemmas):  $E\left\{\left\|\hat{\mathbf{h}}-\mathbf{h}\right\|^2\right\}$  $= sp(\underline{R}_{hh} - \underline{R}_{he} \cdot \underline{R}_{ee}^{-1} \cdot \underline{R}_{he}^{*T})$  $\mathbf{p} = \mathrm{sp}\left(\mathbf{R}_{\mathrm{hh}} - \mathbf{R}_{\mathrm{hh}} \cdot \mathbf{G}^{*\mathrm{T}} \cdot \left(\mathbf{G} \cdot \mathbf{R}_{\mathrm{hh}} \cdot \mathbf{G}^{*\mathrm{T}} + \mathbf{R}_{\mathrm{nn}}\right)^{-1}\right)$  $\cdot$   $\mathbf{G} \cdot \mathbf{R}_{\text{hh}}$  $=\text{sp}\left((\underline{\mathbf{R}}_{\text{hh}}^{-1}+\underline{\mathbf{G}}^{*T}\cdot\underline{\mathbf{R}}_{\text{nn}}^{-1}\cdot\underline{\mathbf{G}}\right)$ −1

\n- im allgemeinen nicht erwartungstreu:
\n- \n
$$
E\{\hat{\mathbf{h}}\} = E\left\{ \left( \underline{\mathbf{G}}^{*T} \cdot \mathbf{R}_{nn}^{-1} \cdot \underline{\mathbf{G}} + \mathbf{R}_{hh}^{-1} \right)^{-1} \cdot \underline{\mathbf{G}}^{*T} \cdot \mathbf{R}_{nn}^{-1} \cdot \left( \underline{\mathbf{G}} \cdot \underline{\mathbf{h}} + \underline{\mathbf{n}} \right) \right\}
$$
\n
\n- \n
$$
= \left( \underline{\mathbf{G}}^{*T} \cdot \mathbf{R}_{nn}^{-1} \cdot \underline{\mathbf{G}} + \mathbf{R}_{hh}^{-1} \right)^{-1} \left( \underline{\mathbf{G}}^{*T} \cdot \mathbf{R}_{nn}^{-1} \cdot \underline{\mathbf{G}} \right) \cdot \underline{\mathbf{h}} \neq \underline{\mathbf{h}}
$$
\n
\n

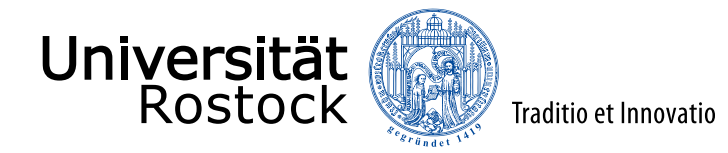

#### Grenzfälle des MMSE-Kanalschätzers

• MMSE-Schätzer für weißes Rauschen  $\mathbf{R}_{nn} = \sigma^2 \mathbf{E}$ :  ${\bf \hat h} = {\bf R}_{\rm hh} \cdot {\bf G}^{*\rm T} \cdot \left({\bf G} \cdot {\bf R}_{\rm hh} \cdot {\bf G}^{*\rm T} + \sigma^2 {\bf E} \right)^{-1}$  $\cdot \mathbf{e} = \left( \mathbf{G}^* \mathbf{T} \cdot \mathbf{G} + \sigma^2 \mathbf{R}_{hh}^{-1} \right)^{-1}$  $\cdot \mathbf{G}^{*T} \cdot \mathbf{e}$ • <b>sehr</b> schwaches weifies Rauschen <math display="inline">\sigma^2 \to 0</math>: lim  $\sigma^2\rightarrow 0$  $\hat{\mathbf{h}} = \lim_{n \to \infty}$  $\sigma^2\rightarrow 0$  $\underline{\mathbf{G}}^{* \mathrm{T}} \cdot \underline{\mathbf{G}} + \sigma^2 \underline{\mathbf{R}}_{\mathrm{hh}}^{-1} \big)^{-1}$  $\cdot \; {\bf G}^{\ast {\rm T}} \cdot {\bf e} \} = ({\bf G}^{\ast {\rm T}} \cdot {\bf G})$ −1  $\cdot \mathbf{G}^{*T} \cdot \mathbf{e}$ entspricht einem LS-Schätzer, erwartungstreu! ■ sehr starkes weißes Rauschen  $\sigma^2 \to \infty$ : lim  $\sigma^2\rightarrow\infty$  $\hat{\mathbf{h}} = \lim_{n \to \infty}$  $\sigma^2\rightarrow\infty$  $\underline{\mathbf{G}}^{* \mathrm{T}} \cdot \underline{\mathbf{G}} + \sigma^2 \underline{\mathbf{R}}_{\mathrm{hh}}^{-1} \big)^{-1}$  $\cdot \mathbf{G}^*$ <sup>T</sup>  $\cdot \mathbf{e}$  =  $\frac{1}{\sigma^2}$ **R**<sub>hh</sub>  $\cdot \mathbf{G}^*$ <sup>T</sup>  $\cdot \mathbf{e}$ Falls die Kanalkoeffizienten unkorreliert sind, entspricht dies einem signalangepassten Filter mit Skalierung!

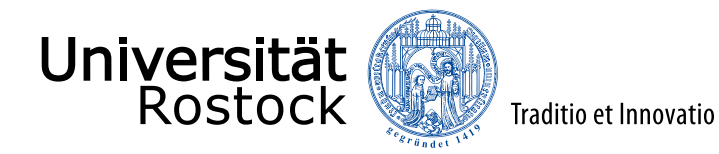

#### Datendetektion

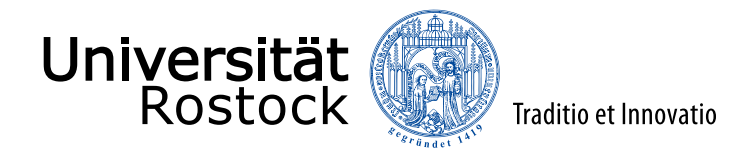

## Systemmodell für Einsenderszenarien

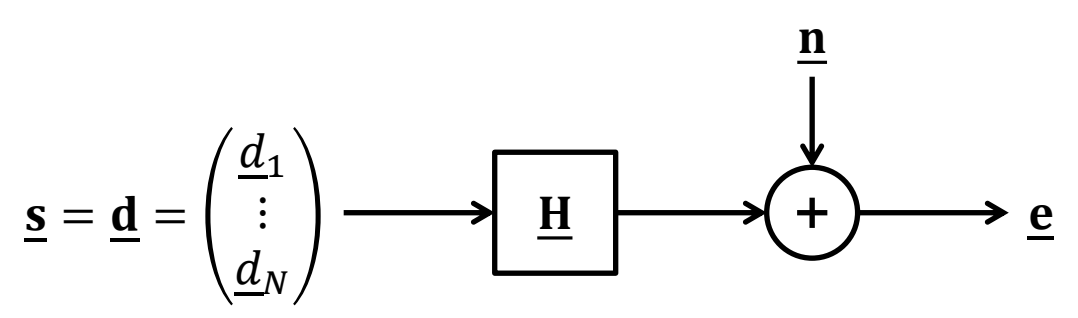

- ⚫ hier nur lineare Modulationsverfahren
- ⚫ eventuell vorhandene Sendefilter als Bestandteil des Kanals betrachtet
- weißes Gauß-Rauschen n angenommen
- ⚫ gegebenenfalls erforderliches Prewhitening Filter als Bestandteil des Kanals betrachtet
- ⚫ Aus dem am Empfänger beobachteten Vektor

$$
\underline{\mathbf{e}} = \underline{\mathbf{H}} \cdot \underline{\mathbf{d}} + \underline{\mathbf{n}}
$$

soll auf den gesendeten Datenvektor  $\mathbf d$  geschlossen werden.

- für gute Performanz weniger Datensymbole als Empfangswerte  $N \leq M$
- Die  $n$ -te Spalte  $H_n$  der Kanalmatrix **H** entspricht der Empfangssignatur des  $n$ -ten Datensymbols  $d_n$ .

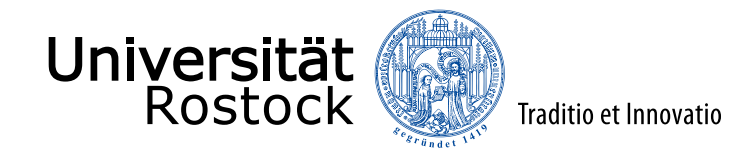

#### diskrete Modulationsalphabete, Gray-Mapping  $2-PAM = BPSK$  $D = \{-1; +1\}$ ⚫ 8-PSK  $QPSK = 4-PSK = 4-QAM$  $\mathbb{D} = \{-1 - j; -1 + j; +1 - j; +1 + j\}$ ⚫ 16-QAM 10  $\spadesuit$  11 00 01 1111 0111 1000 1001 1011 1010 1100 1101 1111 1110 0100 **NNNN** 0111 0110 0000 0001 0011 0010  $\overline{0}$ 010 011 001 110 101 100 000 111 Voronoi-Gebiete

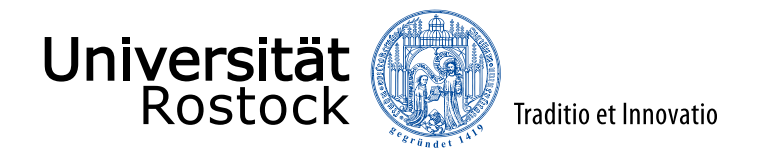

#### Systemmodell für Mehrsenderszenarien

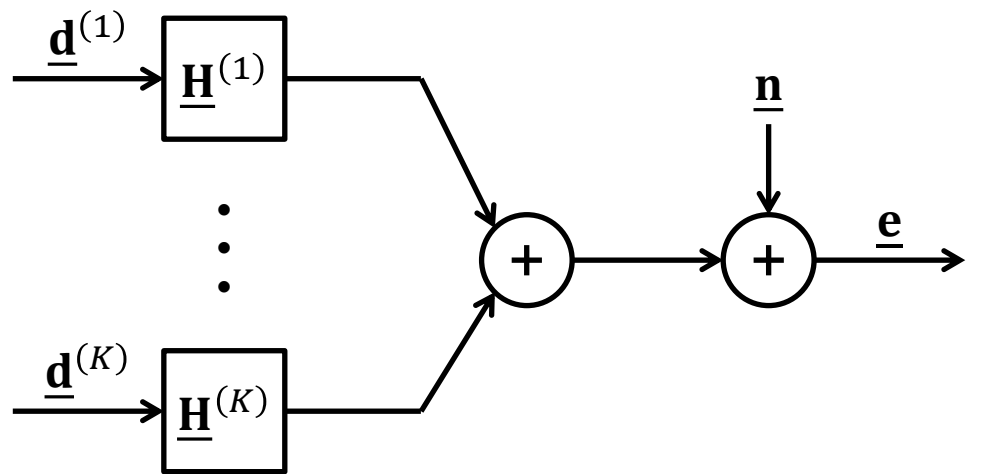

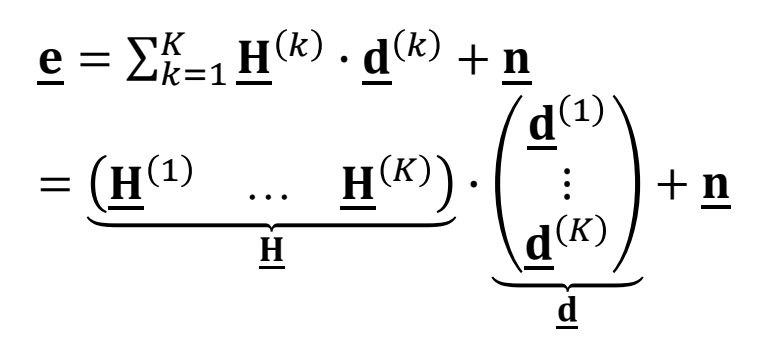

In Mehrempfängerszenarien muss die Datendetektion separat an jedem Empfänger erfolgen.

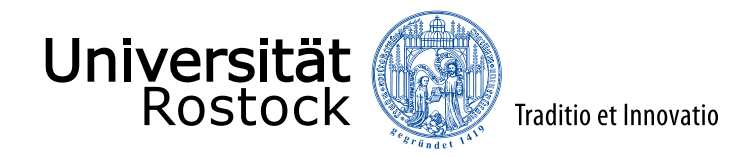

## Bell Labs Layered Space Time (BLAST)

G. J. Foschini: Layered space-time architecture for wireless communication in a fading environment when using multi-element antennas. *Bell Labs Technical Journal*, Bd. 1, S. 41-59, 1996.

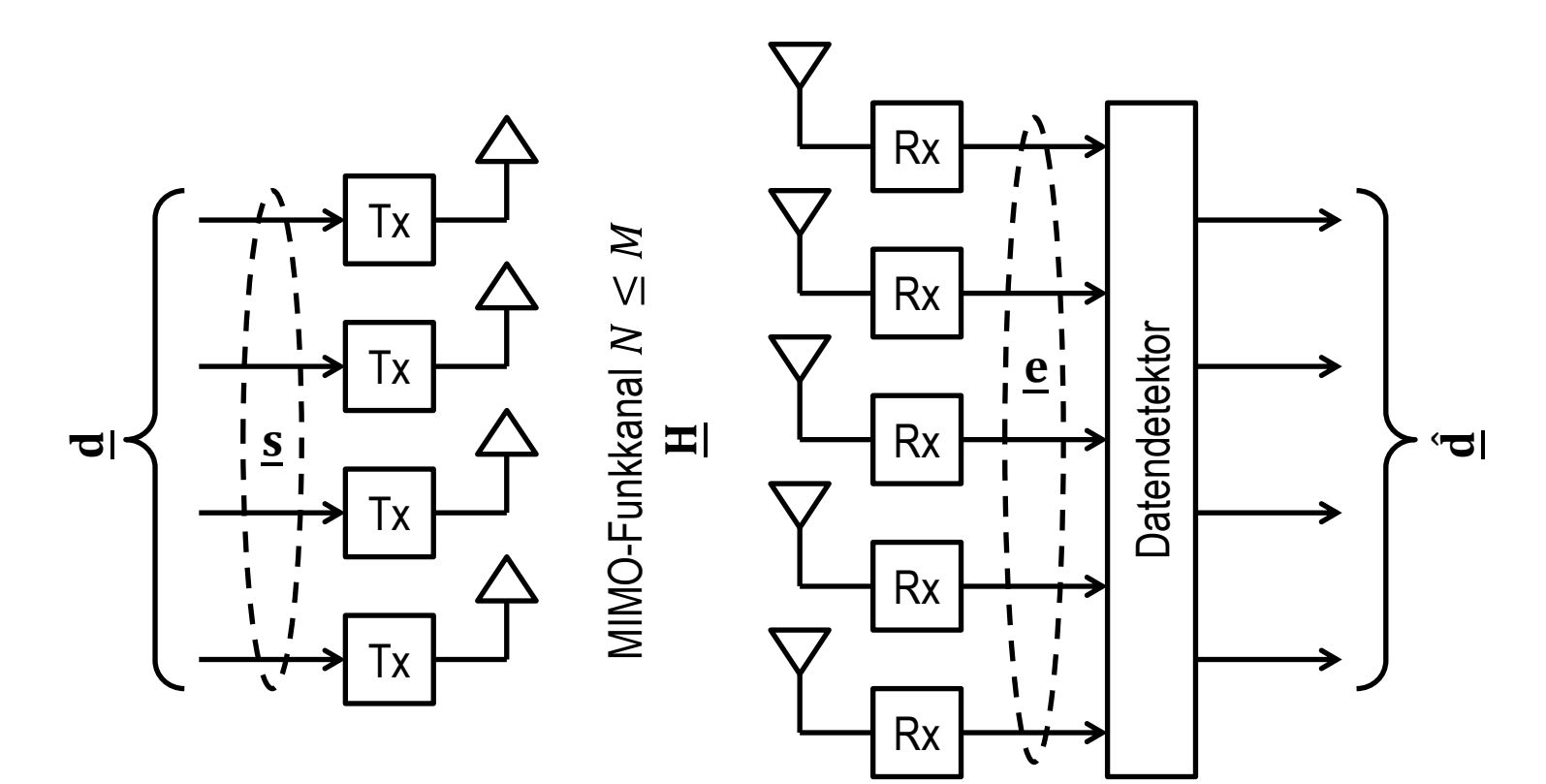

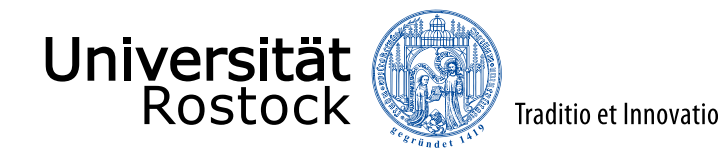

#### Datendetektionsaufgabe

- Es gibt insgesamt  $I = |D|^{N}$  mögliche Datenvektoren  $\mathbf{d} \in D^{N}$ .
- Hypothese  $\mathcal{H}_i$ : der *i*-te Datenvektor  $\underline{\mathbf{d}} \in \mathbb{D}^N$  liegt vor
- **•** Datendetektion: Entscheidung  $D_i$  für *i*-ten Datenvektor auf Basis des Beobachtungsvektors  $e = H \cdot d + n$
- Datendetektor ist durch Entscheidungsgebiete  $R_i$  definiert:  $\mathbf{e} \in R_i \Rightarrow$  Entscheidung für  $\mathcal{D}_i$

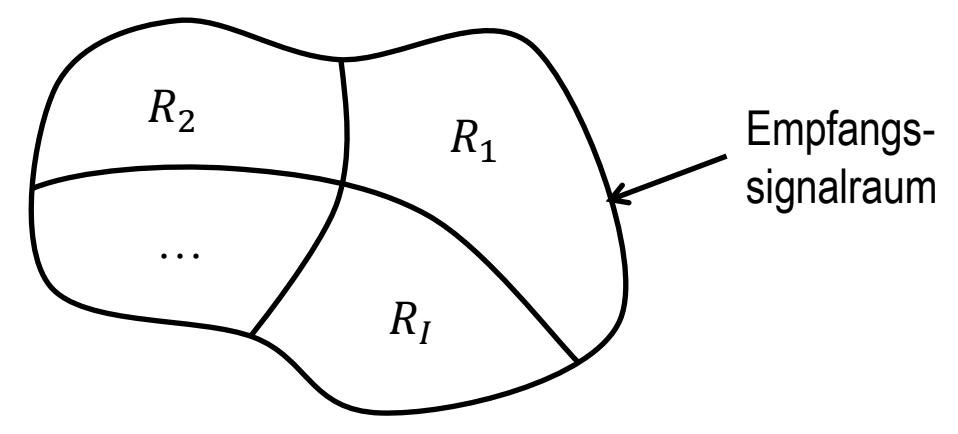

S. M. Kay: *Fundamentals of Statistical Signal Processing: Detection Theory*. Upper Saddle River, NJ: Prentice Hall PTR, 1998, ISBN 0-13-504135-X.

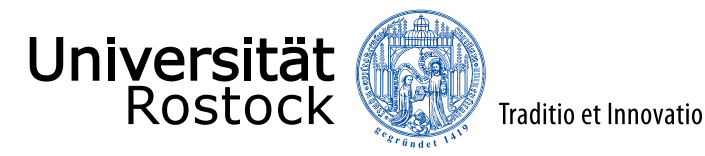

#### Risiko

- $C_{i,j}$ : Kosten der Entscheidung für  $\mathcal{D}_i$  wenn  $\mathcal{H}_j$  vorliegt
	- ⚫ Risiko (mittlere Kosten):  $R = \sum_{i=1}^{I} \sum_{j=1}^{I} C_{i,j} Pr\{D_i, \mathcal{H}_j\}$  $=\sum_{i=1}^{I}\sum_{j=1}^{I}C_{i,j}Pr{\mathcal{H}_{j}|\mathcal{D}_{i}}Pr{\mathcal{D}_{i}}$  $=\sum_{i=1}^{I} \sum_{j=1}^{I} C_{i,j} \int_{R_i} Pr\{\mathcal{H}_j | \mathbf{e}\} p(\mathbf{e}) d\mathbf{e}$  $=\sum_{i=1}^{I} \int_{R_i} \underbrace{\sum_{j=1}^{I} C_{i,j} \Pr\{\mathcal{H}_j | \mathbf{e}\}}_{\mathbf{e}} p(\mathbf{e}) d\mathbf{e}$  $c_i(\underline{\mathbf{e}})$

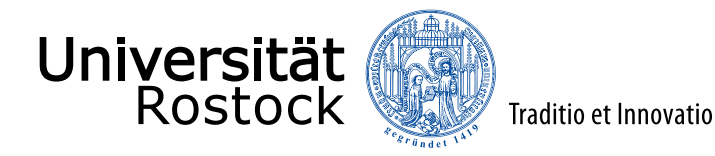

## Bayes-Detektor

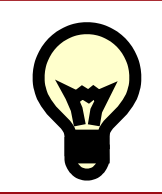

Wähle die Entscheidungsgebiete  $R_{\it i}$  so, dass das Risiko  $R$  minimal wird!

- e sollte genau dann zu  $R_i$  gehören, wenn  $C_i(\underline{\mathbf{e}}) = \sum_{j=1}^I C_{i,j} \text{Pr} \{ \mathcal{H}_j | \underline{\mathbf{e}} \} \le C_k(\underline{\mathbf{e}}) = \sum_{j=1}^I C_{k,j} \text{Pr} \{ \mathcal{H}_j | \underline{\mathbf{e}} \}$  für alle k
- **Entscheidung**  $D_i$  **für den Datenvektor, für welchen die bei vorliegen von**  $\underline{\mathbf{e}}$  **entstehenden** mittleren Kosten  $\sum_{j=1}^{I} C_{i,j} \mathrm{Pr} \{ \mathcal{H}_j | \underline{\mathbf{e}} \}$  minimal sind.
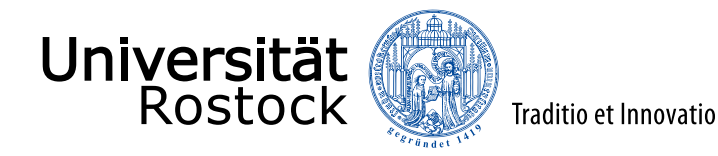

## Optimierungsziele

⚫ **(Symbolfolgen-)Fehlerwahrscheinlichkeit:**

 $C_{i,j} = \{$ 0  $i = j$ 1 sonst

- ⚫ **Symbolfehlerwahrscheinlichkeit:**  $\mathcal{C}_{i,j} =$  Anzahl der Symbolfehler bei Entscheidung für  $\mathcal{D}_i$  wenn  $\mathcal{H}_j$  vorliegt
- ⚫ **Bitfehlerwahrscheinlichkeit:**

 $\mathcal{C}_{i,j} =$  Anzahl der Bitfehler bei Entscheidung für  $\mathcal{D}_i$  wenn  $\mathcal{H}_j$  vorliegt

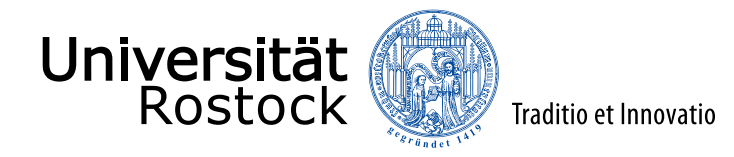

# Minimierung der (Symbolfolgen-)Fehlerwahrscheinlichkeit

- mittlere entstehende Kosten bei vorliegen von e entsprechen der Fehlerwahrscheinlichkeit:  $C_i(\mathbf{e}) = \sum_{i \neq i} \Pr \{ \mathcal{H}_i | \mathbf{e} \} = 1 - \Pr \{ \mathcal{H}_i | \mathbf{e} \}$
- $\bullet$  Entscheidung D<sub>i</sub> für den Datenvektor, für den  $Pr{\mathcal{H}_i|\mathbf{e}} \sim p(\mathbf{e}|\mathcal{H}_i) Pr{\mathcal{H}_i}$ maximal ist!

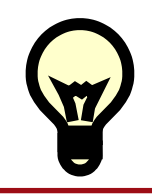

Der Maximum-a-posteriori-Detektor (MAP) minimiert die Fehlerwahrscheinlichkeit!

⚫ Sonderfall gleichverteilte Datenvektoren:

 $Pr{\mathcal{H}_i} = \frac{1}{l}$  $\boldsymbol{l}$ 

 $\Rightarrow$  Maximum-Likelihood-Detektor (ML): maximiere  $p(e|\mathcal{H}_i)$ 

Problem: Im allgemeinen muss man die Wahrscheinlichkeiten für alle  $I = |D|^{N}$  Hypothesen ausrechnen.

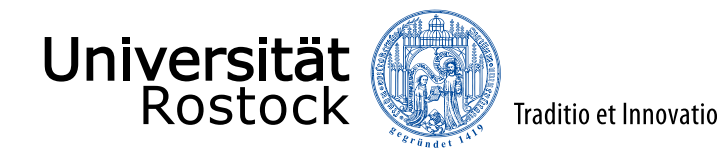

## ML-Datendetektor

- allgemein:  $\hat{\mathbf{d}} = \arg\!\max$  $\underline{\mathbf{d}}\in\mathbb{D}^N$  $\rm p(\underline{e}|\underline{d})\} = \mathrm{argmax}$  $\underline{\mathbf{d}}\in\mathbb{D}^N$  $\rm p (\underline{n} = \underline{e} - \underline{H} \cdot \underline{d}$
- weißes Gauß-Rauschen:

$$
\begin{aligned}\n\underline{\hat{\mathbf{d}}} &= \underset{\underline{\mathbf{d}} \in \mathbb{D}^N}{\arg \max} \left\{ \frac{1}{(\pi \sigma^2)^M} \cdot e^{-\frac{1}{\sigma^2} \|\underline{\mathbf{e}} - \underline{\mathbf{H}} \cdot \underline{\mathbf{d}}\|^2} \right\} \text{Likelihood-Funktion} \\
&= \underset{\underline{\mathbf{d}} \in \mathbb{D}^N}{\arg \min} \left\{ \|\underline{\mathbf{e}} - \underline{\mathbf{H}} \cdot \underline{\mathbf{d}}\|^2 \right\} \text{Log-Likelihood-Funktion} \\
&= \underset{\underline{\mathbf{d}} \in \mathbb{D}^N}{\arg \min} \{ \underline{\mathbf{e}}^{*T} \cdot \underline{\mathbf{e}} - \underline{\mathbf{e}}^{*T} \cdot \underline{\mathbf{H}} \cdot \underline{\mathbf{d}} - \underline{\mathbf{d}}^{*T} \cdot \underline{\mathbf{H}}^{*T} \cdot \underline{\mathbf{e}} + \underline{\mathbf{d}}^{*T} \cdot \underline{\mathbf{H}}^{*T} \cdot \underline{\mathbf{H}} \cdot \underline{\mathbf{d}} \} \\
&= \underset{\underline{\mathbf{d}} \in \mathbb{D}^N}{\arg \min} \{ -2 \text{Re} \{ \underline{\mathbf{d}}^{*T} \cdot \underline{\mathbf{H}}^{*T} \cdot \underline{\mathbf{e}} \} + \underline{\mathbf{d}}^{*T} \cdot \underline{\mathbf{H}}^{*T} \cdot \underline{\mathbf{H}} \cdot \underline{\mathbf{d}} \} \\
&= \underset{\underline{\mathbf{d}} \in \mathbb{D}^N}{\arg \min} \{ -2 \text{Re} \{ \underline{\mathbf{d}}^{*T} \cdot \underline{\mathbf{H}}^{*T} \cdot \underline{\mathbf{e}} \} + \underline{\mathbf{d}}^{*T} \cdot \underline{\mathbf{H}}^{*T} \cdot \underline{\mathbf{H}} \cdot \underline{\mathbf{d}} \}\n\end{aligned}
$$

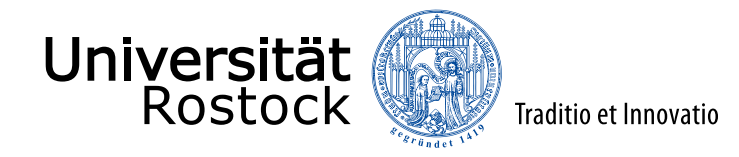

#### Ungerböck-Empfänger

G. Ungerböck: Adaptive maximum-likelihood receiver for carrier-modulated data-transmission systems. *Communications, IEEE Transactions on*, Bd. 22, S. 624-636, Mai 1974.

$$
\underline{\hat{\mathbf{d}}} = \underset{\underline{\mathbf{d}} \in \mathbb{D}^N}{\operatorname{argmin}} \left\{ -2\mathrm{Re}\left( \underline{\mathbf{d}}^{*T} \cdot \underline{\mathbf{H}}^{*T} \cdot \underline{\mathbf{e}} \right) + \underline{\mathbf{d}}^{*T} \cdot \underline{\mathbf{H}}^{*T} \cdot \underline{\mathbf{H}} \cdot \underline{\mathbf{d}} \right\}
$$

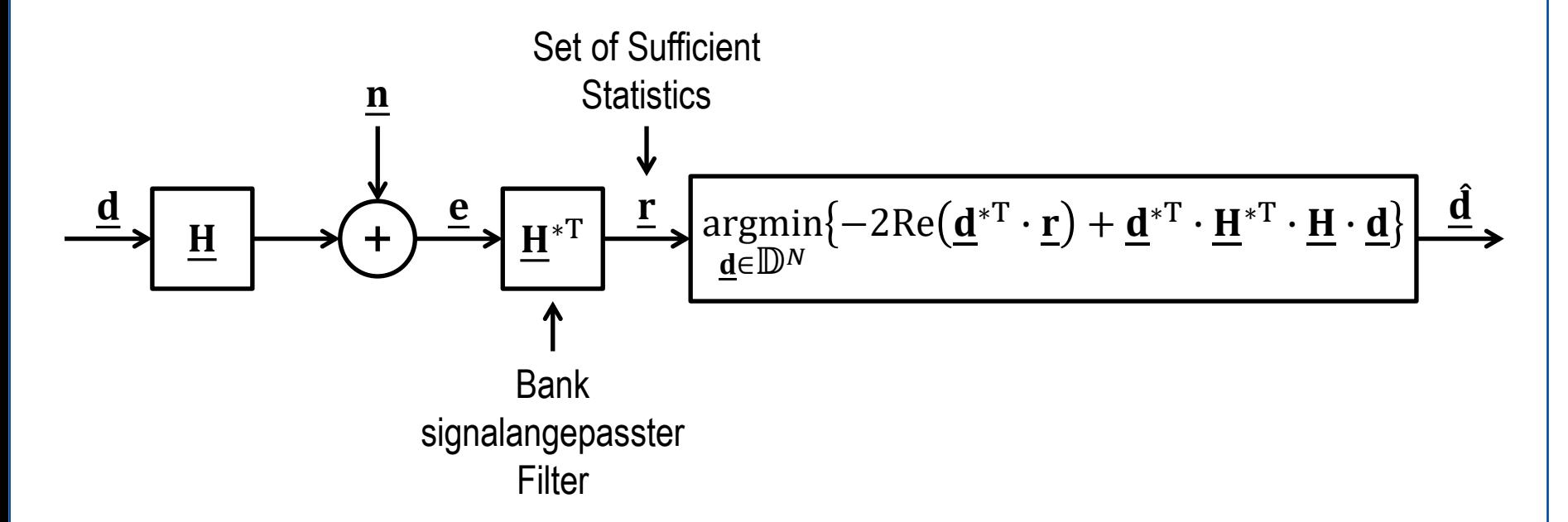

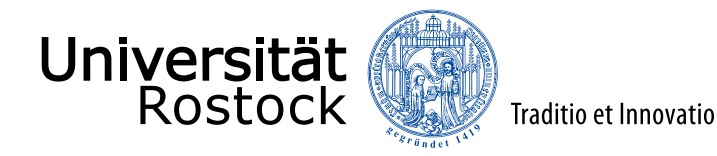

#### Forney-Empfänger

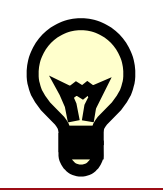

Das dem Vektor r überlagerte Rauschen ist farbig.

 $\Rightarrow$  Füge einen Prewhitening Filter W ein!

Maximum-Likelihood-Detektor:

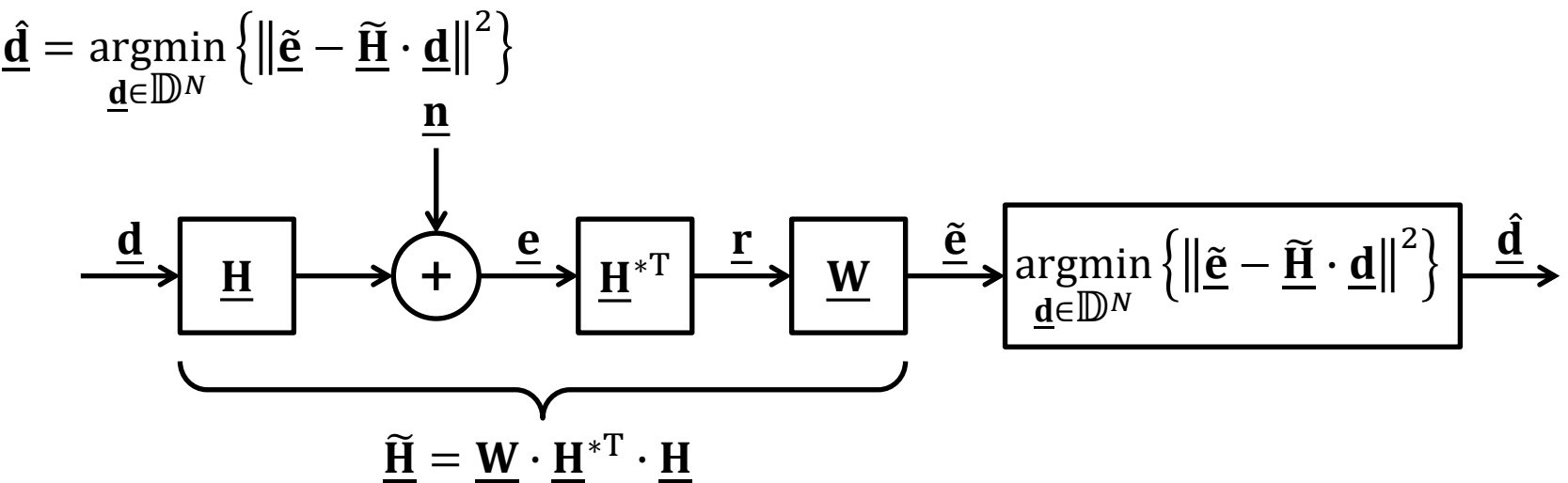

G. D. Forney, Jr.: Maximum-likelihood sequence estimation of digital sequences in the presence of intersymbol interference. *Information Theory, IEEE Transactions on*, Bd. 18, S. 363-378, Mai 1972.

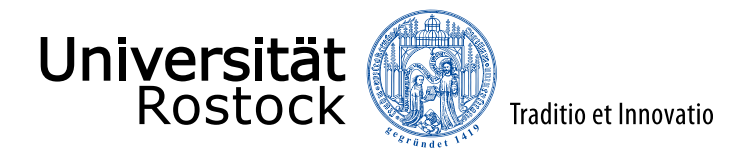

# Übertragen eines einzigen Datensymbols

- Empfangssignatur **h**, Systemmodell:  $\mathbf{e} = \mathbf{h} \cdot d + \mathbf{n}$
- weißes Gauß-Rauschen n
- Forney-Ansatz,  $W = (1)$ :

$$
\underline{\hat{d}} = \underset{\underline{d} \in \mathbb{D}}{\operatorname{argmin}} \left\{ \left| \underline{\mathbf{h}}^{*T} \cdot \underline{\mathbf{e}} - \underline{\mathbf{h}}^{*T} \cdot \underline{\mathbf{h}} \underline{d} \right|^2 \right\} = \underset{\underline{d} \in \mathbb{D}}{\operatorname{argmin}} \left\{ \left| \frac{\underline{\mathbf{h}}^{*T}}{\left| \underline{\mathbf{h}} \right\|^{2}} \cdot \underline{\mathbf{e}} - \underline{d} \right|^{2} \right\}
$$

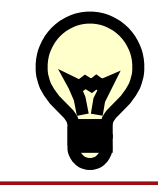

Der optimale Empfänger besteht aus einem signalangepassten Filter und anschließendem Quantisierer!

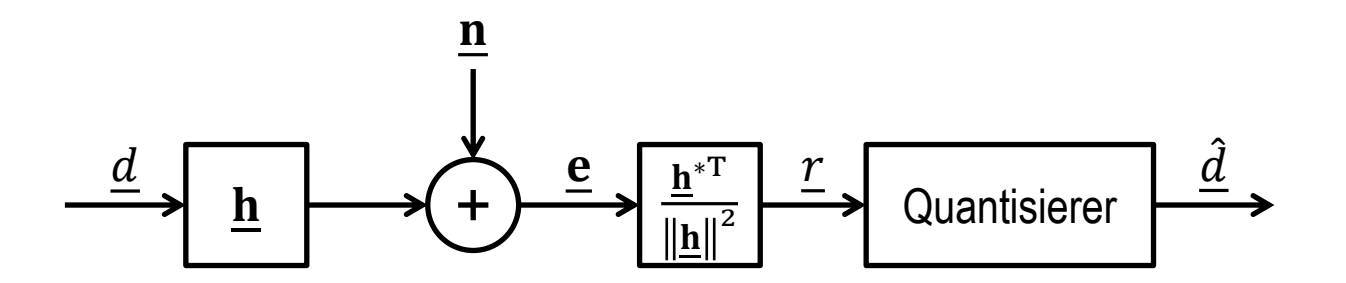

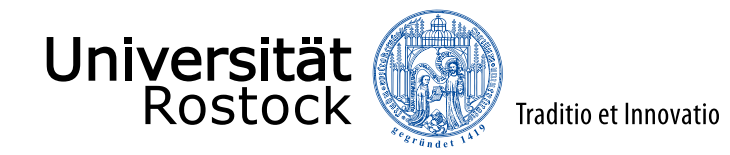

#### Beispiel: BPSK

- weißes Gauß-Rauschen  $\underline{\mathbf{n}}$  mit Leistung (Varianz)  $\sigma^2$
- BPSK  $\Rightarrow d \in \{-1, +1\}$ , betrachte wegen Symmetrie nur  $d = -1$

● Die reelle Entscheidungsvariable Re $(r) = \text{Re}(-1 + \frac{\mathbf{h}^{*T}}{n-1})$ <u>h</u>  $\frac{1}{2} \cdot \underline{n}$ 

ist normalverteilt mit Erwartungswert  $-1$  und Varianz  $\frac{1}{2}\sigma^2\frac{1}{\|\mathbf{h}\|}$  $\overline{2}$ .

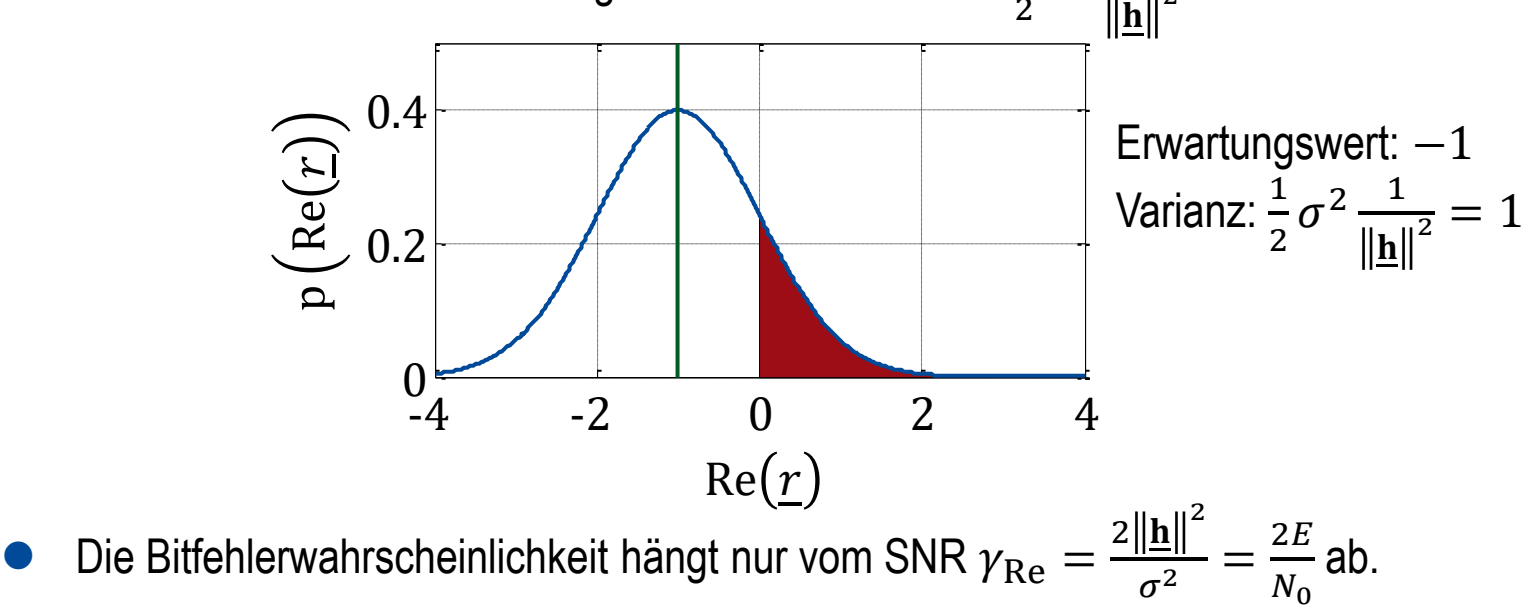

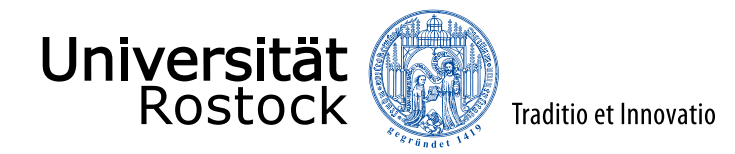

#### Bitfehlerkurve

Bitfehlerwahrscheinlichkeit: 
$$
P_b = Q(\sqrt{\gamma_{Re}}) = \frac{1}{2} \text{erfc}\left(\sqrt{\frac{\gamma_{Re}}{2}}\right) (\text{erfc in Matlab})
$$

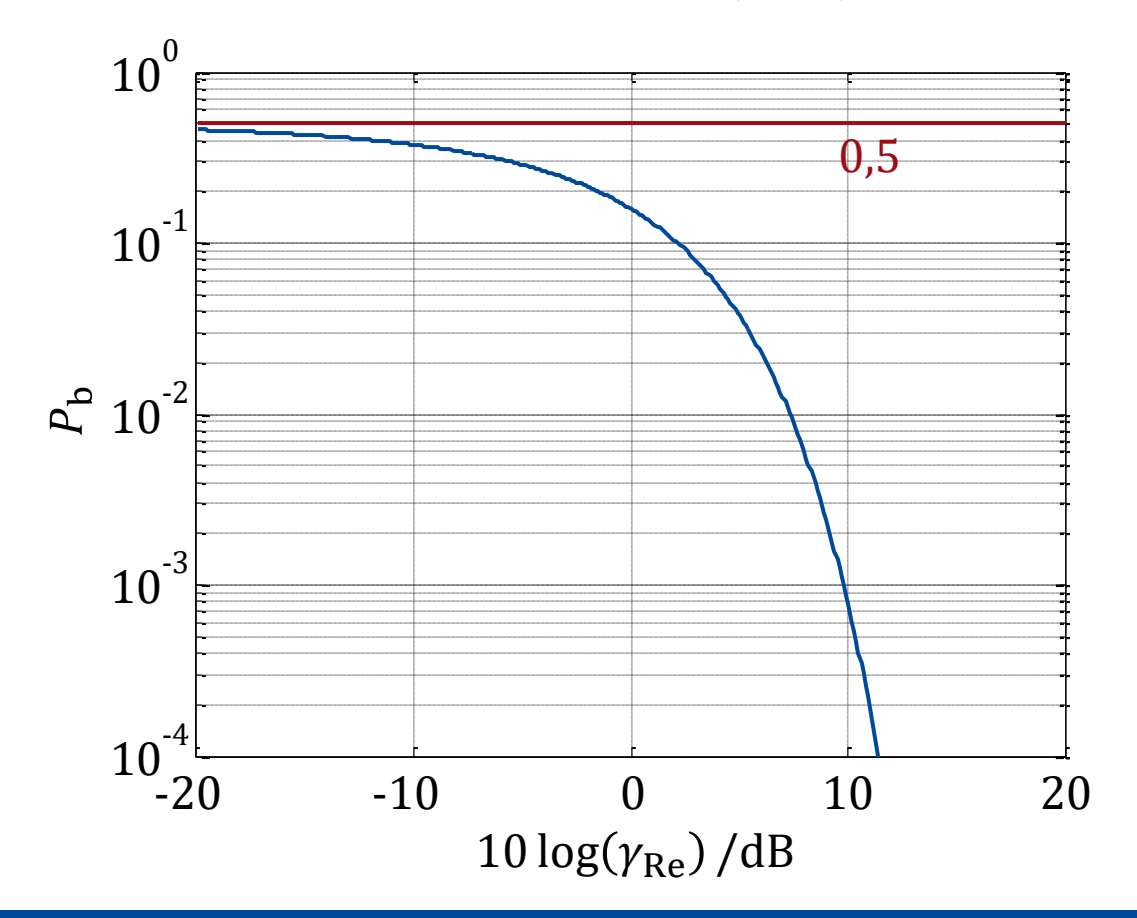

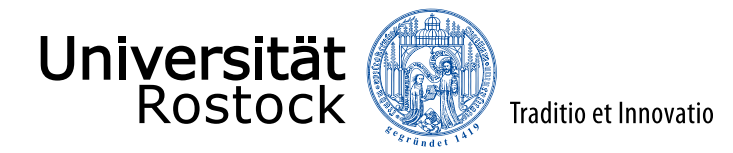

#### lineares Datenschätzen

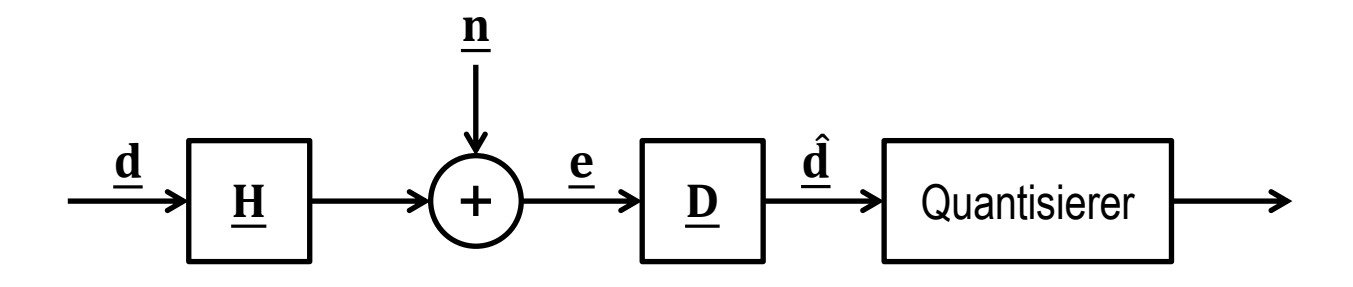

linearer Schätzer beschrieben durch Demodulatormatrix  $D$ :

 $\mathbf{d} = \mathbf{D} \cdot \mathbf{e} = \mathbf{D} \cdot \mathbf{H} \cdot \mathbf{d} + \mathbf{D} \cdot \mathbf{n}$ 

- $\underline{\mathbf{H}}_n$ : *n*-te Spalte der Kanalmatrix  $\underline{\mathbf{H}}$ , Empfangssignatur des *n*-ten Datensymbols  $d_n$
- $\underline{\mathbf{D}}_n$ : *n*-te Zeile der Demodulatormatrix  $\underline{\mathbf{D}}$ , Empfangsfilter des *n*-ten Datensymbols  $\underline{d}_n$

$$
\bullet \underline{\hat{d}_n} = \underline{\mathbf{D}}_n \cdot \underline{\mathbf{e}} = \underline{\underline{\mathbf{D}}_n \cdot \underline{\mathbf{H}}_n \cdot \underline{d}_n} + \underbrace{\sum_{l \neq n} \underline{\mathbf{D}}_n \cdot \underline{\mathbf{H}}_l \cdot \underline{d}_l}_{\text{Interferenz}} + \underbrace{\underline{\mathbf{D}}_n \cdot \underline{\mathbf{n}}}_{\text{Rauschen}}
$$

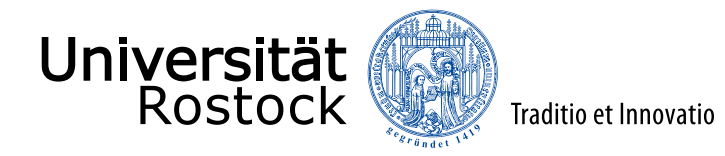

# empfängerseitige signalangepasste Filterung (MF) (1)

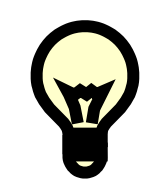

Maximiere das SNR, ignoriere die Interferenzen!

- SNR des *n*-ten Datensymbols  $d_n$ :  $\gamma_n =$  $E\left\{\left|\underline{\mathbf{D}}_n\cdot\underline{\mathbf{H}}_n\cdot\underline{d}_n\right|^2\right\}$  $E\{\vert \underline{\mathbf{D}}_n \cdot \underline{\mathbf{n}}\}$  $\frac{2n_1}{2} =$  $\mathbf{D}_n \cdot \mathbf{H}_n \big|^2 \mathrm{E} \big\{ \big| \underline{d}_n \big|^2$  $\sigma^2\big\|\underline{\mathbf{D}}_n\big\|^2$
- ⚫ Schwarzsche Ungleichung:  $\underline{\mathbf{D}}_n\cdot\underline{\mathbf{H}}_n$ 2  $\leq$   $\left\| \underline{\mathbf{D}}_n \right\|$ 2  $\underline{\mathbf{H}}_n$  $^2$  mit Gleichheit für  $\underline{\mathbf{D}}^{* \mathrm{T}}_n {\sim} \underline{\mathbf{H}}_n$
- skaliere so, dass  $\mathbf{D}_n \cdot \mathbf{H}_n = 1$ :

$$
\Rightarrow \underline{\mathbf{D}}_n = \frac{\underline{\mathbf{H}}_n^{*T}}{\left\|\underline{\mathbf{H}}_n\right\|^2} = \frac{\underline{\mathbf{H}}_n^{*T}}{\left[\underline{\mathbf{H}}^{*T} \cdot \underline{\mathbf{H}}\right]_{n,n}}
$$

⚫ erzieltes maximales SNR:

$$
\gamma_{n,\mathrm{MF}} = \frac{\left\| \underline{\mathbf{H}}_n \right\|^2 \mathrm{E} \left\{ \left| \underline{\mathbf{d}}_n \right|^2 \right\}}{\sigma^2} = \frac{E_n}{N_0}
$$

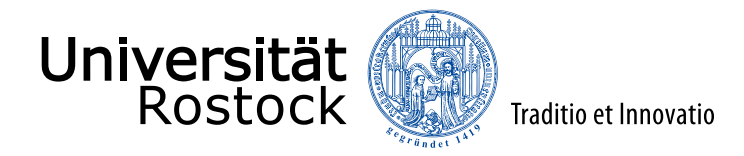

# empfängerseitige signalangepasste Filterung (MF) (2)

Empfang eines Datenvektors:

$$
\underline{\mathbf{D}}_{\mathrm{MF}}=\left(\mathrm{diag}(\underline{\mathbf{H}}^{*T}\cdot\underline{\mathbf{H}})\right)^{-1}\cdot\underline{\mathbf{H}}^{*T}
$$

$$
\underline{\hat{\mathbf{d}}} = \underline{\mathbf{D}}_{\mathrm{MF}} \cdot \underline{\mathbf{H}} \cdot \underline{\mathbf{d}} + \underline{\mathbf{D}}_{\mathrm{MF}} \cdot \underline{\mathbf{n}} = \begin{bmatrix} 1 & 1 & 1 \\ 1 & 1 & 1 \\ 1 & 1 & 1 \end{bmatrix} \cdot \underline{\mathbf{d}} + \underline{\mathbf{D}}_{\mathrm{MF}} \cdot \underline{\mathbf{n}}
$$

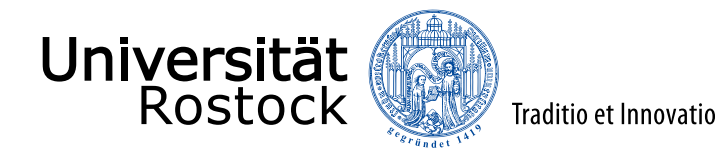

## empfängerseitiges Zero-Forcing (ZF)

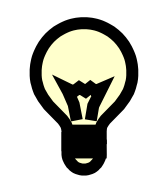

Beschränke die Suche im ML-Ansatz nicht auf diskrete Datensymbole!

Demodulatormatrix (linke Pseudoinverse von H):  $\underline{\hat{\mathbf d}}$  = argmin  $\overline{\mathbf{d}}$  $\mathbf{e} - \mathbf{H} \cdot \mathbf{d}$  $\mathbf{H}^{*T} \cdot \mathbf{H}$  $\begin{array}{c} \mathbf{-1}\cdot \underline{\mathbf{H}}^{*\mathrm{T}}\cdot \underline{\mathbf{e}} \end{array} \Rightarrow \begin{array}{c} \underline{\mathbf{D}}_{\mathrm{ZF}} = \left(\underline{\mathbf{H}}^{*\mathrm{T}}\cdot \underline{\mathbf{H}} \end{array}$  $^{-1} \cdot \underline{H}^{*T}$ 

Energieeffizienz des n-ten Datensymbols  $d_n$ :  $\varepsilon_n = \frac{\text{SNR ZF}}{\text{SNR ME}}$  $\frac{\text{SNR ZF}}{\text{SNR MF}} = \frac{1}{\left[\text{H}^*\text{T}\cdot\text{H}\right] - \left[\text{(H}^*\right]^2\right]}$  ${\underline{\mathrm{H}}^*}{}^{\rm T} {\cdot} {\underline{\mathrm{H}}}\big]_{n,n} \Big[ \big({\underline{\mathrm{H}}^*}{}^{\rm T} {\cdot} {\underline{\mathrm{H}}}\big)^{-1}$  $\leq 1$ 

$$
\underline{\hat{\mathbf{d}}} = \underline{\mathbf{D}}_{\mathrm{ZF}} \cdot \underline{\mathbf{H}} \cdot \underline{\mathbf{d}} + \underline{\mathbf{D}}_{\mathrm{ZF}} \cdot \underline{\mathbf{n}} = \begin{bmatrix} 1 & & \\ & 1 & \\ & & 1 \\ & & & 1 \\ & & & 1 \end{bmatrix} \cdot \underline{\mathbf{d}} + \underline{\mathbf{D}}_{\mathrm{ZF}} \cdot \underline{\mathbf{n}}
$$

 $n, n$ 

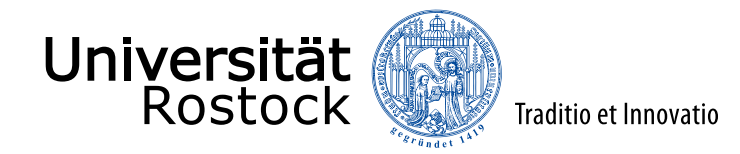

#### Raummultiplex in der Aufwärtsstrecke

 $\bullet$   $\underline{e} = \underline{H} \cdot \underline{d} + \underline{n}$  ${\bf H} = \begin{pmatrix} h_{\rm RP}^{(1)} {\bf a}_{\rm Rx}^{(1)} & h_{\rm RP}^{(2)} {\bf a}_{\rm Rx}^{(2)} \end{pmatrix}$ ⚫ Beispiel:  $\underline{H}$  =  $h_{\rm RP}^{(1)} e^{j\pi/2}$  $\frac{\pi}{2}$   $h_{RP}^{(2)}e^{-j\frac{\pi}{2}}$ 2  $\frac{h_{\mathrm{RP}}^{(1)}}{h_{\mathrm{RP}}}$   $\frac{h_{\mathrm{RP}}^{(2)}}{h_{\mathrm{RP}}}$  $h_{\rm RP}^{(1)} e^{-j\frac{\pi}{2}}$  $rac{\pi}{2}$   $\frac{h^{(1)}_{RP}e^{j\frac{\pi}{2}}}{h^{(1)}_{RP}}$ 2

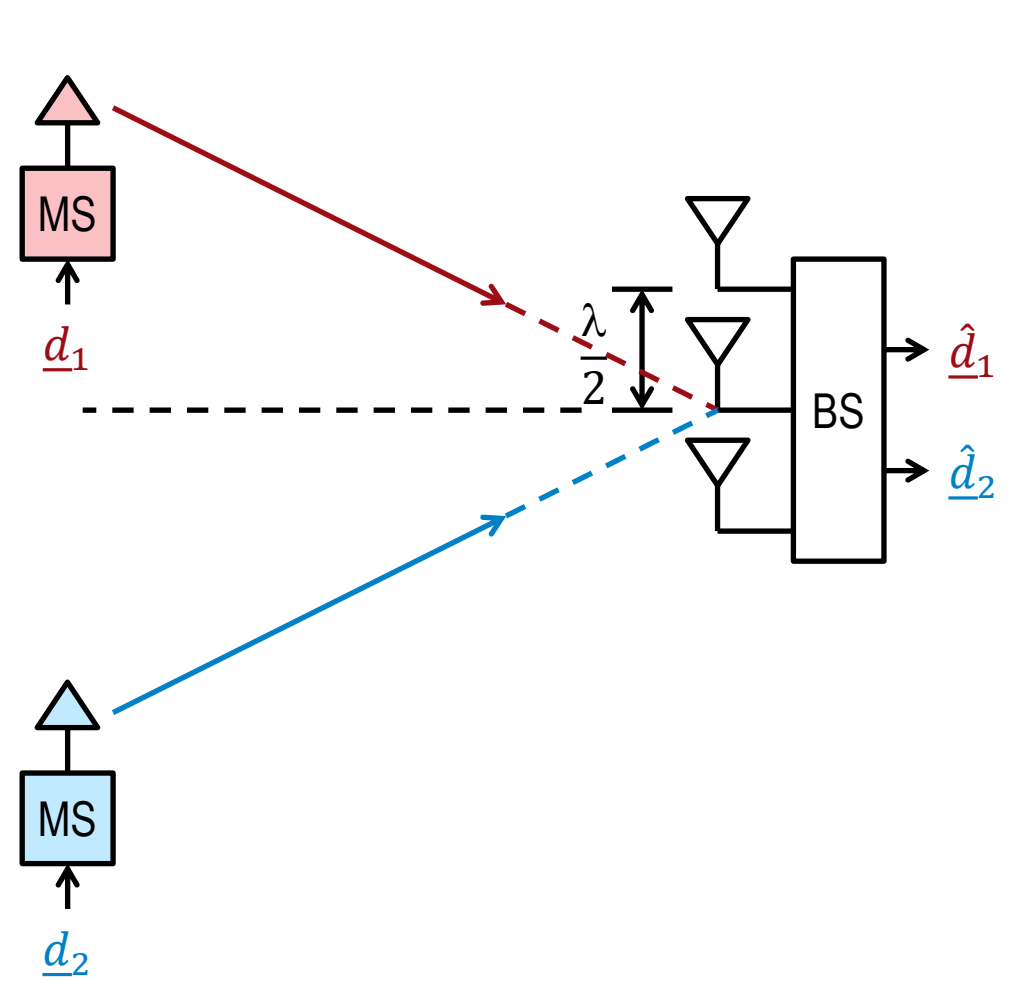

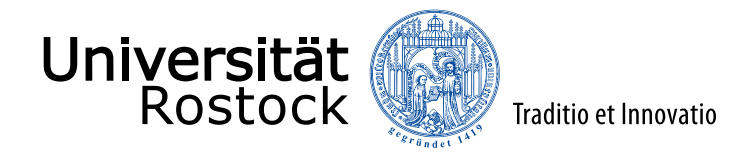

#### lineares Datenschätzen in Raummultiplexsystemen

⚫ empfängerseitiges MF:  $\mathbf{\underline{D}}_{\mathrm{MF}}=\big(\mathrm{diag}\big(\mathbf{\underline{H}^*\Gamma}\cdot\mathbf{\underline{H}}$ −1  $\cdot \underline{H}^{*T}$ 

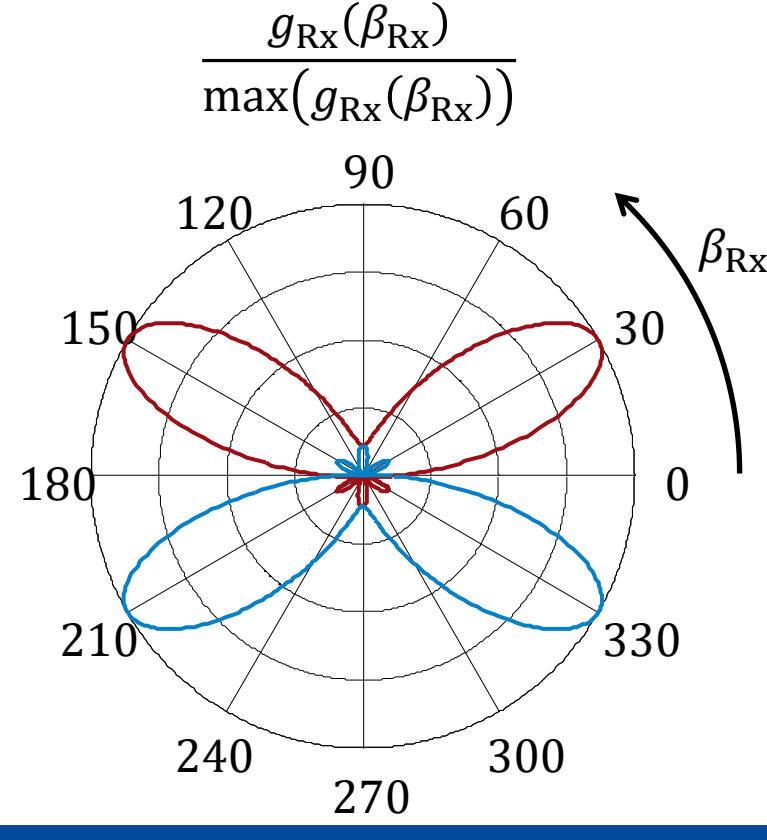

⚫ empfängerseitiges ZF:  $\mathbf{D}_{\text{ZF}}=\left(\mathbf{H}^{*\text{T}}\cdot\mathbf{H}\right)$  $^{-1} \cdot \underline{H}^{*T}$   $g_{\rm{Rx}}(\beta_{\rm{Rx}})$  $max(g_{Rx}(\beta_{Rx}))$ 

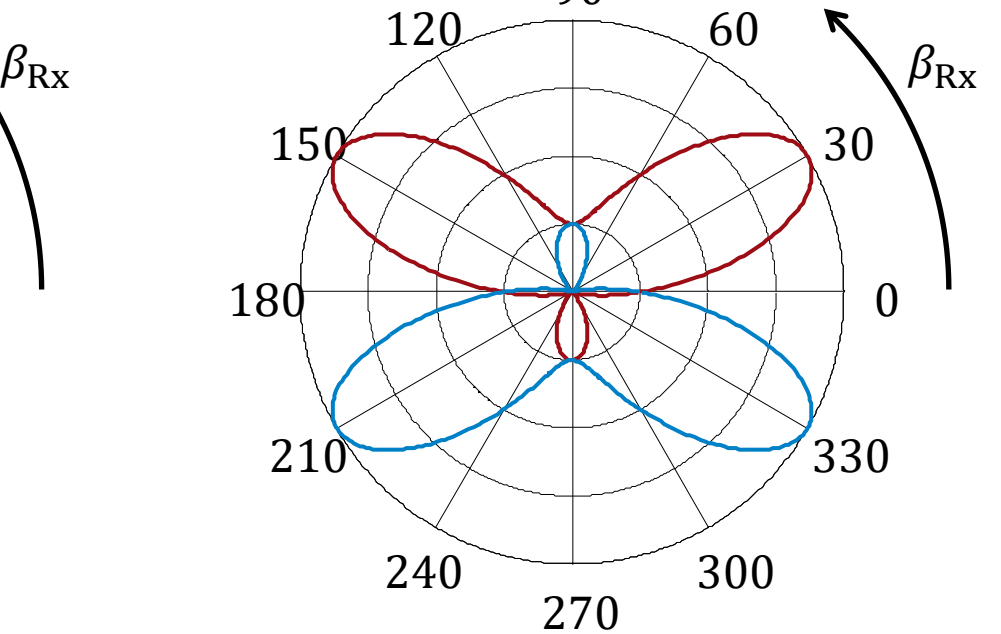

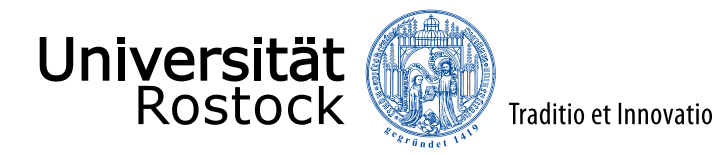

#### Vorcodieren

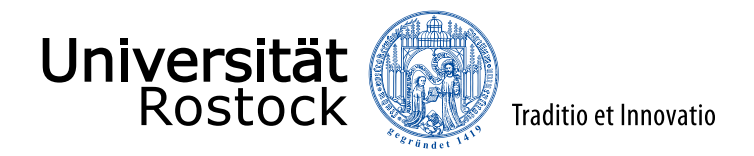

#### Systemmodell für Einempfängerszenarien

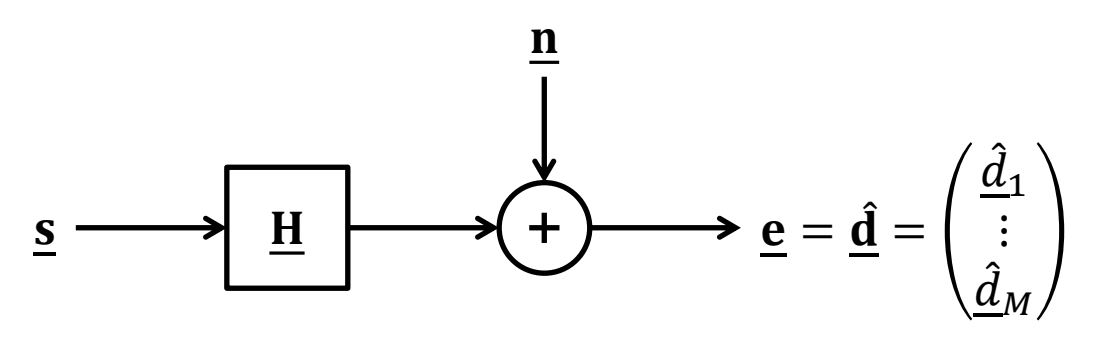

- ⚫ eventuell vorhandene Empfangsfilter als Bestandteil des Kanals betrachtet
- weißes Rauschen der Leistung  $\sigma^2$
- Der Sendevektor s soll so gewählt werden, dass eine möglichst gute Datenschätzung  $\hat{\mathbf{d}} = \mathbf{H} \cdot \mathbf{s} + \mathbf{n}$ am Empfängerausgang resultiert.
- für gute Performanz mehr Sendewerte als Datensymbole  $N \geq M$
- Die  $m$ -te Zeile  $\underline{\mathbf{H}}_m$  der Kanalmatrix  $\underline{\mathbf{H}}$  entspricht der Kanalsignatur für das  $m$ -te Datensymbol  $d_m$ .

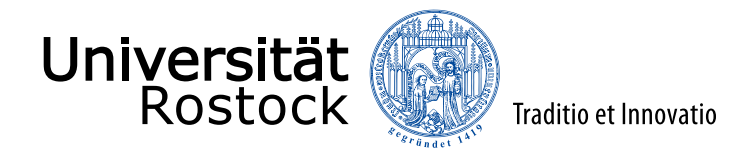

## Systemmodell für Mehrempfängerszenarien

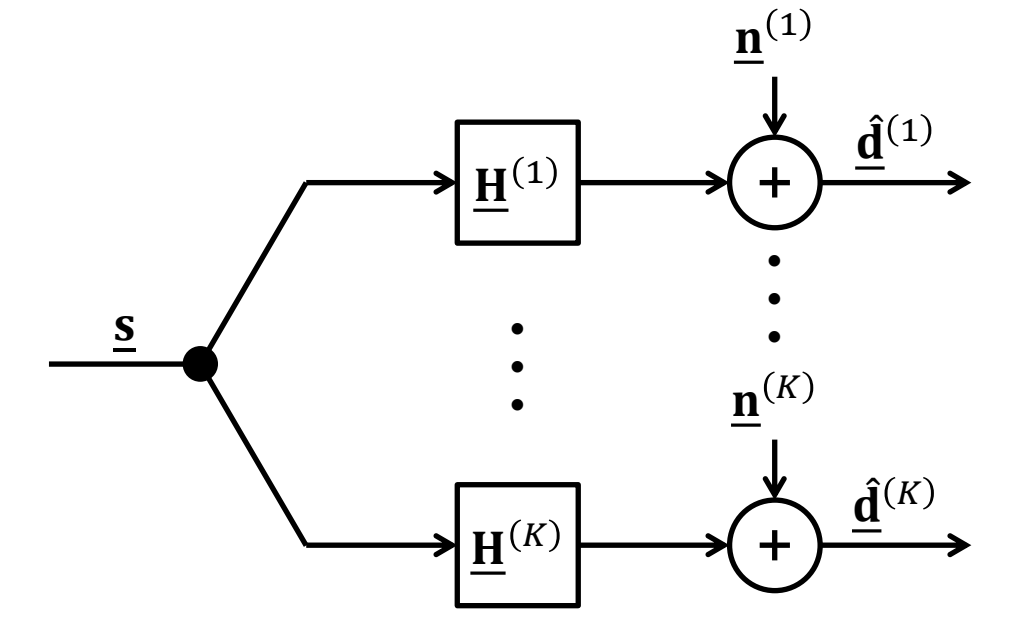

$$
\underbrace{\left(\frac{\hat{\mathbf{d}}^{(1)}}{\hat{\mathbf{d}}^{(K)}}\right)}_{\hat{\mathbf{d}}} = \underbrace{\left(\frac{\mathbf{H}^{(1)}}{\vdots}\right)}_{\underline{\mathbf{H}}^{(K)}} \cdot \underline{\mathbf{s}} + \underbrace{\left(\frac{\mathbf{n}^{(1)}}{\vdots}\right)}_{\underline{\mathbf{n}}}
$$

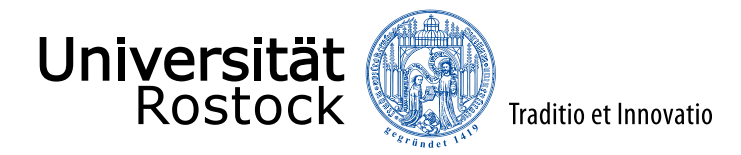

#### lineares Vorcodieren

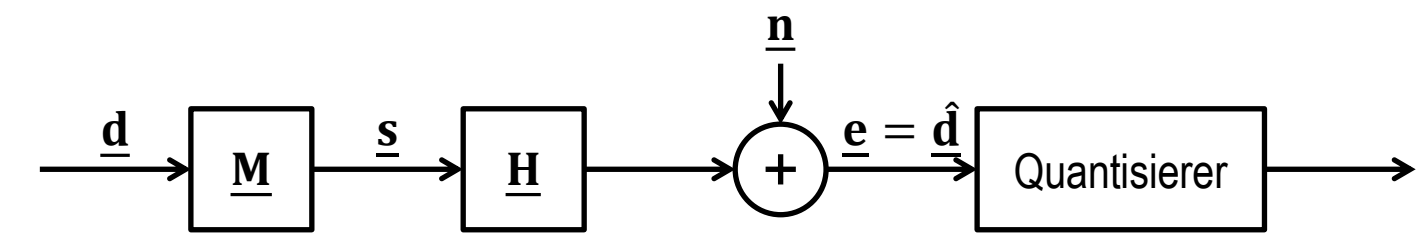

linearer Vorcodierer beschrieben durch Modulatormatrix M:

$$
\underline{\hat{\mathbf{d}}} = \underline{\mathbf{H}} \cdot \underline{\mathbf{s}} + \underline{\mathbf{n}} = \underline{\mathbf{H}} \cdot \underline{\mathbf{M}} \cdot \underline{\mathbf{d}} + \underline{\mathbf{n}}
$$

- ${\bf H}_m$ :  $m$ -te Zeile der Kanalmatrix H, Kanalsignatur des  $m$ -ten Datensymbols  $d_m$
- $\underline{\mathbf{M}}_m$ :  $m$ -te Spalte der Modulatormatrix  $\underline{\mathbf{M}}$ , Sendefilter des  $m$ -ten Datensymbols  $\underline{d}_m$

$$
\hat{\underline{d}}_m = \underline{H}_m \cdot \underline{s} + \underline{n}_m = \underbrace{\underline{H}_m \cdot \underline{M}_m \cdot \underline{d}_m}_{\text{Nutzanteil}} + \underbrace{\sum_{l \neq m} \underline{H}_m \cdot \underline{M}_l \cdot \underline{d}_l}_{\text{Interferenz}} + \underbrace{\underline{n}_m}_{\text{Rauschen}}
$$

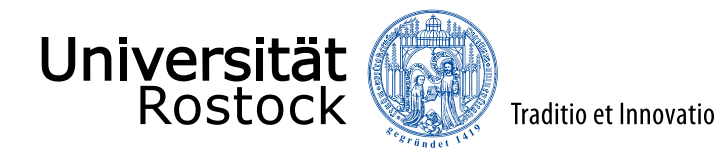

# senderseitige signalangepasste Filterung (MF) (1)

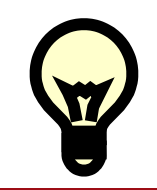

Maximiere das SNR bei beschränkter Sendeenergie, ignoriere die Interferenzen!

- SNR des  $m$ -ten Datensymbols  $d_m$ :  $\gamma_m =$  $\mathrm{E}\!\left\{\left|\underline{\mathbf{H}}_m\!\cdot\!\underline{\mathbf{M}}_m\!\cdot\!\underline{d}_m\right|^2\right\}$  $E\{\vert \underline{n}_m$  $\frac{2(n+1)}{2}$  =  $\mathbf{H}_{m}\!\cdot\!\mathbf{M}_{m}\big|^{2}\mathrm{E}\big\{\big|\underline{d}_{m}\big|^{2}$  $\sigma^2$
- ⚫ Schwarzsche Ungleichung:  $\mathbf{H}_m \cdot \mathbf{M}_m$ 2  $\leq \left\| \underline{\mathbf{H}}_m \right\|$ 2  $\underline{\mathbf{M}}_m$  $^2$  mit Gleichheit für  $\underline{\mathbf{H}}_m^{*\text{T}} \!\sim\! \underline{\mathbf{M}}_m$ ● skaliere so, dass  $H<sub>m</sub> · M<sub>m</sub> = 1$ :</u>  $\Rightarrow$   $\underline{\mathbf{M}}_m = \frac{\underline{\mathbf{H}}_m^{* \mathrm{T}}}{\Vert \underline{\mathbf{H}}_m \Vert}$  $\underline{\mathrm{H}}_m$  $\frac{1}{2} = \frac{H_m^*}{[H_H^*]^{T}}$  $\underline{\mathrm{H}}^{\mathbf{\cdot}}\underline{\mathrm{H}}^{\mathbf{*T}}\big]_{m,m}$ ⚫ erforderliche minimale Sendeenergie:

$$
E_{m,\text{MF}} = \frac{TE\left\{\left|\underline{d}_{m}\right|^{2}\right\}}{\left\|\underline{\mathbf{H}}_{m}\right\|^{2}}
$$

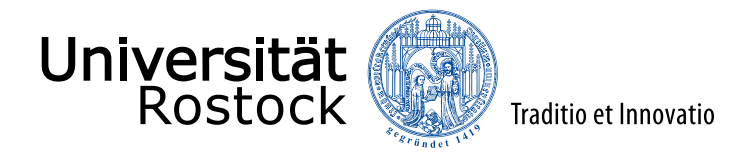

## senderseitige signalangepasste Filterung (MF) (2)

Senden eines Datenvektors:

$$
\underline{\boldsymbol{M}}_{\text{MF}} = \underline{\boldsymbol{H}}^{*T} \cdot \left(\text{diag}\big(\underline{\boldsymbol{H}}\cdot\underline{\boldsymbol{H}}^{*T}\big)\right)^{-1}
$$

$$
\underline{\hat{\mathbf{d}}} = \underline{\mathbf{H}} \cdot \underline{\mathbf{M}}_{\text{MF}} \cdot \underline{\mathbf{d}} + \underline{\mathbf{n}} = \begin{bmatrix} 1 & & \\ & 1 & \\ & 1 & \\ & & 1 \end{bmatrix} \cdot \underline{\mathbf{d}} + \underline{\mathbf{n}} = \begin{bmatrix} 1 & & \\ & 1 & \\ & & 1 \end{bmatrix}
$$

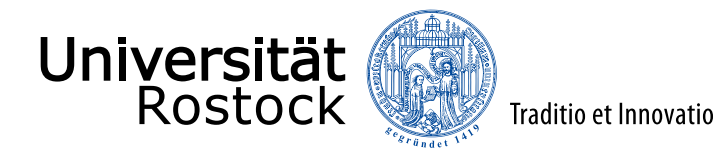

# senderseitiges Zero-Forcing (ZF) (1)

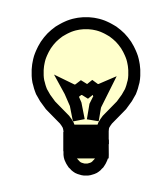

Suche ein zu interferenzfreien Datenschätzungen führendes Sendesignal s minimaler Energie!

- $\bullet$  minimiere die Energie  $\left\| \underline{\mathbf{s}} \right\|^2$  $\mathbf{s}_\mathbf{s} = \mathbf{s}_\mathbf{s} + \mathbf{s}_\mathbf{s}$  unter der Nebenbedingung  $\mathbf{d}_\mathbf{s} = \mathbf{H} \cdot \mathbf{s}_\mathbf{s}$
- $\bullet$   ${\bf s} = {\bf H}^{*T} \cdot ({\bf H} \cdot {\bf H}^{*T})^{-1} \cdot {\bf d}$  erfüllt die Nebenbedingung:  ${\bf \underline{H}}\cdot{\bf \underline{s}} = {\bf \underline{H}}\cdot{\bf \underline{H}}^{*\rm T}\cdot\left({\bf \underline{H}}\cdot{\bf \underline{H}}^{*\rm T}\right)^{-1}$  $\cdot \underline{\mathbf{d}} = \underline{\mathbf{d}}$
- $\bullet$  jedes andere  $\mathbf{s} + \Delta \mathbf{s}$ , welches die Nebenbedingung  $d = H \cdot (s + \Delta s) \Rightarrow H \cdot \Delta s = 0$ erfüllt, hat eine größere Energie:  $\underline{s} + \Delta \underline{s}$ ∗T  $\cdot$   $(\underline{s} + \Delta \underline{s}) = \underline{s}^{*T} \cdot \underline{s} + \underline{s}^{*T} \cdot \Delta \underline{s} + \Delta \underline{s}^{*T} \cdot \underline{s} + \Delta \underline{s}^{*T} \cdot \Delta \underline{s}$  $=$   $\|$ s 2  $+ \underline{\mathbf{d}}^{* \mathrm{T}} \cdot \left( \underline{\mathbf{H}} \cdot \underline{\mathbf{H}}^{* \mathrm{T}} \right)^{-1}$  $\cdot$  <u>H</u>  $\cdot$   $\Delta$ <u>s</u>  $\boldsymbol{0}$  $+ \Delta \underline{\mathbf{s}}^{*T} \cdot \underline{\mathbf{H}}^{*T}$  $\bf{0}$  $\cdot \left( \underline{\mathbf{H}} \cdot \underline{\mathbf{H}}^{* \mathrm{T}} \right)^{-1}$  $\cdot \underline{\mathbf{d}} + ||\Delta \underline{\mathbf{s}}$ 2 ≥0  $\geq$   $\parallel$ s 2

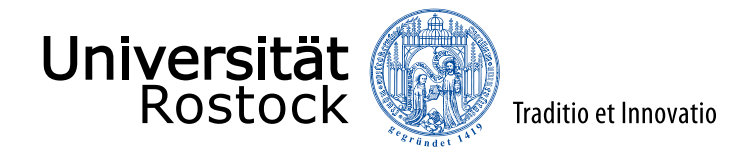

# senderseitiges Zero-Forcing (ZF) (2)

Sendesignal:

$$
\underline{\mathbf{s}} = \underline{\mathbf{H}}^{*T} \cdot (\underline{\mathbf{H}} \cdot \underline{\mathbf{H}}^{*T})^{-1} \cdot \underline{\mathbf{d}}
$$

Modulatormatrix (rechte Pseudoinverse von  $\underline{\mathbf{H}}$ ):

 $\mathbf{M}_{\text{ZF}}=\mathbf{H}^{*\text{T}}\cdot\left(\mathbf{H}\cdot\mathbf{H}^{*\text{T}}\right)^{-1}$ 

Sendenergie:

$$
E_{m,\text{ZF}} = T[\underline{\mathbf{M}}_{\text{ZF}}^{*T} \cdot \underline{\mathbf{M}}_{\text{ZF}}]_{m,m} \text{E}\left\{ \left| \underline{d}_m \right|^2 \right\} = T\left[ \left( \underline{\mathbf{H}} \cdot \underline{\mathbf{H}}^{*T} \right)^{-1} \right]_{m,m} \text{E}\left\{ \left| \underline{d}_m \right|^2 \right\}
$$

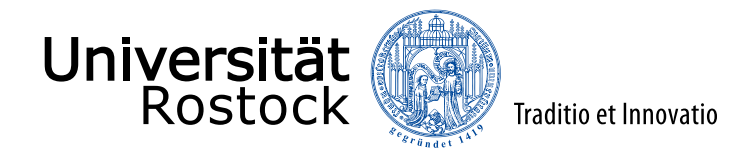

# senderseitiges Zero-Forcing (ZF) (3)

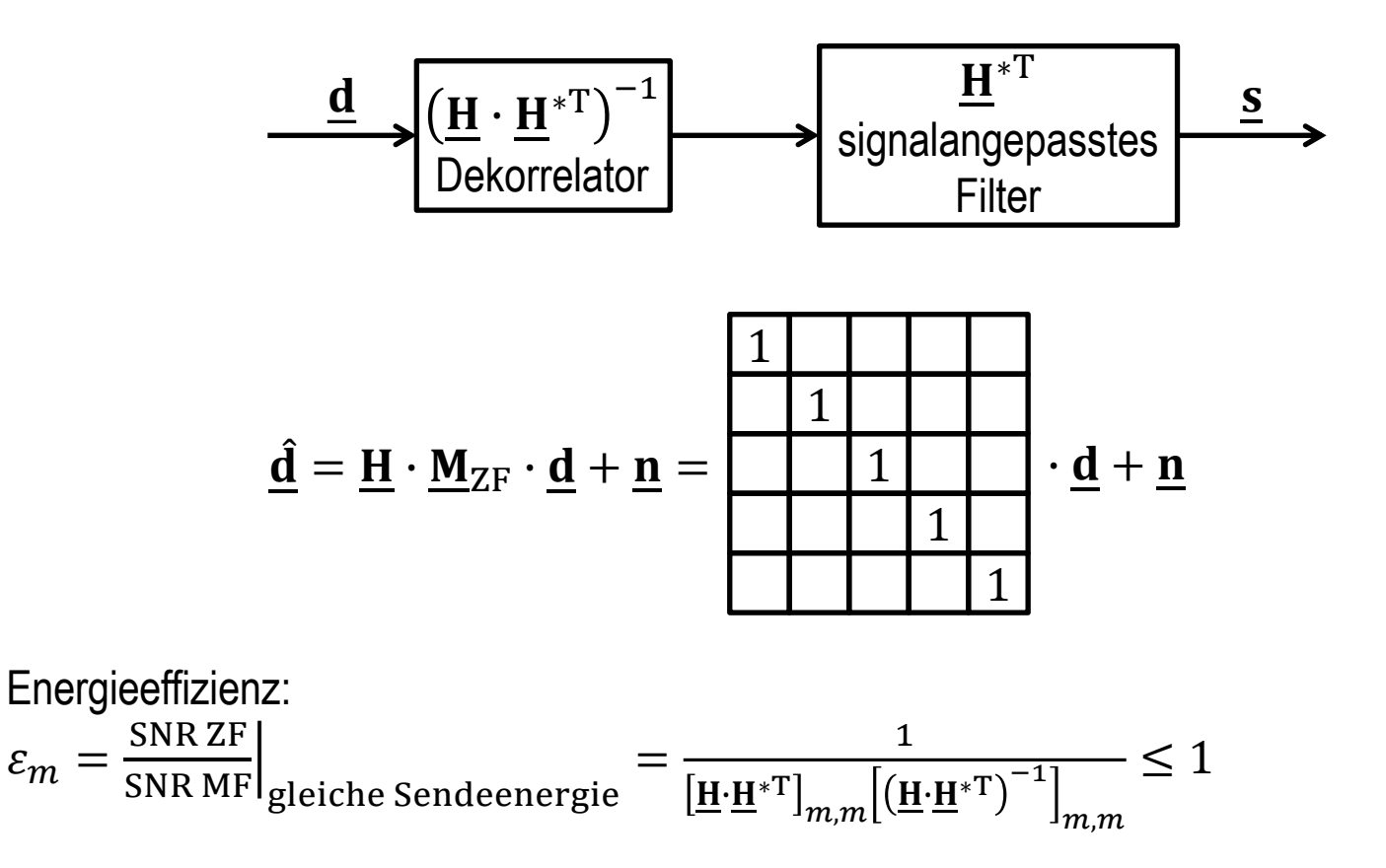

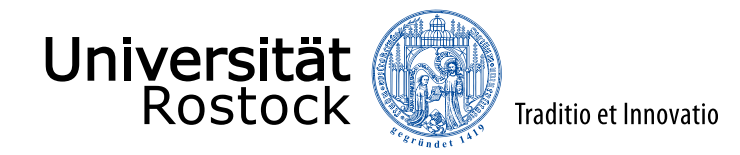

#### Raummultiplex in der Abwärtsstrecke

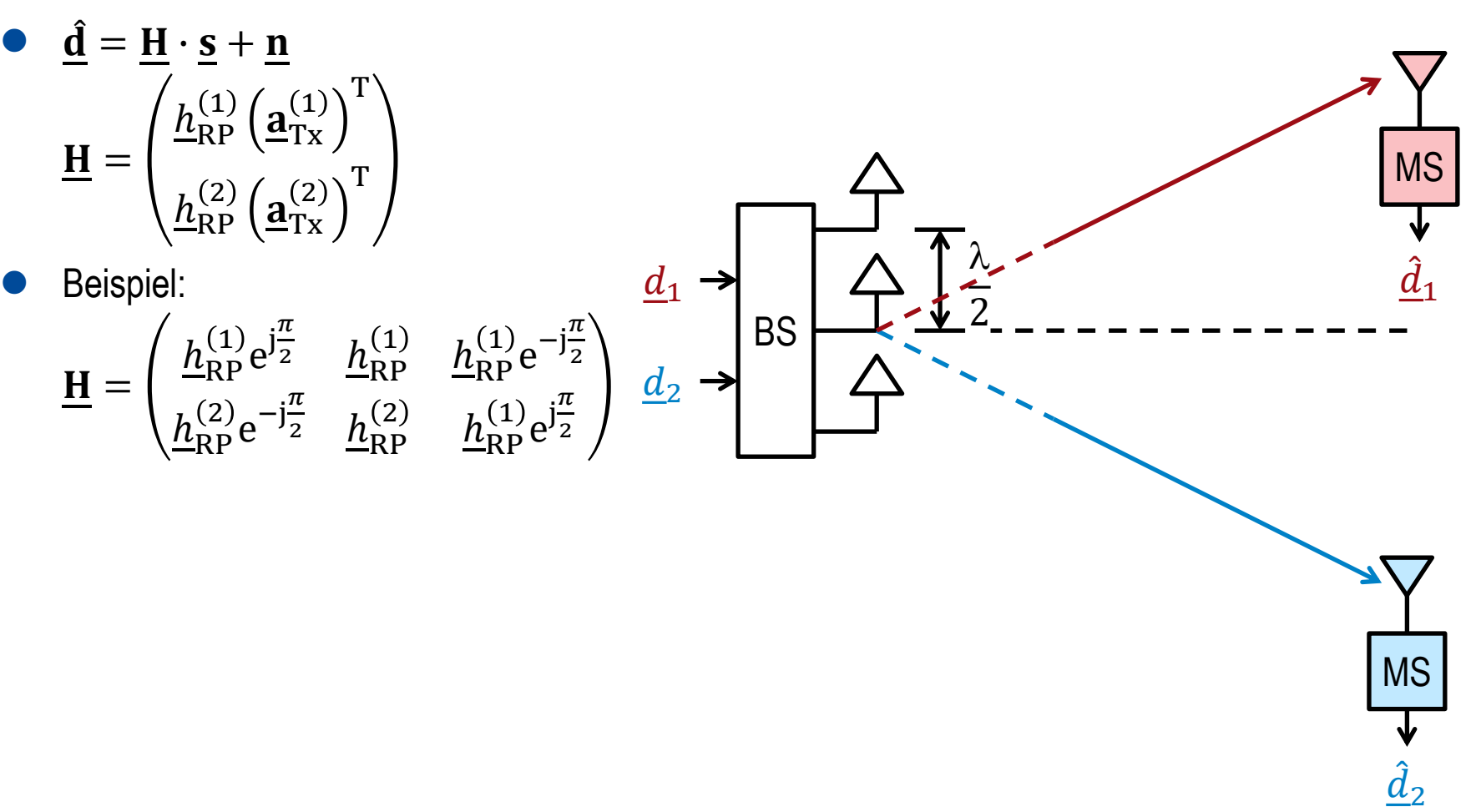

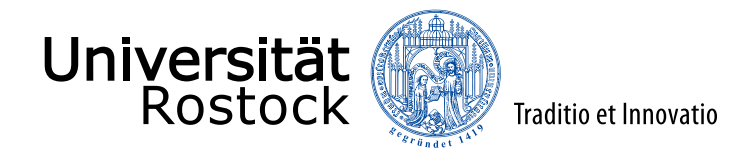

## lineares Sendesignalerzeugen in Raummultiplexsystemen

senderseitiges MF:

$$
\underline{\mathbf{M}}_{\mathrm{MF}} = \underline{\mathbf{H}}^{*T} \cdot \left(\mathrm{diag}(\underline{\mathbf{H}}^{*T} \cdot \underline{\mathbf{H}})\right)^{-1}
$$

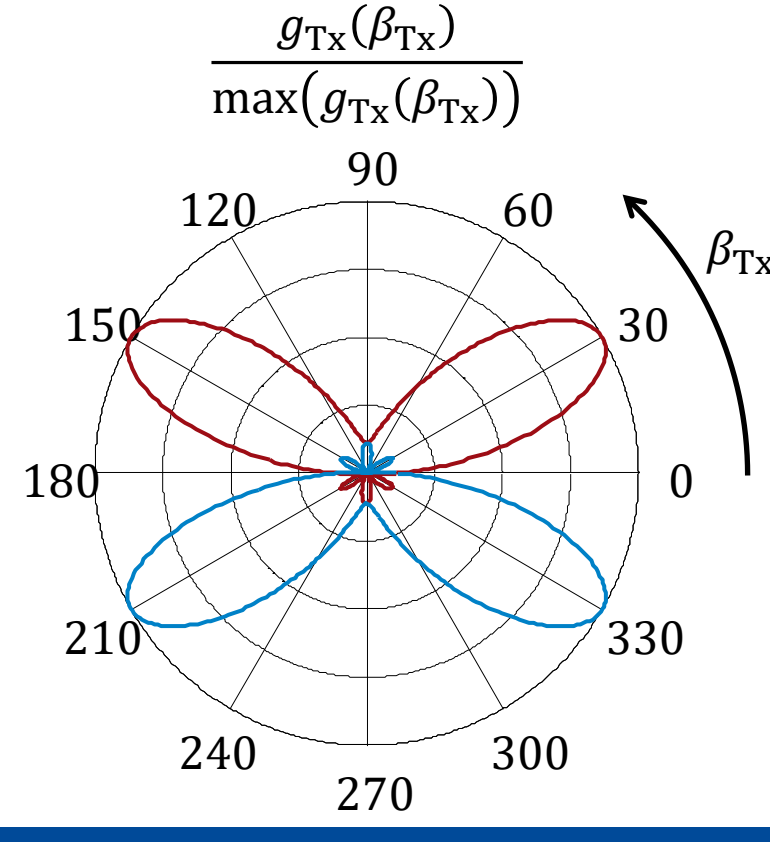

⚫ senderseitiges ZF:  $\mathbf{M}_{\text{ZF}}=\mathbf{H}^{*\text{T}}\cdot\left(\mathbf{H}\cdot\mathbf{H}^{*\text{T}}\right)^{-1}$ 

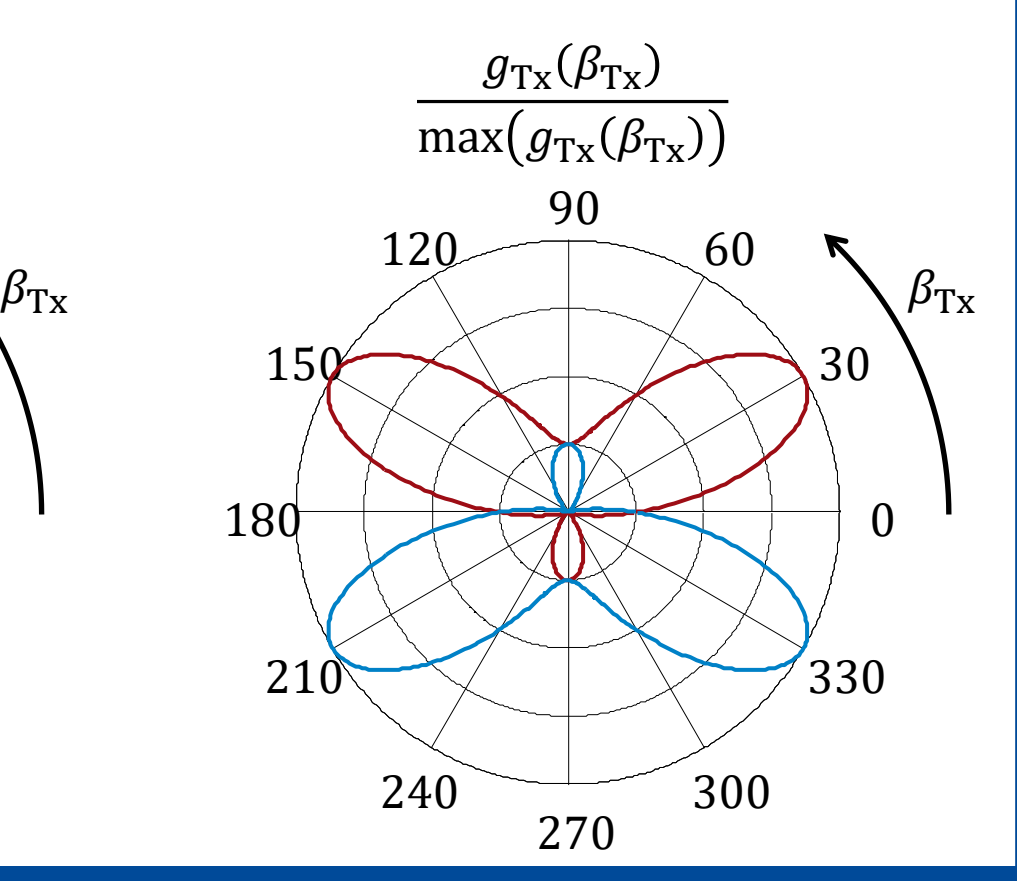

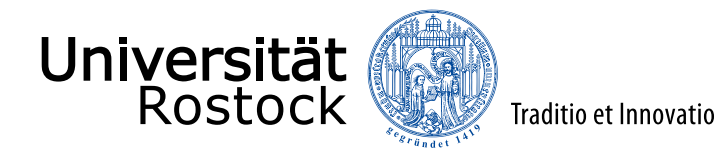

#### Diversität

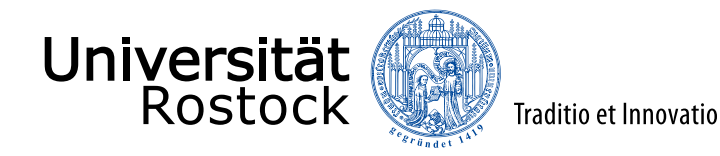

#### Diversitätsbegriff

Funkübertragungswege sind unsicher

 $\Rightarrow$  übertrage Information parallel auf mehreren (unabhängigen) Wegen vom Sender zum Empfänger

Beispiele:

- **Zeitdiversität**
- **Frequenzdiversität**
- ⚫ Antennendiversität

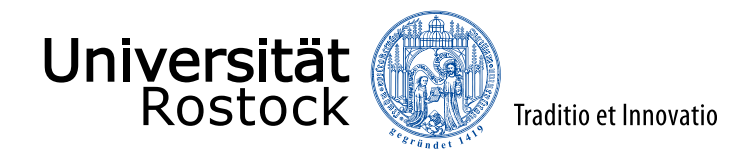

# Antennendiversitätstechniken  $Tx \rightarrow \cdots$   $\cdots$  Rx Empfangsdiversität (SIMO) Tx

Sendediversität (MISO)

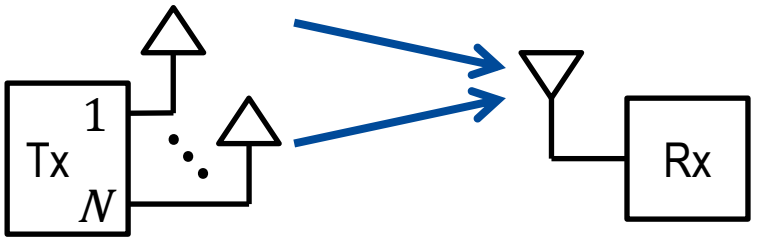

1

M

- ⚫ Gleichzeitiges Senden des selben Signals über mehrere Antennen ergibt keinen Diversitätsgewinn!
- ⚫ Mikrodiversität: Antennen nah beieinander, Gruppenantennen
	- $\Rightarrow$  gleiche Ausbreitungspfade
- ⚫ Makrodiversität: Antennen weit auseinander, unterschiedliche Ausbreitungspfade  $\Rightarrow$  unterschiedliche Ausbreitungsszenarien

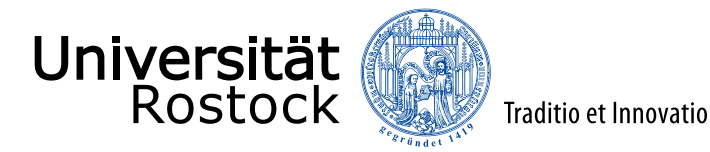

## Empfangsdiversität

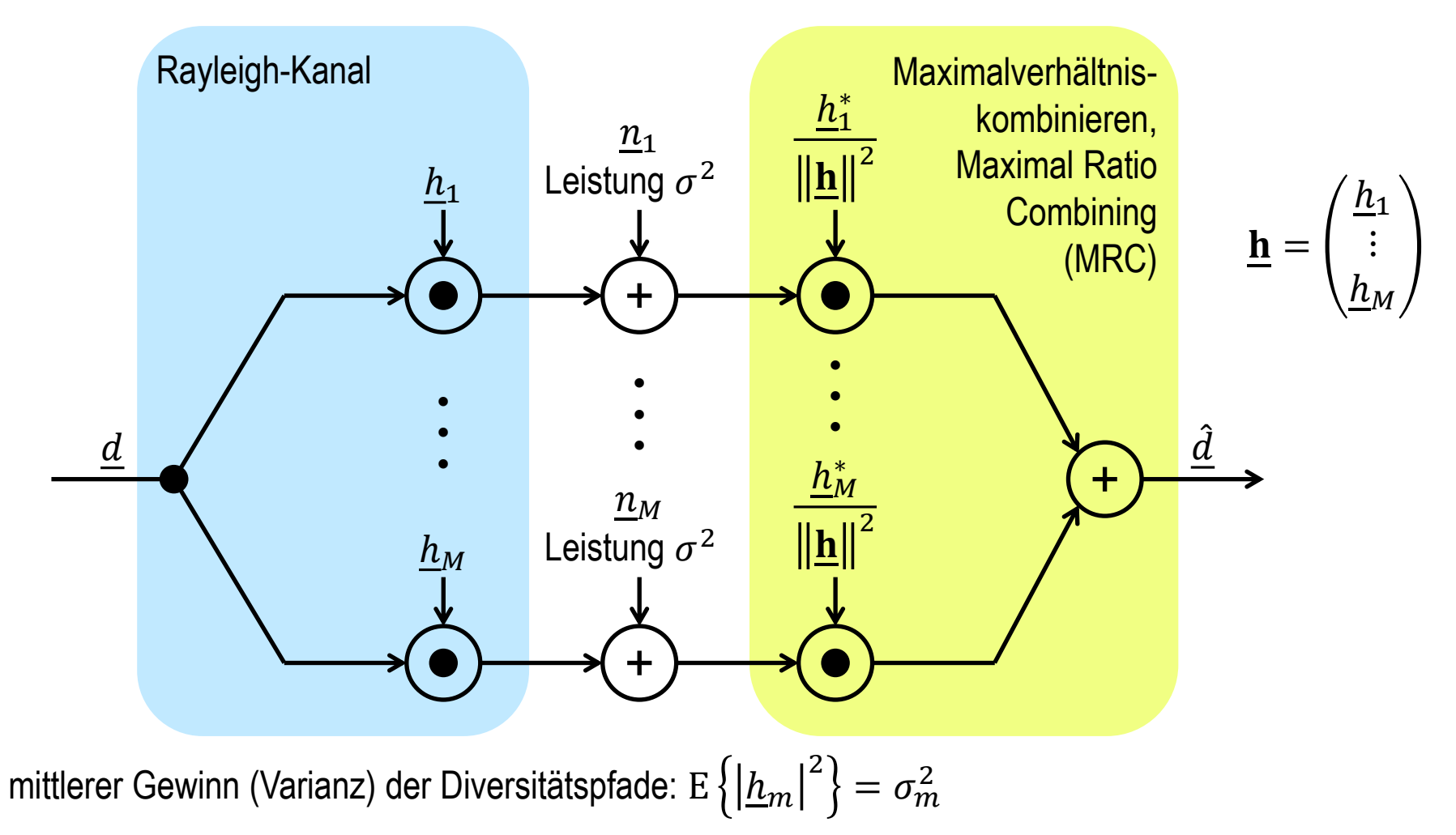

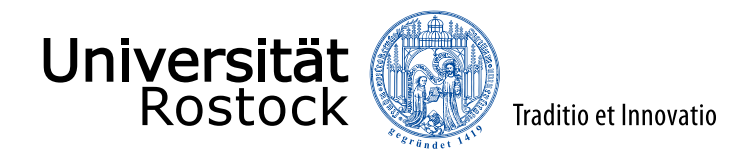

# Analyse der Performanz von Empfangsdiversität

- ⚫ SNRs der einzelnen Diversitätspfade:  $\gamma_m =$  $\left| \frac{h_m}{2} \right|^2$ E $\left| \frac{d}{2} \right|^2$  $\sigma^2$
- ⚫ Nutzanteil der kombinierten Schätzung:

$$
\underline{\hat{d}}_{\text{Nutz}} = \sum_{m=1}^{M} \frac{\left|\underline{h}_{m}\right|^{2}}{\left\|\underline{\mathbf{h}}\right\|^{2}} \underline{d} = \underline{d}
$$

$$
\Rightarrow \text{Nutzleistung: } S = E\left\{\left|\underline{d}\right|^{2}\right\}
$$

⚫ Rauschanteil der kombinierten Schätzung:  $\underline{\hat{d}}_{\text{Rausch}} = \sum_{m=1}^{M} \frac{\underline{h}_m^*}{\|\underline{h}_m\|^2}$ <u>h</u>  $\frac{1}{2}\underline{n}_m$  $\Rightarrow$  Rauschleistung:  $N = \frac{\sigma^2}{2}$  $\mathbf{h}$  $\Vert^2$ ⚫ SNR der kombinierten Schätzung:  $\gamma=\frac{S}{N}$  $\frac{3}{N}$  =  $\mathbf{h} \big\|^2 \mathbf{E} \big\{ \big| \underline{d} \big|^2$  $\frac{E[\mathfrak{L}]}{\sigma^2} = \sum_{m=1}^M \gamma_m$ 

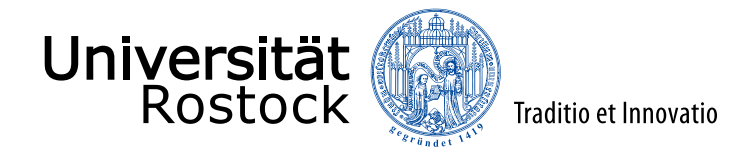

#### stochastische Performanzanalyse

⚫ vereinfachend gleicher mittlerer Kanalgewinn der einzelnen Diversitätspfade:  $E\{|h_m$ 2  $= \sigma_m^2 = \frac{\sigma_h^2}{M}$  $\frac{\sigma_{\rm h}^2}{M}$   $\Leftrightarrow$  E  $\left\{\left\|\mathbf{h}\right\|^2\right\}$  $= \sigma_{\rm h}^2$ 

 $\Rightarrow$  gleiche mittlere SNRs der einzelnen Diversitätspfade:

$$
E\{\gamma_m\} = \overline{\gamma}_m = \frac{\overline{\gamma}}{M} = \frac{\sigma_h^2 E\{|d|^2\}}{M\sigma^2} \Leftrightarrow E\{\gamma\} = \overline{\gamma}
$$

⚫ SNRs der einzelnen Diversitätspfade sind exponentialverteilt (chi-quadrat-verteilt mit 2 Freiheitsgraden):

$$
p_{\gamma_m}(\gamma_m) = \begin{cases} \frac{M}{\overline{\gamma}} e^{-\frac{M\gamma_m}{\overline{\gamma}}} & \gamma_m > 0\\ 0 & \text{sonst} \end{cases}
$$

SNR der kombinierten Schätzung ist chi-quadrat-verteilt mit  $2M$  Freiheitsgraden:

$$
p_{\gamma}(\gamma) = \begin{cases} \frac{\gamma^{M-1} M^M}{\overline{\gamma}^M (M-1)!} e^{-\frac{M\gamma}{\overline{\gamma}}} & \gamma > 0\\ 0 & \text{sonst} \end{cases}
$$

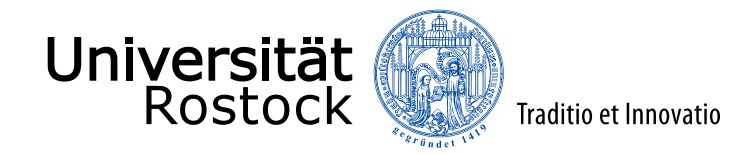

#### Ausfallwahrscheinlichkeit

$$
P_{\text{out}} = \Pr\{\gamma < \gamma_{\text{min}}\} = \int_{-\infty}^{\gamma_{\text{min}}} p_{\gamma}(\gamma) d\gamma = 1 - e^{-\frac{M\gamma_{\text{min}}}{\overline{\gamma}}} \sum_{m=0}^{M-1} \frac{\left(\frac{M\gamma_{\text{min}}}{\overline{\gamma}}\right)^m}{m!}
$$

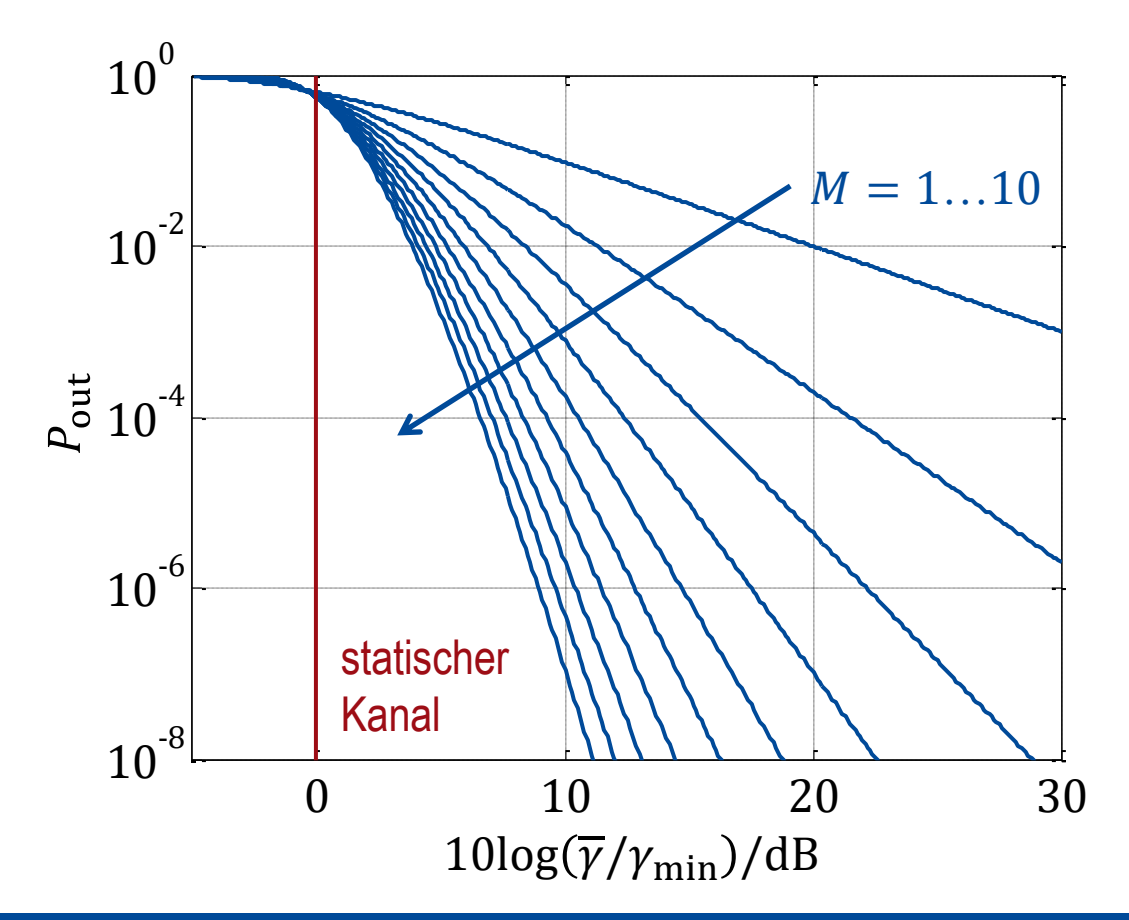

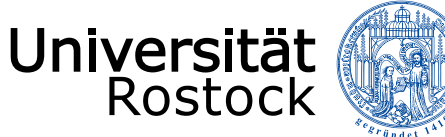

#### Sendediversität

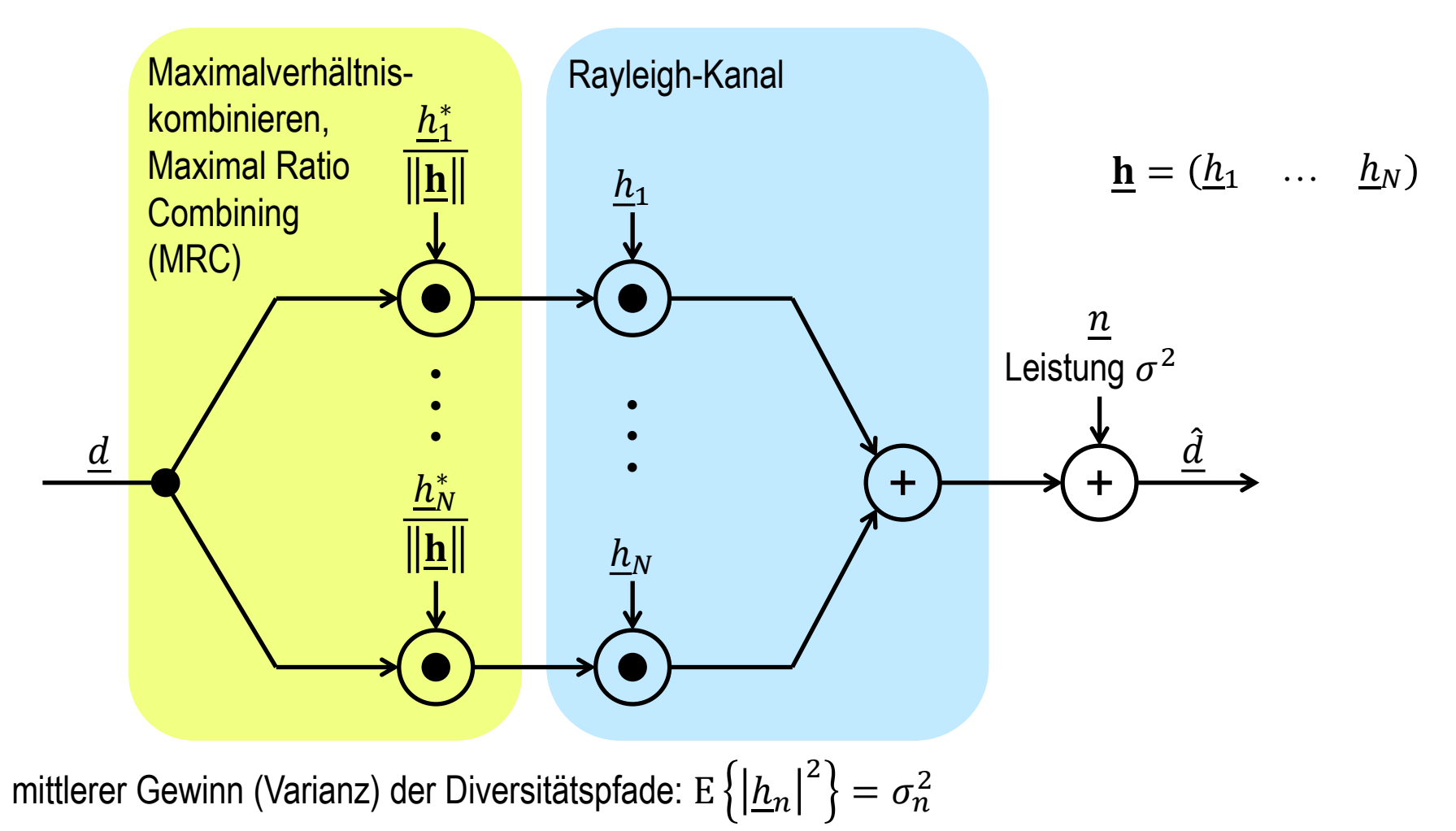

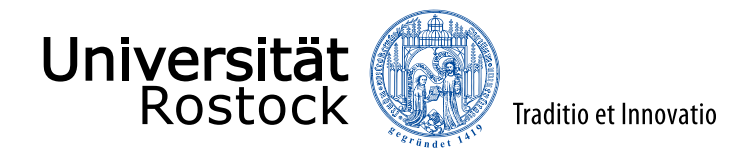

# Analyse der Performanz von Sendediversität

- gleiche Sendeleistung E $\{\vert \underline{d} \vert^2\}$  wie bei Empfangsdiversität
- Nutzleistung:  $S=\|\mathbf{h}%$ 2  $E\left\{\left|\underline{d}\right.\right\}$ 2
- Rauschleistung:  $N = \sigma^2$
- ⚫ SNR der Schätzung:

$$
\gamma = \frac{S}{N} = \frac{\left\| \underline{\mathbf{h}} \right\|^2 \mathrm{E} \left\{ \left| \underline{\mathbf{d}} \right|^2 \right\}}{\sigma^2}
$$

 $\Rightarrow$  gleiche Performanz wie Empfangsdiversität

⚫ senderseitige Kanalkenntnis erforderlich!

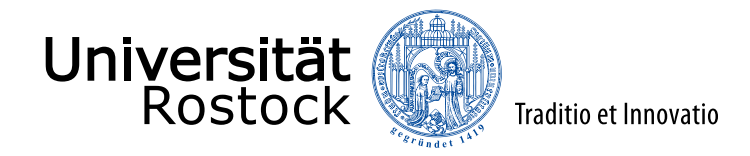

#### Alamouti-Schema

Sendediversität lässt sich auch ohne senderseitige Kanalkenntnis nutzen!

S. M. Alamouti: A simple transmit diversity technique for wireless communications. *Selected Areas in Communications, IEEE Journal on*, Bd. 16, S. 1451-1458, Oktober 1998.

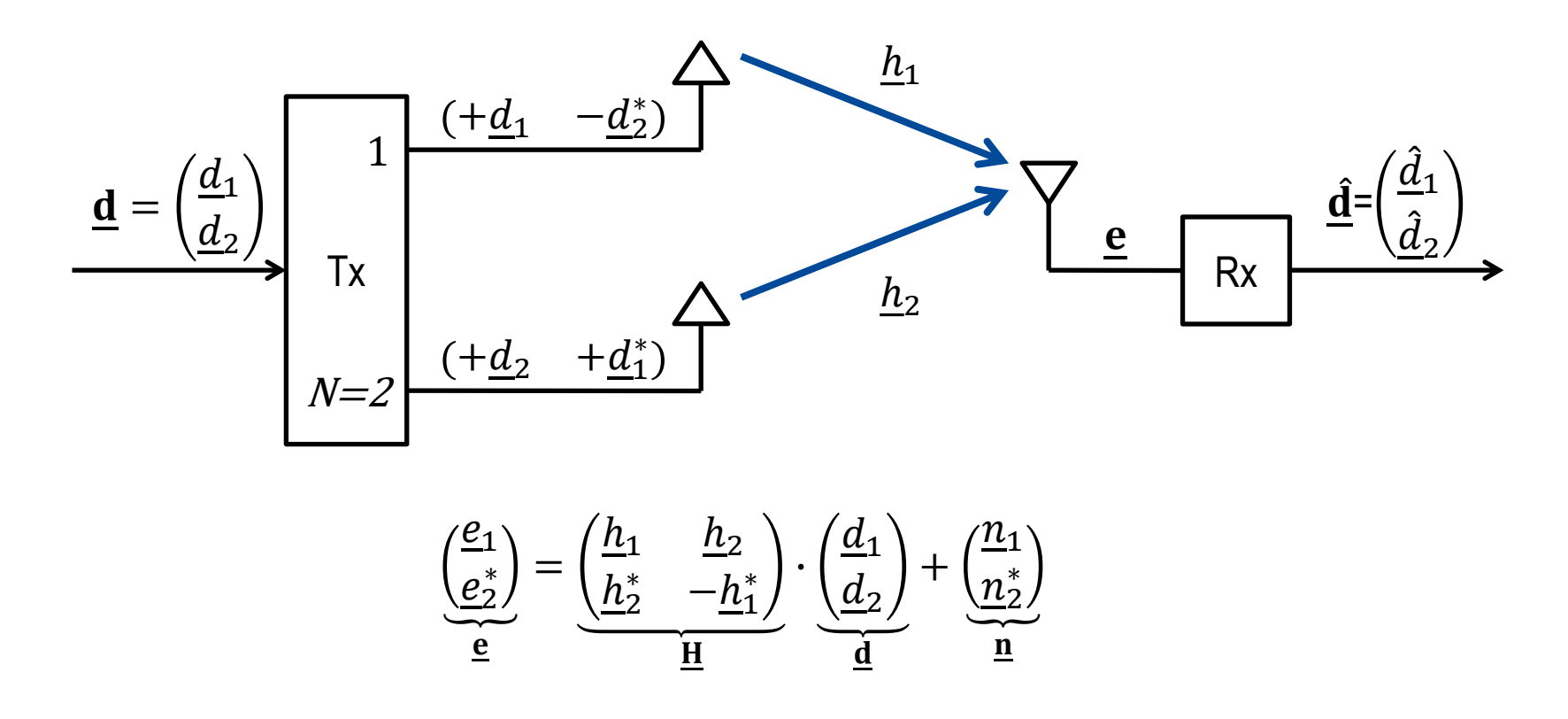

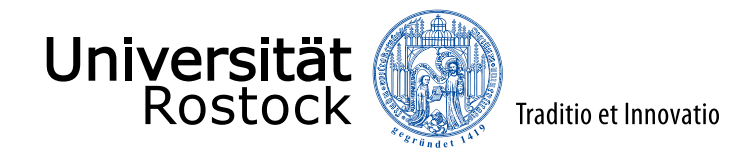

## ML-Datendetektor

- Die Spalten der Kanalmatrix H sind orthogonal.
	- $\Rightarrow$  Der Optimalempfänger besteht aus signalangepasstem Filter und anschließendem Quantisierer:

$$
\begin{split} \n\hat{\mathbf{d}} &= \left( \text{diag}(\mathbf{H}^{*T} \cdot \mathbf{H}) \right)^{-1} \cdot \mathbf{H}^{*T} \cdot \left( \frac{e_1}{e_2^*} \right) = \frac{1}{|\underline{h}_1|^2 + |\underline{h}_2|^2} \left( \frac{h_1^*}{h_2^*} - \frac{h_2}{h_1} \right) \cdot \left( \frac{e_1}{e_2^*} \right) \\ \n&= \left( \frac{d_1}{d_2} \right) + \frac{1}{|\underline{h}_1|^2 + |\underline{h}_2|^2} \left( \frac{h_1^* \underline{n}_1 + h_2 \underline{n}_2^*}{h_2^* \underline{n}_1 - h_1 \underline{n}_2^*} \right) \n\end{split}
$$

⚫ SNR der Schätzungen des signalangepassten Filters: 2

$$
\gamma = \frac{\left\| \underline{\mathbf{h}} \right\|^2 \mathrm{E} \left\{ \left| \underline{\mathbf{d}} \right| \right\}}{\sigma^2}
$$

Gleiches SNR  $\gamma$  wie bei Sendediversität mit senderseitiger Kanalkenntnis, allerdings wurde die doppelte Sendeleistung benötigt da kein Strahlformungsgewinn!